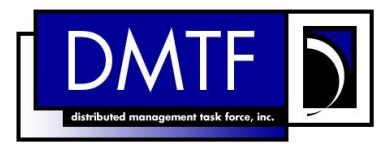

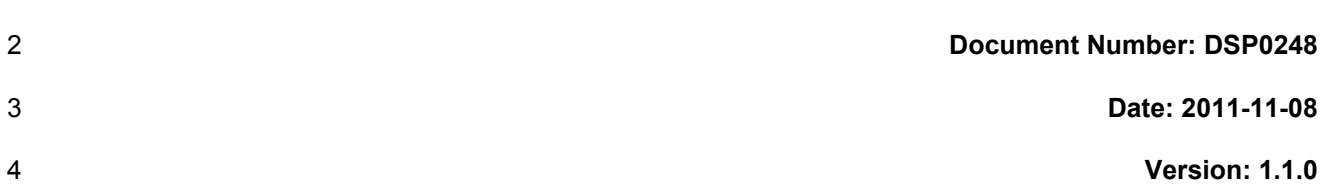

# **Platform Level Data Model (PLDM) for Platform Monitoring and Control Specification**

- **Document Type: Specification**
- **Document Status: DMTF Standard**
- **Document Language: en-US**
- 

#### 12 | Copyright Notice

Copyright © 2009-2011 Distributed Management Task Force, Inc. (DMTF). All rights reserved.

 DMTF is a not-for-profit association of industry members dedicated to promoting enterprise and systems management and interoperability. Members and non-members may reproduce DMTF specifications and documents, provided that correct attribution is given. As DMTF specifications may be revised from time to time, the particular version and release date should always be noted.

- Implementation of certain elements of this standard or proposed standard may be subject to third party
- patent rights, including provisional patent rights (herein "patent rights"). DMTF makes no representations
- to users of the standard as to the existence of such rights, and is not responsible to recognize, disclose,
- or identify any or all such third party patent right, owners or claimants, nor for any incomplete or inaccurate identification or disclosure of such rights, owners or claimants. DMTF shall have no liability to
- any party, in any manner or circumstance, under any legal theory whatsoever, for failure to recognize,
- 
- 24 disclose, or identify any such third party patent rights, or for such party's reliance on the standard or<br>25 incorporation thereof in its product, protocols or testing procedures. DMTF shall have no liability to a incorporation thereof in its product, protocols or testing procedures. DMTF shall have no liability to any
- party implementing such standard, whether such implementation is foreseeable or not, nor to any patent
- owner or claimant, and shall have no liability or responsibility for costs or losses incurred if a standard is
- withdrawn or modified after publication, and shall be indemnified and held harmless by any party
- implementing the standard from any and all claims of infringement by a patent owner for such
- implementations.
- For information about patents held by third-parties which have notified the DMTF that, in their opinion,
- such patent may relate to or impact implementations of DMTF standards, visit
- [http://www.dmtf.org/about/policies/disclosures.php.](http://www.dmtf.org/about/policies/disclosures.php)
- PCI-SIG, PCIe, and the PCI HOT PLUG design mark are registered trademarks or service marks of PCI-SIG.
- All other marks and brands are the property of their respective owners.
- 

## **CONTENTS**

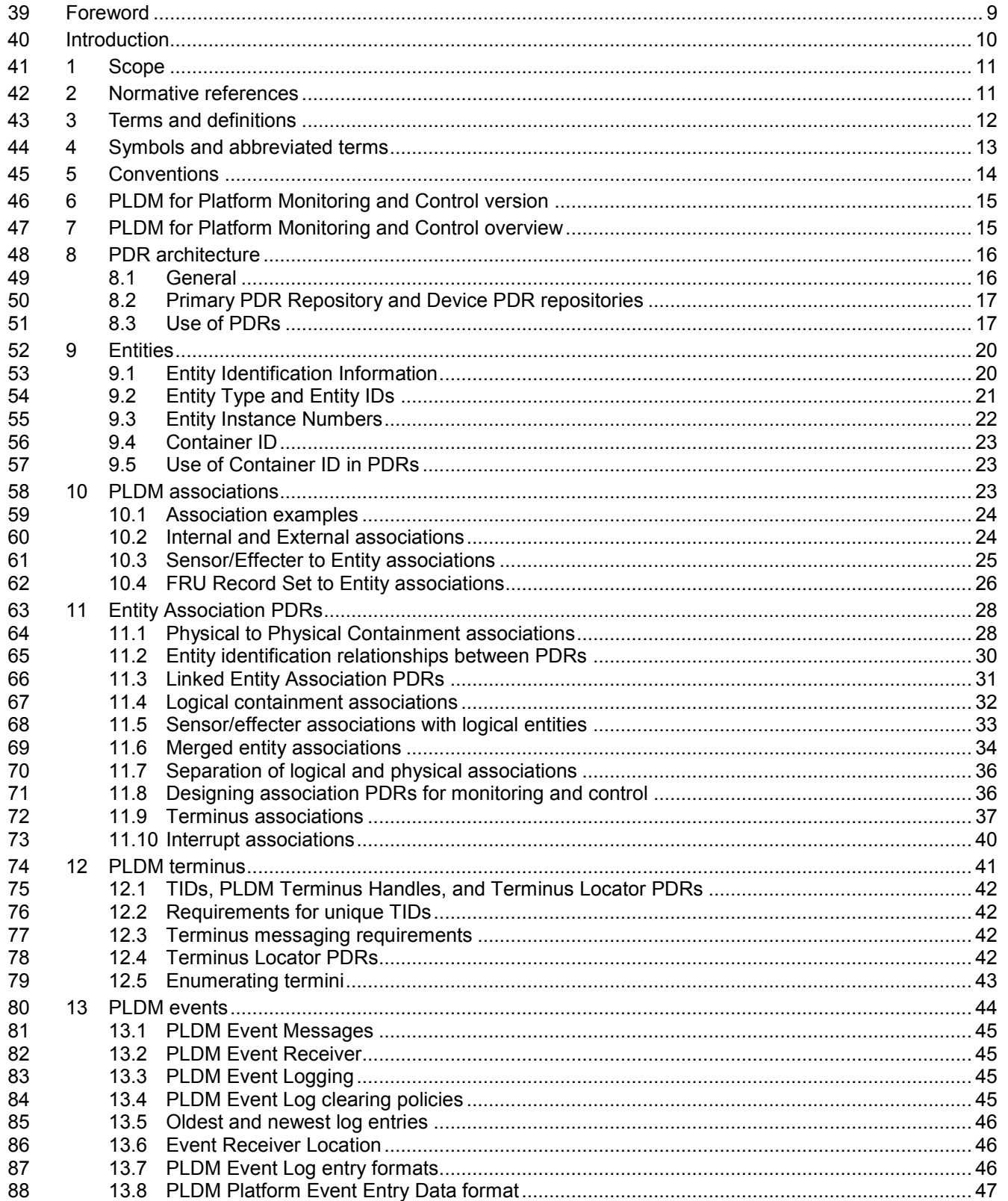

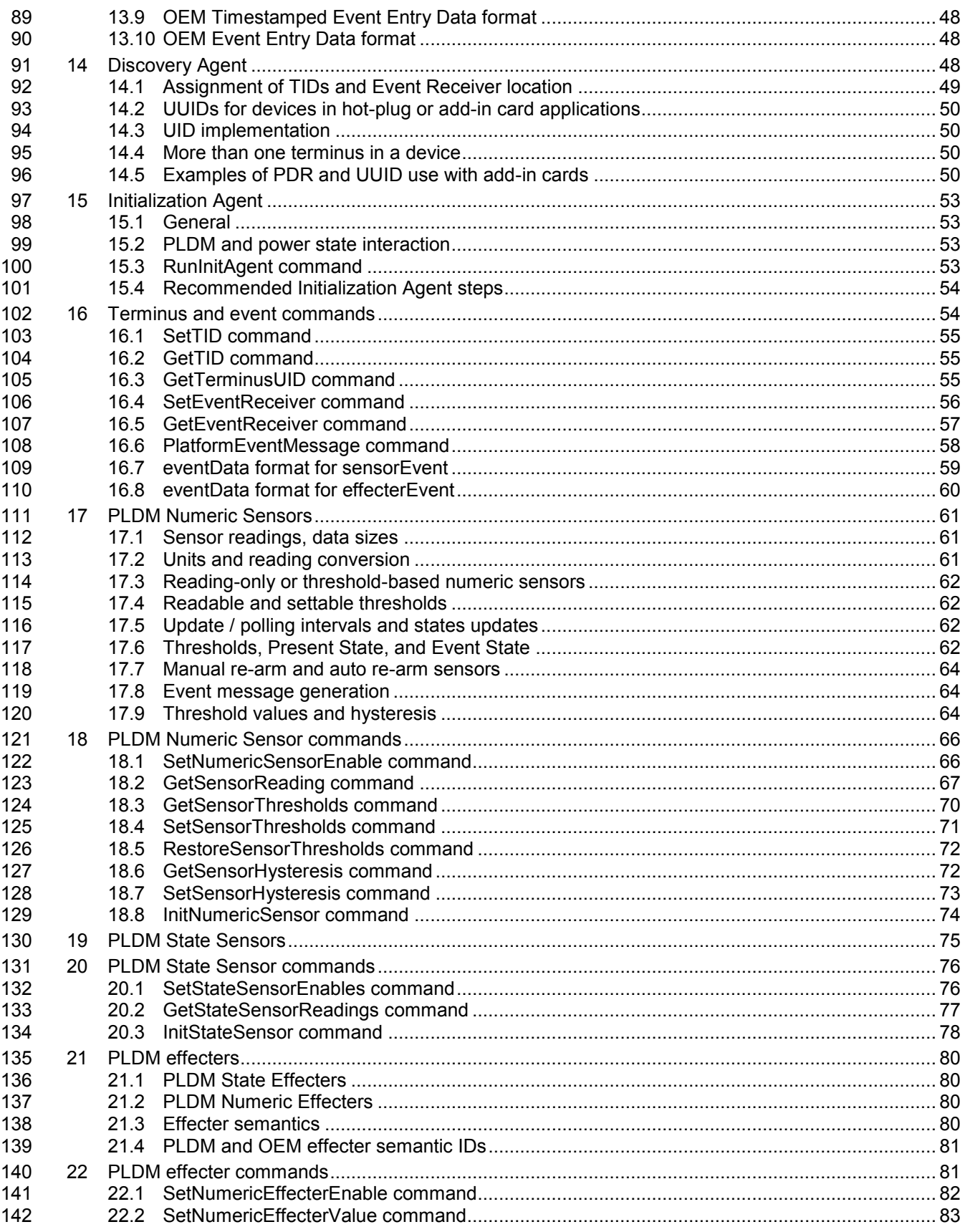

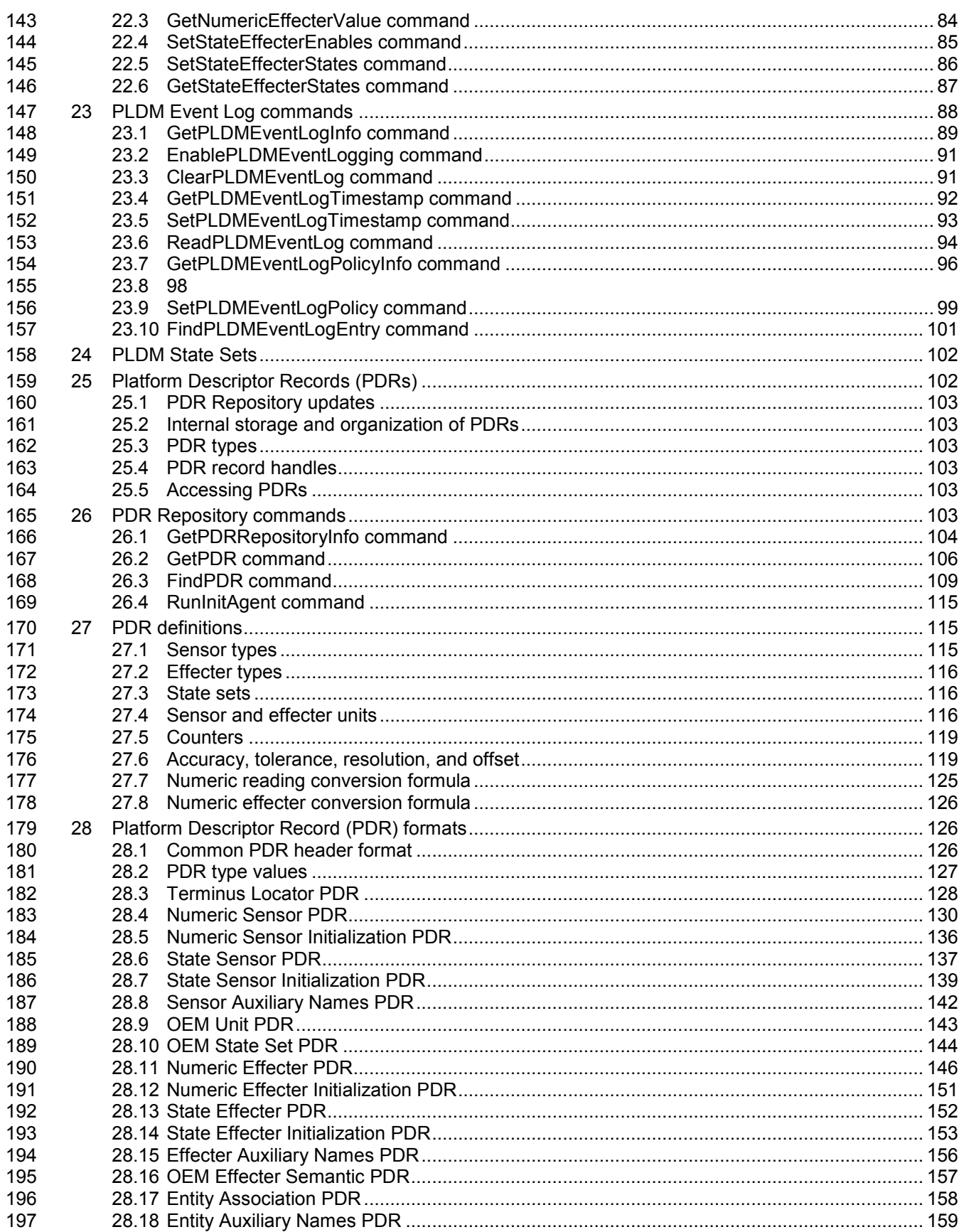

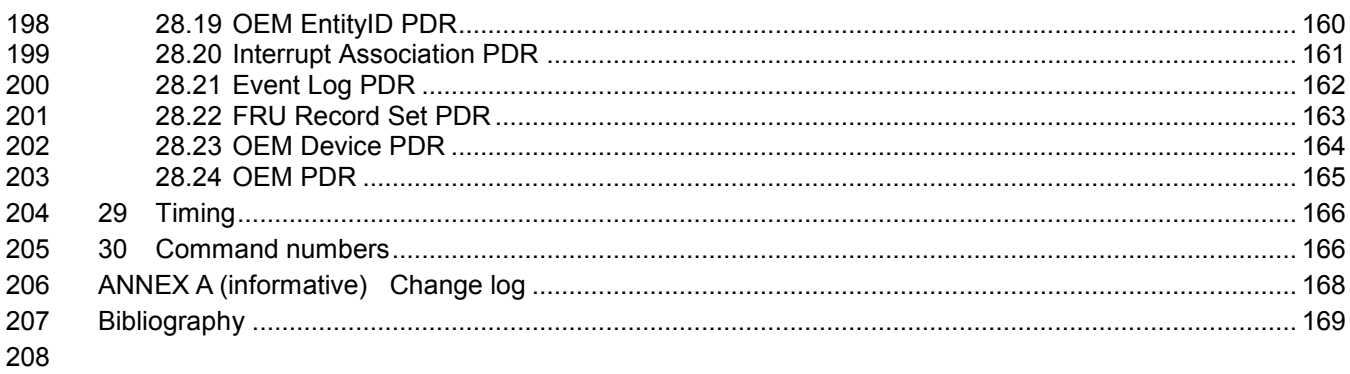

## **Figures**

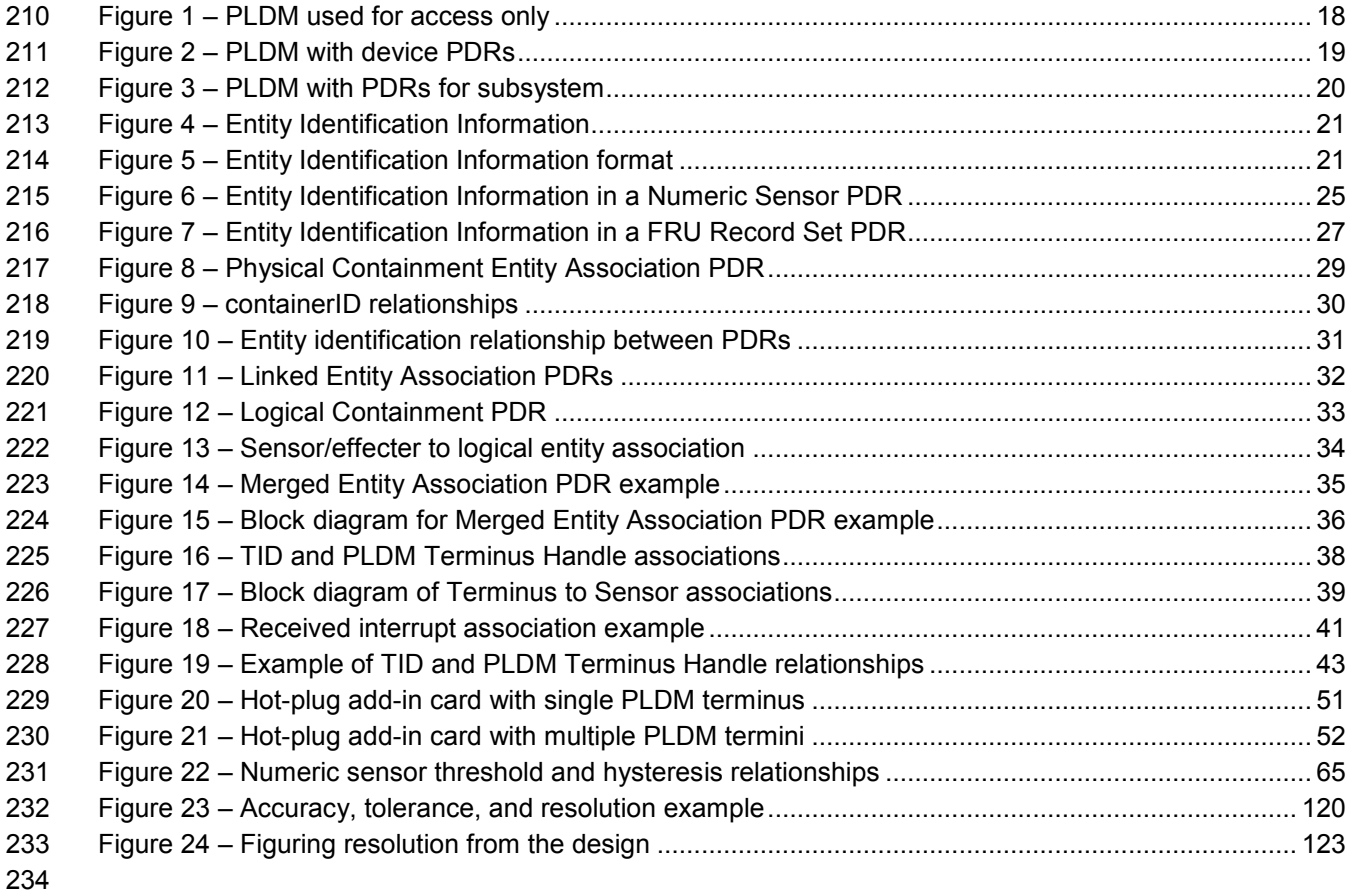

## **Tables**

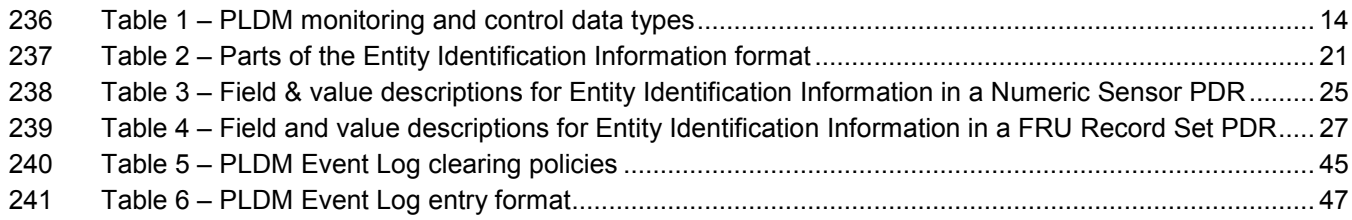

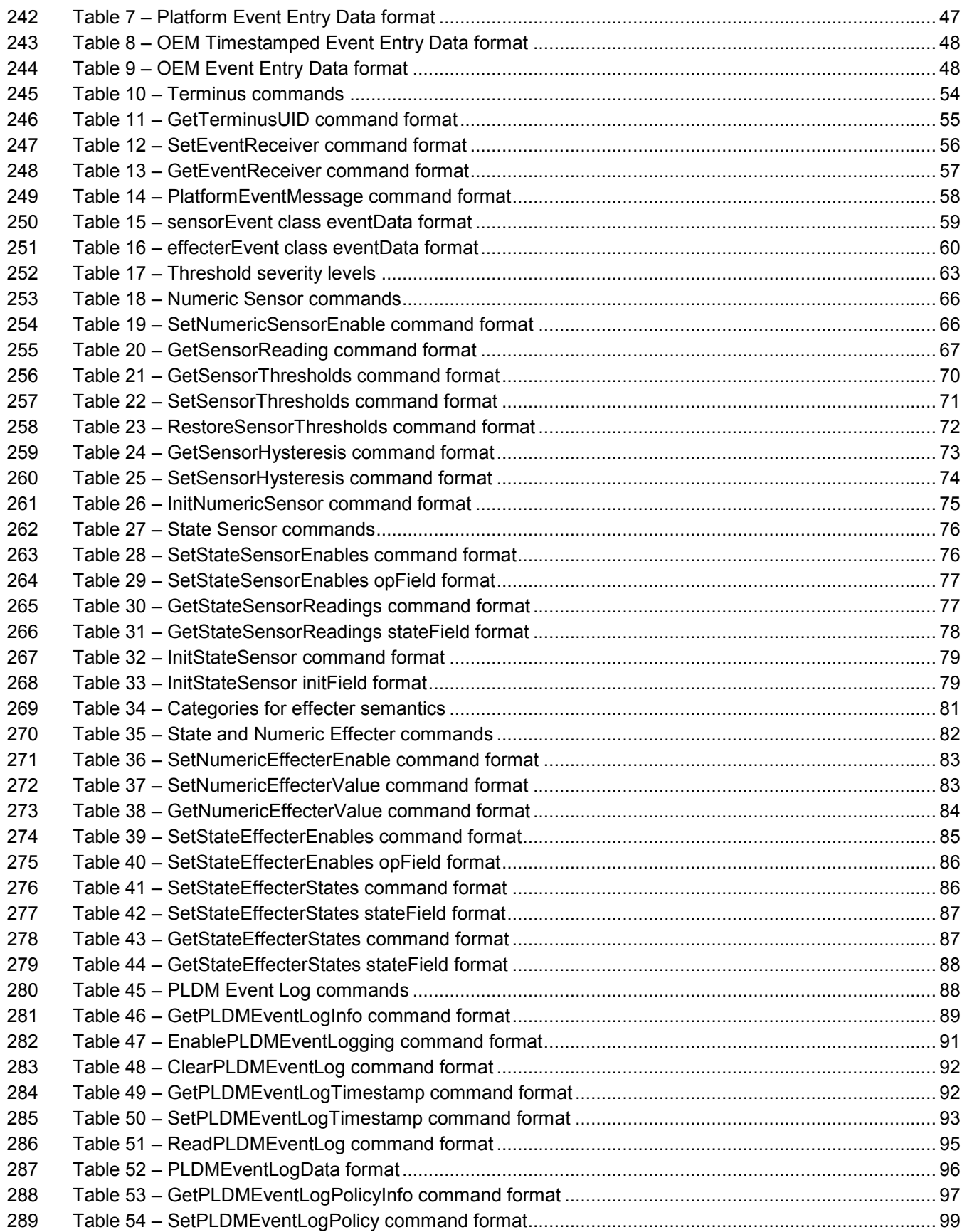

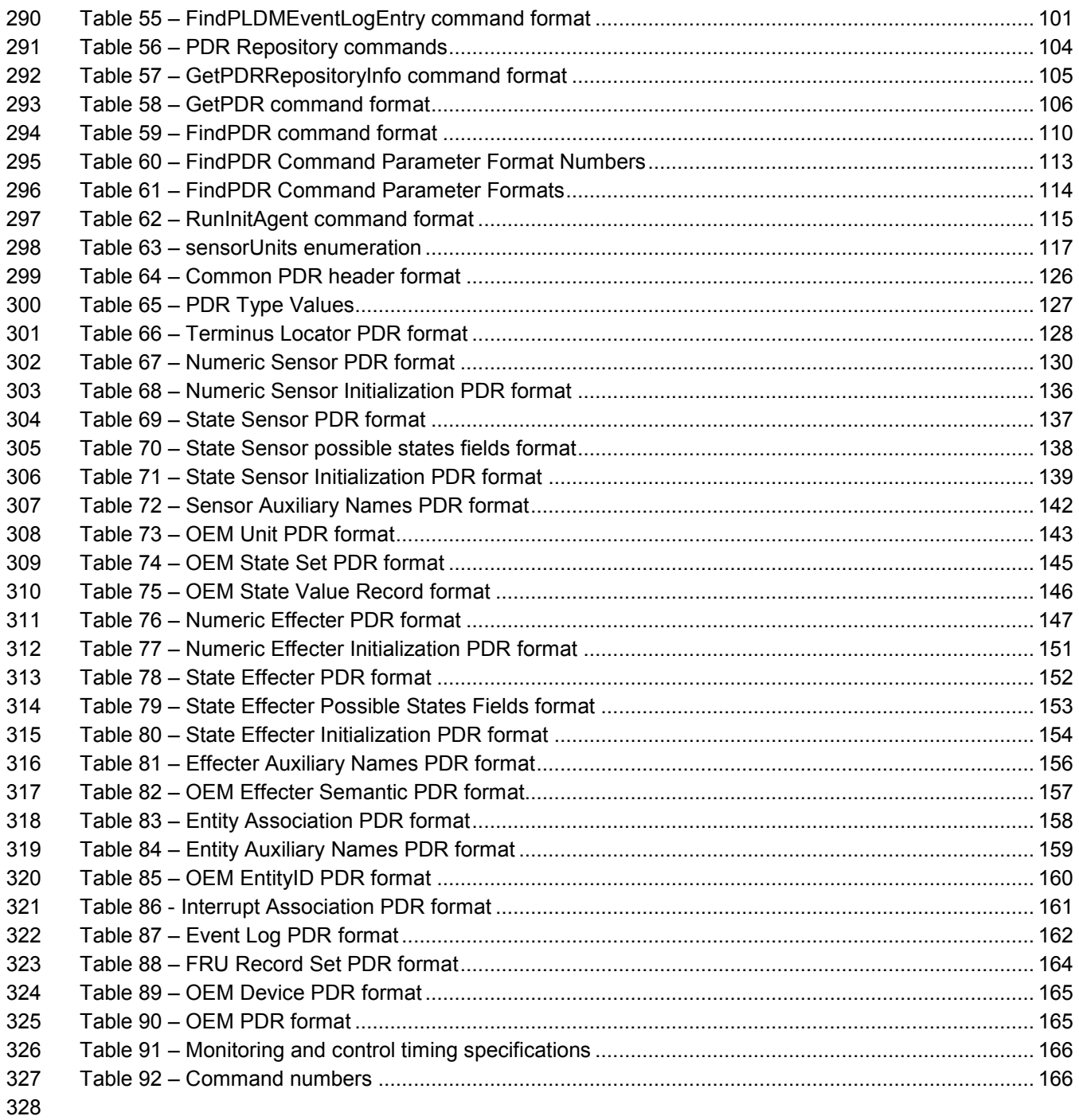

### <span id="page-8-0"></span>330 Foreword

331 The *Platform Level Data Model (PLDM) for Platform Monitoring and Control Specification* (DSP0248) was prepared by the Platform Management Components Intercommunications (PMCI) Working Group of the 333 DMTF.

334 DMTF is a not-for-profit association of industry members dedicated to promoting enterprise and systems 335 management and interoperability. For information about the DMTF, see http://www.dmtf.org. management and interoperability. For information about the DMTF, see [http://www.dmtf.org.](http://www.dmtf.org/)

#### 336 **Acknowledgments**

- 337 The DMTF acknowledges the following individuals for their contributions to this document:
- 338 **Editor:**
- 339 Tom Slaight Intel Corporation

#### 340 **Contributors:**

- 341 Hemal Shah Broadcom Corporation
- 342 Hoan Do Broadcom Corporation
- 343 Phil Chidester Dell
- 344 John Leung Intel Corporation
- 345 Ed Klodnicki IBM
- 346 Alan Berenbaum SMSC

347

## <span id="page-9-0"></span>Introduction

349 The *Platform Level Data Model (PLDM) Monitoring and Control Specification* defines messages and data<br>350 structures for discovering, describing, initializing, and accessing sensors and effecters within the structures for discovering, describing, initializing, and accessing sensors and effecters within the management controllers and management devices of a platform management subsystem. Additional functions related to platform monitoring and control, such as the generation and logging of platform level events, are also defined.

#### **Document conventions**

#### **Typographical conventions**

- The following typographical conventions are used in this document:
- Document titles are marked in *italics*.
- Important terms that are used for the first time are marked in *italics*.

## **Platform Level Data Model (PLDM) for Platform Monitoring and Control Specification**

## <span id="page-10-0"></span>**1 Scope**

 This specification defines the functions and data structures used for discovering, describing, initializing, and accessing sensors and effecters within the management controllers and management devices of a platform management subsystem using PLDM messaging. Additional functions related to platform monitoring and control, such as the generation and logging of platform level events, are also defined. This document does not specify the operation of PLDM messaging.

 This specification is not a system-level requirements document. The mandatory requirements stated in this specification apply when a particular capability is implemented through PLDM messaging in a manner that is conformant with this specification. This specification does not specify whether a given system is required to implement that capability. For example, this specification does not specify whether a given system must provide sensors or effecters. However, if a system does implement sensors or effecters or other functions described in this specification, the specification defines the requirements to access and use those functions under PLDM.

 Portions of this specification rely on information and definitions from other specifications, which are identified in clause [2.](#page-10-1) Two of these references are particularly relevant:

- DMTF [DSP0240,](#page-10-2) *Platform Level Data Model (PLDM) Base Specification*, provides definitions of common terminology, conventions, and notations used across the different PLDM specifications as well as the general operation of the PLDM messaging protocol and message format.
- DMTF [DSP0249,](#page-10-3) *Platform Level Data Model (PLDM) State Sets Specification*, defines the values that are used to represent different types of states and entities within this specification.

## <span id="page-10-1"></span>**2 Normative references**

 The following referenced documents are indispensable for the application of this document. For dated or versioned references, only the edition cited (including any corrigenda or DMTF update versions) applies. For references without a date or version, the latest published edition of the referenced document (including any corrigenda or DMTF update versions) applies.

- ANSI/IEEE Standard 754-1985, *Standard for Binary Floating Point Arithmetic*
- DMTF DSP0236, *MCTP Base Specification 1.0,*
- [http://dmtf.org/sites/default/files/standards/documents/DSP0236\\_1.0.pdf](http://dmtf.org/sites/default/files/standards/documents/DSP0236_1.0.pdf)
- <span id="page-10-2"></span> DMTF DSP0240, *Platform Level Data Model (PLDM) Base Specification 1.0,* [http://dmtf.org/sites/default/files/standards/documents/DSP0240\\_1.0.0.pdf](http://dmtf.org/documents/pmci/pldm-base-specification-100)
- <span id="page-10-4"></span> DMTF DSP0241, *Platform Level Data Model (PLDM) Over MCTP Binding Specification 1.0,* [http://dmtf.org/sites/default/files/standards/documents/DSP0241\\_1.0.pdf](http://dmtf.org/sites/default/files/standards/documents/DSP0241_1.0.pdf)
- DMTF DSP0245, *Platform Level Data Model (PLDM) IDs and Codes Specification 1.0,*
- [http://dmtf.org/sites/default/files/standards/documents/DSP0245\\_1.0.pdf](http://dmtf.org/sites/default/files/standards/documents/DSP0245_1.0.pdf)
- <span id="page-10-3"></span> DMTF DSP0249, *Platform Level Data Model (PLDM) State Sets Specification 1.0,* [http://dmtf.org/sites/default/files/standards/documents/DSP0249\\_1.0.pdf](http://dmtf.org/sites/default/files/standards/documents/DSP0249_1.0.pdf)
	-

- DMTF DSP0257, *Platform Level Data Model (PLDM) FRU Data Specification 1.0,* [http://dmtf.org/sites/default/files/standards/documents/DSP0257\\_1.0.pdf](http://dmtf.org/sites/default/files/standards/documents/DSP0257_1.0.pdf)
- <span id="page-11-3"></span> IETF RFC2781, *UTF-16, an encoding of ISO 10646*, February 2000, <http://www.ietf.org/rfc/rfc2781.txt>
- <span id="page-11-2"></span> IETF RFC3629, *UTF-8, a transformation format of ISO 10646*, November 2003, <http://www.ietf.org/rfc/rfc3629.txt>
- IETF RFC4122, *A Universally Unique Identifier (UUID) URN Namespace*, July 2005, <http://www.ietf.org/rfc/rfc4122.txt>
- IETF RFC4646, *Tags for Identifying Languages*, September 2006, <http://www.ietf.org/rfc/rfc4646.txt>
- ISO 8859-1, *Final Text of DIS 8859-1, 8-bit single-byte coded graphic character sets — Part 1: Latin alphabet No.1,* February 1998
- <span id="page-11-1"></span>ISO/IEC Directives, Part 2, *Rules for the structure and drafting of International Standards,*
- <span id="page-11-0"></span><http://isotc.iso.org/livelink/livelink.exe?func=ll&objId=4230456&objAction=browse&sort=subtype>

## **3 Terms and definitions**

- In this document, some terms have a specific meaning beyond the normal English meaning. Those terms are defined in this clause.
- The terms "shall" ("required"), "shall not," "should" ("recommended"), "should not" ("not recommended"),
- "may," "need not" ("not required"), "can" and "cannot" in this document are to be interpreted as described

in [ISO/IEC Directives, Part 2,](#page-11-1) Annex H. The terms in parenthesis are alternatives for the preceding term,

for use in exceptional cases when the preceding term cannot be used for linguistic reasons. Note that

 [ISO/IEC Directives, Part 2,](#page-11-1) Annex H specifies additional alternatives. Occurrences of such additional alternatives shall be interpreted in their normal English meaning.

 The terms "clause," "subclause," "paragraph," and "annex" in this document are to be interpreted as described in [ISO/IEC Directives, Part 2,](#page-11-1) Clause 5.

The terms "normative" and "informative" in this document are to be interpreted as described in [ISO/IEC](#page-11-1) 

- [Directives, Part 2,](#page-11-1) Clause 3. In this document, clauses, subclauses, or annexes labeled "(informative)" do not contain normative content. Notes and examples are always informative elements.
- 425 Refer to [DSP0240](#page-10-2) for terms and definitions that are used across the PLDM specifications. For the purposes of this document, the following additional terms and definitions apply.
- **3.1**

#### **contained entity**

- an entity that is contained within a container entity
- **3.2**
- **container entity**
- an entity that is identified as containing or comprising one or more other entities
- **3.3**

#### **container ID**

- a numeric value that is used within Platform Descriptor Records (PDRs) to uniquely identify a container entity
- 
- **3.4**

#### **containing entity**

- an alternative way of referring to the container entity for a given entity
- **3.5**

#### **entity**

- a particular physical or logical entity that is identified using PLDM monitoring and control data structures
- for the purpose of monitoring, controlling, or identifying that entity within the platform management
- subsystem, or for identifying the relationship of that entity to other entities that are monitored or controlled
- using PLDM monitoring and control
- Examples of physical entities include processors, fans, power supplies, and memory chips. Examples of
- logical entities include a logical power supply (which may comprise multiple physical power supplies) and
- a logical cooling unit (which may comprise multiple fans or cooling devices).

#### **3.6**

- **Entity ID**
- a numeric value that is used to identify a particular type of entity, but without designating whether that entity is a physical or logical entity

#### **3.7**

#### **Entity Instance Number**

- a numeric value that is used to differentiate among instances of the same type
- For example, if two processor entities exist, one of them can be designated with instance number 1 and
- the other with instance number 2.

#### **3.8**

#### **Entity Type**

- a numeric value that identifies both the particular type of entity and whether the entity is a physical or
- logical entity
- The Entity ID is a sub-field of the Entity Type.

#### **3.9**

**Platform Descriptor Record**

#### **PDR**

- a set of data that is used to provide semantic information about sensors, effecters, monitored or controller entities, and functions and services within a PLDM implementation
- PDRs are mostly used to support PLDM monitoring and control and platform events. This information also
- describes the relationships (associations) between sensor and control functions, the physical or logical
- entities that are being monitored or controlled, and the semantic information associated with those
- <span id="page-12-0"></span>elements.

## **4 Symbols and abbreviated terms**

- 473 Refer to [DSP0240](#page-10-2) for symbols and abbreviated terms that are used across the PLDM specifications. For the purposes of this document, the following additional symbols and abbreviated terms apply.
- **4.1**
- **CIM**
- Common Information Model
- **4.2**
- **EID**
- Endpoint ID

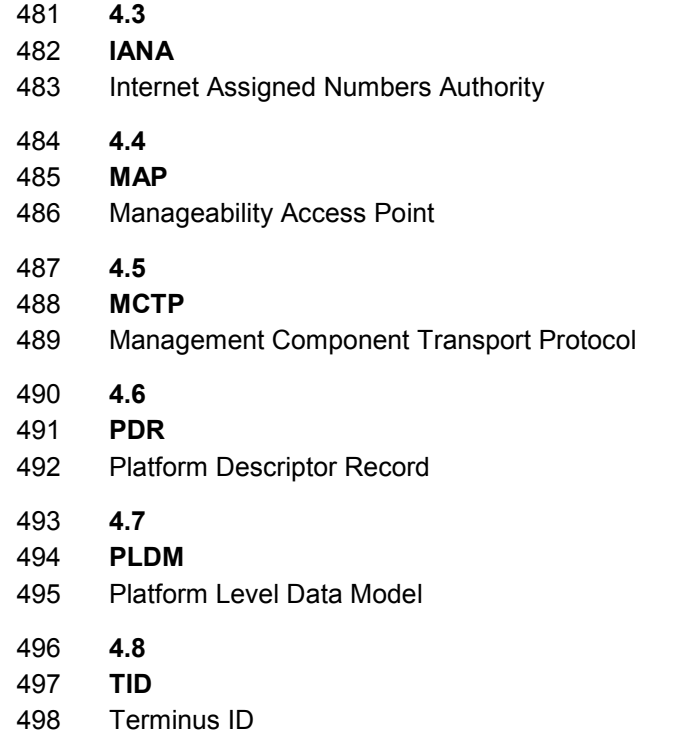

## <span id="page-13-0"></span>499 **5 Conventions**

500 Refer to **DSP0240** for conventions, notations, and data types that are used across the PLDM<br>501 specifications. The following data types are also defined for use in this specification:

specifications. The following data types are also defined for use in this specification:

#### 502 **Table 1 – PLDM monitoring and control data types**

<span id="page-13-1"></span>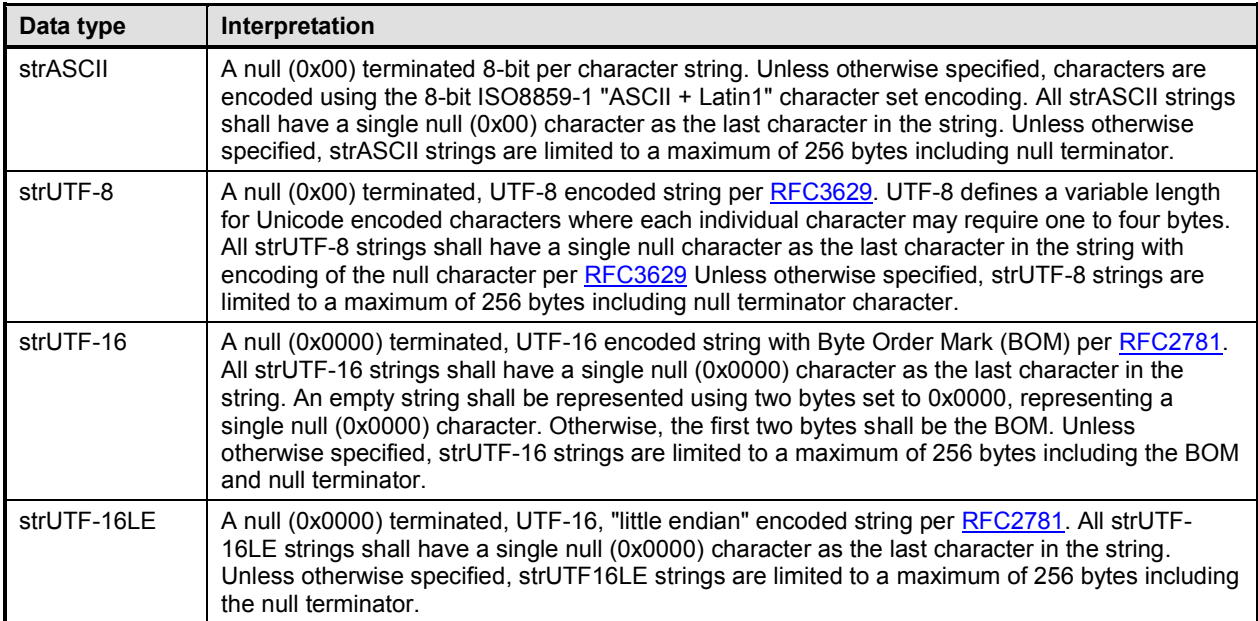

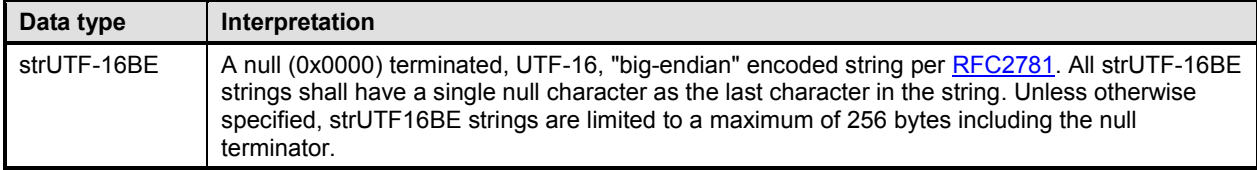

## <span id="page-14-0"></span>**6 PLDM for Platform Monitoring and Control version**

 The version of this *Platform Level Data Model (PLDM) for Platform Monitoring and Control Specification* shall be 1.1.0 (major version number 1, minor version number 1, update version number 0, and no alpha version).

 For the GetPLDMVersion command described in [DSP0240,](#page-10-2) the version of this specification is reported using the encoding as 0xF1F1F000.

## <span id="page-14-1"></span>**7 PLDM for Platform Monitoring and Control overview**

 This specification describes the operation and format of request messages (also referred to as commands) and response messages for accessing the monitoring and control functions within the

management controllers and management devices of a platform management subsystem. These

messages are designed to be delivered using PLDM messaging.

 The basic format that is used for sending PLDM messages is defined in [DSP0240.](#page-10-2) The format that is used for carrying PLDM messages over a particular transport or medium is given in companion 516 documents to the base specification. For example, **DSP0241** defines how PLDM messages are formatted and sent using MCTP as the transport. The *Platform Level Data Model (PLDM) for Platform Monitoring and Control Specification* defines messages that support the following items:

- sensors and effecters
- This specification defines a model for sensors and effecters through which monitoring and control are achieved, and the commands that are used for sensor and effecter initialization, configuration, and access. Sensors and effecters are classified according to the general type of data that they use:
- Numeric sensors provide a number that is representative of a monitored value that can be expressed using units such as degrees Celsius, volts, and amps.
- State sensors are used for accessing a number from an enumeration that represents the state of a monitored entity. Different states are enumerated in predefined sets called state sets. Example state sets can include states for Availability (enabled, disabled, shut down, and so on), Door State (open, closed), Presence (present, not present) and so on. The values for State Sets are defined in [DSP0249.](#page-10-3)
- Numeric effecters are used for setting a number that configures or controls the operation of a controlled entity. Like numeric sensors, numeric effecters also use units such as degrees Celsius, volts, and amps.
- State effecters are used for setting a number that configures or controls a state that is associated with a controlled entity. State effecters draw upon the same state set definitions as state sensors.
- Platform Descriptor Records (PDRs)

 PDRs are data structures that can provide semantic information for sensors and effecters, their relationship to the entities that are being monitored or controlled, and associations that exist between entities within the platform. The PDRs also include information that describes the presence and location of different PLDM termini. This information can be used to discover the

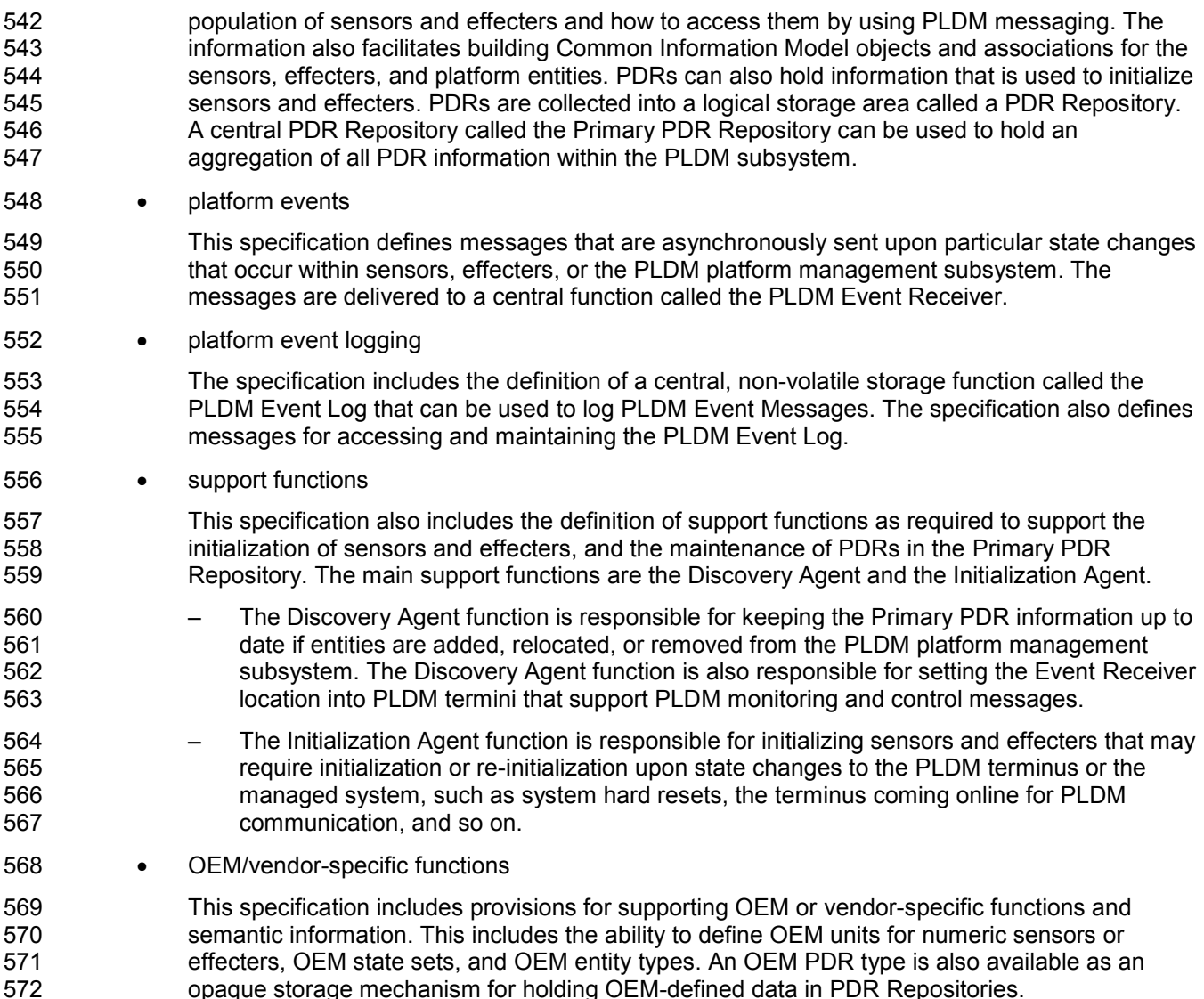

## <span id="page-15-0"></span>**8 PDR architecture**

 This clause provides an overview of when and how PDRs are used within a platform management subsystem that uses the PLDM Platform Monitoring and Control commands.

#### <span id="page-15-1"></span>**8.1 General**

 PLDM generally separates the access of functions such as sensors and effecters from the semantic information or description of those functions. For example, PLDM commands such as GetNumericSensorReading return binary values for a sensor, but the meaning of those values, such as

 whether they represent a temperature or voltage, is described separately. The description or semantic information for sensors, effecters, and other elements of the PLDM platform management subsystem is

provided through Platform Descriptor Records, or PDRs.

- This separation provides several benefits:
- 584 Overhead for simple Intelligent Management Devices is reduced. In many implementations, a primary management controller may access one or two simpler controllers that act as Intelligent
- Management Devices (sometimes also called "satellite controllers"). Those controllers generally are very cost sensitive and limited in resources such as RAM, non-volatile storage capabilities, data transfer performance, and so on. The amount of data that needs to be stored and transferred to provide the semantic information for a sensor is typically an order of magnitude or more greater than the amount of data that needs to be transferred to get the state or reading information from a sensor.
- PDRs provide information that associates sensors, effecters, and the entities that are being monitored or controlled within the overall context of the PLDM platform management subsystem. This eliminates the need for devices that implement sensors and effecters to understand their position and use in the overall system. Providing this association and context information for sensors and effecters enables the automatic instantiation of CIM objects and CIM associations.
- The impact of extensions to descriptions is reduced. The definitions of the semantic information (PDRs) can be extended and modified without affecting the commands that are used to access sensors and effecters.

### <span id="page-16-0"></span>**8.2 Primary PDR Repository and Device PDR repositories**

 The PDRs for a PLDM subsystem are collected into a single, central PDR Repository called the Primary PDR Repository. A central repository provides a single place from which PDR information can be retrieved and simplifies the inter-association of PDR semantic information for the different elements and monitored or controlled entities within the subsystem.

 Individual devices, such as hot-plug devices, can hold their own Device PDRs that describe their local semantics. Typically, this information has only local context. That is, the information covers only the elements on the add-in card and has no information about the positioning of the card and its capabilities relative to the overall subsystem. Thus, additional steps are typically taken to integrate Device PDR information into the overall context of the PLDM subsystem.

#### <span id="page-16-1"></span>**8.3 Use of PDRs**

 Whether PDRs are used is based on the needs and goals of the PLDM subsystem implementation. This subclause describes three different applications of PLDM and their level of PDR support.

#### **8.3.1 PLDM for access only**

[Figure 1](#page-17-0) shows an implementation that does not use PDRs. PLDM is used only as a mechanism for

 accessing monitoring and control functions; it is not used for providing semantic information about those functions.

 In this example, Device A provides a DMTF Manageability Access Point (MAP) function that makes platform information available over a network using CIM as the data model and WS-MAN as the transport protocol for CIM. In this example, PLDM is used only for accessing the functions in Devices B and C, and

for Devices B and C to send PLDM Event Messages to Device A.

 All the semantic or descriptive information that is needed to map the sensors and effecters to CIM objects and properties is handled by proprietary mechanisms. Typically a vendor-specific configuration utility is

used by the system integrator to configure or customize a set of proprietary configuration information that

provides whatever contextual or semantic information is required for the particular platform

implementation. Since the mechanisms for recording semantic information are proprietary, most of the

PLDM-to-CIM mapping function is also proprietary. A standard approach for the PLDM-to-CIM mapping

function cannot be specified when proprietary mechanisms are used for the semantic information.

- Thus, in this example PLDM does not offer much to assist or direct the way sensor and effecter functions
- of external management devices would be mapped into the instantiation of CIM objects. The
- implementation only uses PLDM to provide a common mechanism for accessing the functions in the

- 632 external Intelligent Management Devices. This enables the implementation to be designed with "Device
- 633 Driver" and PLDM Event Handling code that can be reused if it is necessary to change the design to 634 support different external Intelligent Management Devices.

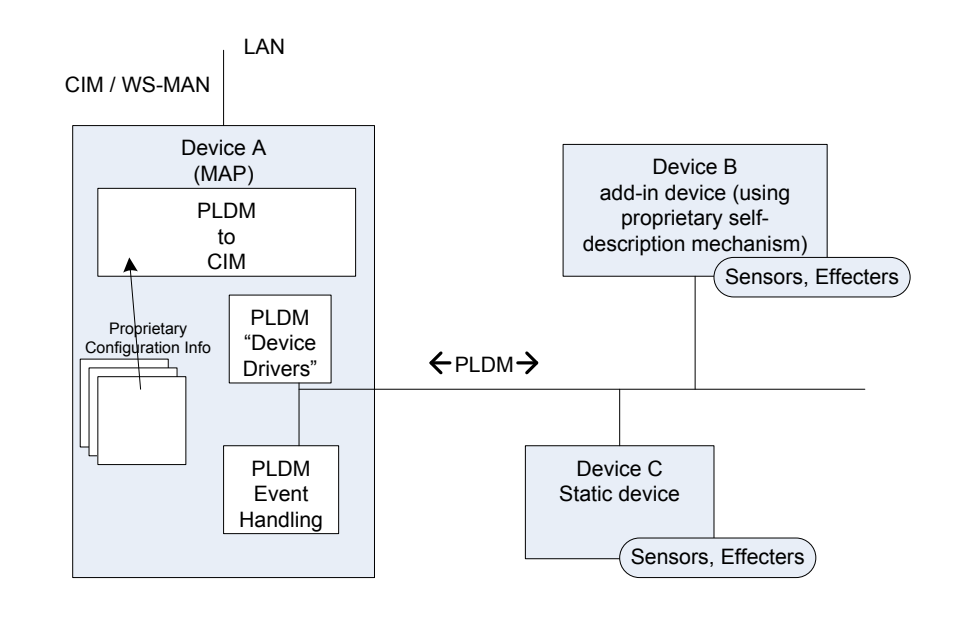

635

<span id="page-17-0"></span>636 **Figure 1 – PLDM used for access only**

#### 637 **8.3.2 PLDM with PDRs for add-in devices**

 [Figure 2](#page-18-0) illustrates how PDRs can be used with add-in cards. The vendor of an add-in card knows the relationships and semantics of the monitoring and control (sensor and effecter) capabilities on their card. However, the vendor of the card typically will not know the relationship that card will have relative to a particular overall system. For example, the vendor would not know a-priori what the system name was, or how many processors the system has, or which slot the card will be plugged into. Thus, in this example, the add-in card exports PDRs that describe the relationships relative to the add-in card. The MAP takes this information and integrates it into the semantic view of the overall system. The PDR information could be converted and linked into a proprietary internal database, as shown in [Figure 2.](#page-18-0) The PDRs thus provide a common way for add-in cards to describe themselves to the MAP.

 The internal database for the MAP could be implemented as a PDR Repository instead of a proprietary database. This would potentially simplify the PLDM-to-CIM mapping process, enabling the integrated data to be accessed as PDRs using PDR Repository access commands and enabling software or other parties to see the integrated view of the platform at the PLDM level. Also, because the PLDM-to-CIM mapping is defined using PDRs, the PDR format may also be useful in developing a consistent PLDM-to-CIM mapping in the MAP.

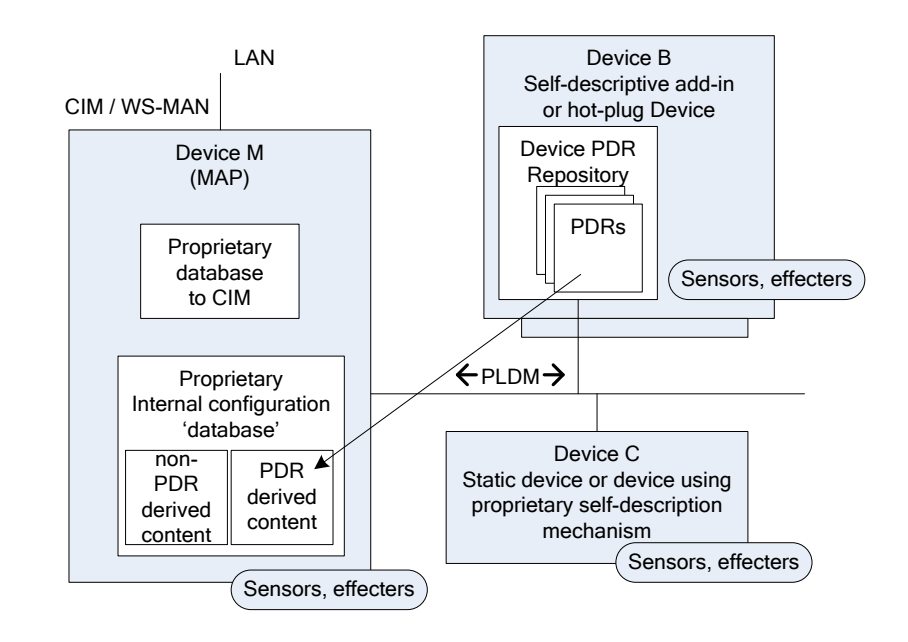

<span id="page-18-0"></span>654 **Figure 2 – PLDM with device PDRs**

#### 655 **8.3.3 PLDM with Primary PDR Repository**

656 [Figure 3](#page-19-2) shows an example of using PDRs to describe an entire PLDM platform management subsystem 657 to an add-in card, Device M, that provides a MAP function. In this example, PDRs are collected into a 658 central PDR Repository called the Primary PDR Repository that is provided by Device A.

 The PDRs in the Primary PDR Repository represent the entire PLDM subsystem behind Device A. Thus, the MAP of Device M needs to connect only to Device A to discover and get semantic information about the monitoring and control functions for that entire subsystem. This approach can enable Device M to automatically adapt itself to the management capabilities offered by different systems.

 Such an implementation enables the MAP to come from one party while the platform management subsystem comes from another without the need to explicitly configure the MAP with the semantic information for the subsystem. For example, the platform management subsystem represented through Device A could be built into a motherboard and the MAP of Device M provided on a PCIe add-in card from a third party. The MAP on the add-in card can use the Primary PDR Repository to automatically discover the capabilities and semantic information of the platform management subsystem and use that information to instantiate CIM objects and data structures for the subsystem.

 Device A maintains the Primary PDR Repository that includes information about static sensors and effecters (such as those within Device C and within Device A itself) and integrates that information into the overall view of the platform management subsystem held in the Primary PDR Repository. This involves discovering and extracting PDRs from "Self-descriptive" devices such as Device B, and synthesizing additional PDRs, such as association and Terminus Locator PDRs, in order to integrate the PDRs into the repository and create a coherent view of the overall subsystem.

676 Because Device M is an add-in card, it could also have its own sensors and effecters and associated 677 PDRs that Device A would integrate into the Primary PDR Repository in the same manner that it 678 integrates PDR information from Device B.

679 Another advantage of implementing a Primary PDR Repository is that any party with access to Device A

680 can get the full set of semantic information for the subsystem. This is useful when more than one party

681 might need to access that information—for example, if support was necessary for multiple add-in cards

682 that provided MAP functions for different media (such as one card that provided MAP functions over 683 cabled Ethernet and another that provided MAP access using a wireless network connection).

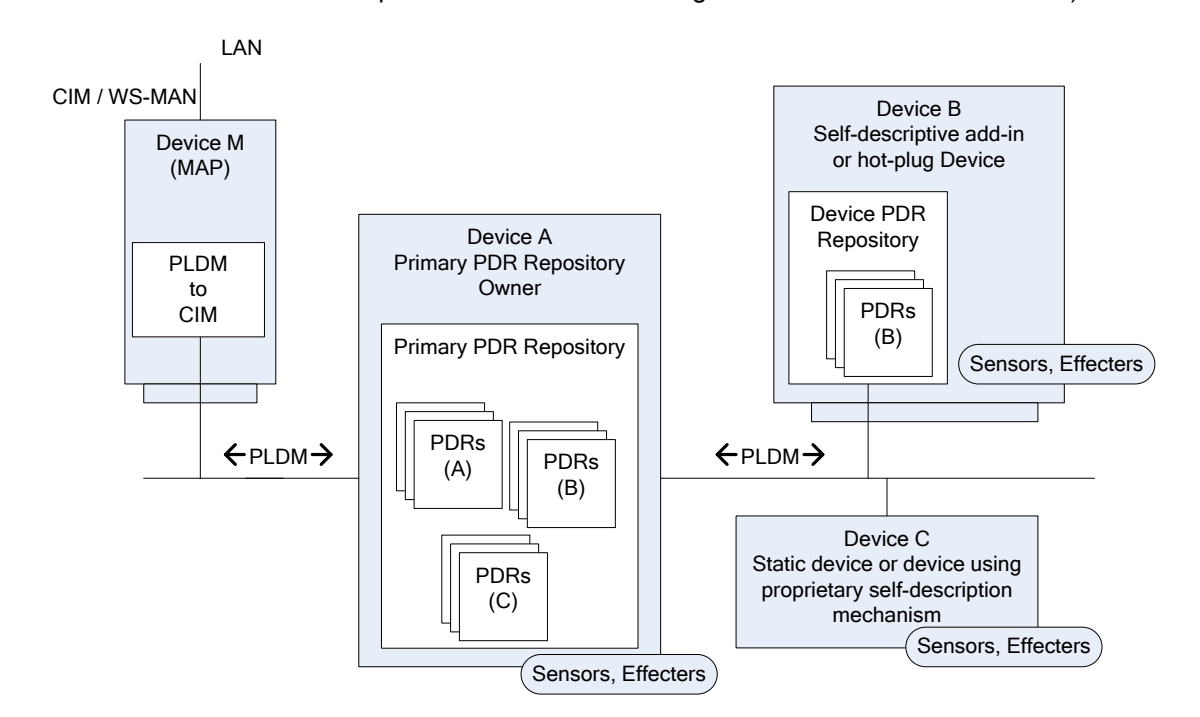

684

<span id="page-19-2"></span>

685 **Figure 3 – PLDM with PDRs for subsystem**

## <span id="page-19-0"></span>686 **9 Entities**

687 Within the context of this specification, the term entity is used either to refer to a physical or logical entity 688 that is monitored or controlled, or to describe the topology or structure of the system that is being 689 monitored or controlled.

690 Examples of typical physical entities include processors, fans, memory devices, and power supplies. 691 Examples of logical entities include logical power supplies that are formed from multiple physical power

692 supplies (as in the case of a redundant power supply subsystem) and a logical cooling unit formed from 693 multiple physical fans.

## <span id="page-19-1"></span>694 **9.1 Entity Identification Information**

695 Individual entities are identified within PLDM PDRs using three fields: Entity Type, Entity Instance

696 Number, and Container ID. Together, these fields are referred to as the Entity Identification Information. 697 [Figure 4](#page-20-1) presents an overview of the meaning of the individual fields. The fields are discussed in more

698 detail in the next subclauses.

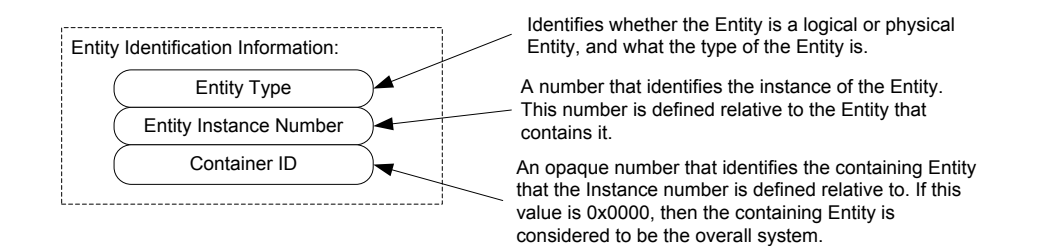

#### <span id="page-20-1"></span>700 **Figure 4 – Entity Identification Information**

701 The combination of Entity Type, Entity Instance Number, and Container ID must be unique for each 702 individual entity referenced in the PDRs. These three fields are always used together in the PDRs and in

703 the same order. The combination of the three fields is represented in the PDRs using three uint16 values 704 in the format shown in [Figure 5.](#page-20-2)

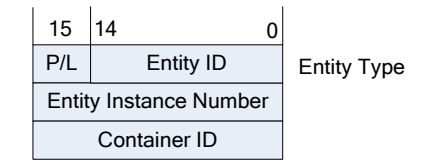

705

#### <span id="page-20-2"></span>706 **Figure 5 – Entity Identification Information format**

- 707 [Table 2](#page-20-3) describes the parts of the Entity Identification Information format.
- 

<span id="page-20-3"></span>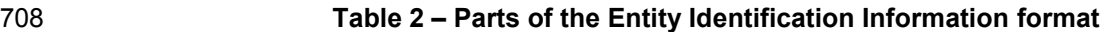

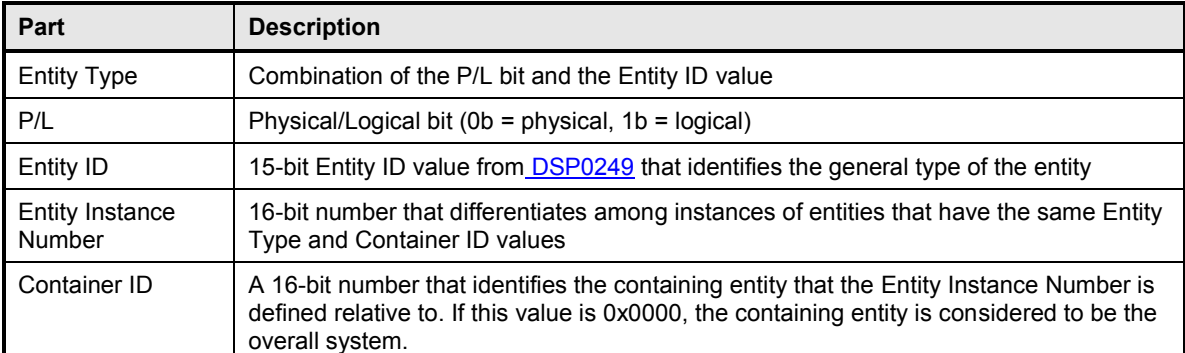

#### <span id="page-20-0"></span>709 **9.2 Entity Type and Entity IDs**

710 The Entity Type field is a concatenation of the physical/logical designation for the entity and the value

711 from the Entity ID enumeration that identifies the general type or category of the entity, such as whether

712 the entity is a power supply, fan, processor, and so on. The Entity Type field indicates whether the entity

713 is a physical fan, logical power supply, and so on.

- The different general types of entities within PLDM are identified using an enumeration value referred to
- as an "Entity ID." The different types of standardized entities and their corresponding Entity ID values are
- specified in [DSP0249.](#page-10-3)
- Physical and logical entities that have the same Entity ID are considered to be different Entity Types.

#### **9.2.1 Vendor-specific (OEM) Entity IDs**

 The Entity ID values include a special range of values for identifying vendor- or OEM-specific entities. In 720 order to be interpreted, these values must be accompanied by an [OEM EntityID PDR](#page-159-0) that identifies which vendor defined the entity and, optionally, a string or strings that provide the name for the entity. Refer to

[28.19](#page-159-0) for additional information about how OEM Entity IDs are used.

#### **9.2.2 Logical and physical entities**

 A physical entity is defined as an entity that is formed of one or more physically identifiable components. For example, a physical Power Supply could be one or more integrated circuits and associated components that together form a power supply.

 A logical entity is defined as an entity that is formed when the entity or grouping of entities lacks a physical definition or a readily identifiable physical boundary or grouping that would be associated with the type of entity being represented. For example, a logical cooling device could be used to represent a combination of physical fans that forms a redundant fan subsystem, or a logical power supply could be used to represent the combination or grouping of power supplies that forms a redundant power supply subsystem.

733 The choice of when to use a logical or physical designation for a particular type of entity can be subtle.<br>734 Consider the following questions: Consider the following questions:

- Is the entity or grouping of entities separately replaceable or identifiable as a single physical unit or as a set of physical units?
- Would the physical grouping be something that a user would typically think of as a separate physical unit that can be represented by a single type of entity?

 For example, consider a system with a motherboard that directly supports connectors for a redundant fan configuration. The fans would typically be individually replaceable, and the motherboard would be individually replaceable, but the "redundant fan subsystem" would not be. A user would not typically consider the combination of a motherboard and fans to be the definition of a physical redundant fan subsystem because the motherboard provides many other functions beyond those that are part of the implementation of a redundant fan subsystem. The redundant fan subsystem does not have a distinct physical boundary that would let it be replaced independently from other subsystems.

#### <span id="page-21-0"></span>**9.3 Entity Instance Numbers**

 A given platform often has more than one occurrence of a particular type of entity. The Entity Instance Number, in combination with the Container ID, differentiates one instance of a particular type of entity from another within the PDRs.

 Entity Instance Numbers are defined in a numeric space that is associated with a particular containing entity. For example, the Entity Instance Numbers for processors contained on an add-in card are defined relative to that add-in card, whereas the Entity Instance Numbers for processors on the motherboard are defined relative to the motherboard.

- The Entity Instance Number is a value that could be used when instantiating CIM objects or presenting
- PLDM data as part of the "name" of the managed object. For example, if a processor entity has an Entity
- 756 Instance Number of "1", the expectation is that the entity would be presented as "Processor 1".

- The assignment of Entity Instance Number values under a given Container ID is left up to the
- implementation. However, it is typical that Entity Instance Number values are allocated sequentially
- <span id="page-22-0"></span>starting from 0 or 1 for a given Entity Type under the Container ID.

### **9.4 Container ID**

The value in this field identifies a "containing Entity" that in turn defines the numeric space under which

Entity Instance Numbers are allocated. For example, if an add-in card has two processors on it and a

motherboard has two processors on it, it would be common to refer to the processors on the add-in card

- as "Processor 1" and "Processor 2" and to the processors on the motherboard also as "Processor 1" and "Processor 2".
- The Container ID field provides a mechanism that locates a particular containing entity, such as 767 "motherboard 1" or "add-in card 1". This enables the Entity Instance Numbers to be allocated relative to<br>768 each particular containing Entity. The Container ID field, therefore, effectively provides a value that each particular containing Entity. The Container ID field, therefore, effectively provides a value that indicates that the "Processor 1" entity on the motherboard is a different entity than the "Processor 1" 770 entity on the add-in card.
- In most cases, the Container ID field value points to a particular PDR that describes a "containment
- association" that identifies a container entity (such as motherboard 1) and one or more contained entities (such as processor 1 and processor 2). An exception occurs when an entity instance is defined only
- relative to the overall system, in which case the Container ID holds a special value that indicates that the
- "system" is the container entity.

## <span id="page-22-1"></span>**9.5 Use of Container ID in PDRs**

 With the exception of the entity that represents an overall system, all entities are contained within at least one other physical or logical entity. Each entity is thus part of a containment hierarchy that starts with the overall system as the topmost entity. A strict hierarchy is formed when each entity is only allowed to identify a single containing entity using the Container ID value. With this restriction, an entity's position in the hierarchy can be uniquely identified, and when combined with the entity type and instance information provides the unique Entity Identification Information for the entity. Thus, although a given entity may be identified as being contained within more than one container entity, only one Container ID value shall be used for the Entity Identification Information for an entity.

- 785 The Container ID points to a particular type of PDR called an Entity Association PDR that holds the 786 information that identifies and associates a containing entity with one or more contained entities. information that identifies and associates a containing entity with one or more contained entities.
- Association PDRs are described in clause [10.](#page-22-2)
- The overall system is considered to be the top of the hierarchy of containment and thus does not appear as a contained entity in any Entity Association PDR. In this case, there is no explicit Entity Association PDR for the overall system. A special value (0x0000) is used for the Container ID to indicate when the overall system is the container entity.
- In some cases, a particular entity may be part of more than one containment hierarchy. For example, a physical fan could be part of a logical cooling unit *and* a physical chassis. When both physical and logical containers exist for a given entity, the physical container relationship should be used for identifying the entity.

## <span id="page-22-2"></span>**10 PLDM associations**

 Different mechanisms are used to associate different elements of PLDM with one another. This clause describes the different association mechanisms and how they're used.

#### <span id="page-23-0"></span>**10.1 Association examples**

- Following are some examples of associations that are covered by PDRs:
- 801 Sensor/Effecter Semantic Information to Sensor/Effecter Access associations: Sensor and effecter PDRs describe the characteristics of a particular sensor or effecter. These records include information that can be used to identify which PLDM terminus provides the interface to the sensor, and the parameters that are used to access that sensor. These records provide a way to form an association between the semantic information for a sensor/effecter (provided by other information in the PDRs) and the access of the sensor (provided by PLDM commands for sensor or effecter access).
- 808 Sensor/Effecter to Entity associations: 809 A sensor or effecter monitors or controls some physical or logical entity. The PDRs provide a mechanism for associating a sensor or effecter with the entity.
- 811 Entity to Entity associations: Entities have relationships with other entities, such as physical and logical containment. For example, a redundant power supply subsystem may be represented as a logical power supply 814 that is made up of multiple physical power supplies.
- 815 PLDM Event to PDR associations:
- PLDM Event Messages identify the terminus that was the source of the message, and the sensor within the terminus that was the source of the event, but semantic information and the context for the sensor are not carried in the event information. The PDRs include information that associates the information in an event message with the semantic information that enables interpretation of the event and its context.
- Two general mechanisms are used for specifying associations for PLDM: Internal Associations and External Associations.

#### <span id="page-23-1"></span>**10.2 Internal and External associations**

 The term "Internal Association" is used when a particular type of association is formed solely by using fields within the PDRs that directly associate PDRs with one another. For example, a value called the 826 Terminus Handle is used in all PDRs that are associated with a particular terminus. The Terminus Handle is a form of Internal Association, where the association is "PDRs that belong to a given terminus." Internal Associations effectively associate records by defining and using a common field as a key.

- Therefore, Internal Associations require a common field to be defined among the elements that are associated with each other. The Internal Association mechanism is efficient, but not readily extensible, because a new type of association would typically require new fields to be defined and added to the PDRs that are to be associated with one another, along with specifications that document how the field is used to form links to other records. Because the fields that support Internal Associations must be pre- defined as part of the PDR, internal associations are generally used only for the most fundamental and common types of associations. For other types of associations, a more generalized mechanism called "External Associations" is provided.
- External Associations are formed by using a separate data structure (PDR) to associate different elements with one another. This is accomplished among the PDRs by using another PDR that is referred 839 to as an "association PDR." The advantage of using External Associations is that they enable associations between PDRs or entities without requiring the definition of common fields among them. Thus, new types of associations can be defined without requiring changes to existing PDR definitions. The disadvantage is that External Associations require the use of at least one additional PDR to form the
- association.

#### <span id="page-24-0"></span>844 **10.3 Sensor/Effecter to Entity associations**

845 Each sensor or effecter that is described using PDRs has a corresponding Sensor or Effecter PDR that

846 provides semantic information for individual sensors or effecters, such as information that identifies which

847 terminus the sensor or effecter is associated with, the type of parameter that the sensor or effecter is

848 monitoring or controlling, and so on. Included in this information is Entity Identification Information for the

849 entity that is associated with the sensor or effecter. (The terms Sensor PDRs and Effecter PDRs are used 850 as shorthand to refer to a general class of PDRs. The actual PDRs define separate PDRs for numeric

851 sensors, state sensors, numeric effecters, state effecters, and so on.)

852 [Figure 6](#page-24-1) shows a subset of the fields in the Sensor PDR for a PLDM Numeric Sensor. The Entity

853 Identification Information is represented by the fields highlighted with dashed lines. Note that from this

854 point in the document onward figures and tables will use field names as they are given in the definition of

855 the PDRs, for example "entityInstanceNumber" instead of "entity instance number".

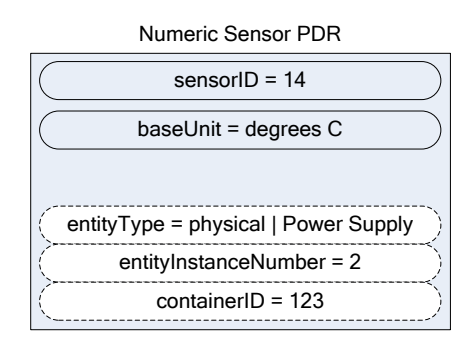

856

<span id="page-24-1"></span>

#### 857 **Figure 6 – Entity Identification Information in a Numeric Sensor PDR**

858 [Table 3](#page-24-2) describes the meaning of the fields shown in [Figure 6.](#page-24-1)

#### 859 **Table 3 – Field & value descriptions for Entity Identification Information in a Numeric Sensor PDR**

<span id="page-24-2"></span>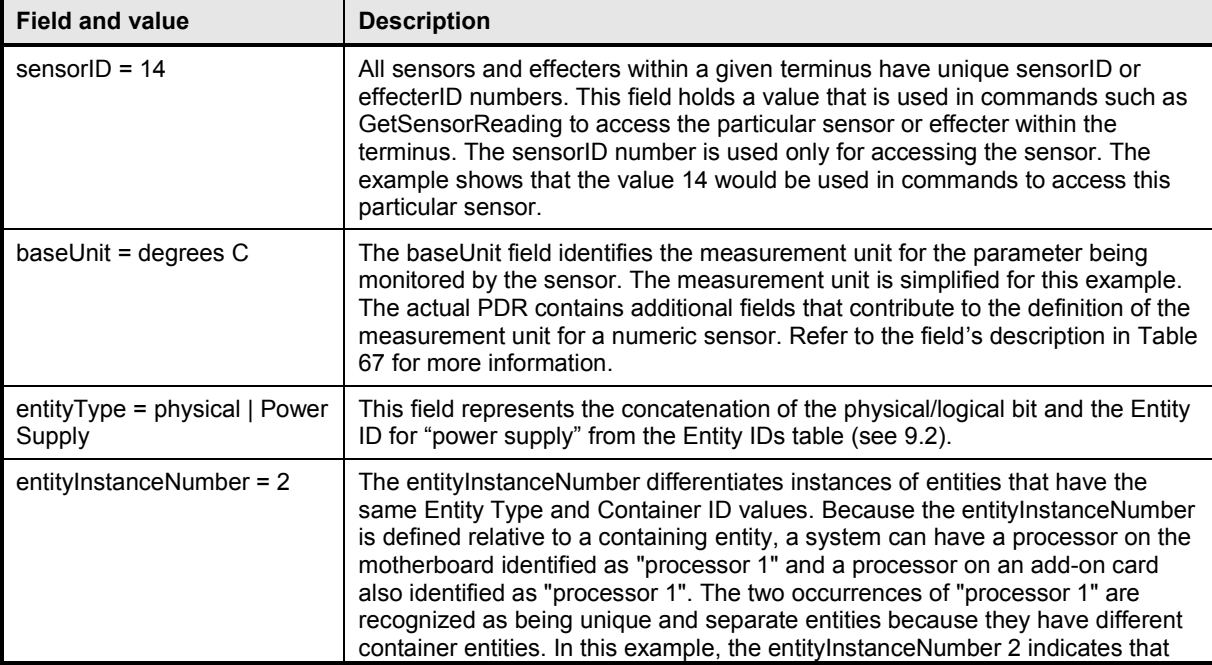

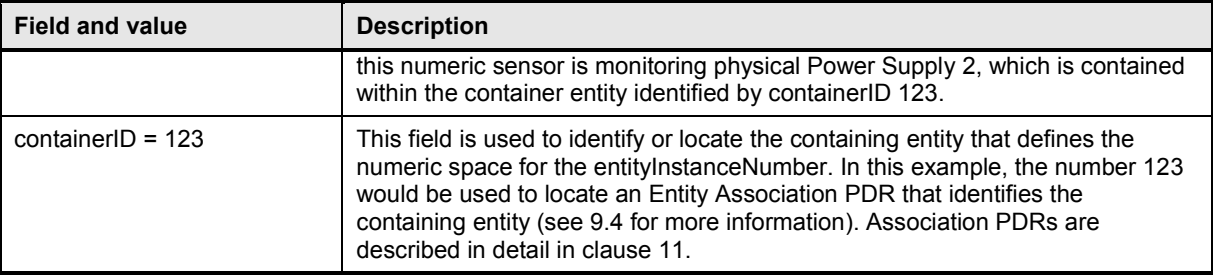

 The details included in [Table 3](#page-24-2) provide a significant amount of the information that is typically used for identifying a sensor or effecter and its use within a management subsystem. For example, a string that contains the following identification information for the sensor could be derived from the Numeric Sensor PDR without referring to any additional PDRs:

- 864 "Entity(123) physical power supply 2 degrees C 1"
- 865 The information is based on the following fields:
- 866 container ID | entityType | entityInstanceNumber | baseUnit | sensorInstanceNumber

867 Note that an application would typically not use just the baseUnits name "degrees C" but would augment 868 it to make it more readable. For example:

- 869 "Entity(123) physical power supply 2 Temperature 1 (Celsius)"
- 870 To interpret Entity(123), it is necessary to interpret the Container ID. If the Container ID is for "system," 871 the PDR may be interpreted as follows:
- 872 "System Physical Power Supply 2 Temperature 1 (Celsius)"

873 If the Container ID is for an entity other than system, the Container ID information can be used to locate 874 the Entity Association PDR that identifies the containing entity for the sensor.

#### <span id="page-25-0"></span>875 **10.4 FRU Record Set to Entity associations**

876 Each FRU Record Set that is described using PDRs has a corresponding FRU Record Set PDR that provides semantic information for individual FRUs, such as information that identifies which terminus is associated with the FRU Record Set. Included in this information is Entity Identification Information for the entity that is associated with the FRU Record Set.

880 [Figure 7](#page-26-0) shows a subset of the fields in the FRU Record Set PDR for a PLDM FRU Record Set. The

881 Entity Identification Information is represented by the fields highlighted with dashed lines.

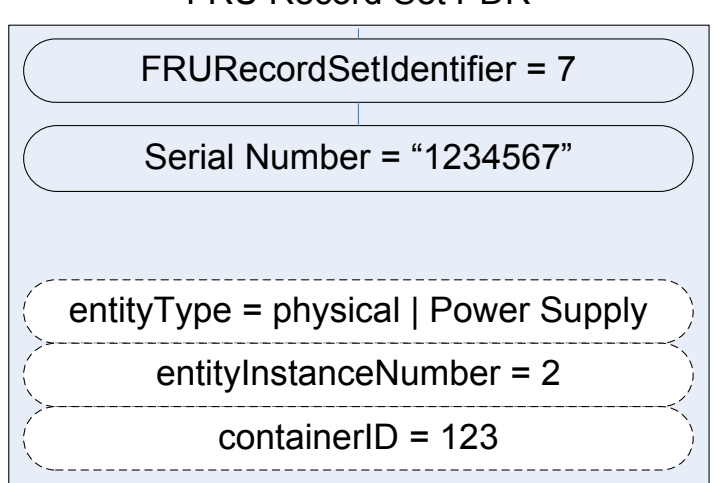

#### <span id="page-26-0"></span>883 **Figure 7 – Entity Identification Information in a FRU Record Set PDR**

#### <span id="page-26-1"></span>884 [Table 4](#page-26-1) describes the meaning of the fields shown in [Figure 7.](#page-26-0)

885 **Table 4 – Field and value descriptions for Entity Identification Information in a FRU Record Set**  886 **PDR**

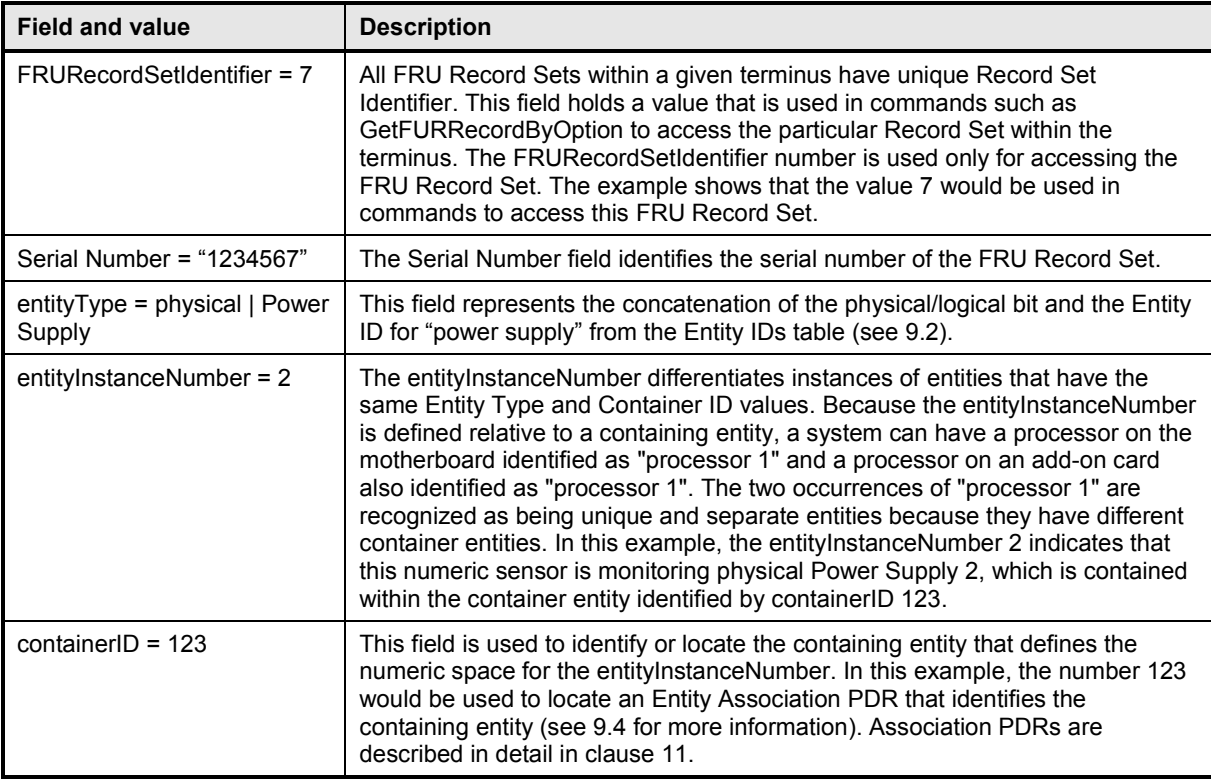

- 887 The details included in Table 4 provide a significant amount of the information that is typically used for
- identifying a FRU Rec[ord Set](#page-26-1) and its use within a management subsystem. For example, a string that contains the following identification information for the FRU Record Set could be derived from the FRU Record Set PDR without referring to any additional PDRs:
- "Entity(123) physical power supply 2 Serial Number"
- The information is based on the following fields:
- container ID | entityType | entityInstanceNumber | Serial Number
- Note that an application would typically use just Serila Number to make it more readable. For example:
- "Entity(123) physical power supply 2 Serial Number"
- To interpret Entity(123), it is necessary to interpret the Container ID. If the Container ID is for "system," 897 the PDR may be interpreted as follows:
- "System Physical Power Supply 2 Serial Number"
- If the Container ID is for an entity other than system, the Container ID information can be used to locate the Entity Association PDR that identifies the containing entity for the sensor.

## <span id="page-27-0"></span>**11 Entity Association PDRs**

<span id="page-27-1"></span>Entity Association PDRs associate entities with one another.

### **11.1 Physical to Physical Containment associations**

One of the most common associations is the "physical containment association." This association is used

to indicate that a physical entity contains one or more other physical entities. For example, the

 association can be used to represent that a physical chassis contains multiple power supplies. [Figure 8](#page-28-0) shows an example of selected fields within an Entity Association PDR that describes a physical

containment association.

 The example shows a containerID field and an associationType field in the PDR. The containerID is tied 910 to the identification information for the container entity, which in this example is "system physical chassis

- 911 1." The associationType field indicates that the association is a physical-to-physical containment
- association.

 The record has entries for two contained power supplies, physical Power Supply 1 and physical Power Supply 2. The Entity Identification Information for both supplies refers back to the containerID 123 for the container entity, system physical chassis 1. Although this may appear redundant, it is done so that Entity 916 Identification Information within PDRs is consistently represented with the same three-field format, and

because in some types of associations the contained entity references the ID for a container entity that is

identified in a different PDR.

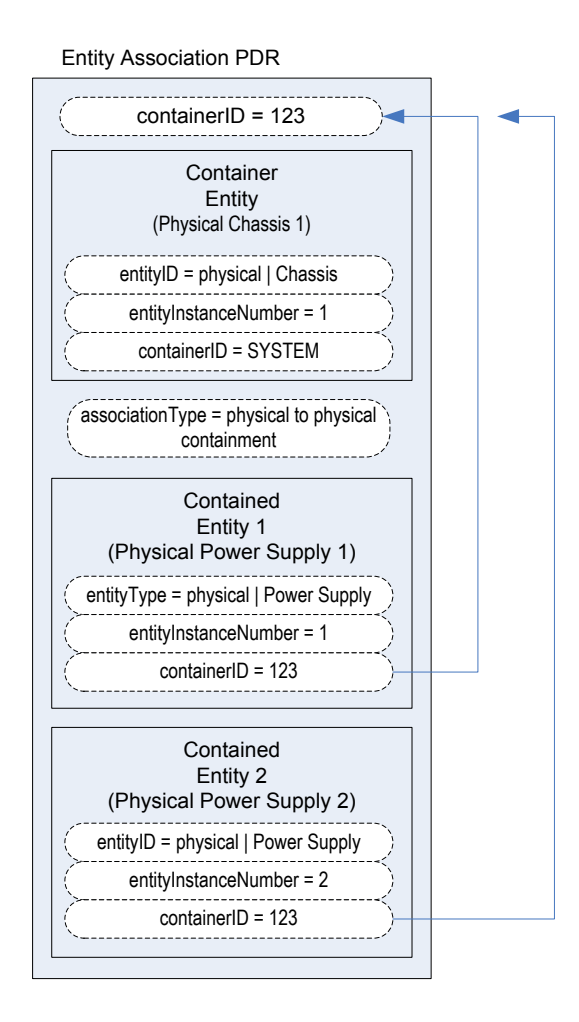

<span id="page-28-0"></span>

#### 920 **Figure 8 – Physical Containment Entity Association PDR**

921 Although the definition and use of the first containerID field might be confusing at first, think of the value<br>922 as a single, unique number that identifies a container entity within the PLDM PDRs. The value thus

as a single, unique number that identifies a container entity within the PLDM PDRs. The value thus

923 represents the combination of the EntityType, entityInstanceNumber, and containerID values for the

924 container entity. For example, referring to [Figure 8,](#page-28-0) containerID 123 represents physical Chassis 1 (where

925 instance number 1 is defined relative to SYSTEM).

926 [Figure 9](#page-29-1) provides an illustration of how the containerID value links entities in a containment hierarchy.

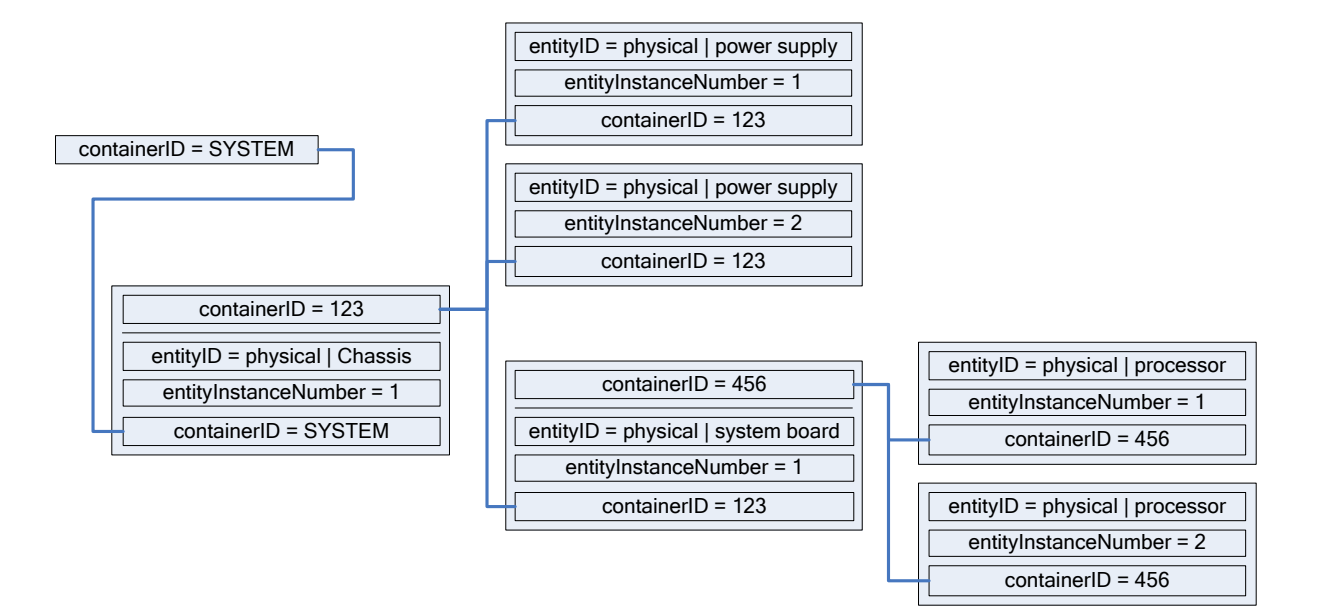

<span id="page-29-1"></span>928 **Figure 9 – containerID relationships**

### <span id="page-29-0"></span>929 **11.2 Entity identification relationships between PDRs**

 [Figure 10](#page-30-1) shows the kinds of association relationships that emerge when the PDRs are used in combination. The Numeric Sensor PDR in this example has Entity Identification Information that corresponds to "Power Supply 2." The containerID information in that Numeric Sensor PDR corresponds to the containerID that is linked to Physical Chassis 1 through the Entity Association PDR. Note that Physical Chassis 1 is identified as being contained only by the overall system. Hence, its containerID is 935 SYSTEM.

936 Putting this information together yields a view of the system that is represented by the block diagram

937 shown in [Figure 10,](#page-30-1) which shows that the system contains a physical chassis that in turn contains two

938 physical power supplies, and that each physical power supply has a temperature sensor associated with

939 it. The two temperature sensors are both referred to as "Temperature 1" because their<br>940 sensorInstanceNumber is defined relative to the power supply that is being monitored. sensorInstanceNumber is defined relative to the power supply that is being monitored.

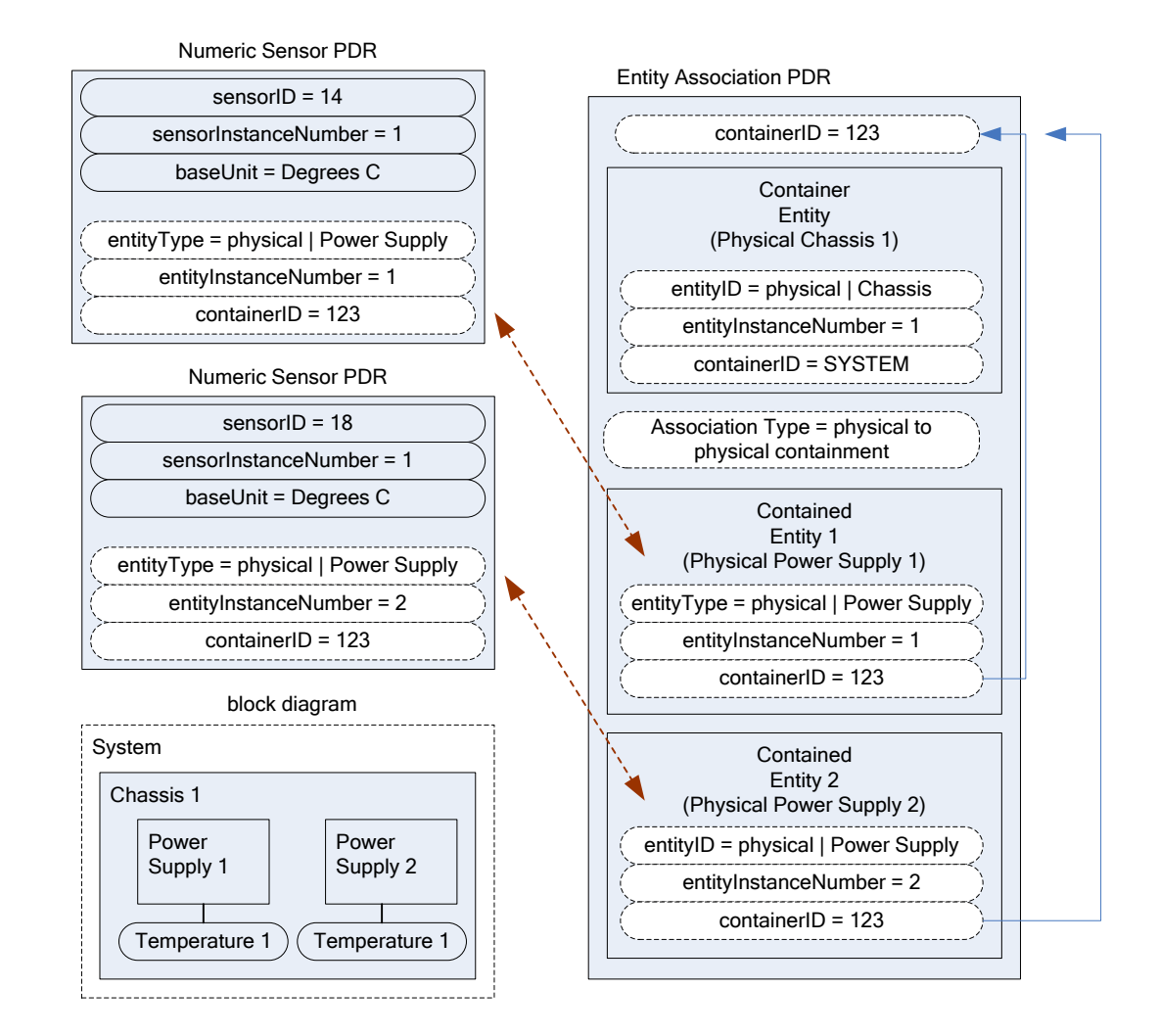

<span id="page-30-1"></span>

#### 942 **Figure 10 – Entity identification relationship between PDRs**

 The Entity Identification Information can thus be used for different types of associations within the PDRs. In this example, it is used in the Numeric Sensor PDR to identify the monitored entity in a sensor-to-entity association, and it is used within an Entity Association PDR to identify a containment association between 946 the power supplies and the chassis.

#### <span id="page-30-0"></span>947 **11.3 Linked Entity Association PDRs**

 Certain types of PDRs can be linked together using an Internal Association to form the equivalent of a single joint PDR. In [Figure 11,](#page-31-1) the two Entity Association PDRs on the right are implicitly linked together by sharing the same containerID value. (Note that in [Figure 11,](#page-31-1) the linked PDRs are also required to have 951 the same container entity information and associationType values.)

952 The two PDRs on the right and the large single PDR on the left represent exactly the same association 953 relationship: the container entity "physical chassis 1" contains two physical power supplies, "power supply 954 1" and "power supply 2", and two physical fans, "fan 1" and "fan 2".

955 It is a choice of the implementation whether a single PDR or multiple PDRs are used to represent a 956 containment association. Some implementations might want to use multiple records to make it easier to

957 develop and maintain the records. For example, if a new physical entity is added for the chassis, it might 958 be more convenient to create a new PDR and link it into the existing containment PDRs for a chassis

959 rather than extending an existing containment PDR.

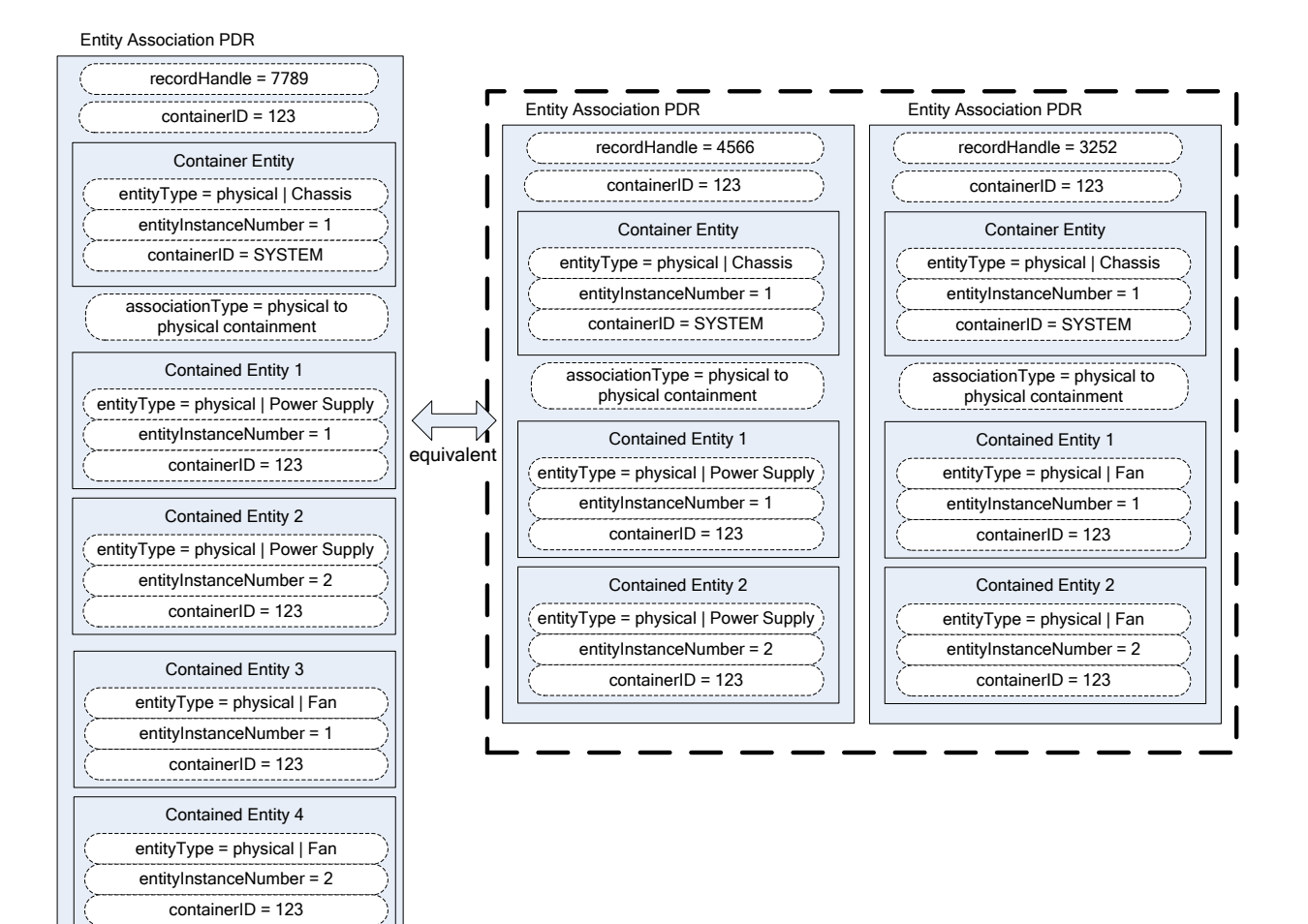

960

<span id="page-31-1"></span>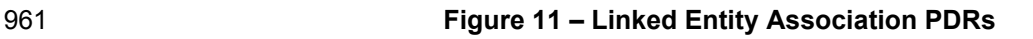

## <span id="page-31-0"></span>962 **11.4 Logical containment associations**

 Entity Association PDRs can also be used to represent the relationship between logical entities and other entities. A logical containment association identifies which physical and logical entities are contained in a given logical container entity. A logical containment association can also consist of a physical container entity that contains logical entities.

967 This type of association is typically used to group items that have a common parameter that is monitored 968 or controlled. For example, power supplies might be grouped into a logical power supply because they 969 form a redundant power supply subsystem.

- 970 The example PDR in Figure 12 shows a logical power supply 1 that contains physical power supply 1 and
- 971 a physical power su[pply 2. In thi](#page-32-1)s example, the containerIDs in the enclosed Entity Identification
- 972 Information do not reference the containerID of this overall PDR, but instead reference a container entity
- 973 from a different PDR. This follows from the previous example where containerID 123 corresponds to
- 974 physical chassis 1. The explanation for this is provided in [11.5.](#page-32-0)
- 975 A logical containment association can have logical entities, physical entities, or both as contained entities.
- 976 The container entity must always be defined as a logical entity.

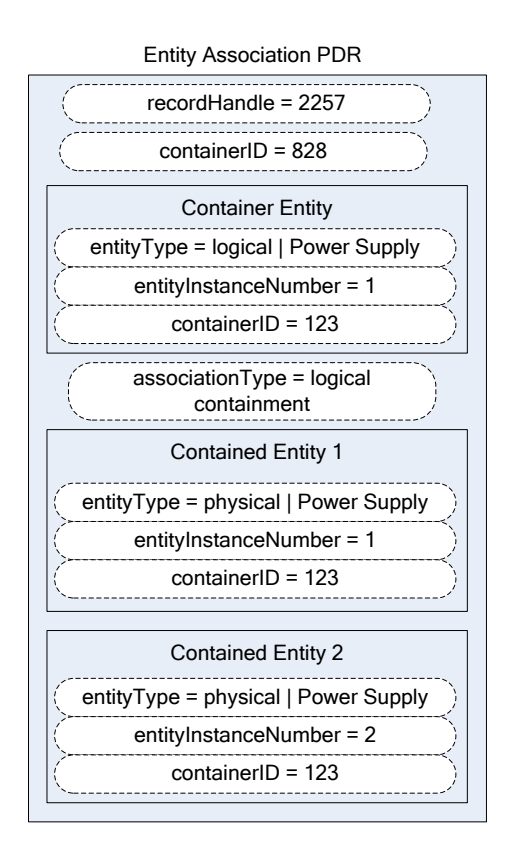

#### <span id="page-32-1"></span>978 **Figure 12 – Logical Containment PDR**

#### <span id="page-32-0"></span>979 **11.5 Sensor/effecter associations with logical entities**

 Sensors and effecters can be associated with logical entities in the same way that they can be associated with physical entities. [Figure 13](#page-33-1) shows a state sensor that provides redundancy status and that has a sensor-to-entity association to logical power supply 1. Note that containerID 123 follows from the previous example where containerID 123 corresponds to physical chassis 1.

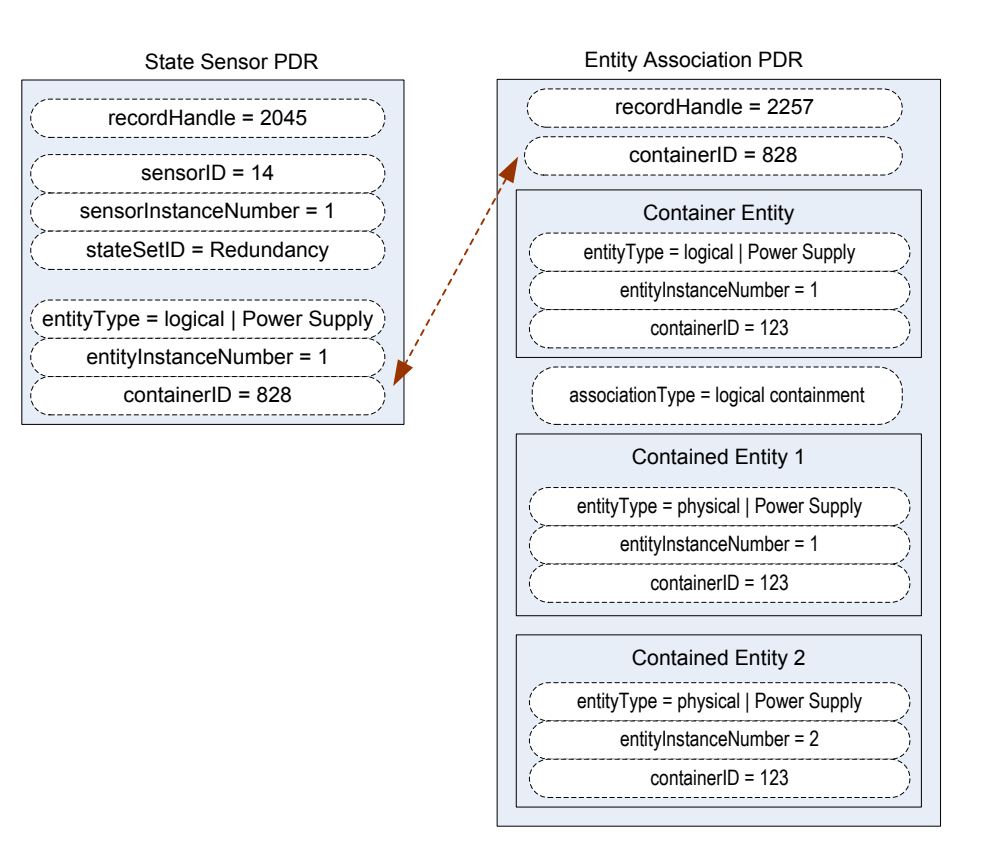

984

<span id="page-33-1"></span>

#### 985 **Figure 13 – Sensor/effecter to logical entity association**

#### <span id="page-33-0"></span>986 **11.6 Merged entity associations**

 [Figure 14](#page-34-0) presents a merged example that illustrates the different aspects and types of entity associations that were introduced in previous subclauses [11.1](#page-27-1) through [11.5.](#page-32-0) The PDRs in the top portion of [Figure 14](#page-34-0) represent sensors and physical-to-physical containment associations. The lower half of [Figure 14](#page-34-0) has PDRs that are related to the sensor and containment associations that define a logical power supply. Together, these PDRs model a system that is represented in the block diagram shown in [Figure 15.](#page-35-2)

993 The Entity Association PDR that defines the contained entities for logical power supply 1 uses 123 as the 994 containerID in the Entity Identification Information for the contained physical power supplies rather than 995 828, the containerID for the logical association, for the following reasons:

996 An entity that is contained in both physical and logical containment associations should use the 997 containerID that corresponds to a physical containment association.

998 • The Entity Identification Information values for a given entity must be the same for all references 999 to the entity within the PDRs. A given entity cannot be identified using different container IDs in 1000 different associations.

#### **DSP0248 PLDM for Platform Monitoring and Control Specification**

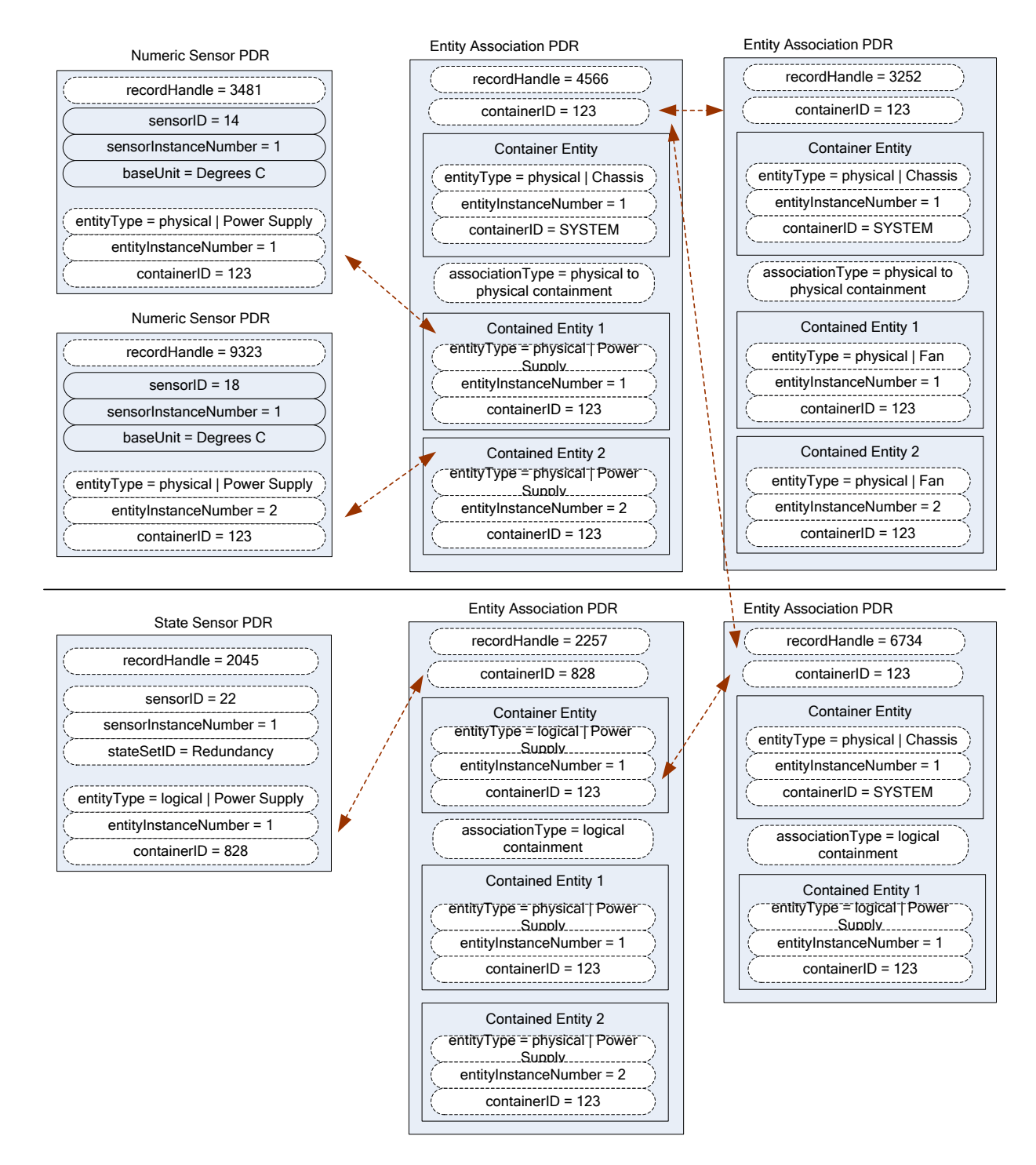

1001

<span id="page-34-0"></span>

1002 **Figure 14 – Merged Entity Association PDR example**

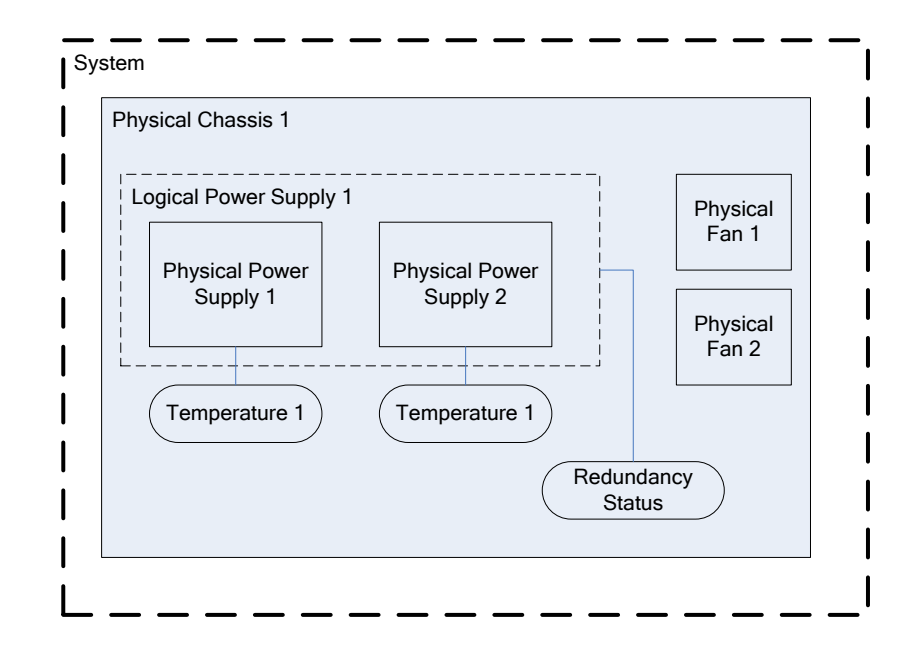

<span id="page-35-2"></span>

#### **Figure 15 – Block diagram for Merged Entity Association PDR example**

#### <span id="page-35-0"></span>**11.7 Separation of logical and physical associations**

 Logical associations may be thought of as something that is layered on top of the physical association hierarchy. The previous example identifies container entity 123 (which corresponds to Physical Chassis 1) as the container entity for both physical and logical association PDRs. The types of associations are handled through separate PDRs, which separates the types of associations and helps avoid confusion when a given entity is part of more than one association.

 [Figure 15](#page-35-2) highlights this by showing the physical-to-physical association PDRs in the upper part of the figure and the logical containment PDRs in the lower part.

#### <span id="page-35-1"></span>**11.8 Designing association PDRs for monitoring and control**

- Following is one method for creating or designing PDRs for a simple system:
- 1) Identify the physical entities and assign them Entity Identification Information values:
- a) Identify the topmost physical container entities and give them the containerID for "system".
- b) Assign each remaining physical entity a different containerID value using whatever approach works best for the implementation. (For example, containerID values could be assigned sequentially starting from 1, or 1000 if it necessary to have a value that is more readily distinguishable as a being a containerID.)
- 2) Create Entity Association PDRs for the physical-to-physical containment associations.
- 3) Create the Sensor PDR, Effecter PDR, or other PDRs that are associated with the physical entities, and set the Entity Identification Information based on the containment PDRs that were created earlier.
- 4) Create the PDRs for any logical entities and set the containerID value for the containing entity to the containerID for the appropriate physical container entities.
- 5) Create the Sensor PDR, Effecter PDR, or other PDRs that reference those logical entities.

### **11.9 Terminus associations**

1029 Many PDRs that are related to monitoring and control include a value called the PLDM Terminus Handle.<br>1030 This is an opague value that is used solely within the PDRs in a given repository as a means of identifying 1030 This is an opaque value that is used solely within the PDRs in a given repository as a means of identifying<br>1031 the records that are associated with a particular terminus. The Terminus ID (TID) is a value that is use the records that are associated with a particular terminus. The Terminus ID (TID) is a value that is used 1032 with PLDM messaging as a way to identify a particular terminus. A PDR called the PLDM Terminus 1033 Locator PDR is used to bind the PLDM Terminus and the Indian and the TID for a given terminus. Locator PDR is used to bind the PLDM Terminus Handle and the TID for a given terminus.

 An overview of PLDM Terminus Handles and TIDs is given in [12.1.](#page-41-0) [Figure 16](#page-37-0) provides an illustration of the relationship of the PLDM Terminus Handle and TID and how they are used within the PDRs.

 The association of entities with sensors and effecters is independent of the terminus that provides access to the sensor or effecter. Sensors and effecters are associated with the entity that is being monitored or 1038 controlled rather than the entity that is providing the PLDM terminus that is used to access the sensor or<br>1039 effecter. For example, if a system board entity has a voltage sensor and a temperature sensor, the effecter. For example, if a system board entity has a voltage sensor and a temperature sensor, the voltage sensor could be provided through one terminus and the temperature sensor through a different terminus. Both sensors would be associated with the same system board entity, however.

- 1042 Because Entity Association PDRs may have content in them that has associations with more than one<br>1043 terminus, the PLDM Terminus Handle is used to identify which terminus *provided* the PDR rather than terminus, the PLDM Terminus Handle is used to identify which terminus *provided* the PDR rather than which terminus *is associated with* the PDR. For example, this information can be used to identify when PDR information has been provided by an add-in card so that the PDRs can be updated if the add-in card is removed. In many applications, such as mapping PLDM to CIM, the PLDM Terminus Handle information in an Entity Association PDR can be ignored.
- [Figure 16](#page-37-0) also shows how the PLDMTerminusHandle field is used to identify which sensor PDRs are<br>1049 accessed through a particular terminus. The example shows two different termini providing sensors for accessed through a particular terminus. The example shows two different termini providing sensors for 1050 the system. The terminus with TID 1 is bound to PLDMTerminusHandle 1000 using the Terminus Locator<br>1051 PDR with recordHandle 1776: the terminus with TID 2 is bound to PLDM Terminus Handle 1001 using the PDR with recordHandle 1776; the terminus with TID 2 is bound to PLDM Terminus Handle 1001 using the Terminus Locator PDR with recordHandle 1995.

 PLDMTerminusHandle 1000 is associated with the PDRs for two numeric temperature sensors that are then associated with physical power supplies 1 and 2. PLDMTerminusHandle 1001 is associated with a single redundancy state sensor that is associated with logical power supply 1. [Figure 17](#page-38-0) shows a block diagram of these relationships. Note that while this example shows different termini monitoring different entities, different termini can also provide sensors that monitor a common entity. For example, one terminus could provide voltage sensors for a processor while another terminus could provide a temperature sensor for the same processor.

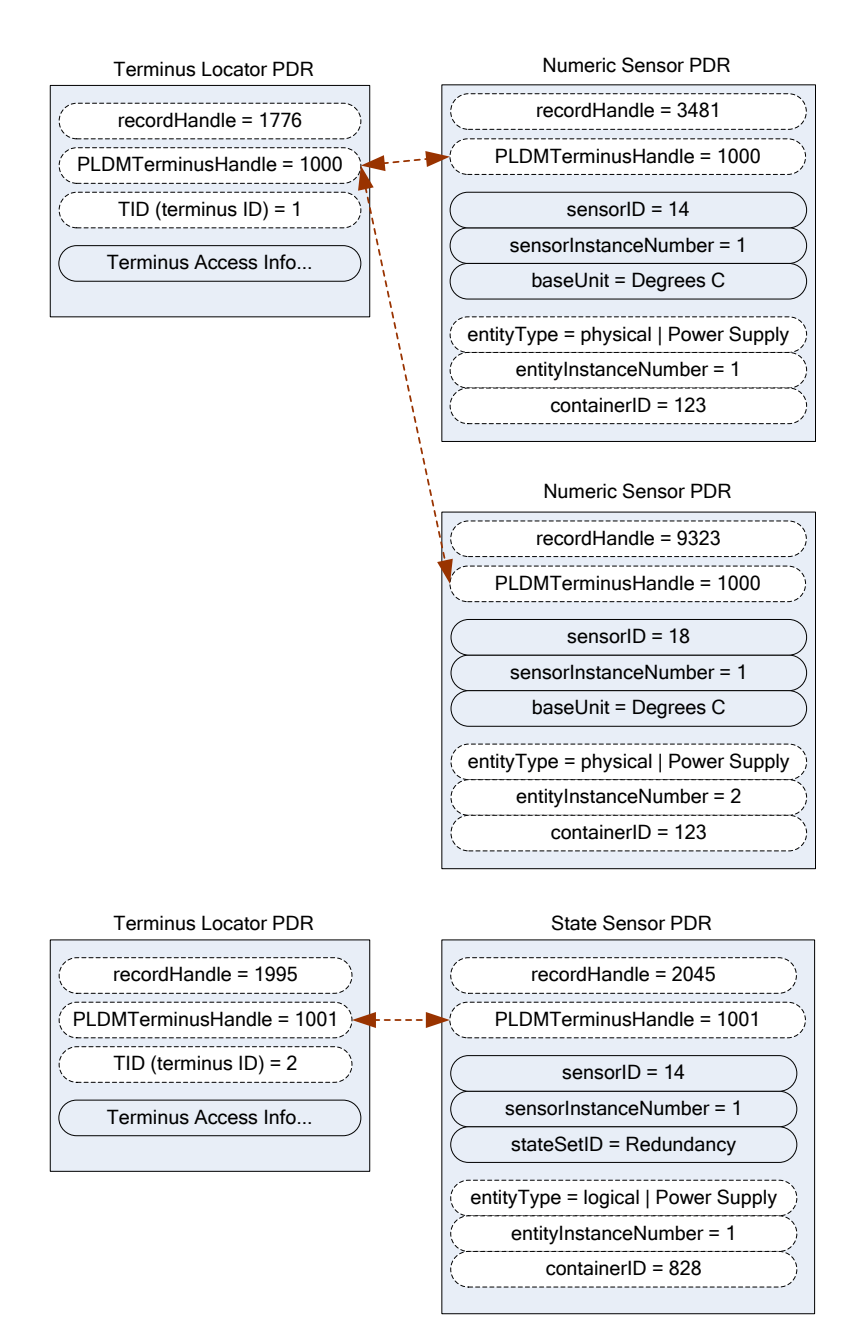

1060

# <span id="page-37-0"></span>1061 **Figure 16 – TID and PLDM Terminus Handle associations**

1062 [Figure 17](#page-38-0) shows a block diagram representation of a hypothetical system that is consistent with the 1063 terminus-to-sensor associations shown in [Figure 16.](#page-37-0)

 The example contains three management controllers. Management Controller 3 implements a PLDM terminus that includes a PLDM State Sensor that provides the redundancy status of logical power supply 1066 1. Management Controller 2 implements a PLDM terminus that supports PLDM access to temperature sensors for physical power supplies 1 and 2. Management Controller 2 also holds the Primary PDR Repository for the system. Management Controller 1 represents a management controller or some other party that is accessing the PLDM subsystem. Management Controller 1 gets its view of the PLDM

- 1070 subsystem by accessing the PDRs in the Primary PDR Repository provided by Management Controller 2.
- 1071 Although this example shows one terminus per management controller, more than one terminus can be
- 1072 implemented in a management controller.

1073 The PLDM Messaging cloud represents PLDM messaging connectivity between these three controllers. 1074 In an actual implementation, this connectivity would be accomplished using a transport protocol and 1075 physical medium that supports PLDM messaging, such as MCTP over SMBus/ $1^2$ C.

1076 The example PDRs in [Figure 16](#page-37-0) are a subset of the PDRs that would be needed to represent the system

1077 shown in [Figure 17.](#page-38-0) For example, in addition to the Terminus Locator and Sensor PDRs, Entity

1078 Association PDRs would identify that physical chassis 1 contains physical power supplies 1 and 2, logical 1079 power supply 1, and a physical system board 1; that system board 1 contains Management Controllers 1,

1080 2, and 3; and so on.

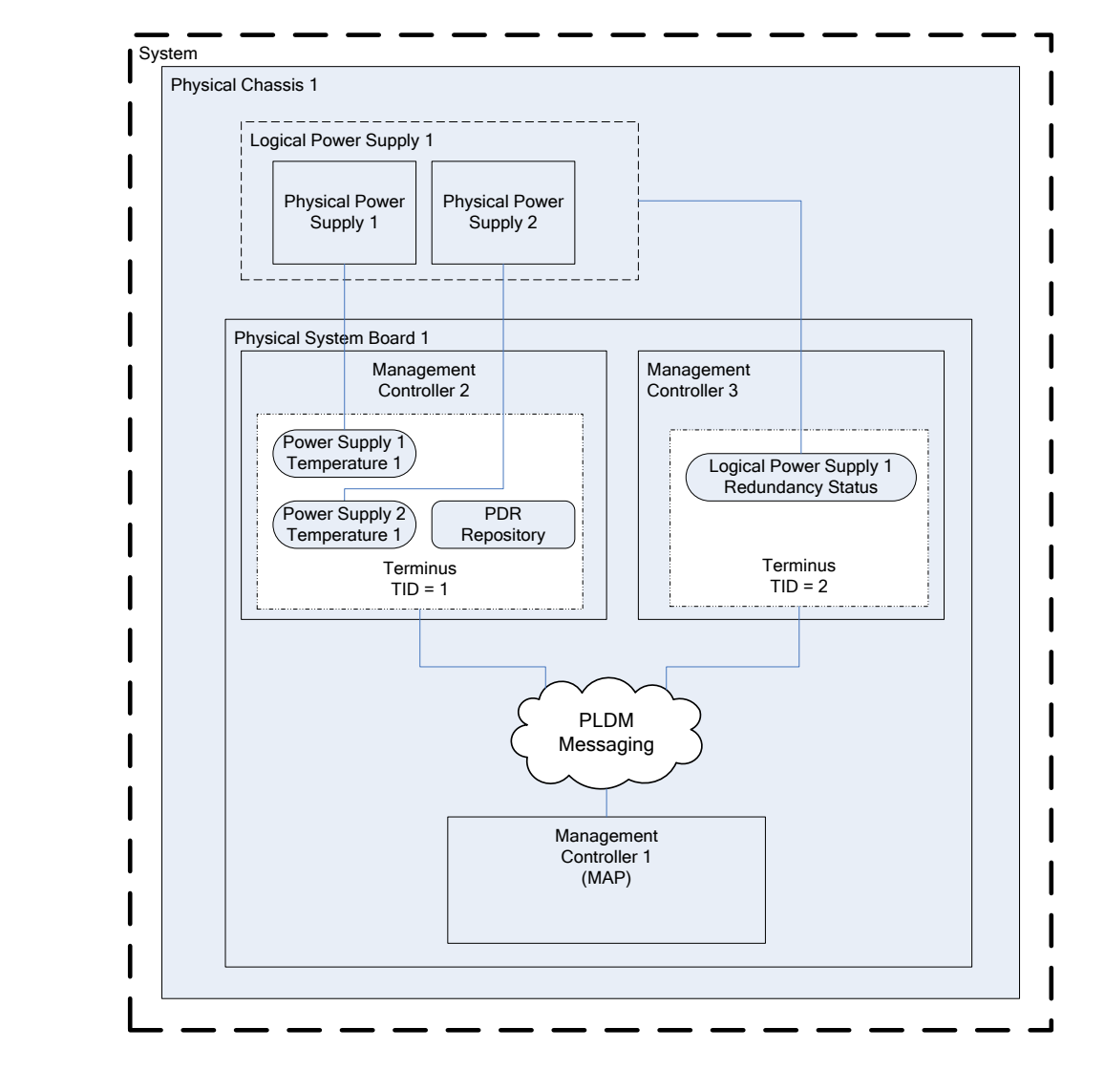

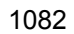

1081

<span id="page-38-0"></span>1082 **Figure 17 – Block diagram of Terminus to Sensor associations**

## **11.10 Interrupt associations**

 Platform interrupts represent logical or physical signals that may be monitored or controlled by PLDM, 1085 such as NMIs, IRQs, software interrupts, and so on. PLDM State Sensors and PLDM State Effecters can<br>1086 be used to monitor or control platform interrupts be used to monitor or control platform interrupts.

### **11.10.1 Interrupt Association PDR**

 PLDM includes a type of Association PDR called an Interrupt Association PDR that can be used to identify the relationship between one or more interrupt source entities and the target entity for a platform interrupt. The Interrupt Association PDR also identifies which sensor or effecter is associated with the 1091 source entity. (Because a given target may receive interrupts from multiple sources, the sensor or effecter<br>1092 is typically associated with the source entity rather than the target entity.) is typically associated with the source entity rather than the target entity.)

- Two kinds of interrupts can be monitored by a state sensor:
- **Received** interrupt associations identify when an interrupt target entity has received an interrupt from an interrupt source entity.
- **Requested** interrupt associations identify when an interrupt source has issued an interrupt request to an interrupt target entity.

1098 Received interrupts and requested interrupts have different state sets. Thus, received and requested 1099<br>1099 interrupts are differentiated by the state set that is used with the sensor. Effecters will typically use interrupts are differentiated by the state set that is used with the sensor. Effecters will typically use only 1100 the state sets for requested interrupts.

### **11.10.2 Interrupt Association example**

 This clause presents an example of using an Interrupt Association PDR. In this example, processor 1 is the interrupt target entity that is associated with PCIe Bus 1 and Management Controller 2 as potential interrupt source entities. Management Controller 1 provides the implementation of two sensors that report whether interrupts have been received from those sources.

 For this example, assume that each state sensor detected that an interrupt occurred and subsequently generated an event message on that state change. The event message itself indicates only that "Sensor 14 in TID 2 has entered state x". The PDRs are used to interpret this information as follows:

- 1109 1) The TID that is received in the event message is used to locate the PLDM Terminus Locator<br>1110 1110 record for the terminus From this the PLDM Terminus Handle is obtained record for the terminus. From this, the PLDMTerminusHandle is obtained.
- 2) The PLDMTerminusHandle and sensorID value are used to locate the State Sensor PDR for the sensor that triggered the event message. This PDR indicates that the stateSetID equals the "Interrupt" state set. The state set definition indicates that the value "x" means "received interrupt detected".
- 3) The Entity Identification Information in the State Sensor PDR indicates that the interrupt is associated with Management Controller 1, which implies that Management Controller 1 is the 1117 source entity for the interrupt.
- 4) At this point, the combination of the information in the event message and the state sensor PDR yields the following interpretation of the event message:
- 1120 "Sensor 14 in TID 2 has detected that an interrupt has been received from Management<br>1121 Controller 1" Controller 1".
- 5) This information does not identify the target of the interrupt, however. To identify the target, the PLDMTerminusHandle and sensorID are used to locate the Interrupt Association PDR that identifies the target.

 The format of the Interrupt Association PDR in [Figure 18](#page-40-0) is similar to that of the containment association PDRs shown earlier. The main difference is that sensorID information is provided in conjunction with the

- 1127 Entity Identification Information for the interrupt source entities. This additional information is required
- 1128 because a given source entity may be the source of more than one interrupt. The sensorID information

1129 provides the mechanism for differentiating different interrupts from the same interrupt source entity.

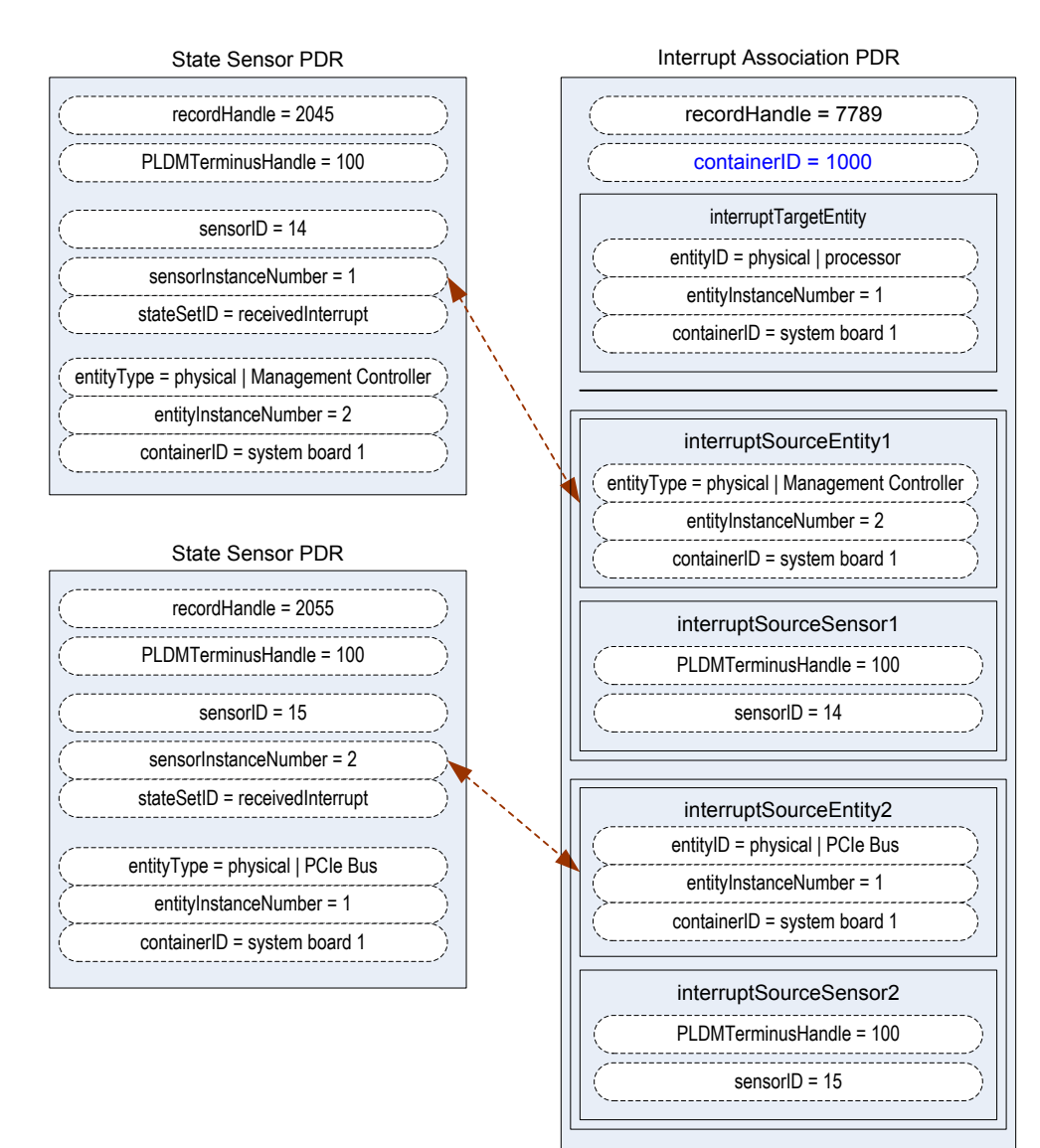

1130

# <span id="page-40-0"></span>1131 **Figure 18 – Received interrupt association example**

# 1132 **12 PLDM terminus**

1133 A PLDM terminus is the point of communication termination for PLDM messages and the PLDM functions 1134 associated with those messages. A terminus must be uniquely identifiable so that PLDM PDRs can 1135 associate semantic information with it. Additionally, a terminus must be identifiable when it generates

1136 asynchronous messages, such as event messages. This identification is accomplished through a value

1137 called the Terminus ID (TID).

# **12.1 TIDs, PLDM Terminus Handles, and Terminus Locator PDRs**

<span id="page-41-0"></span>The TID is primarily used in PLDM messages to identify which terminus generated an asynchronous

1140 message, such as an event message. The PLDM Terminus Handle is a value that is used within a PDR<br>1141 Repository to identify PDRs that are associated with a particular terminus Thus the PLDM Terminus

Repository to identify PDRs that are associated with a particular terminus. Thus, the PLDM Terminus

Handle is defined only within the scope of a particular PDR Repository. A PDR called the Terminus

- Locator PDR is used to associate a TID with a Terminus Handle. The Terminus Locator PDR also
- includes information that describes how the terminus is accessed using PLDM messaging.

# **12.2 Requirements for unique TIDs**

- The assignment of unique TIDs to termini is required in the following situations:
- 1147 Unique TIDs are required for implementations that use PDRs for describing sensors, effecters, and associations within and among termini.
- 1149 Unique TIDs are required when an implementation exposes a PLDM Event Log in order to<br>1150 biscriminate events from different termini when reading the log. discriminate events from different termini when reading the log.

# **12.3 Terminus messaging requirements**

PLDM termini that meet this specification must implement PLDM Request (command) and Response

messages per [DSP0240.](#page-10-0) Additionally, a Management Controller that implements the Event Receiver

function must be able to accept and process at least one Event Message request while it is processing

 other (non-Event Message) requests. Similarly, a device that generates Event Messages must be able to accept an incoming request while it is waiting for the response for the event message.

 It is recommended that a terminus can accept and track requests from multiple requesters if the terminus is used in an implementation where it is likely to receive simultaneous requests from multiple parties.

# **12.4 Terminus Locator PDRs**

 The Terminus Locator PDR forms the association between a TID and PLDM Terminus Handle for a terminus. The Terminus Locator PDR thus binds a given terminus and the semantic information that is provided through the PDRs for the terminus. [Figure 19](#page-42-0) illustrates the relationship between a TID and PLDM Terminus Handle.

- 1164 The Terminus Locator PDR also provides additional information about a terminus, such as how it can be 16<br>1165 accessed through PLDM messages (bence the name "Terminus Locator") and whether the terminus and accessed through PLDM messages (hence the name "Terminus Locator"), and whether the terminus and 1166 set of PDRs associated with that terminus should be considered present.
- If the terminus has a UID or UUID, the Terminus Locator PDR may also hold a copy of the UID/UUID value. This value provides an additional mechanism to help verify that the PDRs associated with the 1169 terminus are correct for the particular terminus instance.
- The relationship between the PDRs and PLDM Messaging to and from a given terminus is identified using the following data in the Terminus Locator PDR. (This information is expressed using multiple fields within 1172 the actual record format.)
- 1173 The PLDM Terminus Handle is used to identify PDRs that are associated to a particular terminus. It is used only within the scope of a particular PDR Repository.
- 1175 The TID identifies a terminus for PLDM messaging, particularly for identifying messages that come from a given terminus. A PLDM Terminus Locator PDR associates the TID with the PLDM Terminus Handle that is used for accessing the PDRs that are associated with the terminus.
- 1178 The Terminus Access Info consists of a list of protocols and additional information, such as addressing, which enables a party to send PLDM messages to the terminus.

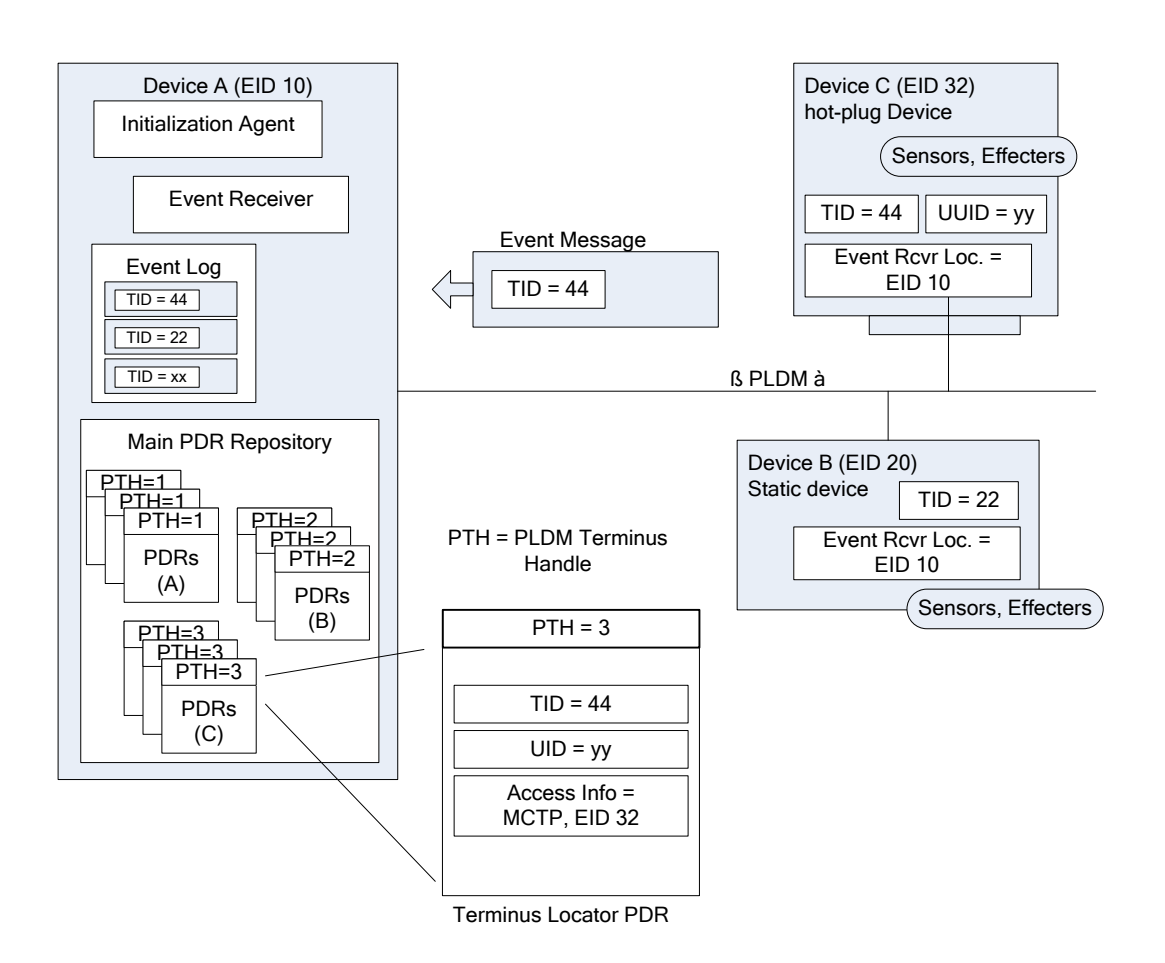

1180

#### <span id="page-42-0"></span>1181 **Figure 19 – Example of TID and PLDM Terminus Handle relationships**

### 1182 **12.5 Enumerating termini**

1183 A party that accesses the Primary PDR Repository can use the PDRs to enumerate the termini by listing 184<br>1184 and examining the Terminus Locator PDRs. and examining the Terminus Locator PDRs.

#### 1185 **12.5.1 General**

1186 To support alternative platform configurations and hot-plug devices, the PDR Repository may have PDRs

1187 in it for termini that might not be present. This enables the PDR Repository to hold a superset of

- 1188 information for the possible termini that might be installed in the system. This helps enable
- 1189 implementations that support different configurations of termini using a preconfigured, static set of PDRs.

1190 To support this, the Terminus Locator PDR contains a field that indicates whether the record itself is valid. 1191 A terminus may also have a state sensor associated with it that reports whether the terminus is present 1192 and available for use (described in [12.5.3\)](#page-43-0).

1193 The following rules apply to using Terminus Locator PDRs for enumerating termini. When it is stated that 1<br>194 a terminus should be ignored, it is not an error condition. It means that the status of the terminus is a terminus should be ignored, it is not an error condition. It means that the status of the terminus is 1195 unknown and from a PLDM point-of-view should be treated as if it did not exist at all.

1196 • A terminus must have a Terminus Locator PDR that is marked as valid in order to be 1197 considered present. Only one Terminus Locator PDR is allowed to be valid at a time for a given

- 1198 PLDM Terminus Handle within a PDR Repository. It is an error condition if multiple Terminus 1199 Locator PDRs exist and are simultaneously marked as valid for a given PLDM Terminus 1200 Handle.
- 1201 If the terminus has a sensor associated with it that reports Terminus State, the sensor must 1202 indicate that the terminus is present. Otherwise, the terminus and its associated PDRs should 1203 be ignored.
- 1204 If the terminus has a sensor associated with it that reports Terminus State and the Terminus 1205 State information cannot be accessed because the operationalState of the sensor is not 1206 **The should State and its associated PDRs should be ignored.**

## 1207 **12.5.2 Unlisted or absent termini**

- 1208 PDRs for a particular terminus should be ignored under the following conditions:
- 1209 The PDR does not have an associated Terminus Locator PDR.
- 1210 The PDR is related to a terminus that has an associated Terminus Locator PDR that is marked 1211 invalid or is not present based on a presence sensor.
- 1212 References to termini (for example, PLDM Terminus Handles) should be ignored under the following<br>1213 conditions: conditions:
- 1214 The reference does not have an associated Terminus Locator PDR.
- 1215 The reference is associated with a Terminus Locator PDR that is marked invalid or is not 1216 present based on a presence sensor.
- 1217 These conditions do not apply to OEM or vendor-defined PDRs.

### <span id="page-43-0"></span>1218 **12.5.3 Terminus presence using Terminus State Sensors**

1219 In some implementations, termini may need to be added or removed as devices are added to or removed 1220 from the platform or as platform configurations are changed. This can be handled by updating the validity 1221 field in the Terminus Locator PDRs or by updating the PDRs to add or remove Terminus Locator PDRs.

1222 Correspondingly, other PDRs that are associated with the terminus may also be updated, added, or

1223 removed. Updating PDRs may not be warranted in some implementations, such as when the 1224 innolementation would have otherwise been able to use a static configuration of PDRs implementation would have otherwise been able to use a static configuration of PDRs.

1225 A more dynamic way of indicating terminus presence is to associate a terminus with a "Terminus State"<br>1226 Sensor", A Terminus State Sensor is a type of PLDM Composite State Sensor that is associated with a Sensor". A Terminus State Sensor is a type of PLDM Composite State Sensor that is associated with a 1227 logical entity of type "PLDM Terminus" using a sensor to entity association. The sensor returns state set 1228 enumerations for "Presence status" and "Operational status". A Terminus State Sensor may be<br>1229 implemented as a sensor at the terminus itself, or it may be implemented as a sensor under and implemented as a sensor at the terminus itself, or it may be implemented as a sensor under another 1230 terminus.

# 1231 **13 PLDM events**

1232 PLDM events are primarily related to changes of PLDM sensor states or states that are related to the 1233 operation of PLDM or the PLDM subsystem itself.

1234 NOTE: PLDM events are not the same as CIM indications. There will typically not be a one-to-one correspondence<br>1235 between PLDM events and CIM indications. In some cases, a PLDM event may trigger a MAP to generate in

1235 between PLDM events and CIM indications. In some cases, a PLDM event may trigger a MAP to generate indications 1236 or entries in a CIM record log, while in other cases a PLDM event may be used solely to update CIM pr

1236 or entries in a CIM record log, while in other cases a PLDM event may be used solely to update CIM properties to<br>1237 eliminate or reduce polling by the MAP, or to report information about the internal health or opera 1237 eliminate or reduce polling by the MAP, or to report information about the internal health or operation of the PLDM<br>1238 subsystem that is not exposed through CIM.

subsystem that is not exposed through CIM.

### 1239 **13.1 PLDM Event Messages**

1240 PLDM Event Messages are PLDM monitoring and control messages that are used by a PLDM terminus to 1241 as<br>1241 asynchronously report PLDM events to a central party called the PLDM Event Receiver. asynchronously report PLDM events to a central party called the PLDM Event Receiver.

## 1242 **13.2 PLDM Event Receiver**

1243 The destination for event messages within PLDM is called the Event Receiver. The Event Receiver 1244 function is implemented by a PLDM terminus within the platform management subsystem. Multiple termini<br>1245 can send Event Messages to the Event Receiver function. The SetEventReceiver command is used to can send Event Messages to the Event Receiver function. The SetEventReceiver command is used to 1246 give the location of the Event Receiver function to termini that generate event messages.

1247 A PLDM subsystem implementation can have only one PLDM Event Receiver function enabled at a given 1248 time. It is expected that typical implementations will always assign the same Event Receiver location.<br>1249 However, the location of the Event Receiver function is allowed to be changed during PLDM subsyste 1249 However, the location of the Event Receiver function is allowed to be changed during PLDM subsystem<br>1250 operation. For example, some implementations may do this to support a failover of the Event Receiver 1250 operation. For example, some implementations may do this to support a failover of the Event Receiver 1251 function, or to migrate it to a management controller that is hot plugged into the system, and so forth.

# 1252 **13.3 PLDM Event Logging**

 PLDM Event Logging defines an interface through which event messages that have been received at the Event Receiver can be saved in an area of storage called the PLDM Event Log for later retrieval. Event logging includes mechanisms for storing and time-stamping event records, determining characteristics of the log (such as its capacity), and reading and clearing the contents of the log.

1257 Additionally, "virtual" PLDM Event Messages may be internally generated within the terminus that is 1258 providing the PLDM Event Log function and directly logged without appearing as PLDM Event Messages 1259 on any external interface.

- 1260 A PLDM subsystem shall contain only one PLDM Event Log function.
- 1261 Additional information about event logging is provided in clause [23.](#page-87-0)

### 1262 **13.4 PLDM Event Log clearing policies**

1263 The PLDM Event Log can use different policies for automatically clearing entries from the log [\(Table 5\)](#page-44-0).

1264 The active policy is configured through the SetPLDMEventLogPolicy command. Refer to the specification 1265 of this command for policy support requirements.

### 1266 **Table 5 – PLDM Event Log clearing policies**

<span id="page-44-0"></span>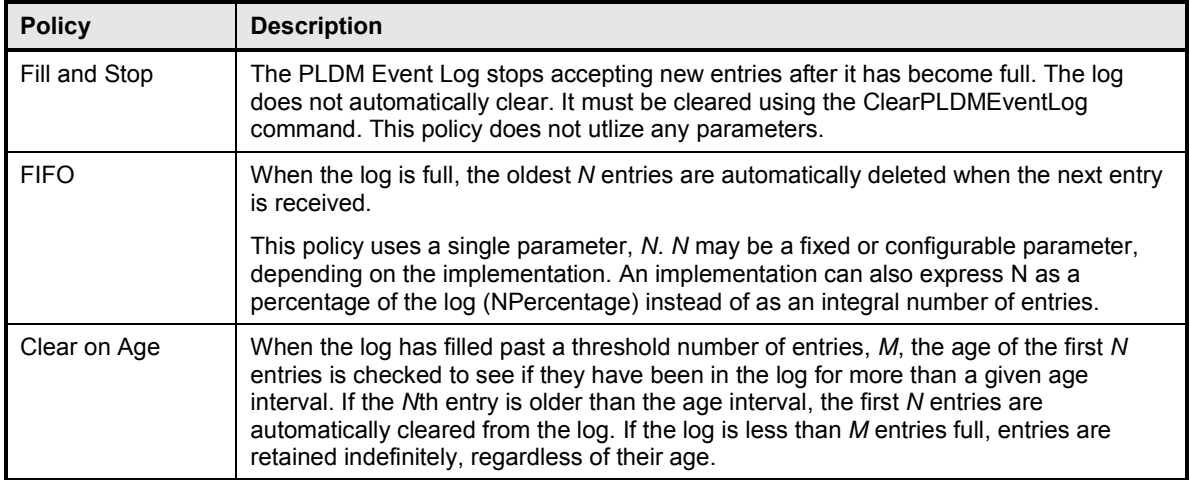

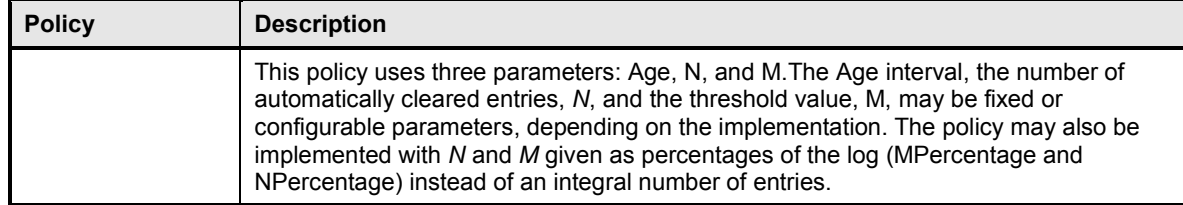

# **13.5 Oldest and newest log entries**

 Unless otherwise specified, when the terms *old*, *older*, *oldest*, *new*, *newer*, and *newest* are used to refer 1269 to PLDM Event Log entries, the terms refer to the time that the event was entered into the log rather than 1270 the time stamp of the entry. This is because the setting of the log time stamp clock might be changed<br>1271 during system operation, making it possible for temporally newer log entries to have time stamps that during system operation, making it possible for temporally newer log entries to have time stamps that refer to an older time than temporally older entries.

# **13.6 Event Receiver Location**

 The information that is used by a given terminus to send messages to the Event Receiver function (such as addressing) is referred to as the Event Receiver Location information. Event Receiver Location information is transport dependent; for example, for MCTP the information would consist of the EID (MCTP Endpoint ID) of the Event Receiver. Additionally, the Event Receiver Location information may vary on a per-terminus basis, depending on the requirements of the transport and medium. The PLDM Transport binding specifications define how the Event Receiver Location is set for a particular transport and medium.

1281 PLDM supports a SetEventReceiver command that enables the Event Receiver Location information to 1282 be delivered to termini that generate event messages. This approach provides the following be delivered to termini that generate event messages. This approach provides the following characteristics:

- 1284 It eliminates the need to specify a well known address for the Event Receiver function for each different medium and transport.
- 1286 It supports assigning the Event Receiver function to a different location, which could be used to
- support failover of the Event Receiver function to another device
- enable the Event Receiver function to be handled by an alternative device that gets added into the system
- support a situation in which the Event Receiver function is on a medium where its address changes during PLDM operation
- **I** It provides a mechanism that helps synchronize the generation of event messages with the availability of the Event Receiver function.
- **13.7 PLDM Event Log entry formats**
- [Table 6](#page-46-0) shows the general format that is used for all PLDM Event Log entries.

# 1296 **Table 6 – PLDM Event Log entry format**

<span id="page-46-0"></span>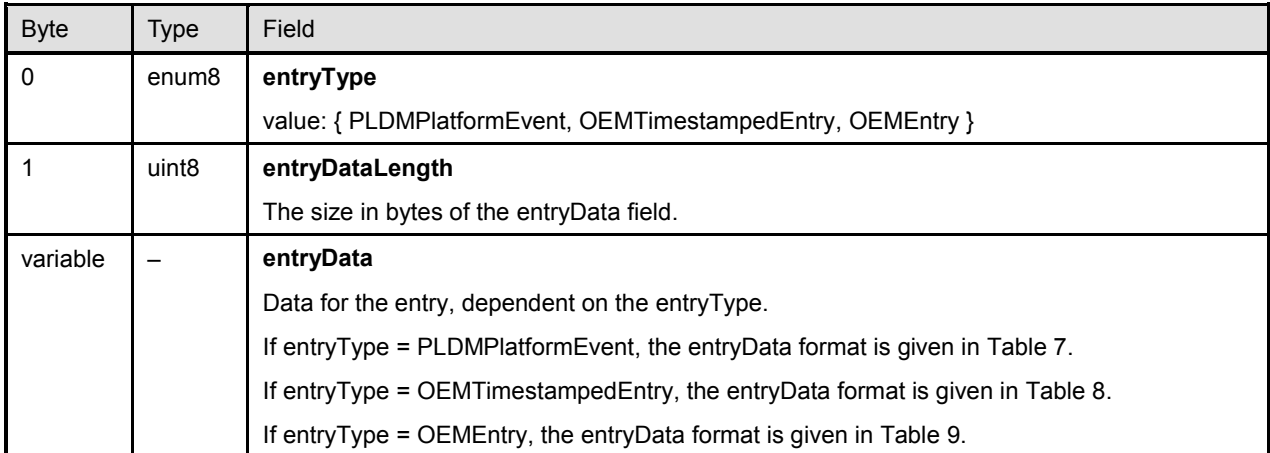

# 1297 **13.8 PLDM Platform Event Entry Data format**

1298 [Table 7](#page-46-1) specifies the format used for the entryData field in PLDM Event Log entries that use the

- 1299 PLDMPlatformEvent value for the entryType field.
- 

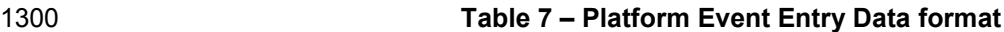

<span id="page-46-1"></span>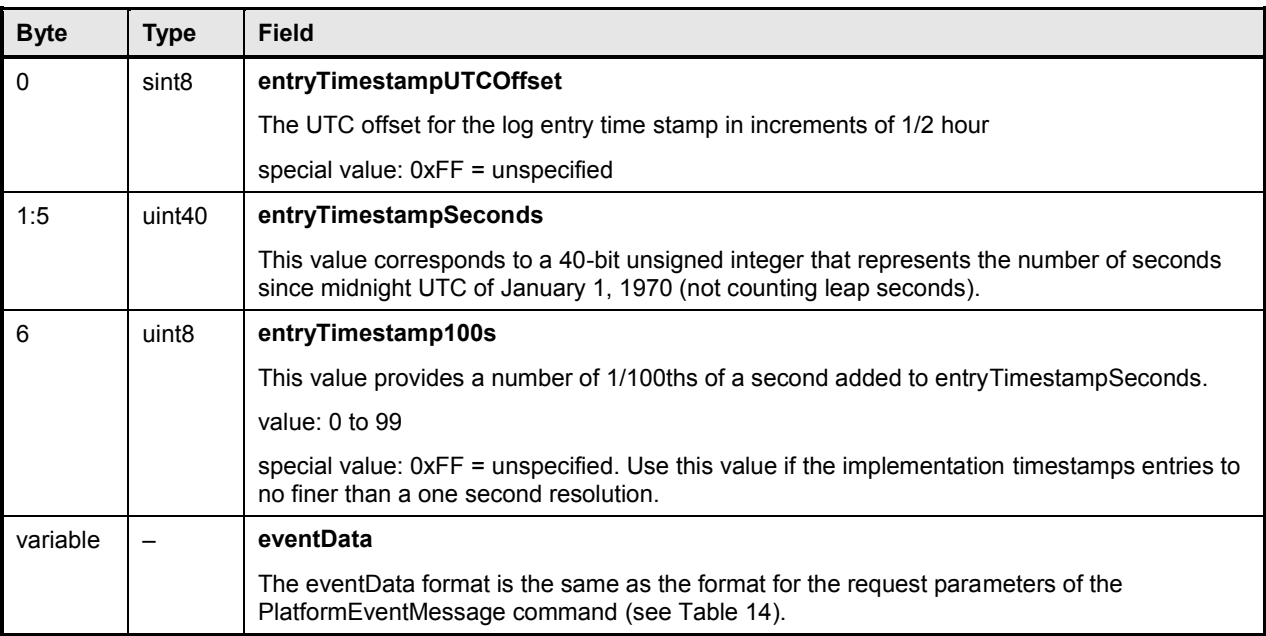

# 1301 **13.9 OEM Timestamped Event Entry Data format**

1302 [Table 8](#page-47-0) specifies the format used for the entryData field in PLDM Event Log entries that use the 1303 CDM<br>1303 OEMTimestampedEntry value for the entryType field. OEMTimestampedEntry value for the entryType field.

#### 1304 **Table 8 – OEM Timestamped Event Entry Data format**

<span id="page-47-0"></span>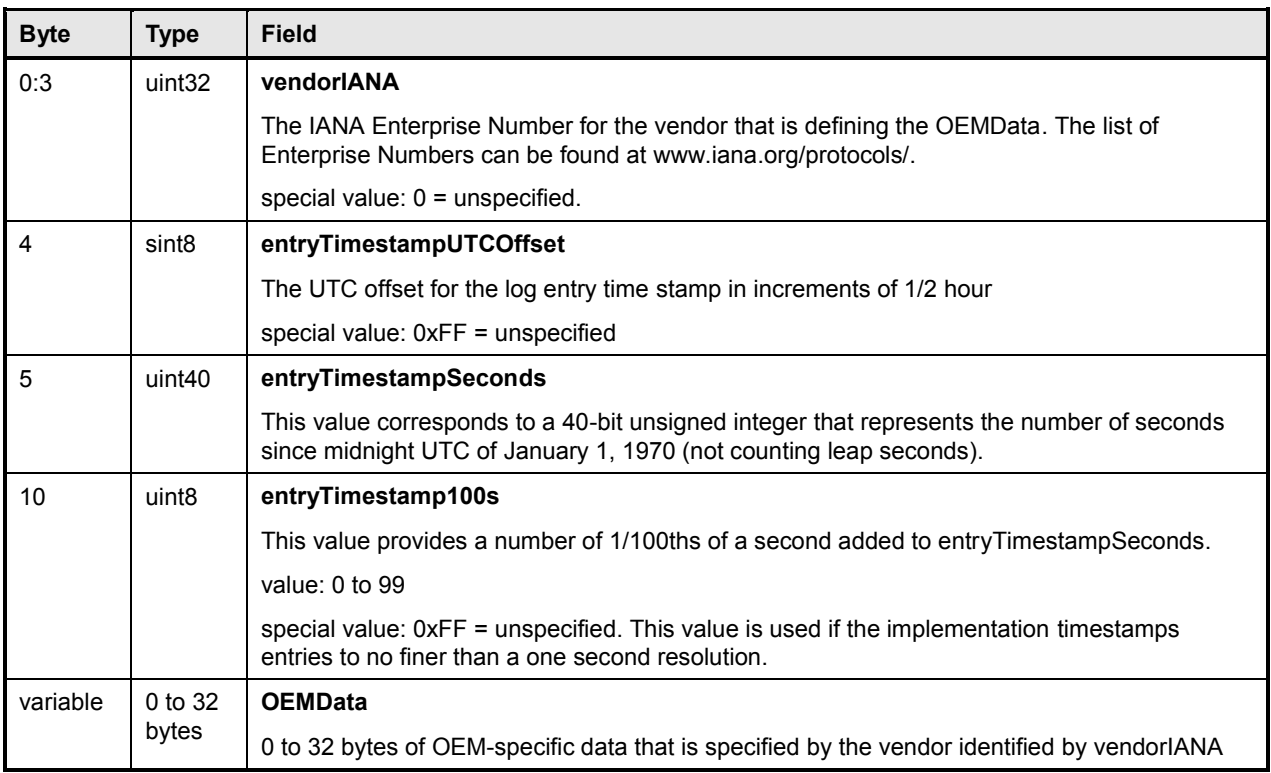

# 1305 **13.10 OEM Event Entry Data format**

1306 [Table 9](#page-47-1) specifies the format used for the entryData field in PLDM Event Log entries that use the 1307 OEMEntry value for the entryType field. The format is similar to the OEM Timestamped Event Entry Data<br>1308 format (shown in Table 8), except that it does not include PLDM-defined time stamp fields. format (shown in [Table 8\)](#page-47-0), except that it does not include PLDM-defined time stamp fields.

### 1309 **Table 9 – OEM Event Entry Data format**

<span id="page-47-1"></span>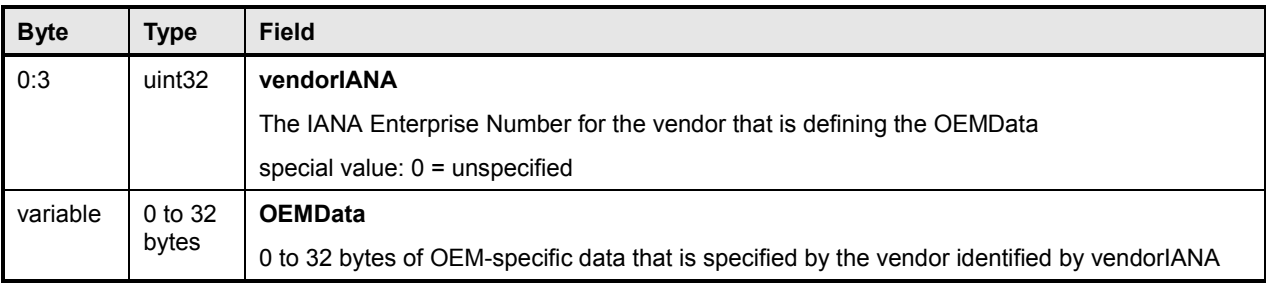

# 1310 **14 Discovery Agent**

1311 The Discovery Agent function is responsible for discovering termini, assigning them unique TID values, 1312 and assigning them the address of the Event Receiver function. and assigning them the address of the Event Receiver function.

1313 If the implementation is maintaining a Primary PDR Repository, the Discovery Agent may also be required

1314 to automatically create or update PDRs to support devices such as hot-plug devices that may be 1315 dynamically added or removed from the system. This includes the following actions:

- 1316 creating records such as Terminus Locator PDRs
- 1317 extracting Device PDR information and merging it into the Primary PDR Repository
- 1318 updating associating records to link Device PDR information into the overall context of the 1319 platform management subsystem
- 1320 Any OEM PDRs in the Device PDR information that are identified to be copied to the Primary PDR 1321 Repository are also added to the Primary PDR Repository by the Discovery Agent.

# 1322 **14.1 Assignment of TIDs and Event Receiver location**

- 1323 Following are the support requirements for assignment of TIDs and the launching of the Initialization 1324 Agent by a Discovery Agent within a PLDM implementation:
- 1325 All termini must support the SetTID command.
- 1326 All termini that generate PLDM Event Messages shall support the SetEventReceiver command. 1327 Termini that do not generate PLDM Event Messages are not required to support the 1328 SetEventReceiver command.
- 1329 The Discovery Agent function is responsible for discovering termini and assigning them unique 1330 TID values. (A default TID setting may be pre-configured for a PLDM terminus if the terminus is<br>1331 statically configured into the platform. This setting must be able to be overridden using the 1331 statically configured into the platform. This setting must be able to be overridden using the 1332 SetTID command.)
- 1333 The Initialization Agent function is responsible for initializing PLDM sensors and effecters and 1334 setting Event Receiver location information into the termini. (A default Event Receiver setting 1335 may be pre-configured for a PLDM terminus if the terminus is statically configured into the 1336 platform. This setting must be able to be overridden using the SetEventReceiver command.) 1337 The Initialization Agent function is described in more detail in clause [15.](#page-52-0)
- 1338 When PDRs are used, the Initialization Agent is also responsible for maintaining corresponding 1339 Terminus Locator PDR information.
- 1340 A terminus must have its Event Receiver information set before it can begin to issue PLDM 1341 Event Messages.
- 1342 A terminus that has standby power should retain its TID and Event Receiver settings. When the 1343 terminus comes back online, it can use that information for event messaging without requiring 1344 Event Receiver re-initialization.
- 1345 A terminus should retain its TID and Event Receiver settings during a given PLDM subsystem 1346 operation.
- 1347 **•** Termini that are to be rediscovered (that is, termini that are not statically configured into the 1348 system and may lose PLDM communication temporarily, which might occur in different platform 1349 power states) must have a separate unique and persistent ID that can be associated with the 1350 terminus. For example, if a terminus is hot-plug, it should have a universally unique ID (UUID).
- 1351 TIDs are not required to persist or remain constant across PLDM subsystem restarts, unless the 1352 system is using PDRs or exposes a PLDM Event Log. In such cases, TIDs must be persistently 1353 stored by the termini or reassigned to the same value by the Discovery Agent function.
- 1354 A MAP or other entity that is accessing a PLDM subsystem should not cache TIDs because 1355 TIDs might change if the PLDM subsystem is reset or reinitialized.
- 1356 Termini on hot-plug cards must have a UUID or be associated with a terminus on the same card 1357 that has a UUID.
- 1358 Implementations that do not use PDRs can assign TIDs in any manner, including not assigning 1359 them at all. In this case, the implementation must define its own mechanisms for identifying and tracking termini and event messages from termini.

# <span id="page-49-1"></span>**14.2 UUIDs for devices in hot-plug or add-in card applications**

 If the device is intended to be used on an add-in or hot-plug card, it may be required to support a universally unique ID (UUID) depending on higher-level system requirements or initiatives. In general, add-in cards that plug into standardized I/O connections and are used in multiple vendor systems, such as PCIe add-in cards, are required to use UUIDs so that multiple instances of the same card can be detected.

# <span id="page-49-0"></span>**14.3 UID implementation**

 If a terminus is required to have a unique ID (UID), how the UID is implemented depends on the component and how the device manufacturer intends the device to be used in a system. For example, it is the device manufacturer's choice whether the entire UID must be configured by the system integrator after purchasing the device, or a number of pre-configured UIDs in the device are selectable by a pin or non-volatile configuration selection, or the UID is permanently embedded in the device. Typically, each device will have fuses, PROM, EPROM/EEPROM, or some other non-volatile mechanism for holding the unique ID that is configured either during device manufacture or when the device is integrated into a system.

# **14.4 More than one terminus in a device**

 The Terminus Locator PDR contains a containerEntity field that can be used to identify the entity that contains the terminus. This field provides the mechanism to identify when multiple termini are within the same device or are located within the same entity.

# **14.5 Examples of PDR and UUID use with add-in cards**

 [Figure 20](#page-50-0) and [Figure 21](#page-51-0) present examples of how Device PDRs, UUIDs, and Terminus Locator PDRs work together to identify PLDM termini on add-in cards, such as hot-plug add-in cards, that may be dynamically inserted or removed during PLDM subsystem operation. Both examples illustrate MCTP-based implementations. However, the approach may be extrapolated to other transport types.

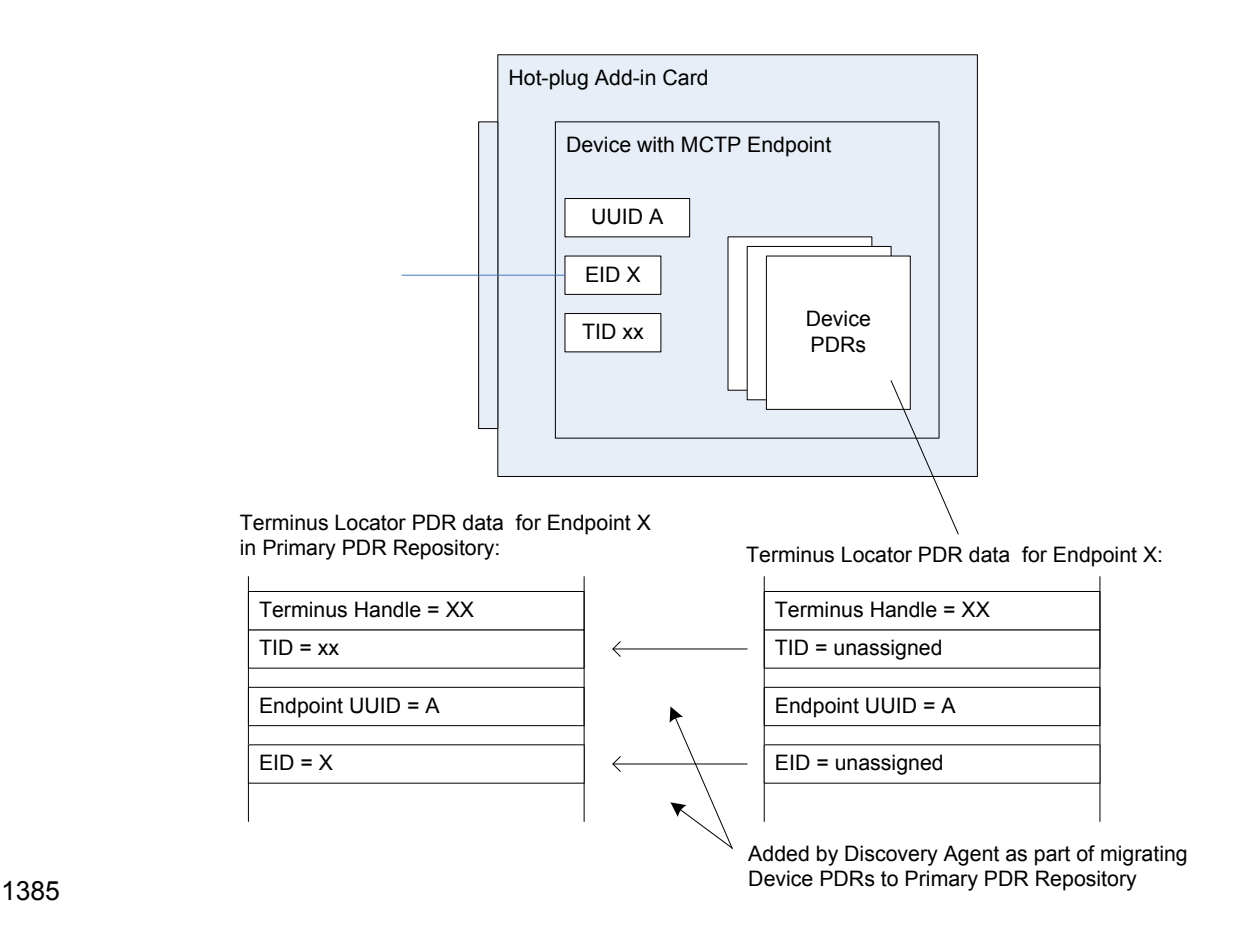

<span id="page-50-0"></span>

#### 1386 **Figure 20 – Hot-plug add-in card with single PLDM terminus**

[Figure 20](#page-50-0) shows an add-in card that has a single PLDM terminus that is accessed through a single MCTP<br>1388 endpoint. The terminus is persistently and uniquely identified within the PLDM subsystem by a UUID that endpoint. The terminus is persistently and uniquely identified within the PLDM subsystem by a UUID that is associated with the endpoint and the terminus. This UUID is recorded in a partially filled-in Terminus Locator PDR that is part of the Device PDRs that are provided by the add-in card. The UUID can also be 1391 read by issuing a GetTerminusUID command to the terminus. The Device PDRs also report the presence of and semantic information about sensors, effecters, and other functions on the add-in card.

 The Terminus Locator PDR from the Device PDRs returns "unassigned" values for the Endpoint ID (EID) and Terminus ID (TID) fields because those values are unavailable before the card has been discovered and initialized by MCTP and the PLDM Discovery Agent within the PLDM subsystem. It also eliminates 1396 the need for the terminus to update those Device PDRs whenever TID or EID values are assigned or changed. The Discovery Agent sets the TID for the terminus and adds the EID and TID values to the Terminus Locator Record PDRs when they are integrated into the Primary PDR Repository. The Discovery Agent then synthesizes other PDRs as necessary to link the add-in card into the overall semantic information of the PLDM subsystem. For example, the Discovery Agent may create association PDRs that associate the add-in card with a particular bus and connector within the system.

1402 The Discovery Agent is also responsible for keeping those records up-to-date if EID assignments change<br>1403 Udining PLDM subsystem operation and for deleting or invalidating the PDRs that are associated with the during PLDM subsystem operation and for deleting or invalidating the PDRs that are associated with the 1404 card and its termini if it detects that the card has been removed.

1405 Figure 21 shows an add-in card that has several MCTP endpoints, each with its own PLDM terminus.

1406 [One termin](#page-51-0)us is within an MCTP Bridge device that provides the Device PDRs for all the termini on the 1407 card. Additionally, the MCTP Bridge provides a UUID that identifies the overall card for MCTP. All MCTP 1408 endpoints are defined relative to MCTP Bridge function based on the position of their routing information

1409 in the routing table.

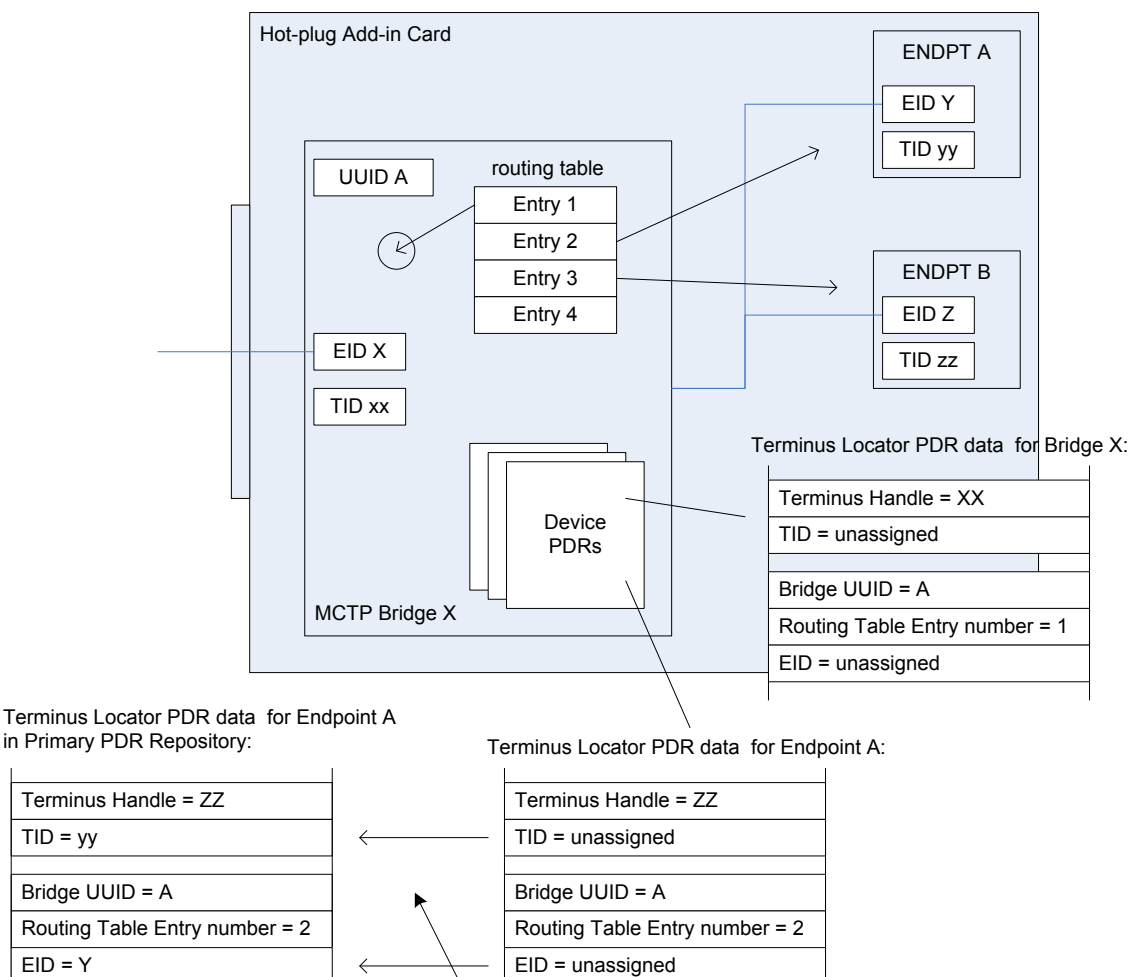

in Primary PDR Repository:

Repository 1410

#### <span id="page-51-0"></span>1411 **Figure 21 – Hot-plug add-in card with multiple PLDM termini**

Added by Discovery Agent as part of migrating Device PDRs to Primary PDR

 In [Figure 21,](#page-51-0) the MCTP Bridge itself is associated with the first routing table entry, Endpoint A is associated with the second entry, and Endpoint B is associated with the third entry. The Device PDRs hold Terminus Locator PDRs for each terminus that is on the add-in card. These PDRs uniquely identify each terminus using two pieces of information: the UUID of the MCTP Bridge and the position of a routing 1416 table entry that is associated with the terminus. The routing table entry positions must not change during<br>1417 PLDM subsystem operation. This approach eliminates the need for Endpoints A and B to have their own PLDM subsystem operation. This approach eliminates the need for Endpoints A and B to have their own support for UUIDs.

# **15 Initialization Agent**

<span id="page-52-0"></span> This clause describes the role and operation of the Initialization Agent function in a PLDM subsystem that uses PDRs.

### **15.1 General**

PLDM sensors are not required to completely self-initialize and enable themselves upon PLDM

1424 subsystem startup or upon power state changes of the device that is hosting the sensor. Thus, low-cost 14<br>1425 devices are not required to have non-volatile configuration resources. Additionally, the mechanism devices are not required to have non-volatile configuration resources. Additionally, the mechanism

1426 provides options for overriding default configurations of sensors and event generation.

 The Initialization Agent is a function that initializes message generation and sensor configuration as described by Sensor Initialization PDRs. The Initialization Agent function normally runs whenever the platform management subsystem is first powered up, upon system Hard and Soft Resets, and on certain other transitions. Fields in the Sensor Initialization PDRs indicate the system transitions on which a given sensor is initialized.

- The Initialization Agent is also responsible for setting the Event Receiver Location information and enabling event message generation.
- The Sensor Initialization PDRs hold information that describes the default threshold values, states, and

event generation settings for sensors that are initialized by the Initialization Agent function. Sensor

Initialization PDRs are required only for sensors that are initialized by the Initialization Agent. Sensors that are self-initializing or are initialized through some mechanism that is outside the PLDM specifications do

not need Sensor Initialization PDRs.

 The Initialization Agent function thus eliminates the need for all sensors to retain their own non-volatile storage for their default settings, and also provides a mechanism to retrigger any events that may have

been transmitted before the Event Receiver function was ready to accept them.

Only one Initialization Agent function is supported within a given PLDM subsystem. The Initialization

1443 Agent shall be implemented behind the same terminus that provides the Primary PDR Repository for the 1444 PL

PLDM subsystem.

# **15.2 PLDM and power state interaction**

 The Initialization Agent may need to re-initialize certain sensors or termini as the result of a change of system power state. An implementation should avoid requiring the Initialization Agent to execute because of low-latency power state transitions, such as transitions between ACPI S0 and S1, or S1 and S2 states. 1449 The implementation should instead ensure that termini retain their settings across low-latency power state<br>1450 transitions transitions.

 The Sensor Initialization PDRs include a field that tells the Initialization Agent upon which system 1452 transitions a given sensor should be initialized.

# **15.3 RunInitAgent command**

 PLDM does not specify a particular mechanism for an implementation to use to detect when to run the Initialization Agent function. For example, it does not specify how a management controller would detect a system hard reset or power-up transition. In some implementations, it will be useful to have another management controller, system firmware, or another entity decide that the Initialization Agent should run. For example, system firmware may decide that the Initialization Agent should be run after a BIOS update. To enable this, PLDM defines a RunInitAgent command that can be used to launch the Initialization Agent ―on demand.‖ The command includes a parameter that can select a subset of Sensor Initialization PDRs to be used.

# **15.4 Recommended Initialization Agent steps**

- The following presents an outline of the steps for an Initialization Agent in a system implementation that includes Initialization PDRs.
- 1) Stop the Event Receiver function from accepting events received from any interface but the system (host) interface.
- 2) Scan the PDR Repository for Terminus Locator PDRs. Collect a list of valid termini that require initialization. (A field in the Terminus Locator PDR indicates whether any sensors/effecters in the 1469 terminus require initialization, and, if so, whether event messaging should be enabled after the controller has been initialized.)
- 3) For each terminus in the list, perform the following actions:
- a) Turn off Event Generation by using the SetEventReceiver command. If a terminus does not respond to the SetEventReceiver command, take that terminus off the list.
- b) Use the GetTID command to determine whether the terminus has a TID. If so, leave that value unchanged unless it is already assigned to another terminus. If not, use the SetTID command to assign a TID to the terminus.
- c) Scan the PDR Repository for Initialization PDRs (for example, numeric sensor initialization PDRs or state sensor initialization PDRs) that are associated for the terminus. For each PDR 1479 that is found, perform the following actions:
- Set the sensor type, sensor thresholds, and hysteresis as directed by the PDR using the SetSensorThresholds and SetSensorHysteresis commands.
- Use the appropriate enabling command (for example, SetNumericSensor Enables if the sensor is a numeric sensor) to enable scanning and event generation per the PDR.
- 1484 4) Enable the Event Receiver function to accept event messages.
- 5) For each terminus with a Terminus Locator PDR, enable event message generation using the SetEventReceiver command or leave it disabled (A field in the Management Controller Device Locator record indicates whether event messaging should be enabled after the controller has been initialized.)

# **16 Terminus and event commands**

1490 This clause describes the commands that are used by PLDM termini that implement PLDM monitoring<br>1491 and control as defined in this specification. The command numbers for the PLDM messages are given and control as defined in this specification. The command numbers for the PLDM messages are given in clause [30.](#page-165-0)

- If a PLDM terminus is implemented to provide access to any of the capabilities of this specification, the Mandatory/Conditional (M/C) requirements shown in [Table 10](#page-53-0) apply.
- 

<span id="page-53-0"></span>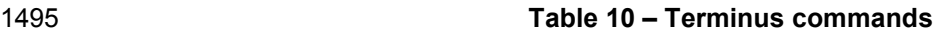

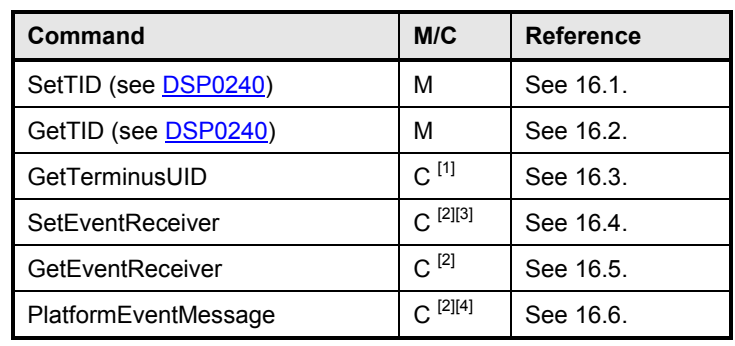

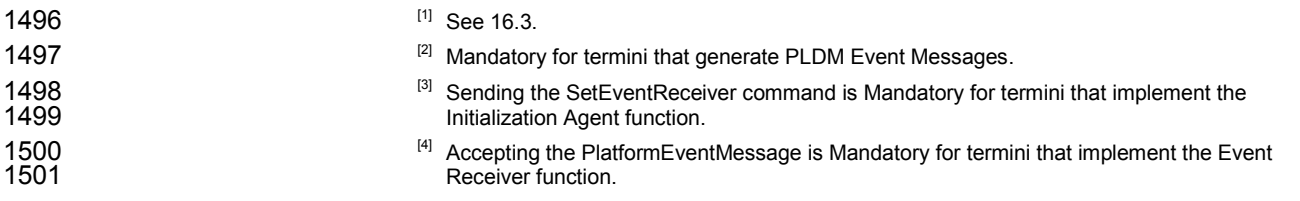

## <span id="page-54-0"></span>**16.1 SetTID command**

1503 The SetTID command is used to set the TID for a PLDM terminus. This command is typically used by the 1504 The 1504 The 1504 PLDM Discovery Agent function. This command is defined in [DSP0240.](#page-10-0)

### <span id="page-54-1"></span>**16.2 GetTID command**

 The GetTID command is used to retrieve the present TID setting for a PLDM terminus. This command is defined in [DSP0240.](#page-10-0)

# <span id="page-54-2"></span>**16.3 GetTerminusUID command**

The GetTerminusUID command is used to obtain a unique ID for the terminus when it is necessary to

1510 differentiate between different instances of identical devices that hold the terminus (such as two otherwise<br>1511 identical add-in cards), or when it is necessary to track a particular terminus that may be "relocated. identical add-in cards), or when it is necessary to track a particular terminus that may be "relocated," such as a terminus on an add-in card that is moved from one slot to another.

The GetTerminusUID command shall be supported by a terminus when the terminus is on a hot-

 pluggable or other add-in card where the platform management subsystem implementation is expected to discover and automatically adopt PLDM capabilities in the terminus (such as sensors) without requiring

separate configuration steps to be taken outside of PLDM. See [14.3](#page-49-0) and [14.2](#page-49-1) for more information.

 If more than one terminus is on the same card, only the terminus that provides PDRs for the add-in card is required to support the GetTerminusUID command. [Table 11](#page-54-3) describes the format of the command.

<span id="page-54-3"></span>

#### **Table 11 – GetTerminusUID command format**

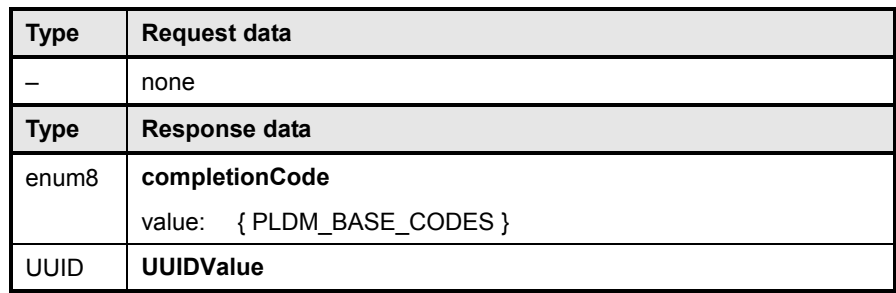

# 1520 **16.4 SetEventReceiver command**

<span id="page-55-0"></span>1521 The SetEventReceiver command is used to set the address of the Event Receiver into a terminus that 1522 generates event messages. It is also used to globally enable or disable whether event messages are 1522 generates event messages. It is also used to globally enable or disable whether event messages are 1523 generated from the terminus. Table 12 describes the format of the command. generated from the terminus. [Table 12](#page-55-1) describes the format of the command.

<span id="page-55-1"></span> $\mathbf{r}$ 

#### 1524 **Table 12 – SetEventReceiver command format**

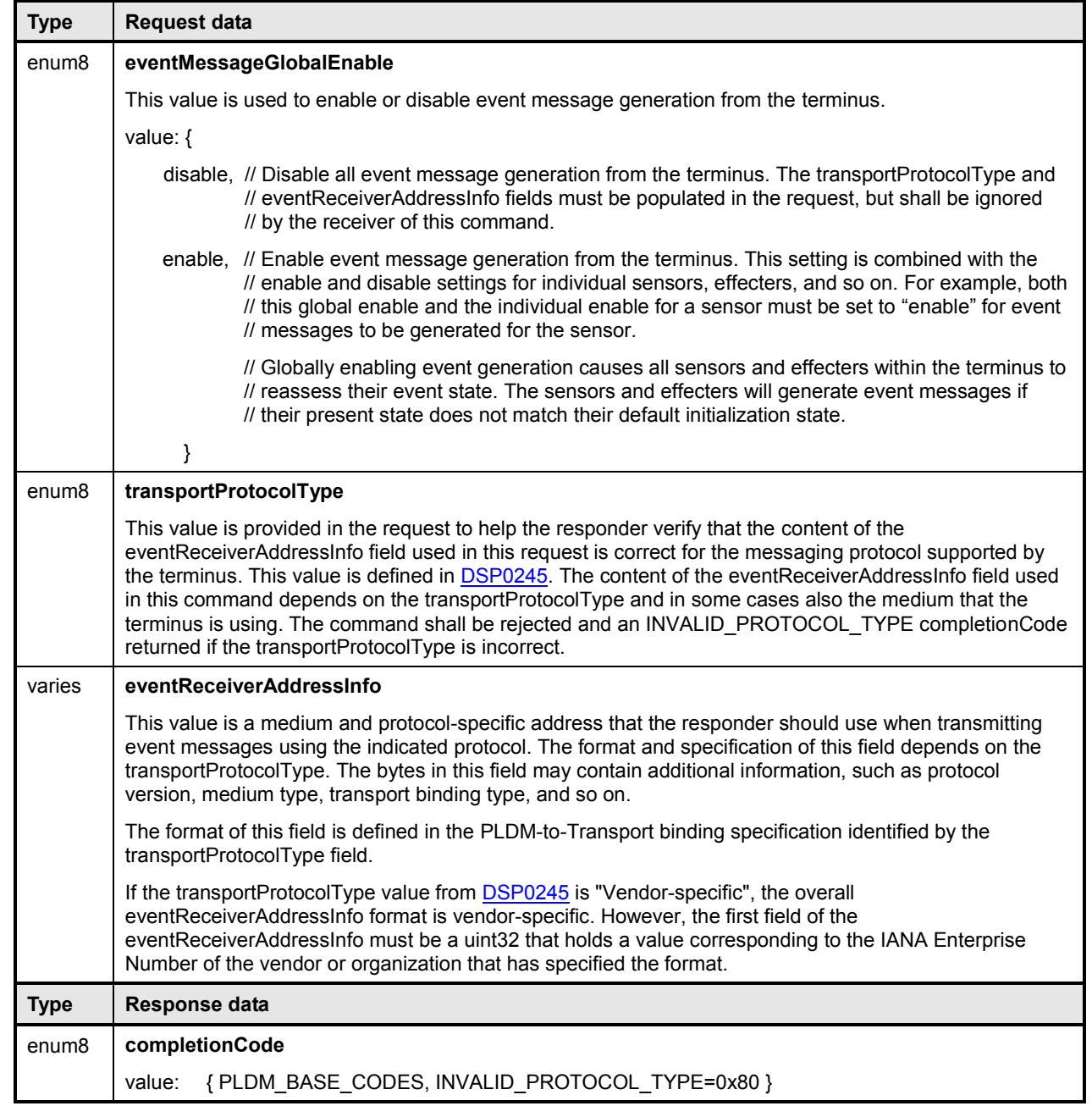

# 1525 **16.5 GetEventReceiver command**

<span id="page-56-0"></span>1526 The GetEventReceiver command is used to verify the values that were set into an Event Generator using 1527 the SetEventReceiver command. [Table 13](#page-56-1) describes the format of the command.

#### 1528 **Table 13 – GetEventReceiver command format**

<span id="page-56-1"></span>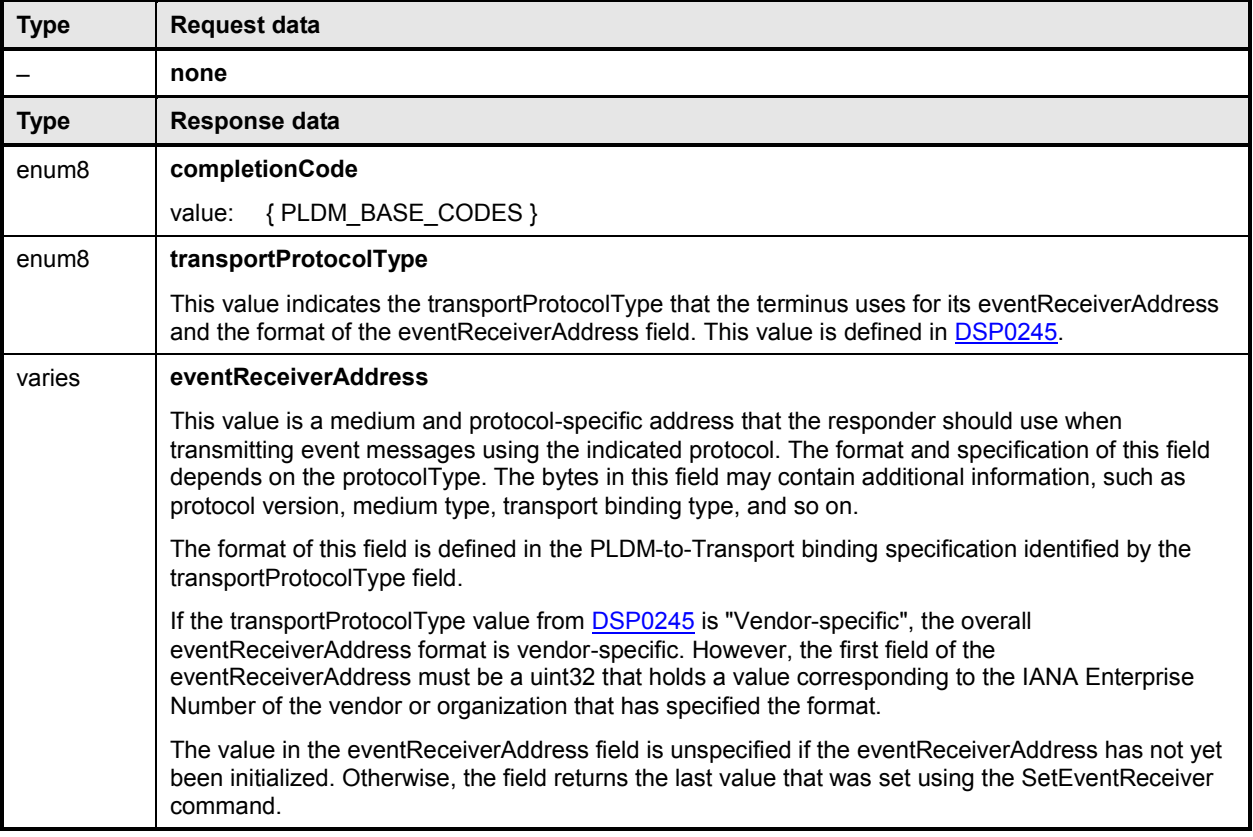

# 1529 **16.6 PlatformEventMessage command**

<span id="page-57-1"></span>

1530 PLDM Event Messages are sent as PLDM request messages to the Event Receiver using the 1531 PlatformEventMessage command. Because PLDM requests have associated responses, this a 1531 PlatformEventMessage command. Because PLDM requests have associated responses, this approach<br>1532 provides a positive acknowledgement that the event message was received. Table 14 describes the provides a positive acknowledgement that the event message was received. [Table 14](#page-57-0) describes the 1533 format of the command.

#### 1534 **Table 14 – PlatformEventMessage command format**

<span id="page-57-0"></span>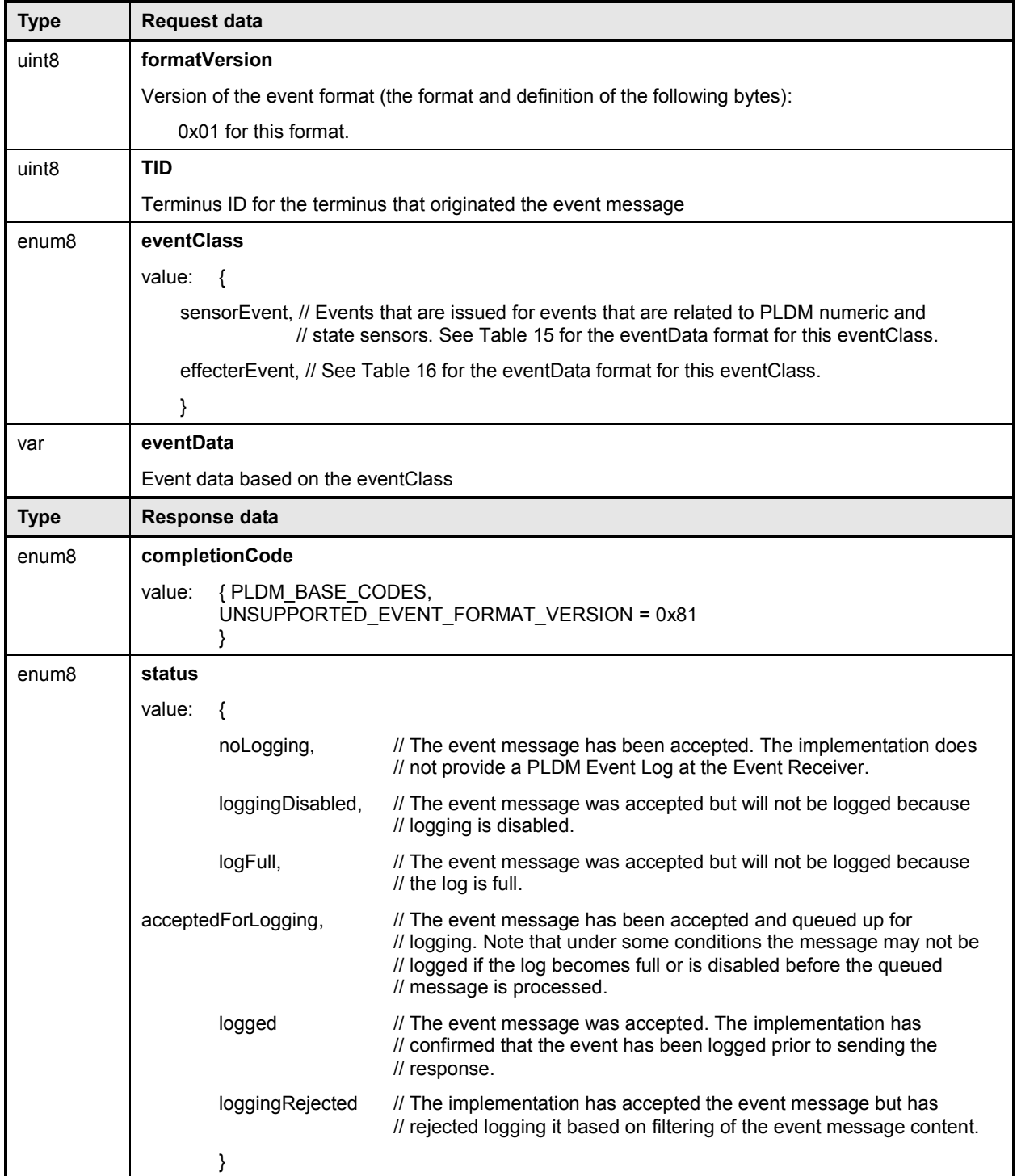

# 1535 **16.7 eventData format for sensorEvent**

1536 [Table 15](#page-58-0) defines the format of the eventData field in PLDM Event Messages for the sensorEvent class.<br>1537 This field includes event data for PLDM state sensor and numeric sensor events, and for events related 1537 This field includes event data for PLDM state sensor and numeric sensor events, and for events related to<br>1538 changes of the sensor's operational state.

changes of the sensor's operational state.

#### 1539 **Table 15 – sensorEvent class eventData format**

<span id="page-58-0"></span>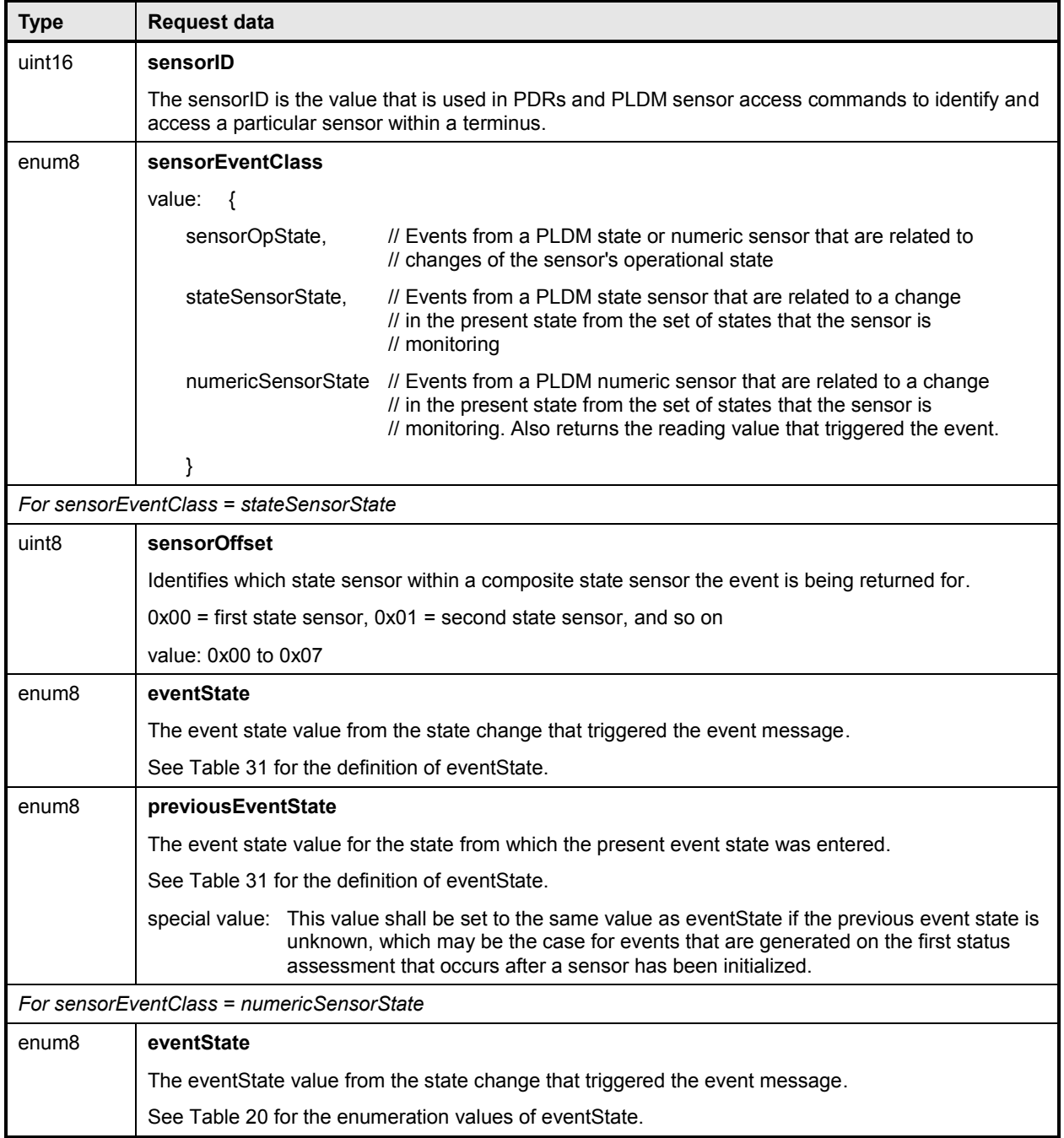

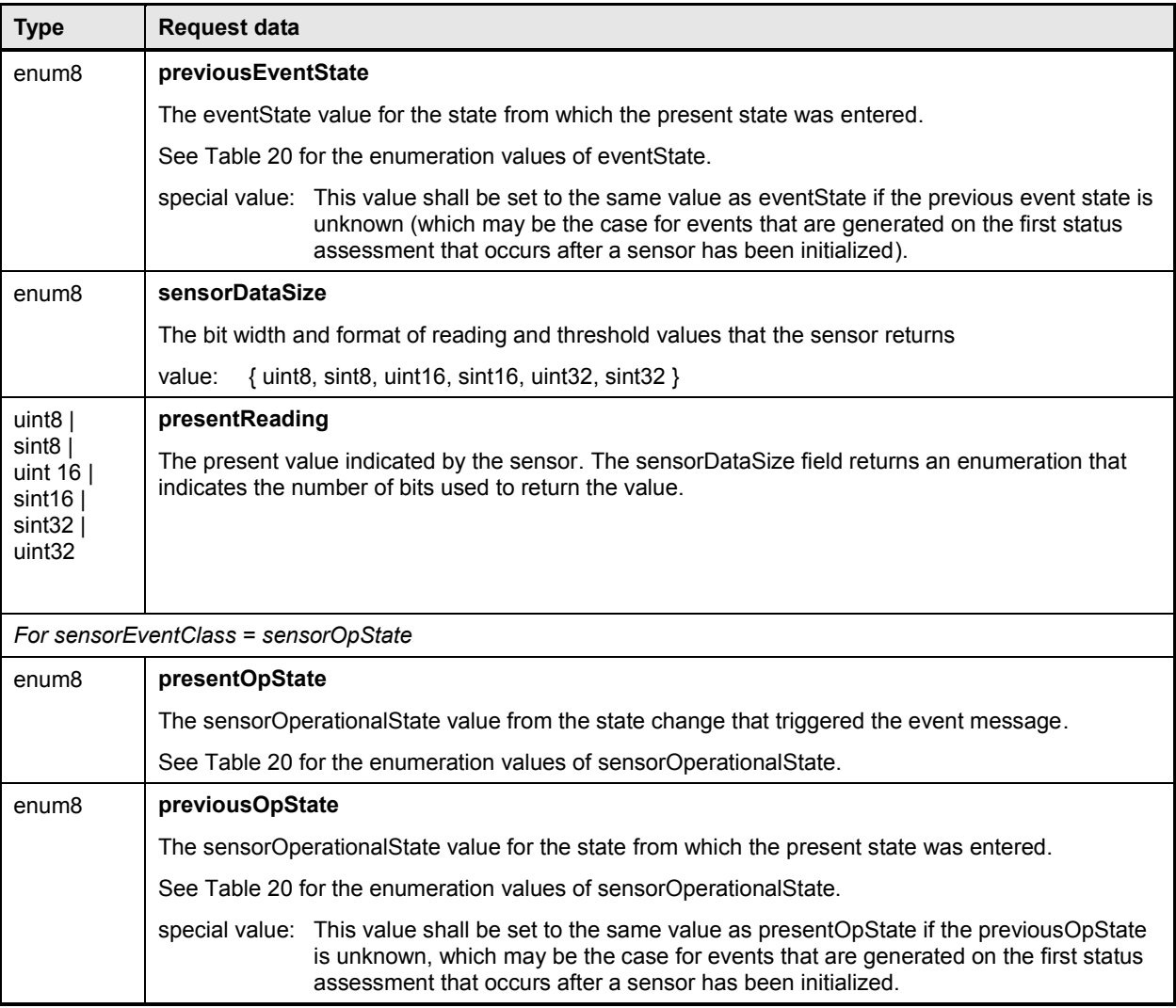

# 1540 **16.8 eventData format for effecterEvent**

1541 [Table 16](#page-59-0) defines the format of the eventData field in PLDM Event Messages for the effecterEvent class. 1542 This field supports events for changes of the effecter's operational state.

# 1543 **Table 16 – effecterEvent class eventData format**

<span id="page-59-0"></span>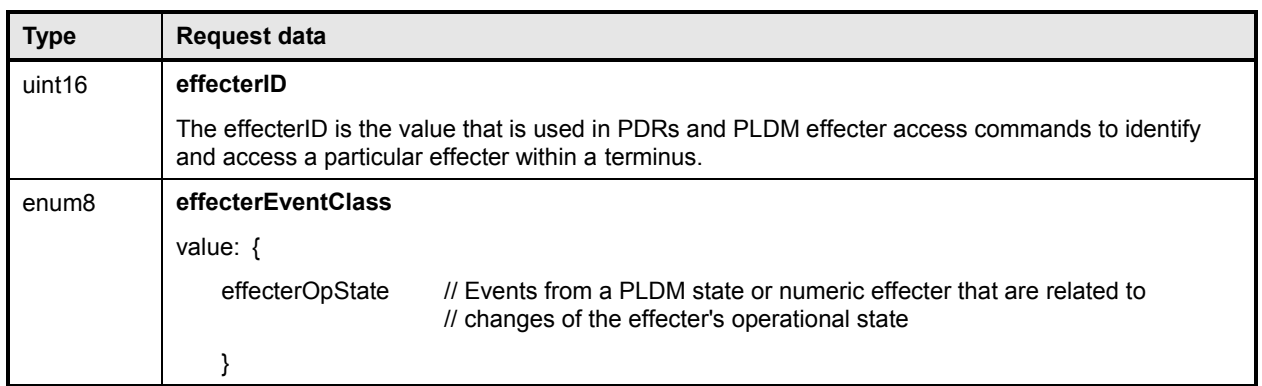

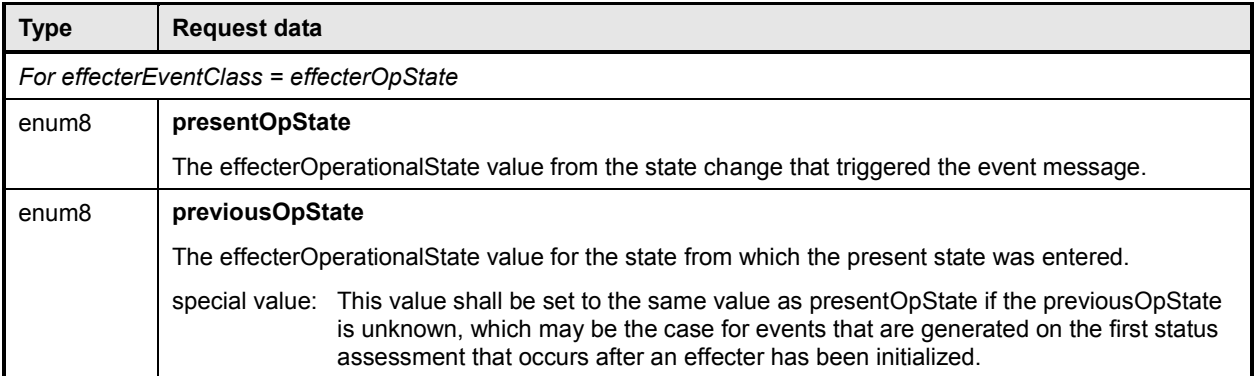

# **17 PLDM Numeric Sensors**

 This clause provides information that describes the characteristics and operation of PLDM Numeric Sensors.

# **17.1 Sensor readings, data sizes**

 PLDM Numeric Sensors can return a present reading value. The value is returned as a binary integer. The size of this integer and whether it is signed can vary on a per-sensor basis. The PLDM GetSensorReading command includes a parameter in its response that indicates the format used for returning the reading. The same format is used for any thresholds and hysteresis values that are used for request or response parameters. Additionally, the data size is supported in PDR information for the sensor.

# **17.2 Units and reading conversion**

1555 The sensor commands do not intrinsically identify what type of unit, such as volts, amps, or RPM, is used<br>1556 for the sensor's present reading value. Additionally, the value may require scaling to convert the value t for the sensor's present reading value. Additionally, the value may require scaling to convert the value to normalized units, such as millivolts (mV), nanoseconds, and so on.

 For example, microcontrollers commonly incorporate an 8-bit analog-to-digital (A/D) converter. If the converter is monitoring a signal where the 0x00 value of the conversion corresponds to 0 volts and a 0xFF reading corresponds to 4.00 volts, each count of the converter corresponds to a value of 4.0/255 ~= 15.686274 mV per count. Converting a particular reading from counts into volts requires multiplying the reading by a conversion factor. A reasonable guideline is that the conversion factor should be accurate to at least 4 times the resolution of the converter. In this case, the resolution of the converter is 1 part in 255, which would require the accuracy of the conversion factor to be to better than 1 part in 1020, which rounds up to four significant digits, or 15.69 mV per count.

 To avoid the need for a floating point format for sensor readings and the need for multibyte multiplications 1567 and divisions in simple devices, PLDM readings are returned as "raw" integers that are converted to normalized units by the consumer of the reading data by using a specified conversion formula and sensor-specific conversion factors. The consumer of the PLDM sensor reading data will be a device serving a role such as a MAP that has more resources for doing mathematical operations. This approach avoids burdening simple devices with the conversion task.

 The conversion formula is specified in [27.7.](#page-124-0) The conversion factors must be provided by the vendor or designer of the particular sensor implementation. The PDR for a numeric sensor supports returning conversion factors and the type of units (volts, amps, and so on) used for a particular numeric sensor.

# **17.3 Reading-only or threshold-based numeric sensors**

 A particular instance of a PLDM Numeric Sensor can return just a numeric reading or a numeric reading *and* a threshold-based status. These sensors are referred to as "reading-only" or "threshold-based" numeric sensors.

# **17.4 Readable and settable thresholds**

1580 A given instance of a PLDM Numeric Sensor may have thresholds that are readable through the<br>1581 GetSensorThresholds command or that are settable through the SetSensorThresholds command GetSensorThresholds command or that are settable through the SetSensorThresholds command. The 1582 PDR information can indicate whether a particular numeric sensor uses thresholds and, if so, which 1583 thesto<br>1583 thresholds are supported and whether they are settable.

<span id="page-61-0"></span>thresholds are supported and whether they are settable.

## **17.5 Update / polling intervals and states updates**

 A sensor may periodically collect internal readings and status (that is, it may poll for updates) and respond to a GetSensorReading request with the last collected values, or it may collect the values "on demand" upon receiving the request.

 An updateInterval value in the PDR for the sensor provides a way for the requester to determine the maximum time from when a sensor was re-armed or accessed to when the subsequent eventState or reading update should have occurred.

1591 For a sensor that polls for updates, the updateInterval corresponds to the nominal polling interval, ±50%. (The ±50% variation is to accommodate manufacturing variations between devices implementing sensors and variations in firmware-based polling intervals.) There is no requirement for a sensor's polling interval to be synchronized (restarted) when a re-arm occurs. A sensor is also allowed to take as long as two polling intervals before updating its state following a re-arm (one interval to recognize the re-arm, and one interval to collect and apply the updated state).

 For a sensor that updates "on demand," the updateInterval indicates the maximum time, ±50%, from receiving a GetSensorReading command to when a reading and status update should occur. If the sensor 1599 can update itself within the PLDM Request-to-response time (refer to [DSP0240\)](#page-10-0), either an updateInterval value of 0 or the actual update interval may be used in the PDR.

 If the updateInterval for a given sensor is longer than the PLDM Request-to-response time, the updateInterval must be specified and the sensorOperationalStatus must be returned as "initializing" while the sensor is performing its initial state assessment after being enabled or re-armed.

 Because a sensor is allowed to take up to two polling intervals to update after a re-arm, and because the variation is allowed to be ±50%, it may take as long as three nominal polling intervals (two nominal intervals times 1.5) plus a PLDM Request-to-response time before the effect of a re-arm is realized.

# <span id="page-61-1"></span>**17.6 Thresholds, Present State, and Event State**

1608 PLDM Numeric Sensors that are threshold-based have associated thresholds against which the reading 1609 is compared. is compared.

## **17.6.1 Threshold severity levels**

Each threshold is associated with a severity that is related to how far the threshold is from the normal

 range of the sensor. Unless otherwise specified, the severity level is generally based on the view that a sensor is monitoring parameters that are associated with a physical entity. [Table 17](#page-62-0) describes the

1614 threshold severity levels.

#### 1615 **Table 17 – Threshold severity levels**

<span id="page-62-0"></span>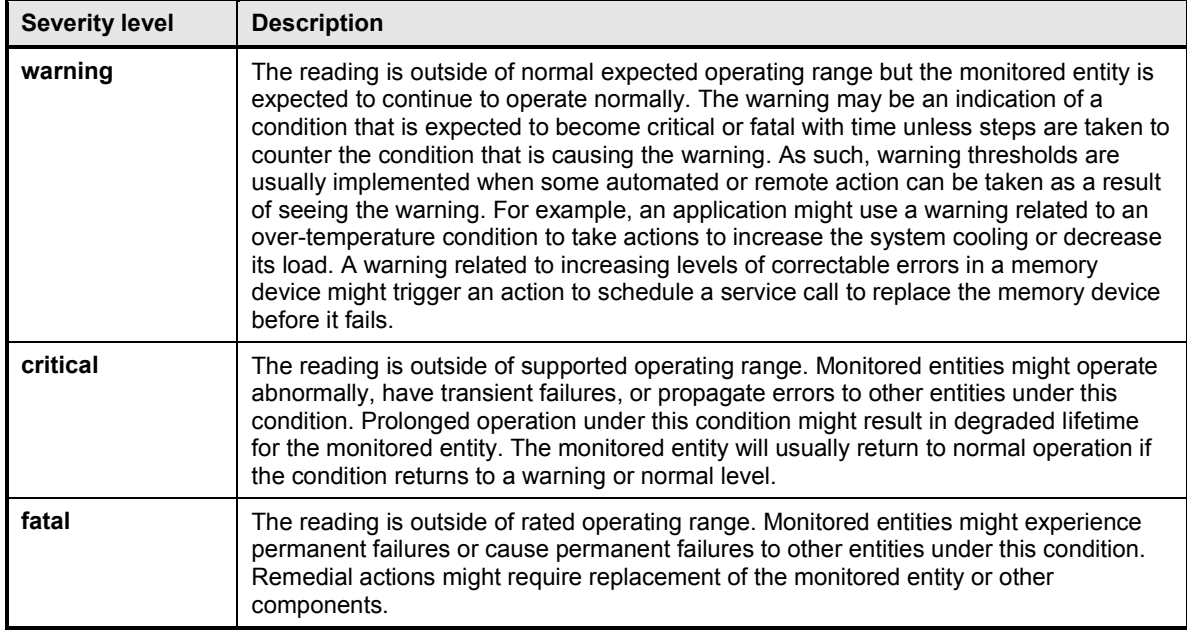

## 1616 **17.6.2 Upper and lower thresholds**

1617 A given threshold for a PLDM Numeric Sensor can either be an upper or a lower threshold. Upper

- 1618 thresholds are for tracking events that become more severe as the reading becomes more positive 1619 numerically. Lower thresholds are for events that become more severe as the reading becomes more 1620 negative numerically.
- 1621 PLDM has three upper thresholds: upper warning, upper critical, and upper fatal. Similarly, PLDM has 1622<br>1622 three lower thresholds: lower warning. lower critical, and lower fatal. By convention, these thresholds three lower thresholds: lower warning, lower critical, and lower fatal. By convention, these thresholds 1623 occur in the following order: lower fatal, lower critical, lower warning, upper warning, upper critical, and 1624 upper fatal. Lower fatal corresponds to the most negative threshold value, and upper fatal corresponds to 1625 the most positive threshold value. This order is illustrated in [Figure 22](#page-64-0) on page [65.](#page-64-0)
- 1626 A sensor is not required to implement all thresholds. For example, a sensor that monitors for an over-1627 voltage condition may implement only an upper critical threshold. A sensor that is monitoring a low-RPM 1628 condition may implement only lower warning and lower critical thresholds. A temperature sensor may 1629 implement both upper and lower thresholds so that it can track both over-temperature and under-1630 temperature conditions.

# 1631 **17.6.3 Present State**

1632 A PLDM Numeric Sensor that uses thresholds returns a presentState value that is based on a simple 1633 mumeric comparison of the present reading against the sensor to the thresholds and returns the thresholds numeric comparison of the present reading against the sensor to the thresholds and returns the threshold range with which the reading is associated. The presentState value is updated solely based on a numeric comparison of the present reading to the thresholds. For upper thresholds, the presentState value is based on whether the present reading is greater than or equal to the threshold value. For lower thresholds, the presentState value is based on whether the present reading is less than or equal to the threshold value. For example, if the presentState value is greater than or equal to the value for upper critical threshold but is less than the value for upper fatal threshold, the presentState value will be UpperCritical.

# **17.6.4 Event State**

The eventState field of a PLDM Numeric Sensor is updated based on transitions between the different

monitored states of the sensor. Unlike presentState, the eventState value includes the effect of the

1644 hysteresis setting. If the hysteresis value for the sensor is equal to one count of the reading, the 1645<br>1645 eventState and presentState values will be the same. Otherwise, the eventState setting may var

eventState and presentState values will be the same. Otherwise, the eventState setting may vary from

 the presentState due to the effect of hysteresis. See [17.9](#page-63-0) for more information about hysteresis and its relationship to eventState.

 The eventState behavior is also affected by whether the sensor implementation is manual- or auto-rearm (see [17.7\)](#page-63-1).

### <span id="page-63-1"></span>**17.7 Manual re-arm and auto re-arm sensors**

 The event state tracking for a sensor can be either auto re-arm or manual re-arm. An auto re-arm sensor updates its eventState automatically whenever the sensor detects that a state transition has occurred.

A manual re-arm sensor retains the most severe event state transition that it has detected since the time

the sensor was initialized or since the last time the eventState value was explicitly cleared (using the

rearm operation in the GetSensorReading command). If a new state is assessed that has the same

1656 criticality as the previous state, the most recently assessed value shall be returned. For example, if the<br>1657 orevious value was upperCritical and the presentState value is lowerCritical, then upperCritical shall be previous value was upperCritical and the presentState value is lowerCritical, then upperCritical shall be

returned.

Thus, auto re-arm sensors automatically update their status on *any* detected state transition, while

- manual re-arm sensors automatically update their eventState value only on detecting a worsening (increasing severity) transition (or upon a transition to a different state of equivalent severity as the previous state).
- 
- Re-arming of numeric sensors is done through the GetSensorReading command. Re-arming causes the
- 1664 sensor to internally enter its "initializing" operating state until it next updates its presentState and<br>1665 eventState. (This update may happen so quickly that the temporary entry into the initializing state
- 1665 eventState. (This update may happen so quickly that the temporary entry into the initializing state is never<br>1666 reflected in the sensorOperationalState parameter of the GetSensorReading command.) reflected in the sensorOperationalState parameter of the GetSensorReading command.)

# **17.8 Event message generation**

 A PLDM Numeric Sensor that supports and is enabled to generate event messages shall generate them whenever an Event State (eventState) change is detected. To detect changes in the Event State, the sensor implementation must do periodic polling or incorporate some other asynchronous mechanism, such as the occurrence of an interrupt, which causes the sensor to obtain a new reading, the eventState to update and an event message to be generated.

# <span id="page-63-0"></span>**17.9 Threshold values and hysteresis**

 Threshold settings for PLDM Numeric Sensors are required to be ordered from numerically most negative to most positive in the following order: lower fatal, lower critical, lower warning, upper warning, upper critical, upper fatal. The hysteresis value is always subtracted from the "upper" thresholds and added to

the "lower" thresholds.

 Thus, hysteresis is always applied on the transition from a more severe state to a less severe state. For example, assume that a sensor has a hysteresis value of 2, has an upper critical threshold set to 80, and is presently in the "upper warning" state. The sensor will transition to the "upper critical" state when it detects that the reading value reaches a value that is greater than or equal to the threshold setting of 80. The sensor is now in the "upper critical" state. To return to the "upper warning" state, the reading has to

drop to 78 (80 minus the hysteresis value of 2).

1684 Figure 22 helps further describe and illustrate the relationships between thresholds, hysteresis, 1685 [eventState](#page-64-0), and presentState for numeric sensors.

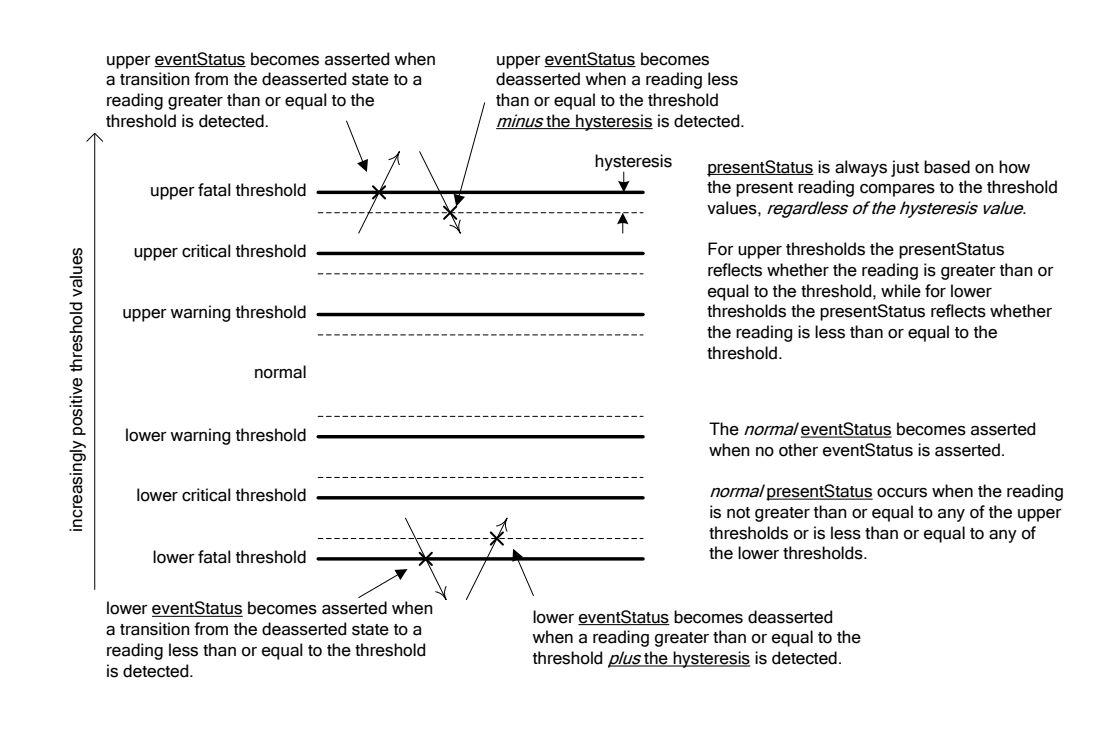

<span id="page-64-0"></span>

1686

#### 1687 **Figure 22 – Numeric sensor threshold and hysteresis relationships**

# 1688 **18 PLDM Numeric Sensor commands**

1689 This clause describes the commands for accessing PLDM Numeric Sensors per this specification. The 1690 command numbers for the PLDM messages are given in clause [30.](#page-165-0)

1691 If PLDM numeric sensors are implemented, the Mandatory/Optional/Conditional (M/O/C) requirements 1692 shown in [Table 18](#page-65-0) apply.

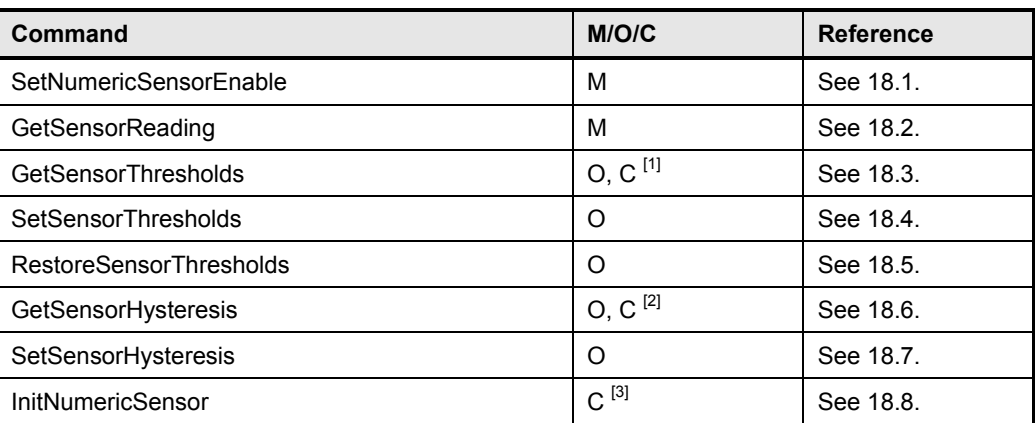

#### <span id="page-65-0"></span>1693 **Table 18 – Numeric Sensor commands**

1694 <sup>[1]</sup> The GetSensorThresholds command is required if the SetSensorThresholds command is implemented. Otherwise,<br>1695 the command is optional. the command is optional.

1696 <sup>[2]</sup> The GetSensorHysteresis command is required if the SetSensorHysteresis command is implemented. Otherwise, 1697 the command is optional.

1698 The InitNumericSensor command is required if the sensor requires initialization following any one of the conditions<br>1699 **The Initeration of the initConditions** field of the PLDM Numeric Sensor Initialization PDR. identified in the initConditions field of the PLDM Numeric Sensor Initialization PDR.

# <span id="page-65-1"></span>1700 **18.1 SetNumericSensorEnable command**

 The SetNumericSensorEnable command is used to set the operating state of the sensor itself and whether the sensor generates event messages. Changing this state affects only the operation of the 1703 sensor; it has no effect on the operational state of the entity or parameter that is being monitored. Event message generation is optional for a sensor. [Table 19](#page-65-2) describes the format of the command.

## 1705 **Table 19 – SetNumericSensorEnable command format**

<span id="page-65-2"></span>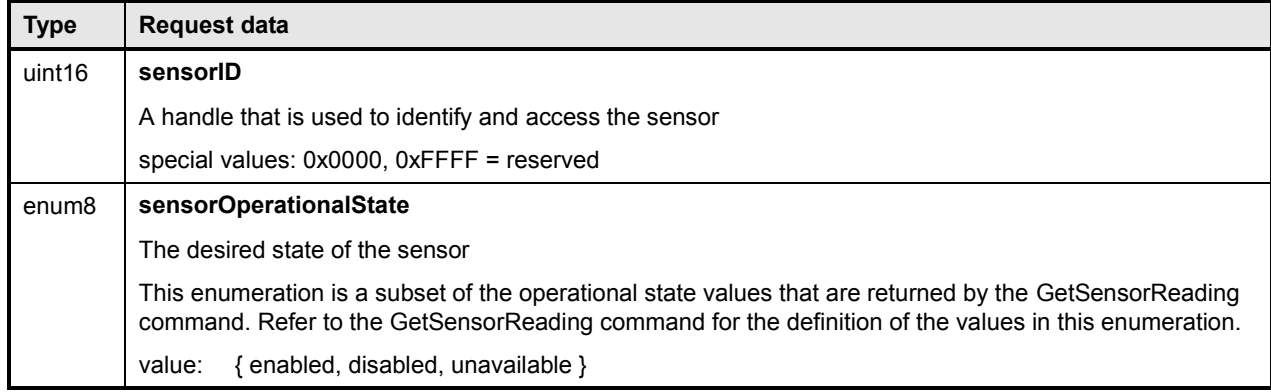

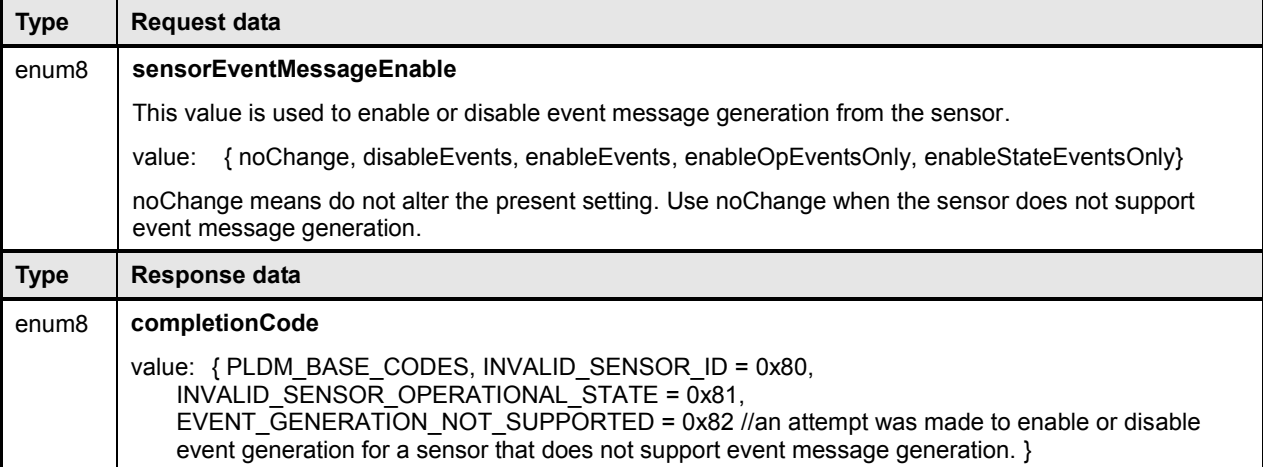

# <span id="page-66-1"></span>1706 **18.2 GetSensorReading command**

1707 The GetSensorReading command is used to get the present reading and threshold event state values 1708 from a numeric sensor, as well as the operating state of the sensor itself. [Table 20](#page-66-0) describes the format of 1709 the command.

#### the command.

#### 1710 **Table 20 – GetSensorReading command format**

<span id="page-66-0"></span>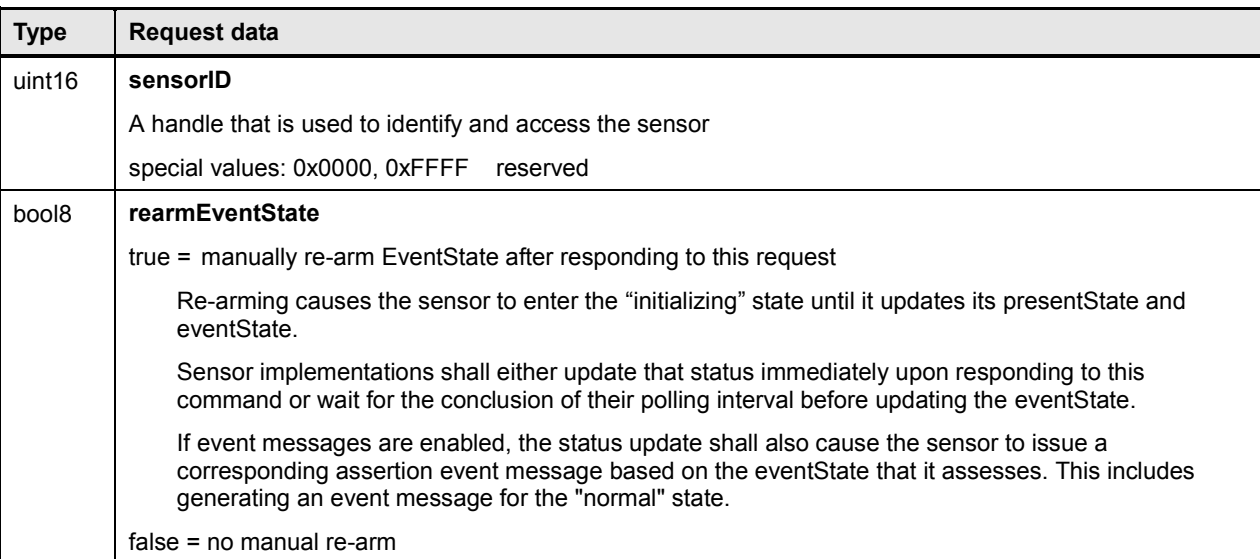

1711

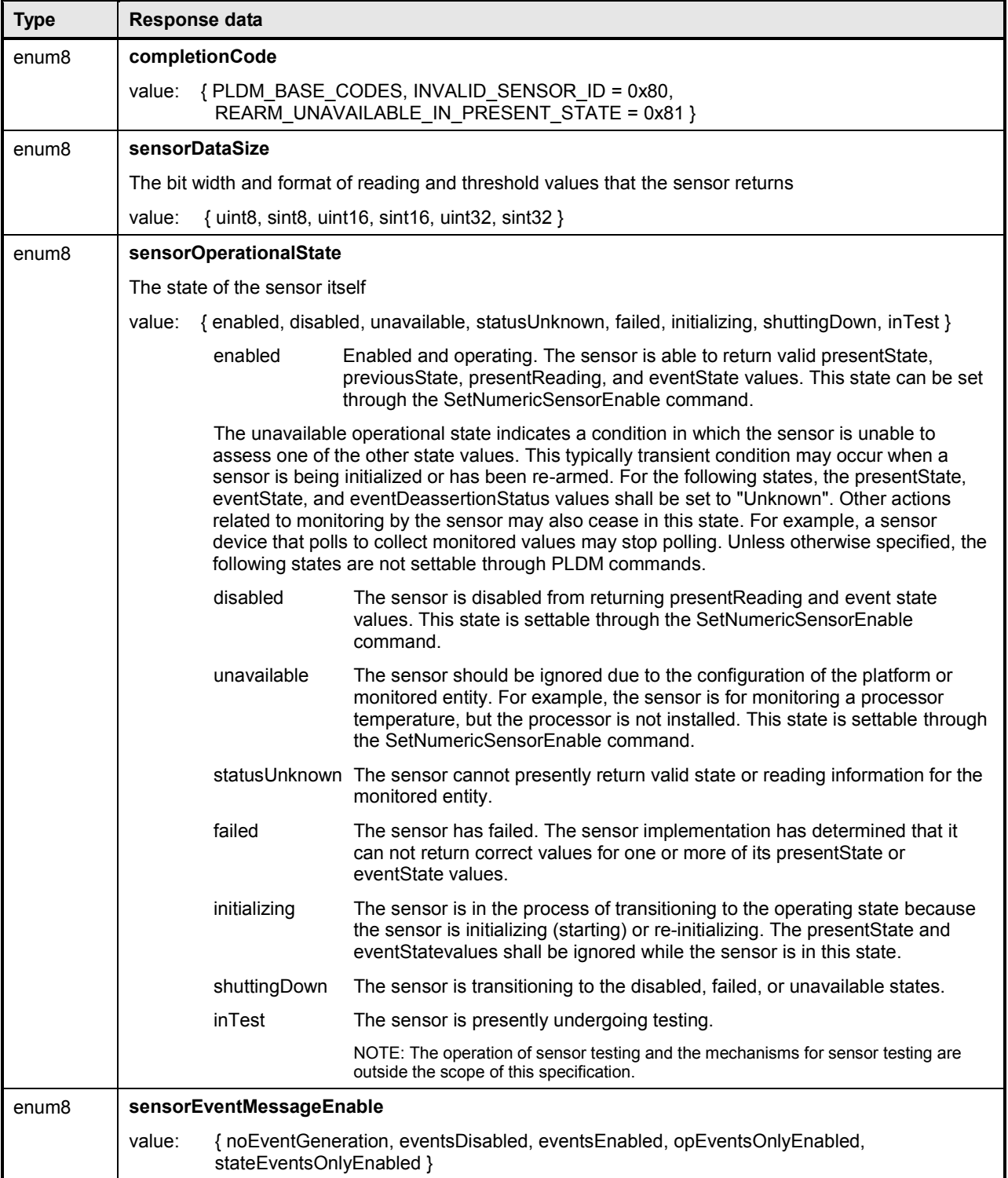

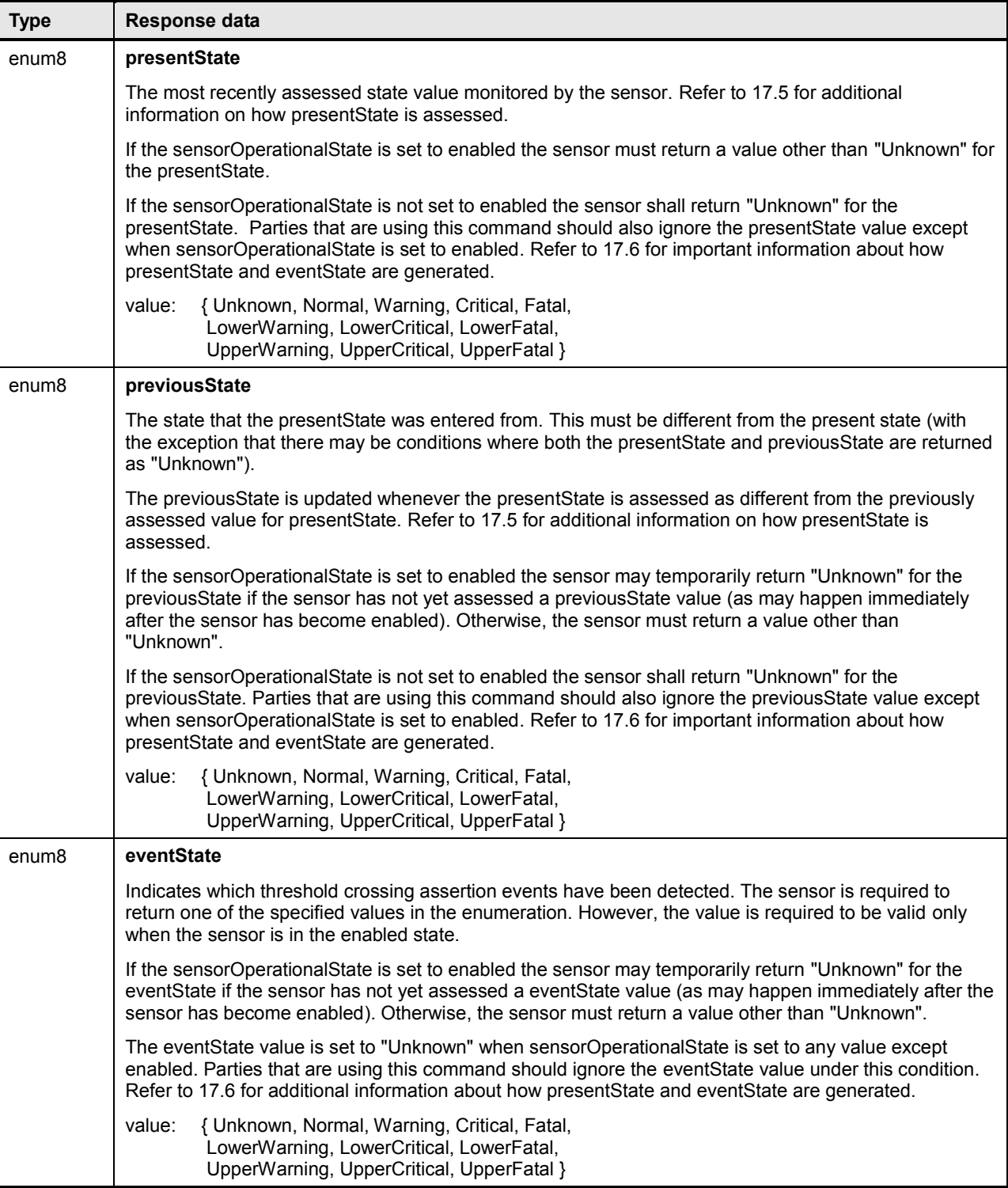

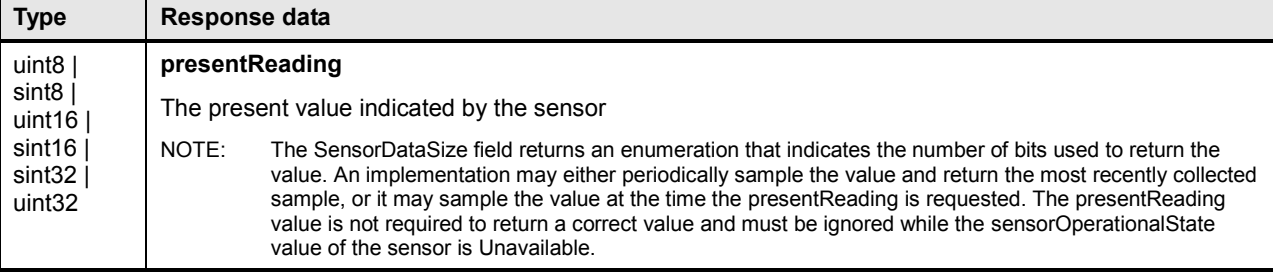

# <span id="page-69-0"></span>1712 **18.3 GetSensorThresholds command**

1713 The GetSensorThresholds command is used to get the present threshold settings for a PLDM Numeric 1714 Sensor. [Table 21](#page-69-1) describes the format of the command.

## 1715 **Table 21 – GetSensorThresholds command format**

<span id="page-69-1"></span>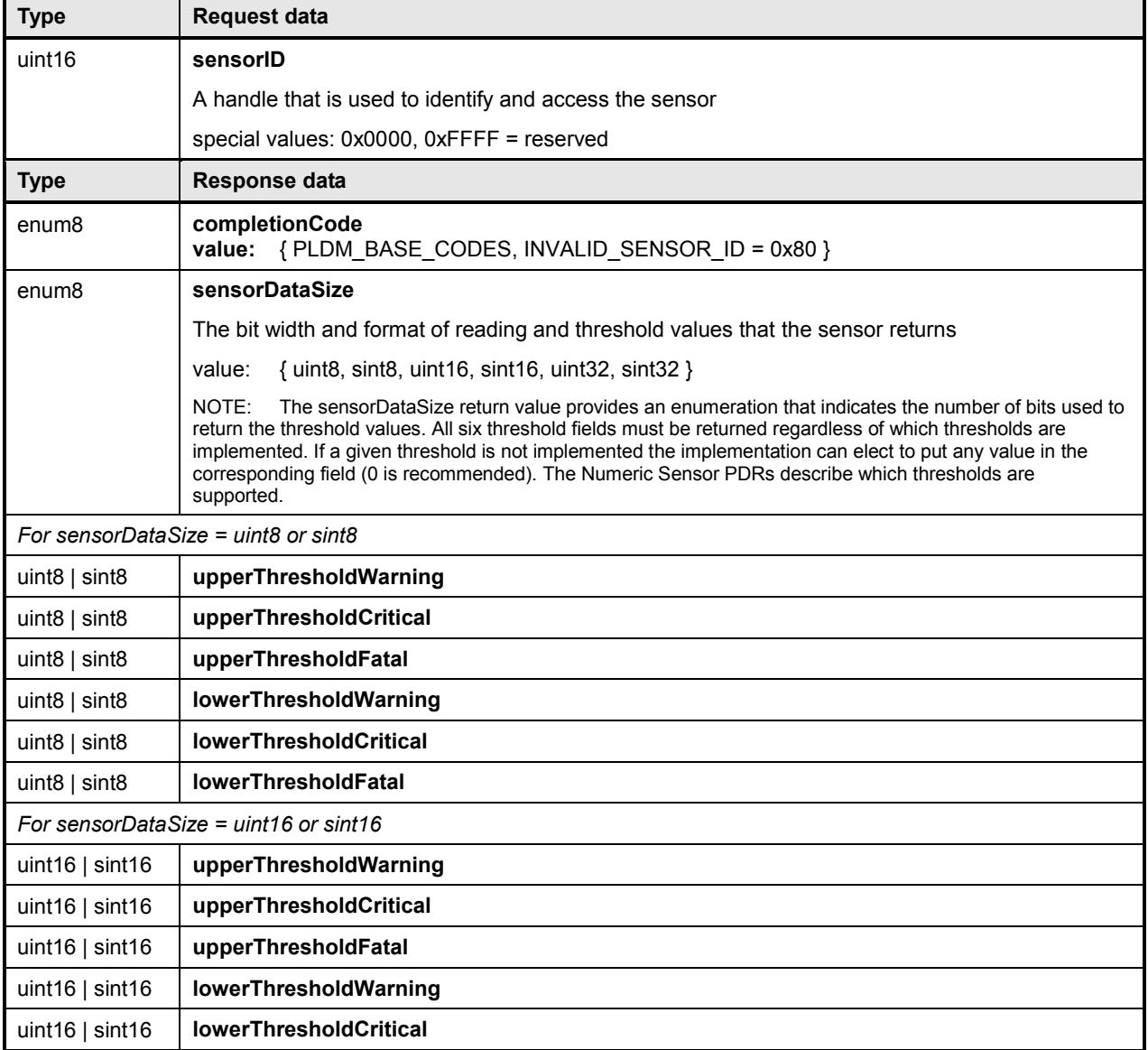

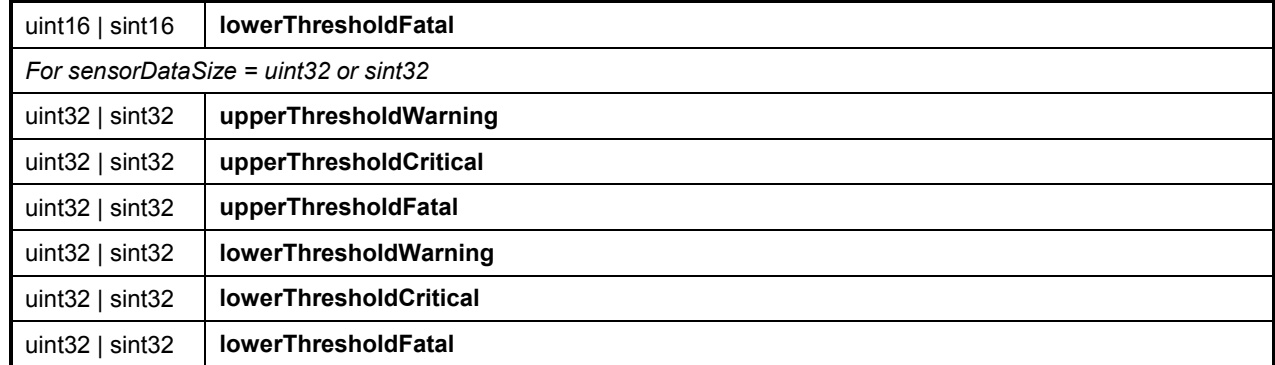

# <span id="page-70-0"></span>1716 **18.4 SetSensorThresholds command**

1717 The SetSensorThresholds command is used to set the thresholds of a PLDM Numeric Sensor. Values for

1718 all threshold parameters must be provided. However, if a particular threshold is not supported by the 1719 sensor, the value passed in the corresponding parameter is ignored. To avoid unintended event

1719 sensor, the value passed in the corresponding parameter is ignored. To avoid unintended event 1720 transitions, it is recommended that the sensor be disabled while changing threshold settings.

transitions, it is recommended that the sensor be disabled while changing threshold settings.

- 1721 Threshold values may be volatile or non-volatile. The level of volatility is reflected in the PDR for the sensor.
- 1723 [Table 22](#page-70-1) describes the format of the command.
- 

1724 **Table 22 – SetSensorThresholds command format**

<span id="page-70-1"></span>

| <b>Type</b>                             | Request data                                                                                                    |
|-----------------------------------------|----------------------------------------------------------------------------------------------------|
| uint16                                  | sensorID                                                                                                    |
|                                         | A handle that is used to identify and access the sensor                                                                                                    |
|                                         | special values: 0x0000, 0xFFFF = reserved                                                                                                    |
| enum <sub>8</sub>                       | <b>sensorDataSize</b>                                                                                                    |
|                                         | The bit width and format for the thresholds that are set in the sensor                                                                                                    |
|                                         | { uint8, sint8, uint16, sint16, uint32, sint32 }<br>value:                                                                                                    |
|                                         | NOTE: This value is used for checking purposes only. A sensor accepts only one particular data format. The<br>sensor data size must be known a priori; it can be obtained from a PDR for the sensor or by issuing a<br>GetSensorThresholds command. Values for all six threshold parameters must be provided regardless of<br>which thresholds are supported. If a particular threshold is not supported by the sensor, the value passed in<br>the corresponding parameter is ignored. |
| For sensorDataSize = $uint8$ or sint8   |                                                                                                    |
| uint $\vert$ sint $\theta$              | upperThresholdWarning                                                                                                    |
| uint <sub>8</sub> $ $ sint <sub>8</sub> | upperThresholdCritical                                                                                                    |
| uint8 $ $ sint8                         | upperThresholdFatal                                                                                                    |
| uint8 $ $ sint8                         | <b>lowerThresholdWarning</b>                                                                                                    |
| uint <sub>8</sub> $ $ sint <sub>8</sub> | <b>lowerThresholdCritical</b>                                                                                                    |
| uint8 $\vert$ sint8                     | <b>lowerThresholdFatal</b>                                                                                                    |

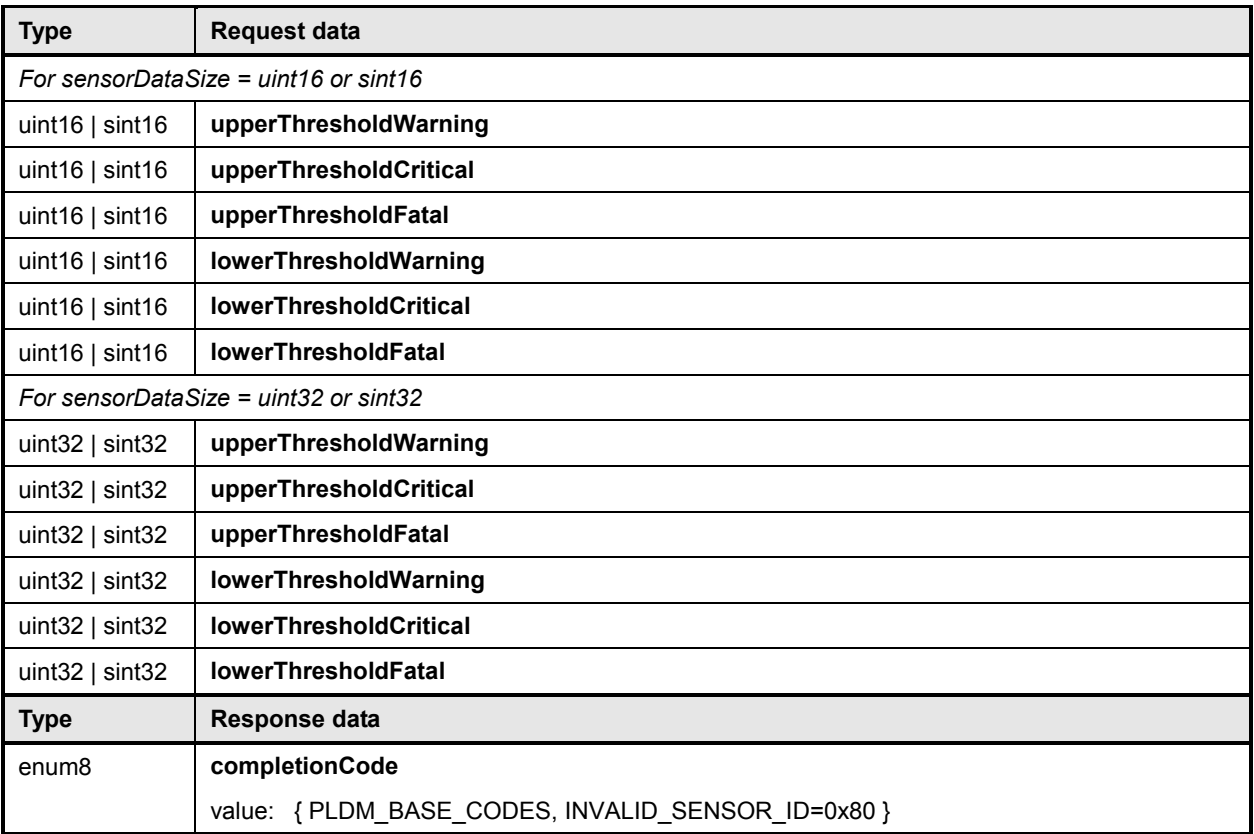

# <span id="page-71-0"></span>1725 **18.5 RestoreSensorThresholds command**

1726 The RestoreSensorThresholds command restores default thresholds for the device. [Table 23](#page-71-2) describes 1727 the format of the command.

#### 1728 **Table 23 – RestoreSensorThresholds command format**

<span id="page-71-2"></span>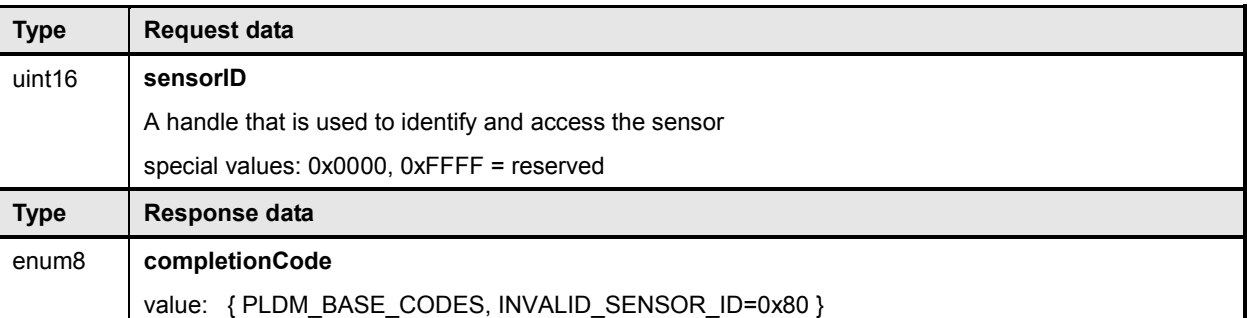

# <span id="page-71-1"></span>1729 **18.6 GetSensorHysteresis command**

1730 The GetSensorHysteresis command is used to read the present hysteresis setting for a PLDM Numeric

1731 Sensor. The hysteresis value uses the same units, data size, and conversion factors that are specified for 1732 the reading from the sensor. [Table 24](#page-72-1) describes the format of the command.
#### 1733 **Table 24 – GetSensorHysteresis command format**

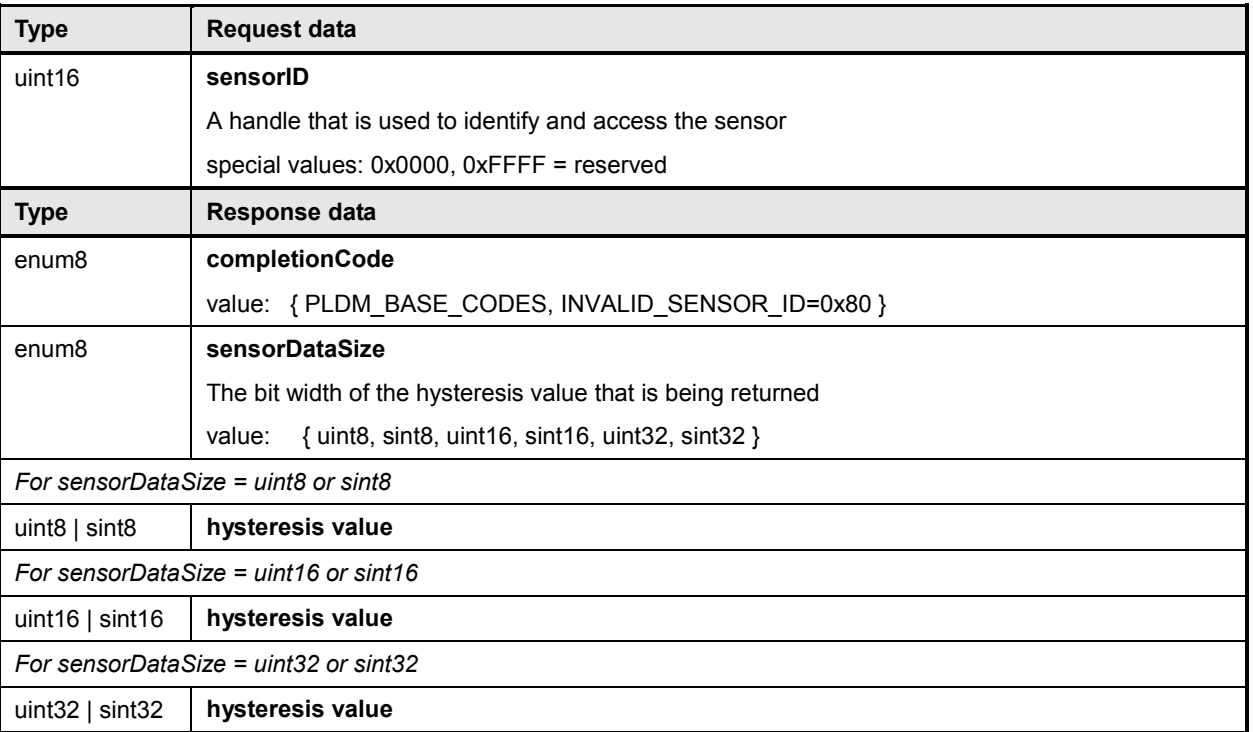

## 1734 **18.7 SetSensorHysteresis command**

1735 The SetSensorHysteresis command is used to set the present hysteresis setting for a PLDM Numeric<br>1736 Sensor. The hysteresis value uses the same units, data size, and conversion factors that are specified

Sensor. The hysteresis value uses the same units, data size, and conversion factors that are specified for

1737 the reading from the sensor. It is recommended that the sensor be disabled while changing the hysteresis 1738 setting. Table 25 describes the format of the command.

setting. [Table 25](#page-73-0) describes the format of the command.

#### 1739 **Table 25 – SetSensorHysteresis command format**

<span id="page-73-0"></span>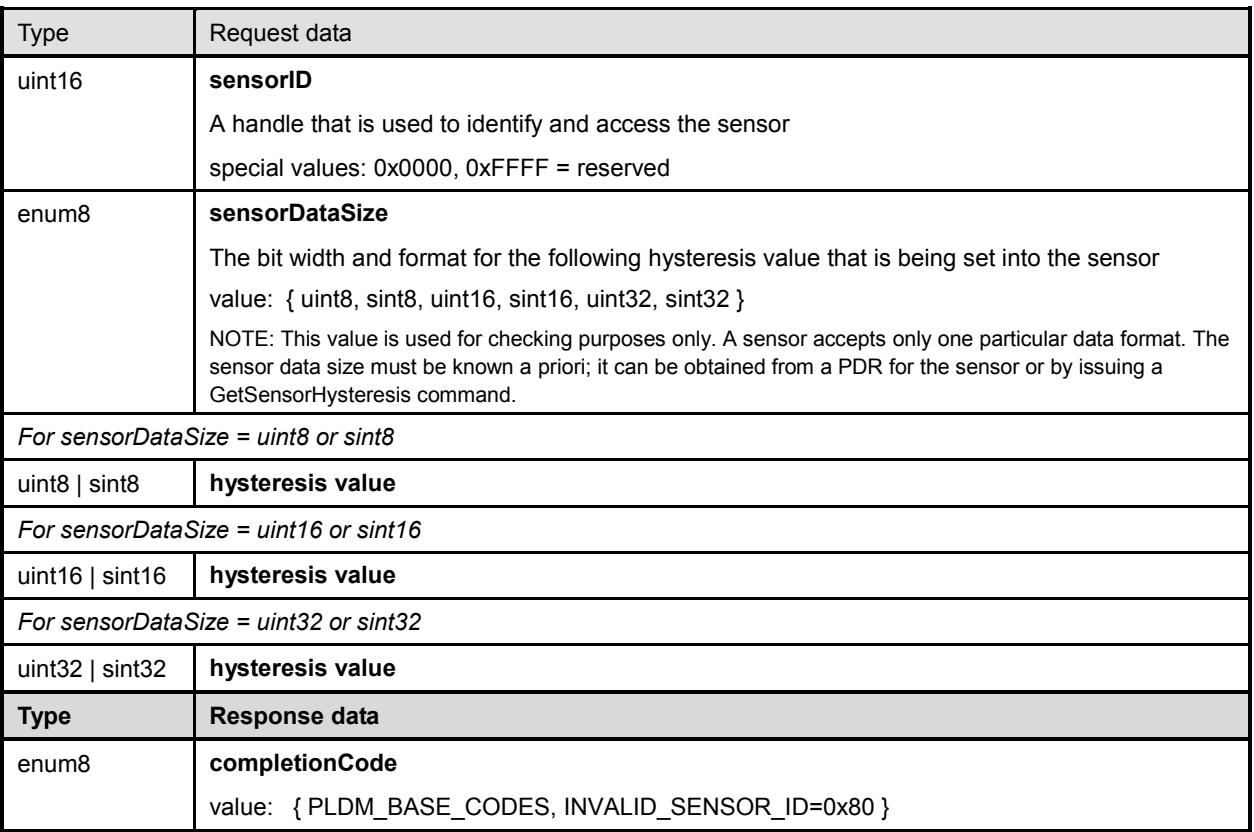

## 1740 **18.8 InitNumericSensor command**

1741 The InitNumericSensor command is typically used by the Initialization Agent function (see clause [15\)](#page-52-0) to

1742 initialize PLDM Numeric Sensors. The command may also be used as an interface for "virtual sensors,"<br>1743 which do not actually poll and update their own state but instead rely on another management controller

1743 which do not actually poll and update their own state but instead rely on another management controller<br>1744 or system software to set their state. or system software to set their state.

1745 Implementations should avoid virtual sensors that require initialization by the Initialization Agent function.

1746 Conflicts could occur if the sensor needs to be accessed by the Initialization Agent function at the same<br>1747 time it is being accessed as a virtual sensor. Typically, however, a virtual sensor would not require

1747 time it is being accessed as a virtual sensor. Typically, however, a virtual sensor would not require 1748 initialization by the Initialization Agent function. initialization by the Initialization Agent function.

1749 [Table 26](#page-74-0) describes the format of the command.

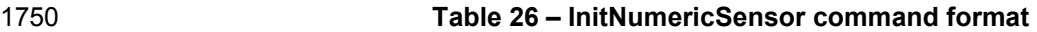

<span id="page-74-0"></span>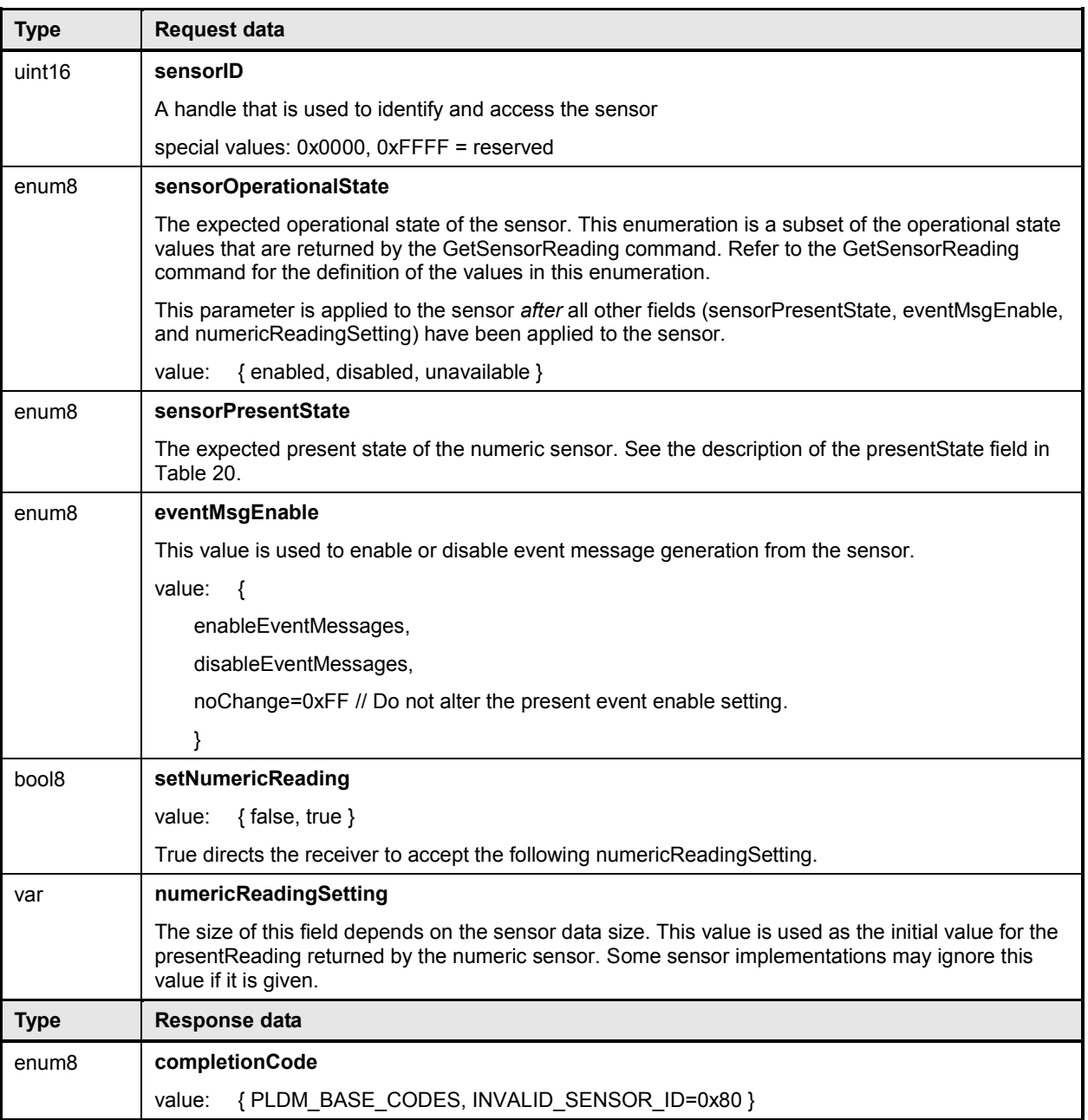

## 1751 **19 PLDM State Sensors**

1752 PLDM State Sensors are used to return a status from one or more state sets. A state set is simply the 1753 name of an enumeration that is a collection of a set of related platform states. Common state sets are name of an enumeration that is a collection of a set of related platform states. Common state sets are 1754 defined in **DSP0249**.

1755 A PLDM State Sensor that returns values from only a single state set is referred to as a simple state 1756 sensor. A state sensor that returns values from more than one state set is referred to as a composite 1757 state sensor.

state sensor.

#### **PLDM for Platform Monitoring and Control Specification DSP0248**

- 1758 This specification also includes support for the definition of vendor-specific state sets using the OEM
- 1759 State Set PDR. (See [28.10](#page-143-0) for more information.)

## 1760 **20 PLDM State Sensor commands**

- 1761 This clause describes the commands for accessing PLDM State Sensors per this specification. The 1762 command numbers for the PLDM messages are given in clause [30.](#page-165-0)
- 1763 If PLDM State Sensors are implemented, the Mandatory/Conditional (M/C) requirements shown in [Table](#page-75-0)  1764 [27](#page-75-0) apply.

<span id="page-75-0"></span>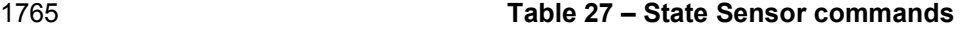

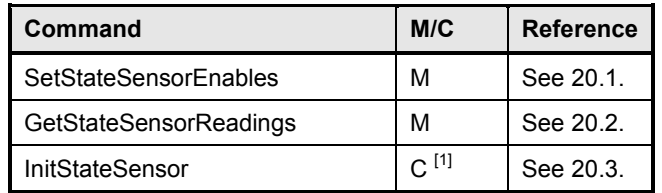

<span id="page-75-1"></span>

1766 **Required for sensors that are to be initialized through the Initialization Agent function.** 

## 1767 **20.1 SetStateSensorEnables command**

1768 The SetStateSensorEnables command is used to set enable or disable sensor operation and event 1769 message generation for sensors within a PLDM Composite State Sensor. Event message generation is 1770 optional for a sensor. [Table 28](#page-75-2) describes the format of the command.

### 1771 **Table 28 – SetStateSensorEnables command format**

<span id="page-75-2"></span>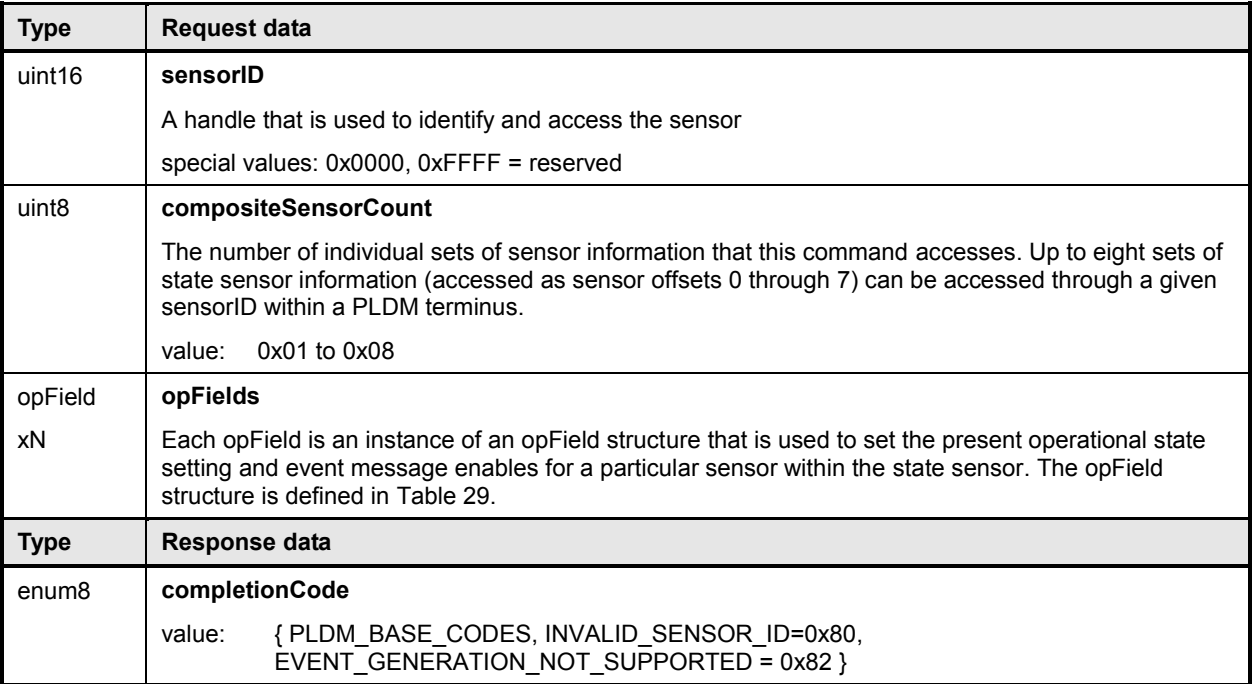

#### 1772 **Table 29 – SetStateSensorEnables opField format**

<span id="page-76-1"></span>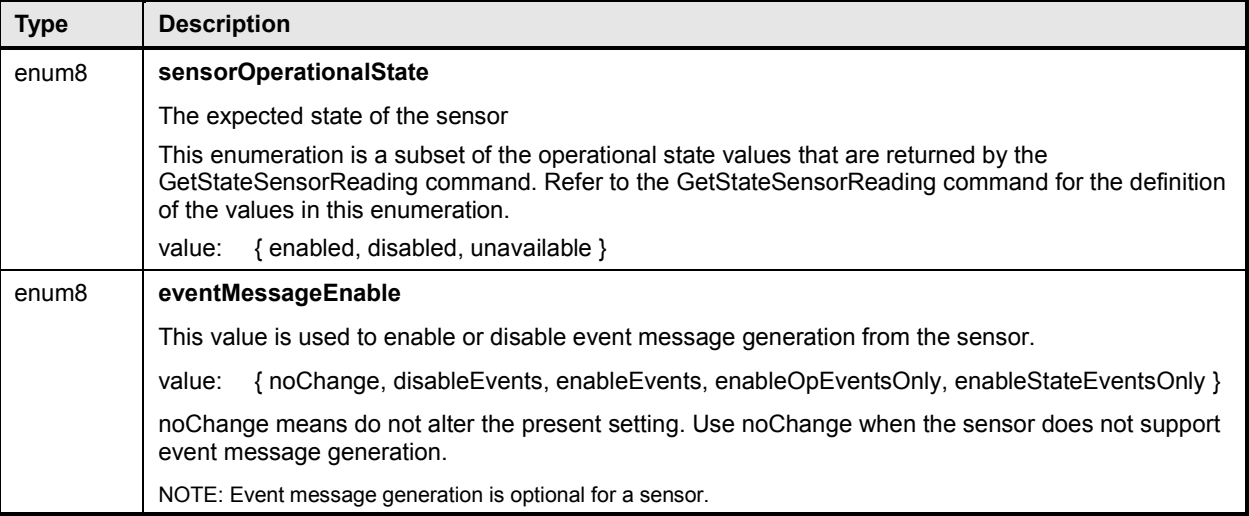

## <span id="page-76-0"></span>1773 **20.2 GetStateSensorReadings command**

1774 The GetStateSensorReadings command can return readings for multiple state sensors (a PLDM State 1775 Sensor Sensor that returns more than one set of state information is called a composite state sensor).

- 1776 State information is returned as a sequence of one to N "stateField" structures. The first stateField 1777 structure is referred to as the structure for the sensor at offset 0, second is for the sensor at offset 1, and
- 1778 so on.
- 1779 The same number of stateField structures must be returned and in the same sequence during platform 1780 management subsystem operation, regardless of the operational status of the sensors.
- 1781 [Table 30](#page-76-2) describes the format of the command.
- 

### 1782 **Table 30 – GetStateSensorReadings command format**

<span id="page-76-2"></span>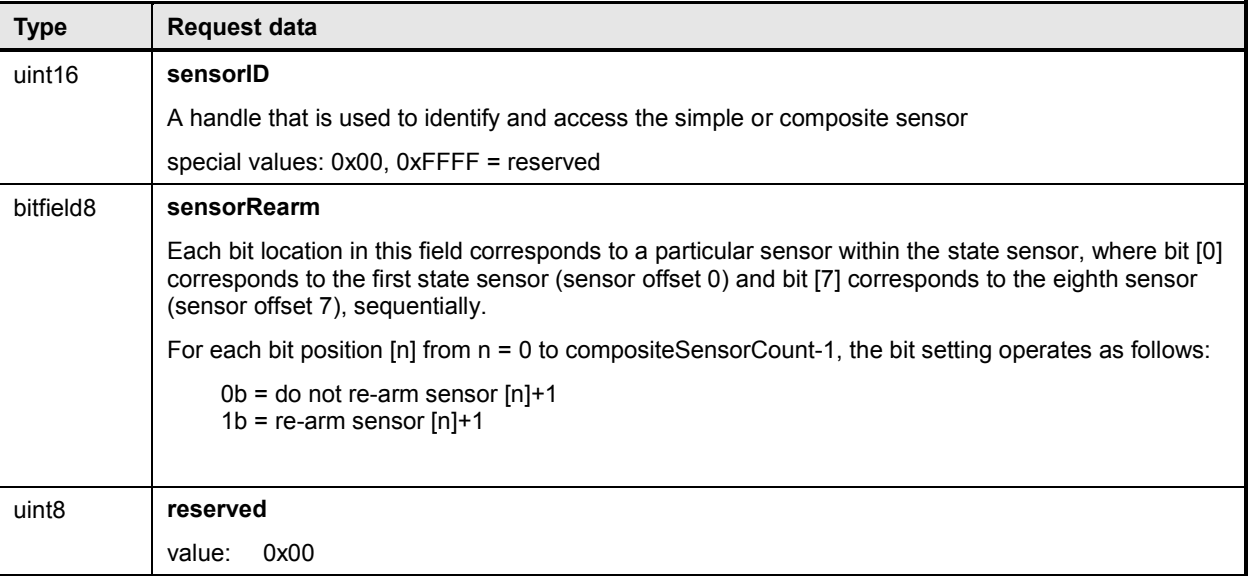

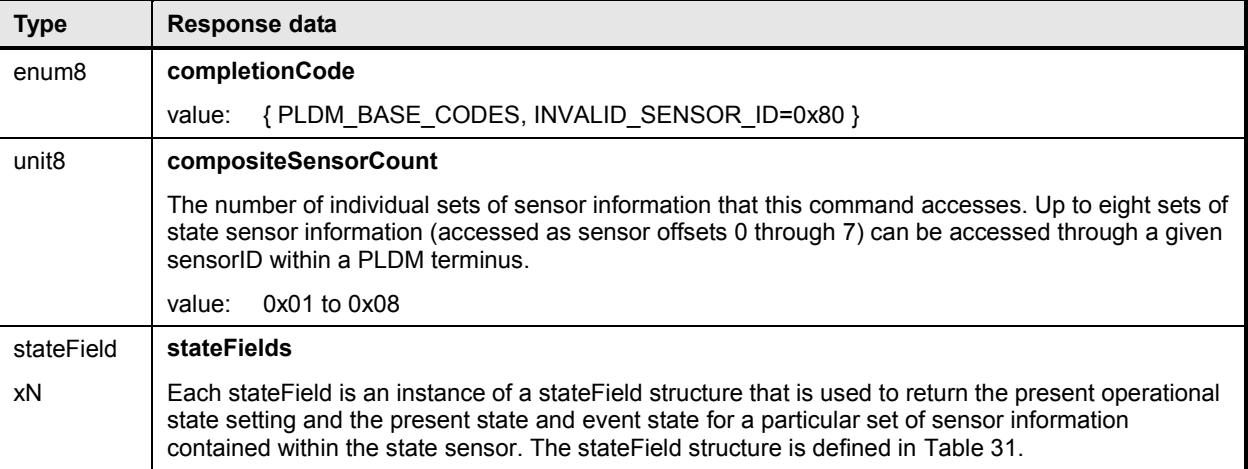

#### 1783 **Table 31 – GetStateSensorReadings stateField format**

<span id="page-77-1"></span>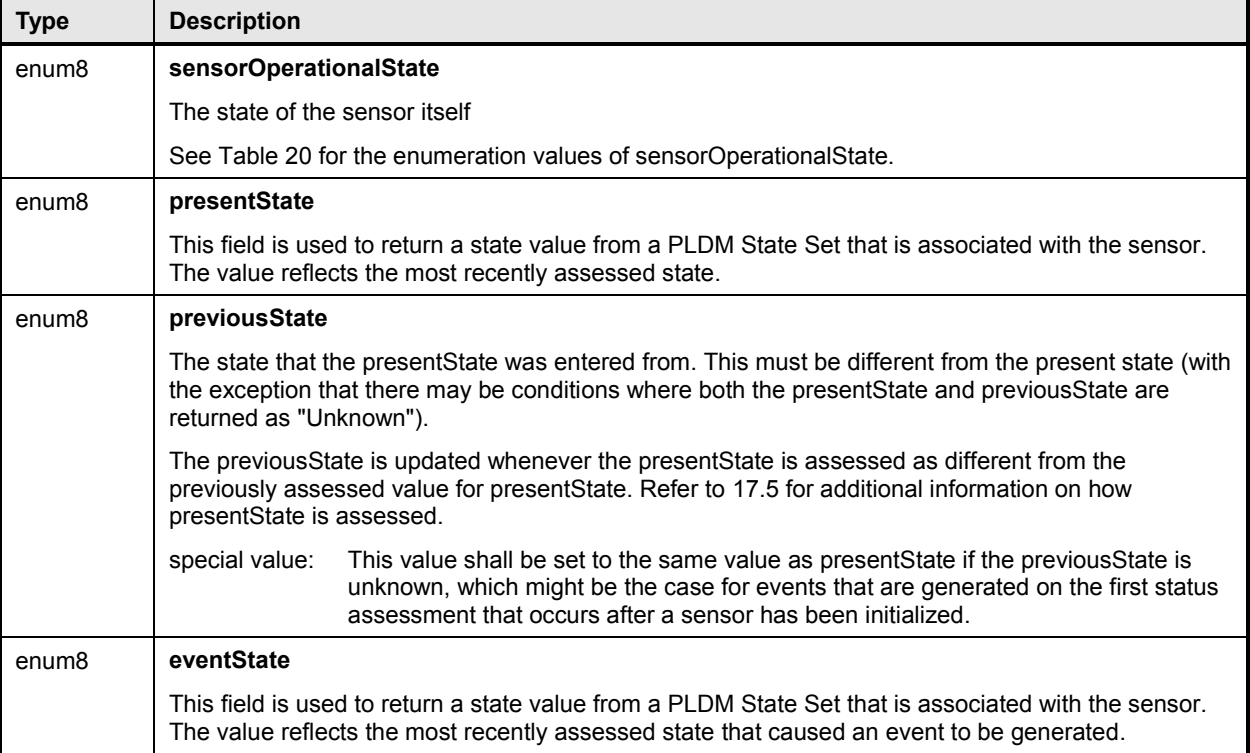

## <span id="page-77-0"></span>1784 **20.3 InitStateSensor command**

1785 The InitStateSensor command is typically used by the Initialization Agent function (see clause [15\)](#page-52-0) to 1786 initialize PLDM State Sensors. We command may also be used as an interface for virtual sensors. We 1786 initialize PLDM State Sensors. The command may also be used as an interface for virtual sensors, which 1787 do not actually poll and update their own state but instead rely on another management controller or do not actually poll and update their own state but instead rely on another management controller or

1788 system software to set their state.

1789 Implementations should avoid virtual sensors that require initialization by the Initialization Agent function. 1790 Conflicts could occur if the sensor needs to be accessed by the Initialization Agent function at same time

1791 it is being accessed as a virtual sensor. Typically, however, a virtual sensor would not require initialization 1792 by the Initialization Agent function.

1793 [Table 32](#page-78-0) describes the format of the command.

#### 1794 **Table 32 – InitStateSensor command format**

<span id="page-78-0"></span>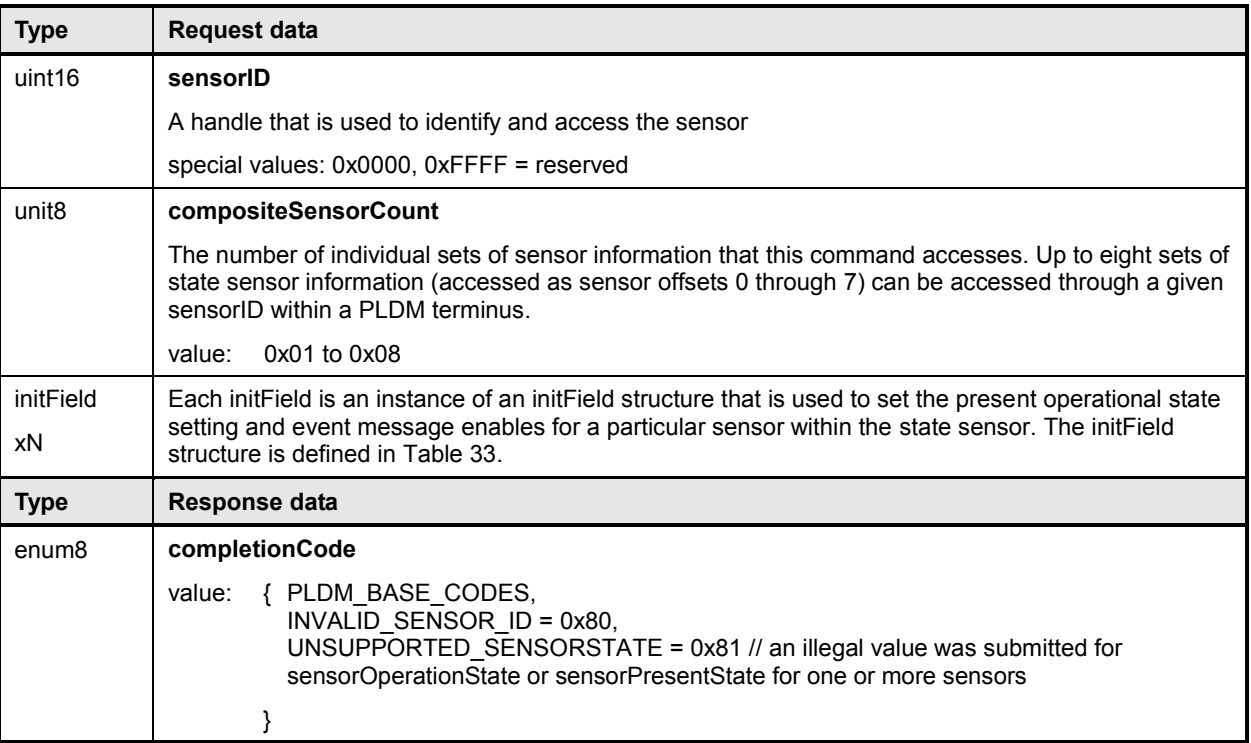

## 1795 **Table 33 – InitStateSensor initField format**

<span id="page-78-1"></span>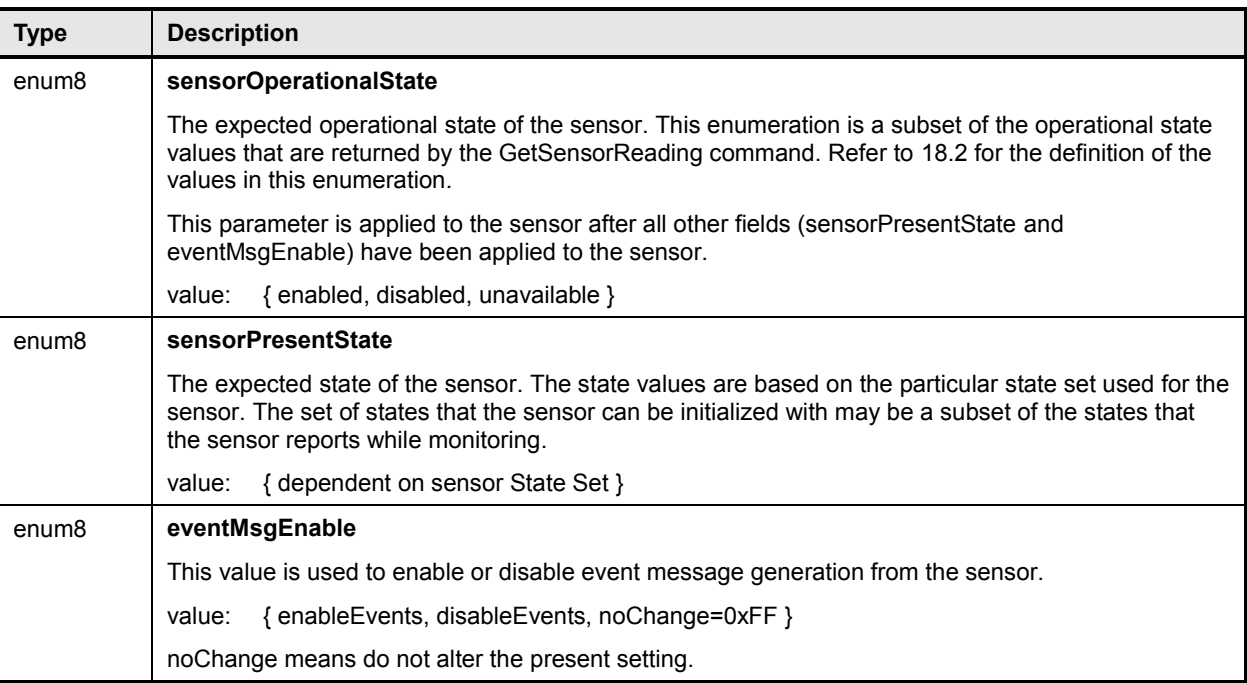

## **21 PLDM effecters**

 PLDM effecters provide a general mechanism for controlling or configuring a state or numeric setting of an entity. PLDM effecters are similar to PLDM sensors, except that entity state and numeric setting values are written into an effecter rather than read from it.

 PLDM commands are specified for writing the state or numeric setting to an effecter. Effecters are identified by and accessed using an EffecterID that is unique for each effecter within a given terminus. Corresponding PDRs provide basic semantic information for effecters, such as what type of states or 1803 numeric units the effecter accepts, what terminus and EffecterID value are used to access the effecter, 1804 which entity the effecter is associated with. and so on. which entity the effecter is associated with, and so on.

## **21.1 PLDM State Effecters**

 PLDM State Effecters provide a regular command structure for setting state information in order to change the state of an entity. Effecters use the same PLDM State Sets definitions as PLDM State Sensors, but instead of using the state set information to interpret the value that is read from a sensor, the state sets are used to define the value to write to an effecter. Like PLDM Composite State Sensors, PLDM State Effecters can be implemented and accessed as composite state effecters where a single 1811 EffecterID is used to access a set of state effecters. This enables multiple states to be set using a single 1812 command and to share a single PDR that provides the basic information for the effecters. command and to share a single PDR that provides the basic information for the effecters.

## **21.2 PLDM Numeric Effecters**

PLDM Numeric Effecters provide a regular command structure for setting a numeric value for a

controllable parameter of an entity. Numeric effecters use the same definition of units as the units for

readings returned by numeric sensors (see [27.2\)](#page-115-0). For example, a numeric effecter could be used to set a

value for revolutions per second.

## **21.3 Effecter semantics**

 An effecter has a meaning or use that is associated with what an effecter does or is used for. This will be referred to as the "effecter semantic", or just the "semantic."

 Although PLDM effecters provide a straightforward mechanism for setting a state or numeric value for an entity, conveying the semantic of how that state or numeric value affects the entity, or how the setting should be used, is not always straightforward.

 Suppose a numeric effecter is defined for setting a fan speed. A PDR for the numeric effecter can readily indicate that the effecter is for "Physical Fan 1", and that "Fan 1" is contained by Processor 1. The PDR 1826 can also indicate that the units for the setting are "RPM". However, this does not convey what the RPM is <br>1827 actually doing. For example, is the RPM a speed limit or a target speed? actually doing. For example, is the RPM a speed limit or a target speed?

 Additionally, other information may be necessary for understanding how the effecter is to be used. If a fan 1829 speed needs to be set because one or more temperatures have become too high, how does the user of 1830 for<br>1830 PLDM know which temperatures are associated with the fan. and what RPM value should be set for a PLDM know which temperatures are associated with the fan, and what RPM value should be set for a

- particular temperature?
- The information required to describe the meaning and use of an effecter can vary significantly depending 1833 on how generic or specific the use is to the platform implementation. The level of generality of effecter<br>1834 semantics in PLDM is categorized as shown in Table 34. semantics in PLDM is categorized as shown in [Table 34.](#page-80-0)

#### 1835 **Table 34 – Categories for effecter semantics**

<span id="page-80-0"></span>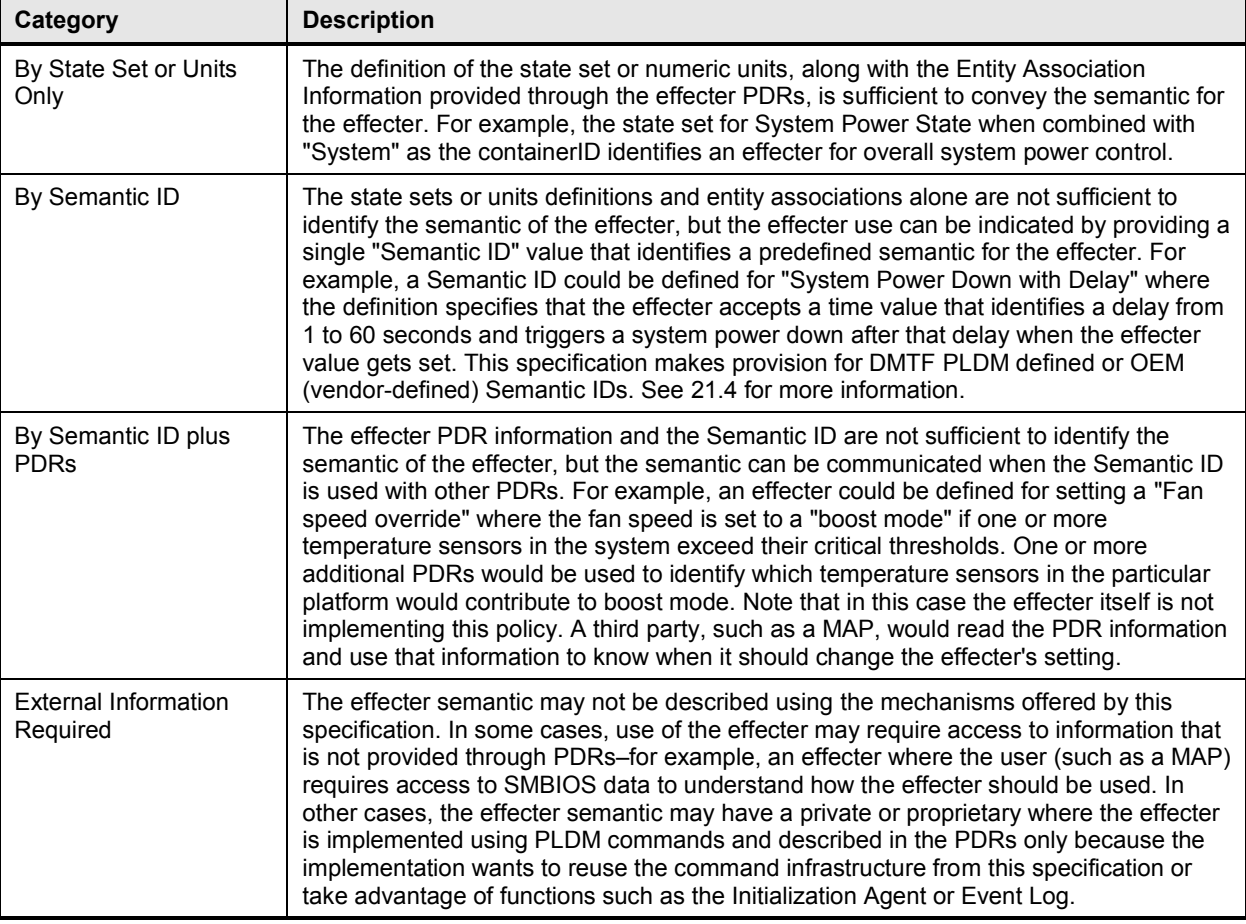

1836 The most generic and efficient use of effecters comes when they fall into the state sets or units only 18<br>1837 Category and use standard state set or units definitions. The second most generic and efficient use o

1837 category and use standard state set or units definitions. The second most generic and efficient use of 18<br>1838 effecters is when they use a standard defined Semantic ID. Thus, if new standard effecter semantics

effecters is when they use a standard defined Semantic ID. Thus, if new standard effecter semantics

1839 need to be defined, it should be first examined whether a new state set or units definition should be

1840 added to the specifications, or whether a new Semantic ID should be added.

## <span id="page-80-1"></span>1841 **21.4 PLDM and OEM effecter semantic IDs**

1842 Effecter Semantic ID values are specified in **DSP0249**. A range of values is reserved for definition by the<br>1843 DMTF PLDM specifications and another range of values is available for OEM (vendor defined) effecter 1843 DMTF PLDM specifications and another range of values is available for OEM (vendor defined) effecter<br>1844 Semantics. When the OEM range is used, the semantic is identified and optionally named using an OEN semantics. When the OEM range is used, the semantic is identified and optionally named using an OEM 1845 Effecter Semantic PDR. The use of the OEM Effecter Semantic PDR is similar to how OEM units, entities, 1846 and state sets are defined within the PDRs. and state sets are defined within the PDRs.

## 1847 **22 PLDM effecter commands**

1848 This clause describes the commands for accessing PLDM effecters per this specification. The command 1849 numbers for the PLDM messages are given in clause [30.](#page-165-0)

1850 If PLDM Numeric Effecters or PLDM State Effecters are implemented, the Mandatory (M) requirements 1851 State 1 shown in [Table 35](#page-81-0) apply.

<span id="page-81-0"></span>

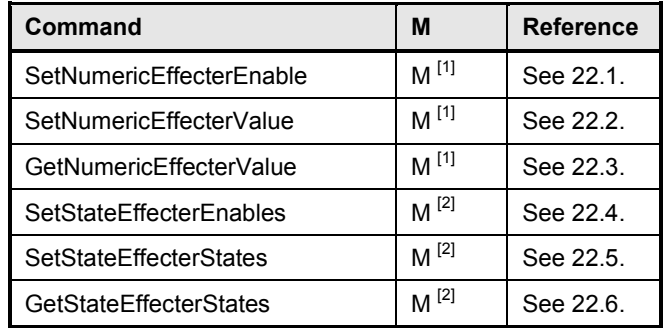

#### 1852 **Table 35 – State and Numeric Effecter commands**

1853 **Required if one of more numeric effecters are implemented** 

<span id="page-81-1"></span>1854 **Part 20** <sup>[2]</sup> Required if one or more state effecters are implemented

## 1855 **22.1 SetNumericEffecterEnable command**

1856 The SetNumericEffecterEnable command is used to enable or disable effecter operation. A disabled<br>1857 Fefecter cannot have its state updated. An effecter may have a default state that it automatically retur effecter cannot have its state updated. An effecter may have a default state that it automatically returns to 1858 when it is disabled. An effecter may also be able to be returned to its default state through the 1859 SetStateNumericEffecterValue command. The PLDM Numeric Effecter PDR can describe a numeric<br>1860 effecter and whether it has a default state. effecter and whether it has a default state.

1861 [Table 36](#page-82-1) describes the format of this command.

### 1862 **Table 36 – SetNumericEffecterEnable command format**

<span id="page-82-1"></span>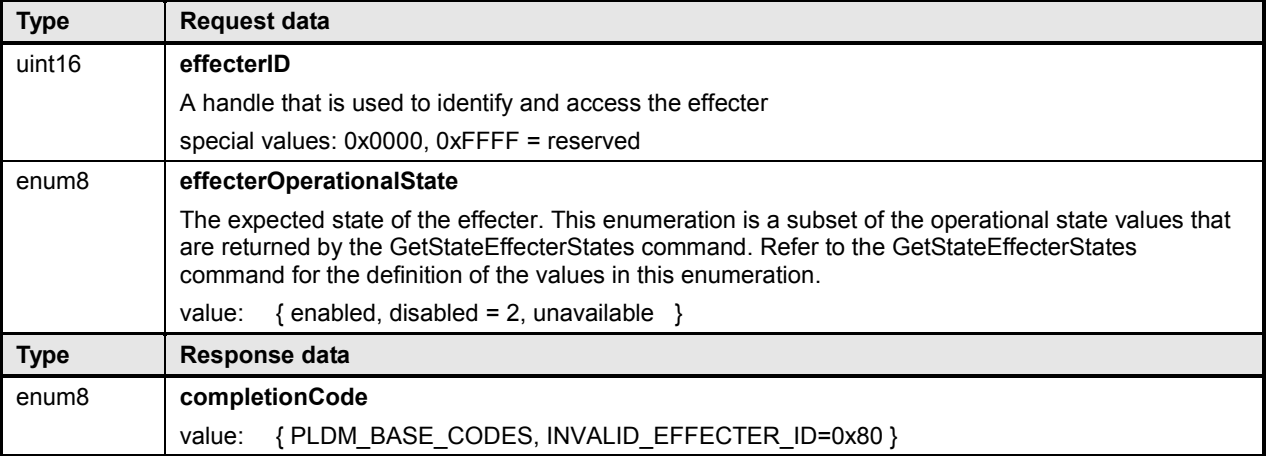

## <span id="page-82-0"></span>1863 **22.2 SetNumericEffecterValue command**

1864 The SetNumericEffecterValue command is used to set the value for a PLDM Numeric Effecter. [Table 37](#page-82-2)<br>1865 describes the format of this command. describes the format of this command.

## 1866 **Table 37 – SetNumericEffecterValue command format**

<span id="page-82-2"></span>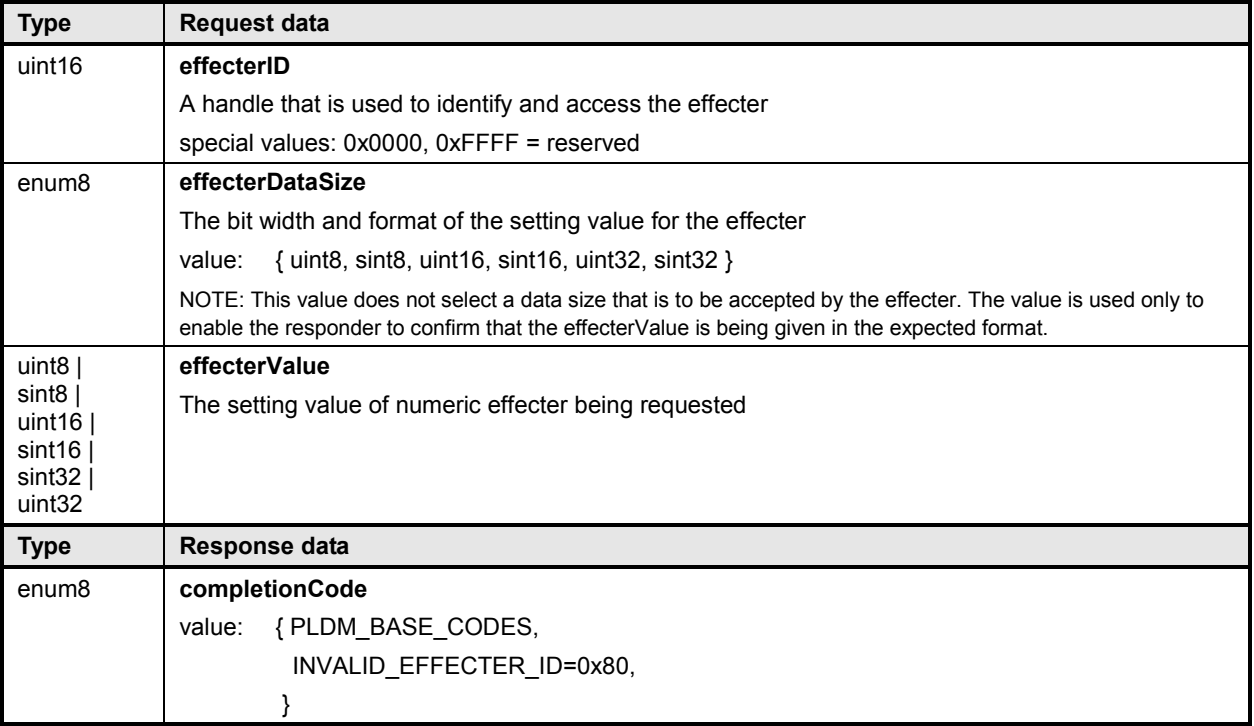

#### <span id="page-83-0"></span>**PLDM for Platform Monitoring and Control Specification DSP0248**

## 1867 **22.3 GetNumericEffecterValue command**

1868 The GetNumericEffecterValue command is used to return the present numeric setting of a PLDM Numeric<br>1869 Effecter. Table 38 describes the format of this command. Effecter. [Table 38](#page-83-1) describes the format of this command.

#### 1870 **Table 38 – GetNumericEffecterValue command format**

<span id="page-83-1"></span>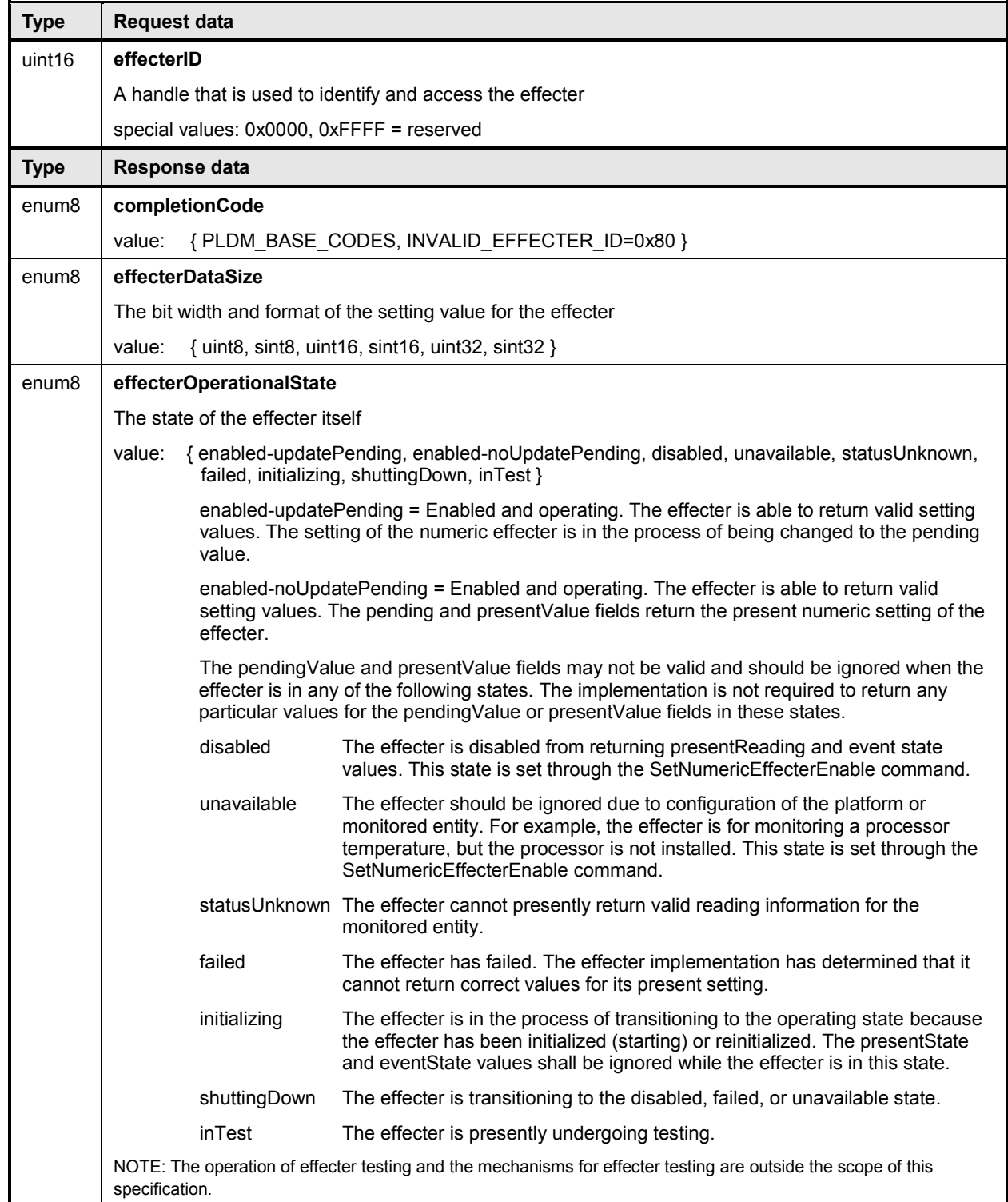

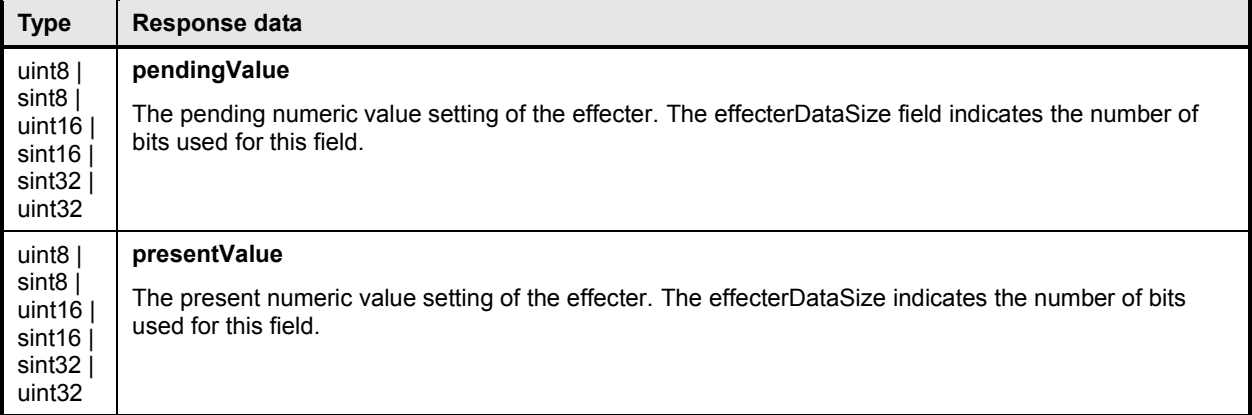

## <span id="page-84-0"></span>1871 **22.4 SetStateEffecterEnables command**

1872 The SetStateEffecterEnables command is used to enable or disable effecter operation. A disabled

- 1873 effecter cannot have its state updated. An effecter may have a default state that it automatically returns to<br>1874 when it is disabled. An effecter may also be able to be returned to its default state through the
- 1874 when it is disabled. An effecter may also be able to be returned to its default state through the 1875 SetStateEffecterStates command. The PLDM State Effecter PDR describes a state effecter an
- SetStateEffecterStates command. The PLDM State Effecter PDR describes a state effecter and whether
- 1876 it has a default state. [Table 39](#page-84-1) describes the format of this command.
- 

#### 1877 **Table 39 – SetStateEffecterEnables command format**

<span id="page-84-1"></span>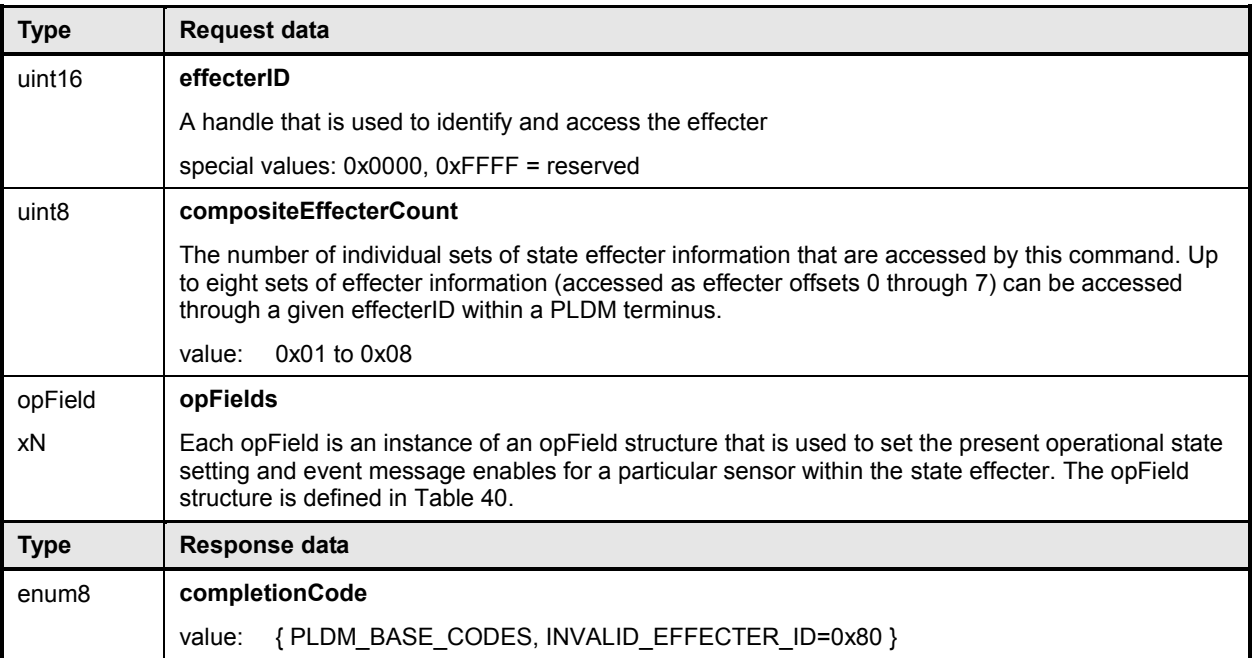

### 1878 **Table 40 – SetStateEffecterEnables opField format**

<span id="page-85-1"></span>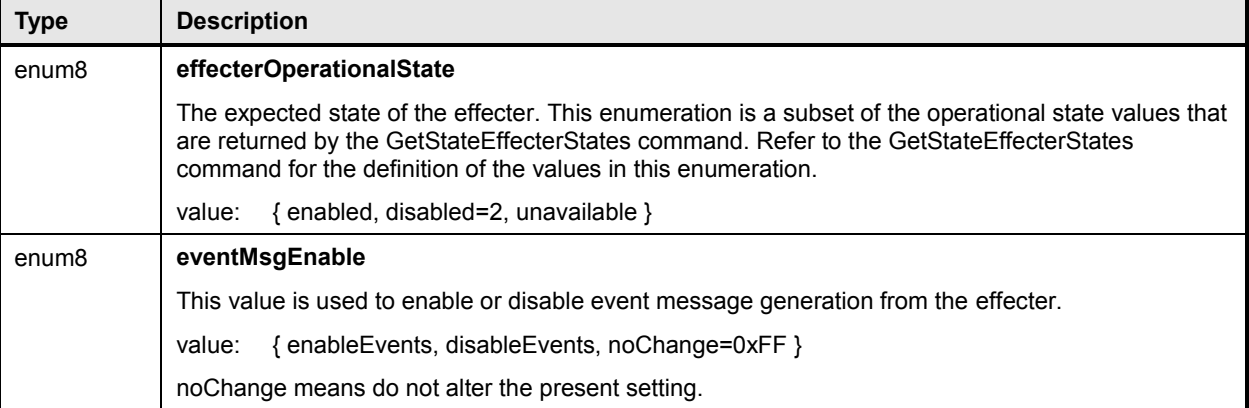

## <span id="page-85-0"></span>1879 **22.5 SetStateEffecterStates command**

1880 The SetStateEffecterStates command is used to set the state of one or more effecters within a PLDM<br>1881 State Effecter. Table 41 describes the format of this command.

State Effecter. [Table 41](#page-85-2) describes the format of this command.

#### 1882 **Table 41 – SetStateEffecterStates command format**

<span id="page-85-2"></span>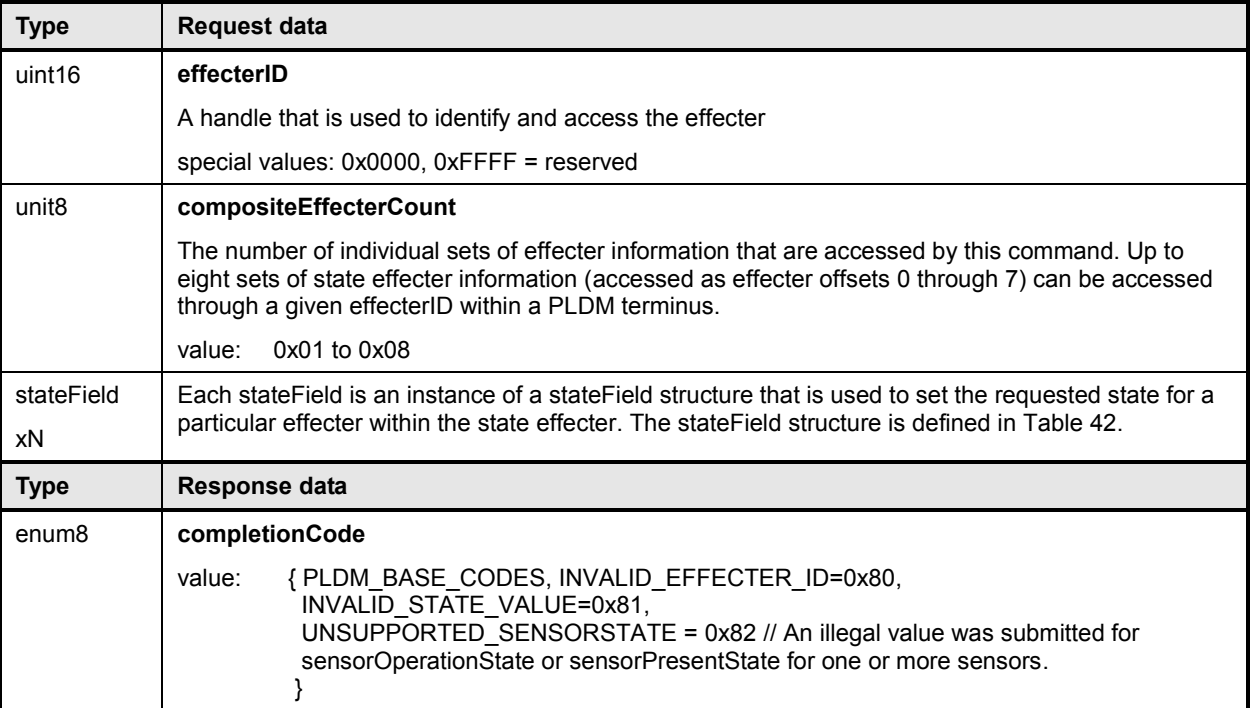

### 1883 **Table 42 – SetStateEffecterStates stateField format**

<span id="page-86-1"></span>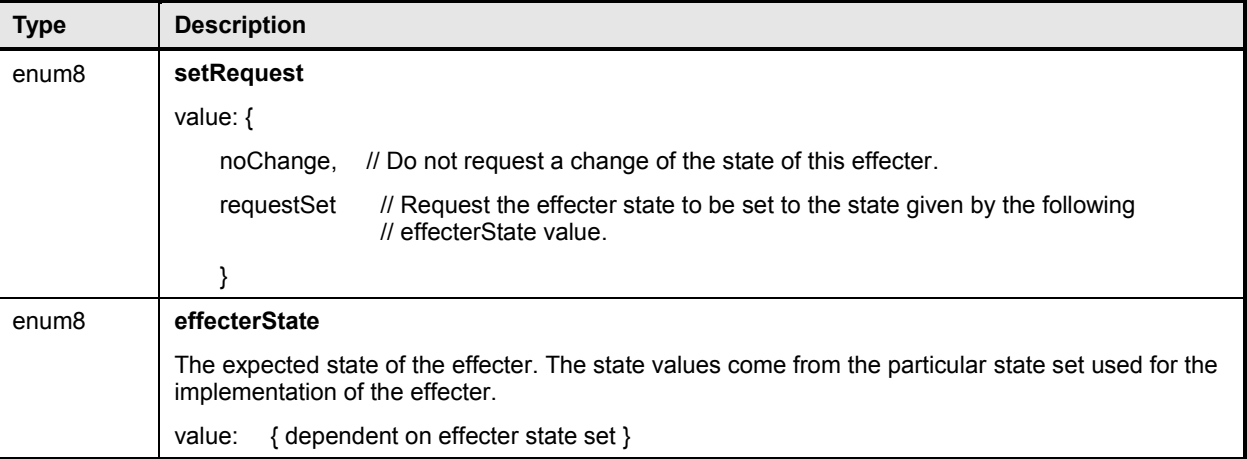

## <span id="page-86-0"></span>1884 **22.6 GetStateEffecterStates command**

1885 The GetStateEffecterStates command is used to get the present state of an effecter. [Table 43](#page-86-2) describes 1886 the format of this command. the format of this command.

### 1887 **Table 43 – GetStateEffecterStates command format**

<span id="page-86-2"></span>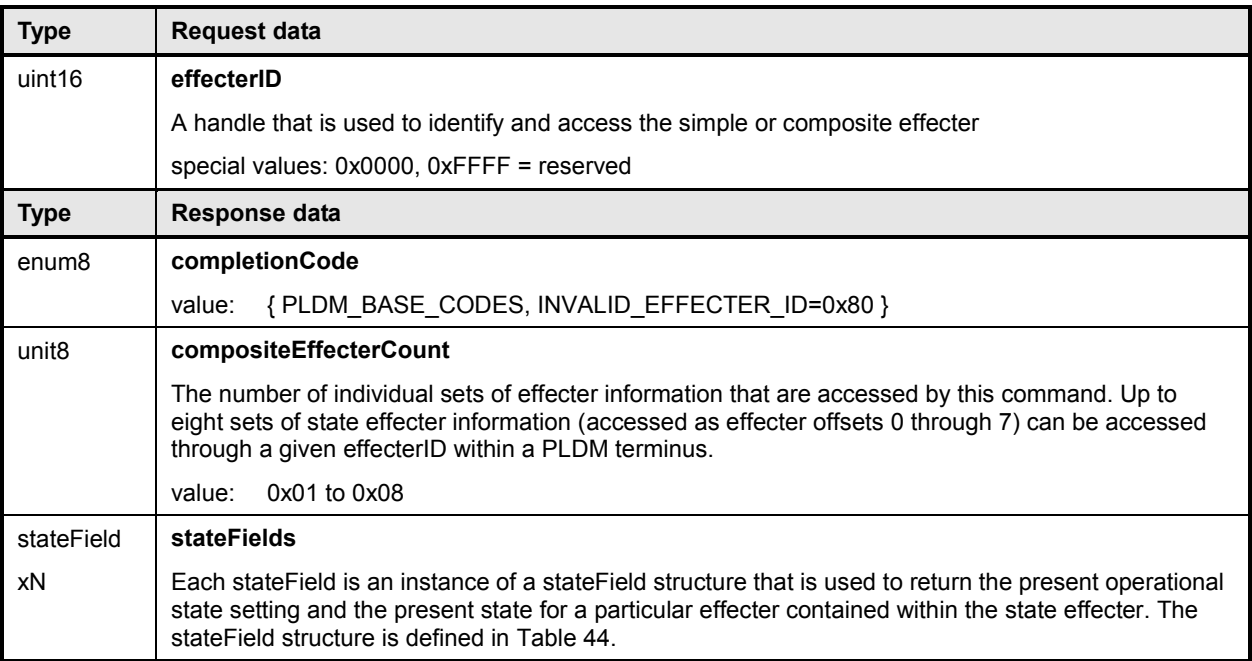

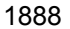

### 1888 **Table 44 – GetStateEffecterStates stateField format**

<span id="page-87-0"></span>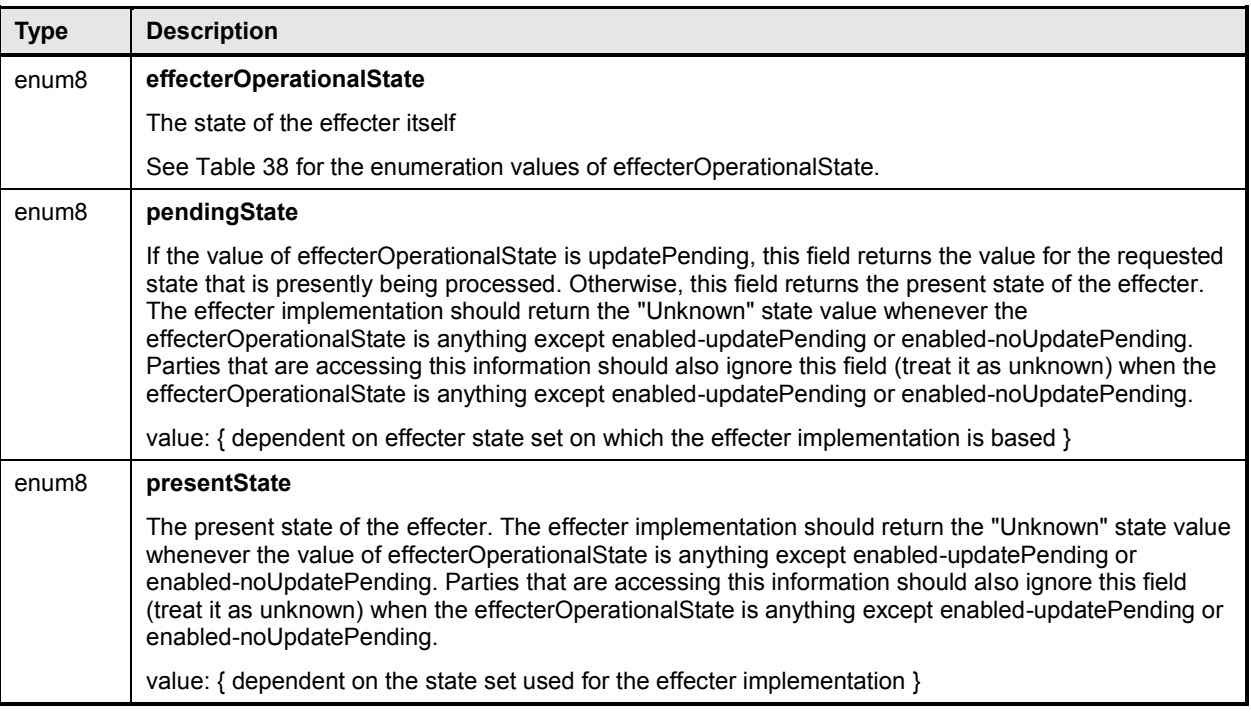

## 1889 **23 PLDM Event Log commands**

1890 This clause describes the commands for accessing a PLDM Event Log per this specification. The 1891 command numbers for the PLDM messages are given in clause [30.](#page-165-0)

1892 The PLDM Event Log is typically accessed through the same PLDM terminus as the Event Receiver. 1893 However, this is not mandatory. The PDRs include information that describes which terminus is used to 1894 access the PLDM Event Log.

- 1895 If a PLDM Event Log is implemented, the Mandatory/Optional/Conditional (M/O/C) requirements shown in 1896 [Table 45](#page-87-1) apply.
- <span id="page-87-1"></span>

### 1897 **Table 45 – PLDM Event Log commands**

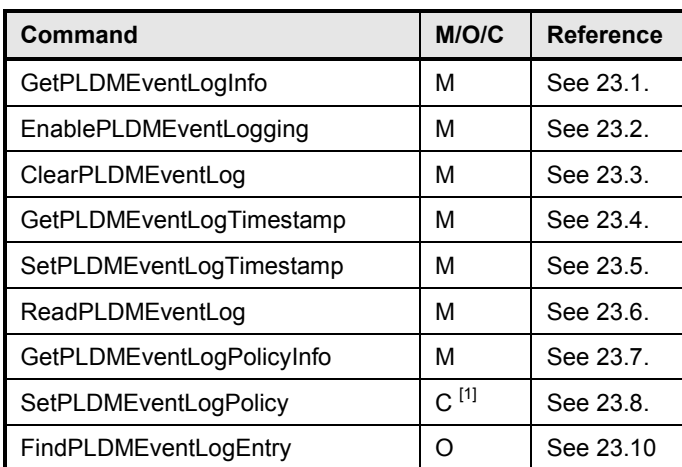

1898 1898 **Required if the PLDMEventLog implementation supports configurable policy parameters** 

## 1899 **23.1 GetPLDMEventLogInfo command**

<span id="page-88-0"></span>1900 The GetPLDMEventLogInfo command returns basic information about the PLDM Event Log, such as its<br>1901 operational status, percentage used, and time stamps for the most recent add and erase actions. Table 1901 operational status, percentage used, and time stamps for the most recent add and erase actions. [Table](#page-88-1) 1902 46 describes the format of the command. [46](#page-88-1) describes the format of the command.

#### 1903 **Table 46 – GetPLDMEventLogInfo command format**

<span id="page-88-1"></span>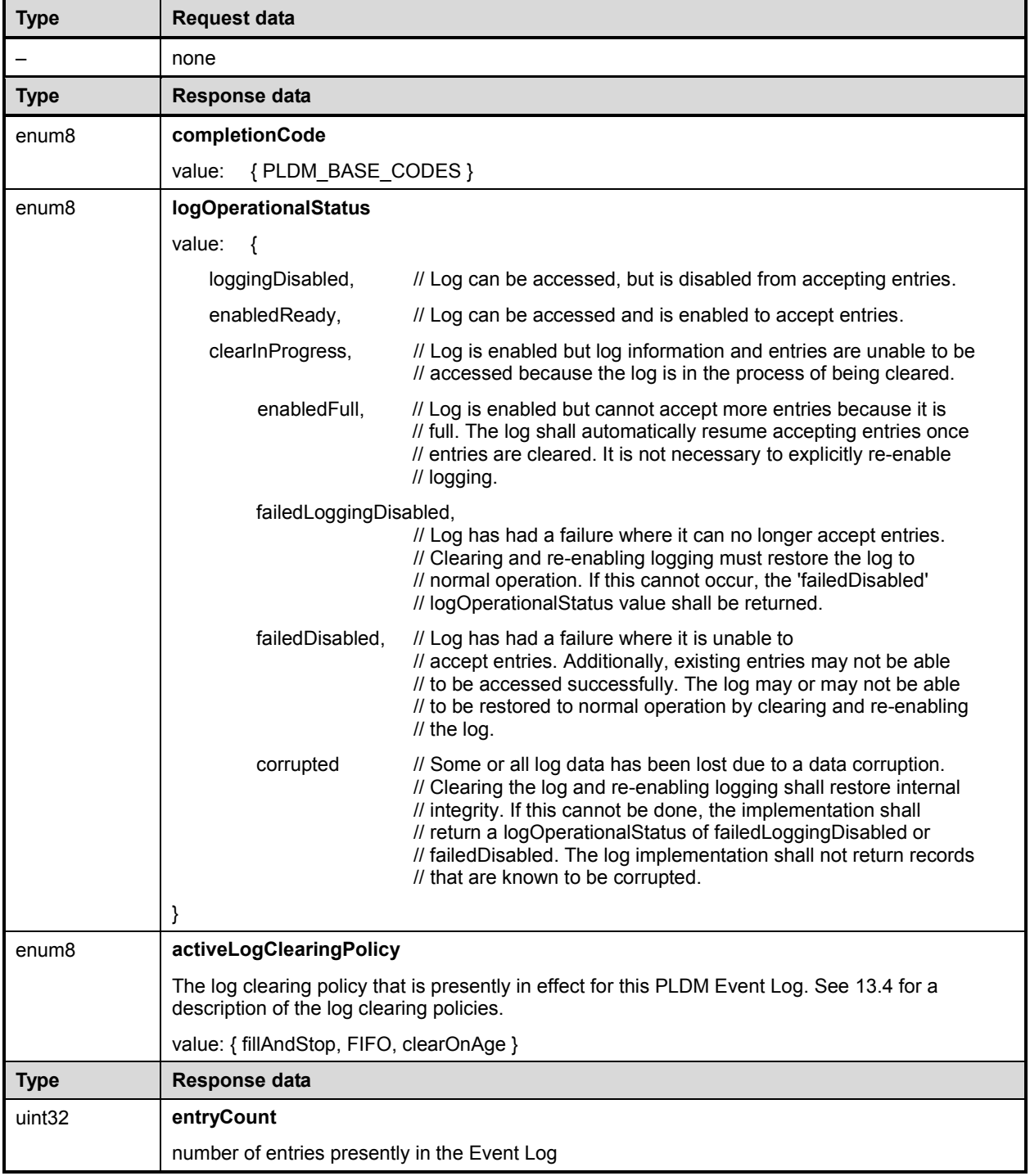

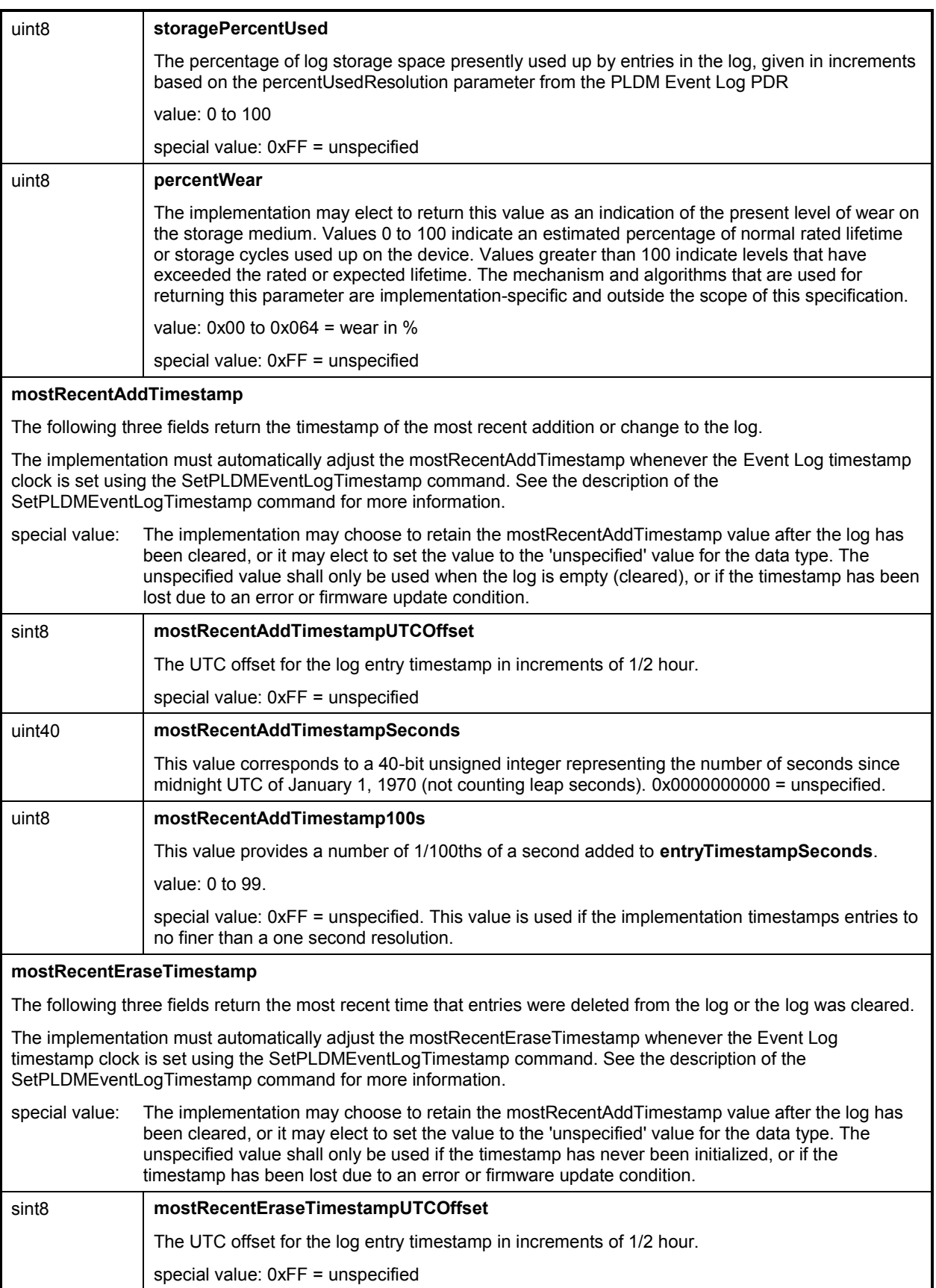

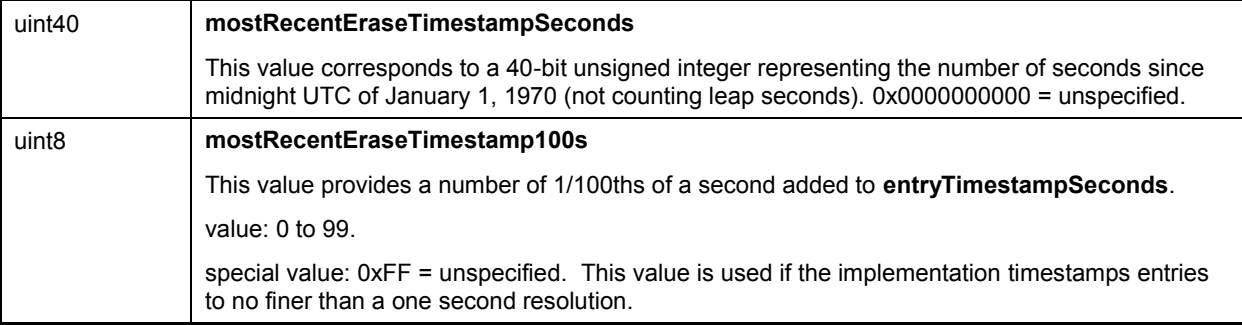

## <span id="page-90-0"></span>1904 **23.2 EnablePLDMEventLogging command**

1905 The EnablePLDMEventLogging command is used to enable or disable the PLDM Event log from logging 1906 events. The log can be accessed and cleared while in the disabled state unless the logOperationalStatus<br>1907 is "failed", in which case logging may not be able to be enabled. Table 47 describes the format of the is "failed", in which case logging may not be able to be enabled. [Table 47](#page-90-2) describes the format of the 1908 command.

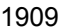

#### 1909 **Table 47 – EnablePLDMEventLogging command format**

<span id="page-90-2"></span>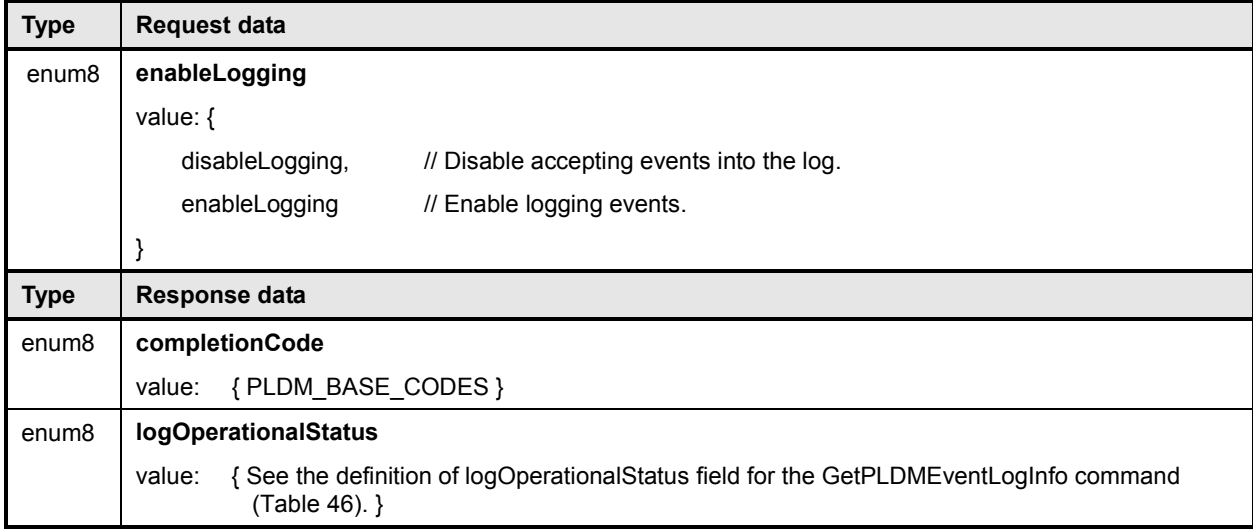

## <span id="page-90-1"></span>1910 **23.3 ClearPLDMEventLog command**

 The ClearPLDMEventLog command is used to clear the contents of the PLDM Event Log. The execution of this command does not affect whether logging is enabled or disabled. Depending on the subsystem and its implementation, it is possible that events may be received or be in the process of being received during the terminus' execution of this command. If event logging is enabled, a terminus should continue to accept events while it is processing this command. It is recognized that in some implementations clearing 1916 the log device may take a significant amount of time. The number of events that an implementation may support queuing up while the log is being cleared is implementation dependent. [Table 48](#page-91-1) describes the format of this command.

## 1919 **Table 48 – ClearPLDMEventLog command format**

<span id="page-91-1"></span>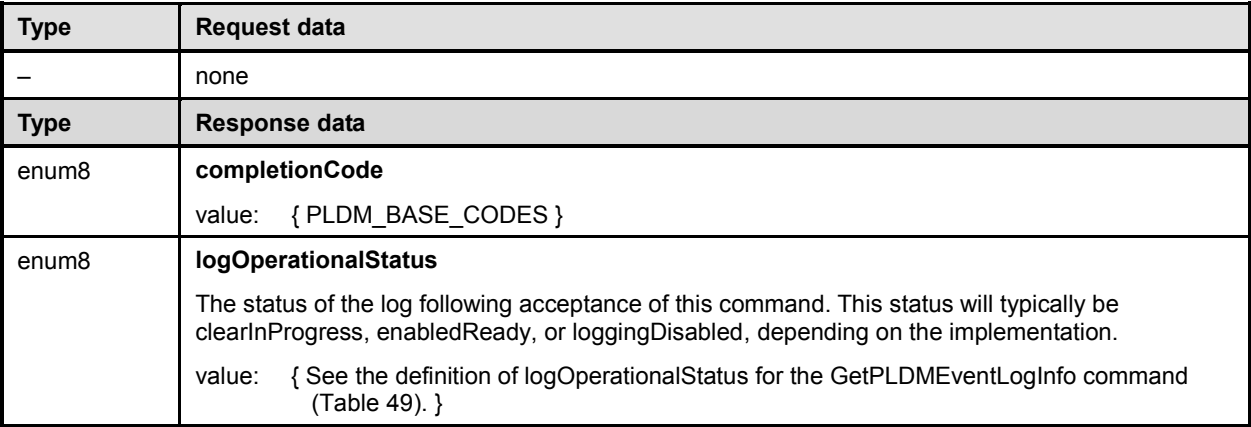

## <span id="page-91-0"></span>1920 **23.4 GetPLDMEventLogTimestamp command**

1921 The GetPLDMEventLogTimestamp command returns a snapshot of the present PLDM Event Log

1922 Timestamp time. [Table 49](#page-91-2) describes the format of this command.

### 1923 **Table 49 – GetPLDMEventLogTimestamp command format**

<span id="page-91-2"></span>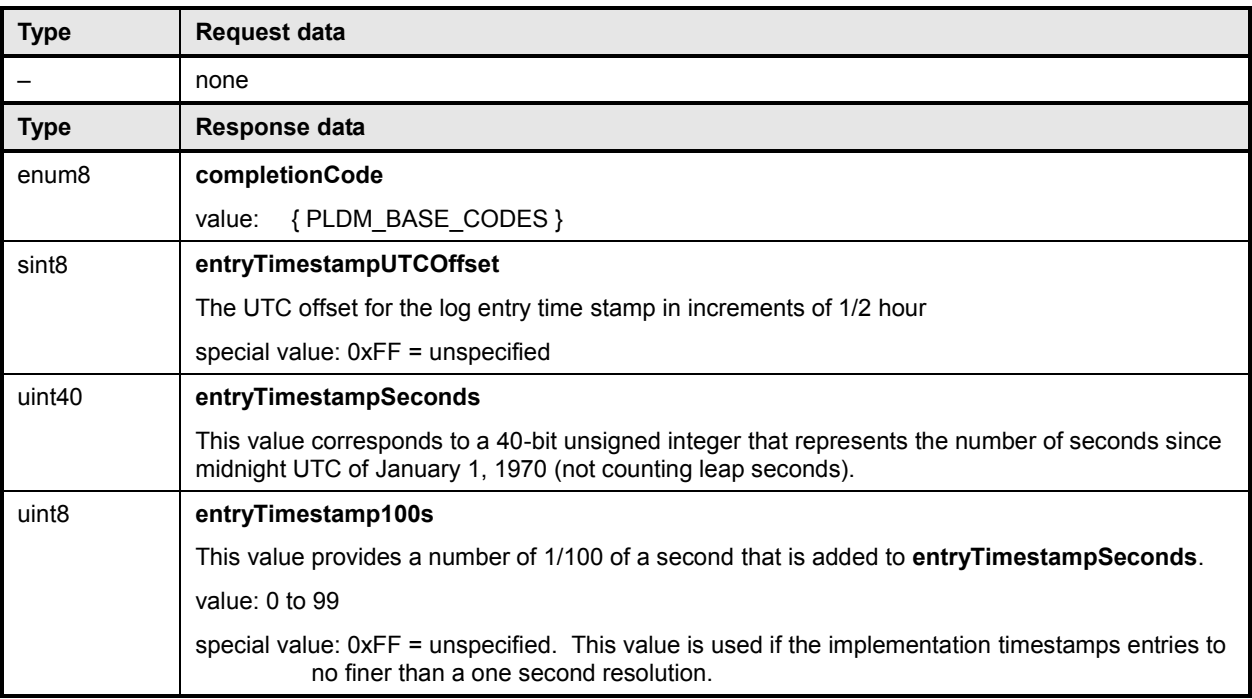

## 1924 **23.5 SetPLDMEventLogTimestamp command**

<span id="page-92-0"></span>1925 The SetPLDMEventLogTimestamp command can be used to set the PLDM Event Log Timestamp time.

1926 Some implementations may not implement the ability to set the time stamp to 1/100 of a second

1927 resolution and will round the time up or down to match the resolution that it supports. Therefore, the time

1928 stamp value in the response may vary from what was submitted because of rounding. The returned value

1929 may also vary due to delays in command response processing within the terminus.

1930 Implementations are required to support a 1 second or finer resolution for the time stamp. [Table 50](#page-92-1) 1931 describes the format of this command.

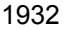

#### 1932 **Table 50 – SetPLDMEventLogTimestamp command format**

<span id="page-92-1"></span>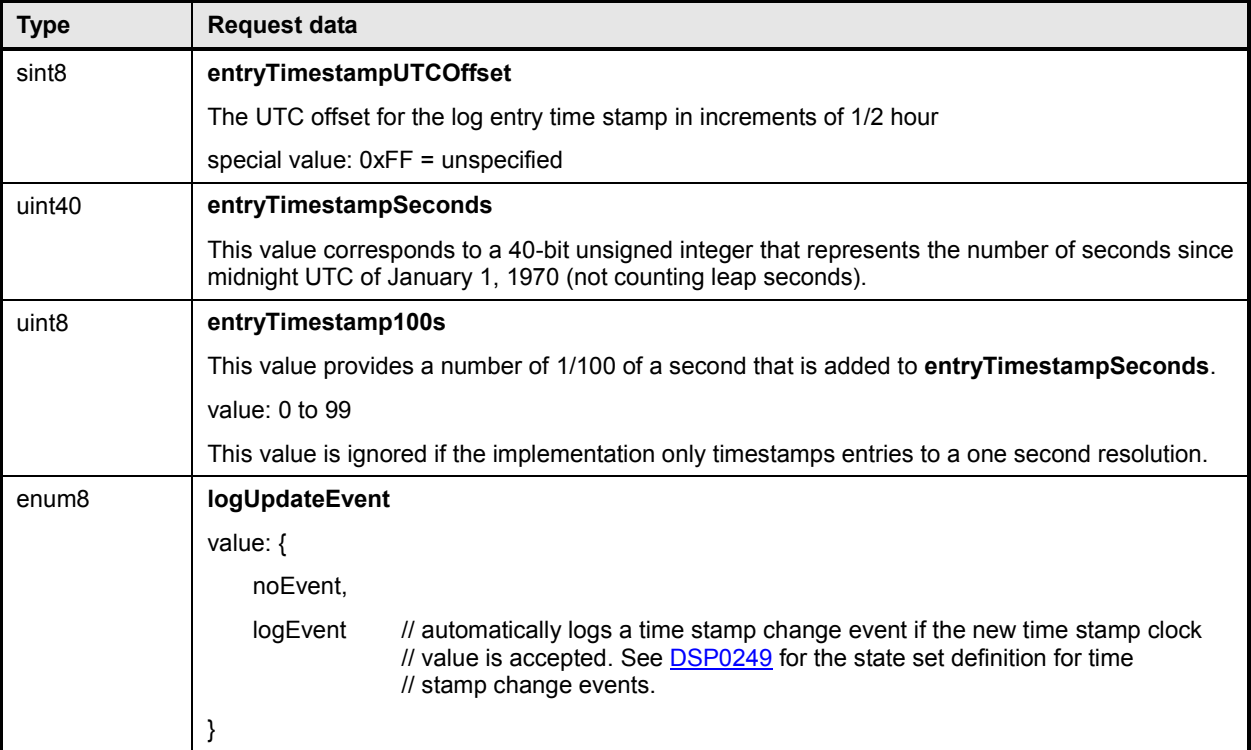

1933

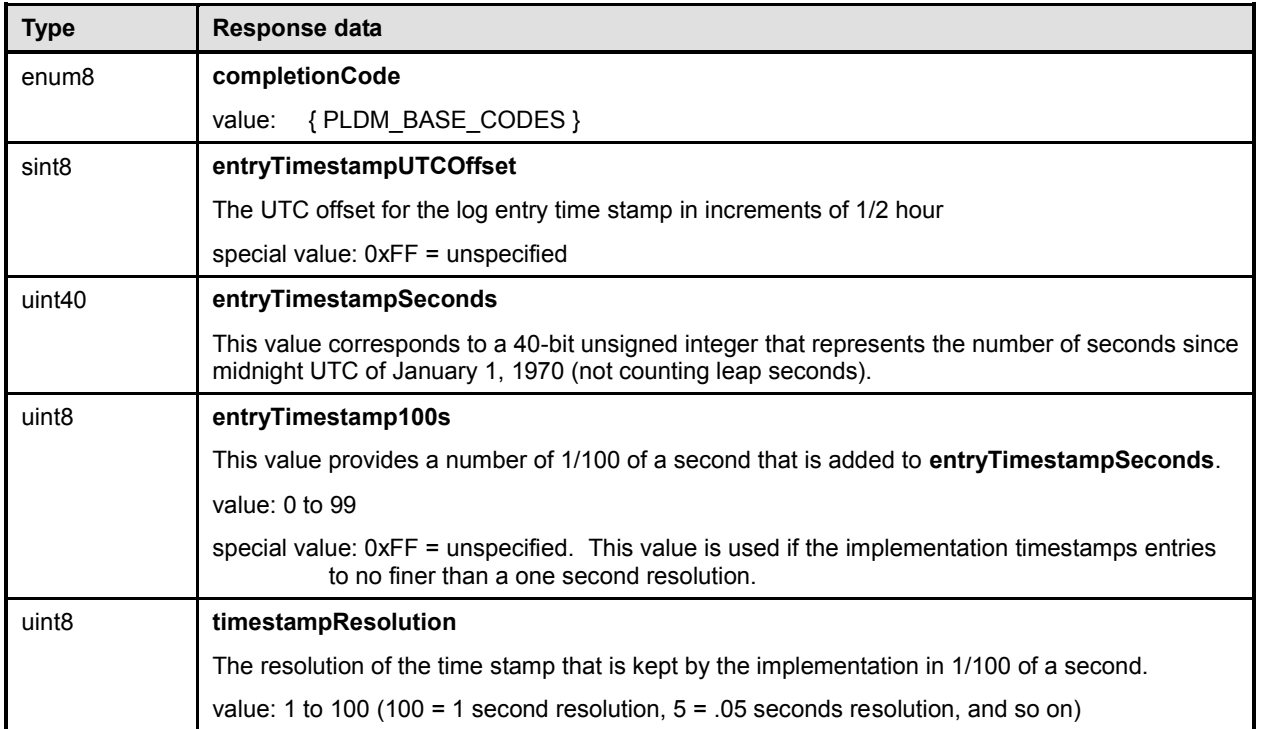

## <span id="page-93-0"></span>1934 **23.6 ReadPLDMEventLog command**

1935 The ReadPLDMEventLog command can be used iteratively to read all or part of the entries in the PLDM 1936 Event Log. Entries are returned one at a time.The data for one or more entries may be requested. [Table](#page-94-0)  1937 [51](#page-94-0) describes the format of this command.

- 1938 To use the command to start reading from the first entry in the log:
- 1939 Set entryID to 0 and transferOperationFlag to GetFirstPart.
- 1940 Issue the command to get the first portion of data for the first entry in the log.
- 1941 Take the nextEntryID and nextTransferOperationFlag data from the response and use it as the 1942 entryID and transferOperationFlag for the next request.
- 1943 Repeat this until the desired number of entries have been read or the end of the log has been 1944 reached.

1945 The FindPLDMEventLogEntry command can be used to get the entryID for an entry that is at an offset 1946 into the log, or that has a timestamp that is older or newer than a given value. This entryID can then be 1947 used in the ReadPLDMEventLog command, along with setting transferOperationFlag = GetFirstPart, to

1948 begin reading the log starting with the found entry.

### 1949 **Table 51 – ReadPLDMEventLog command format**

<span id="page-94-0"></span>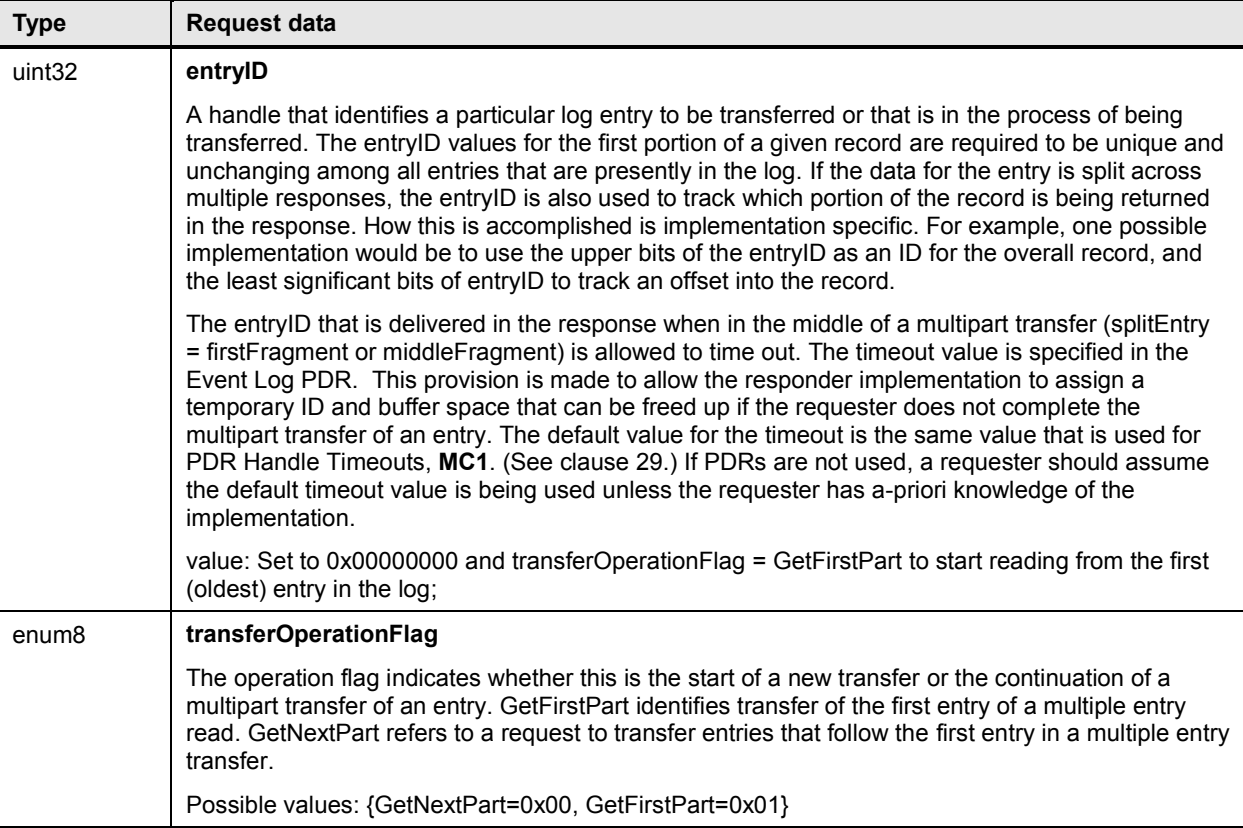

1950

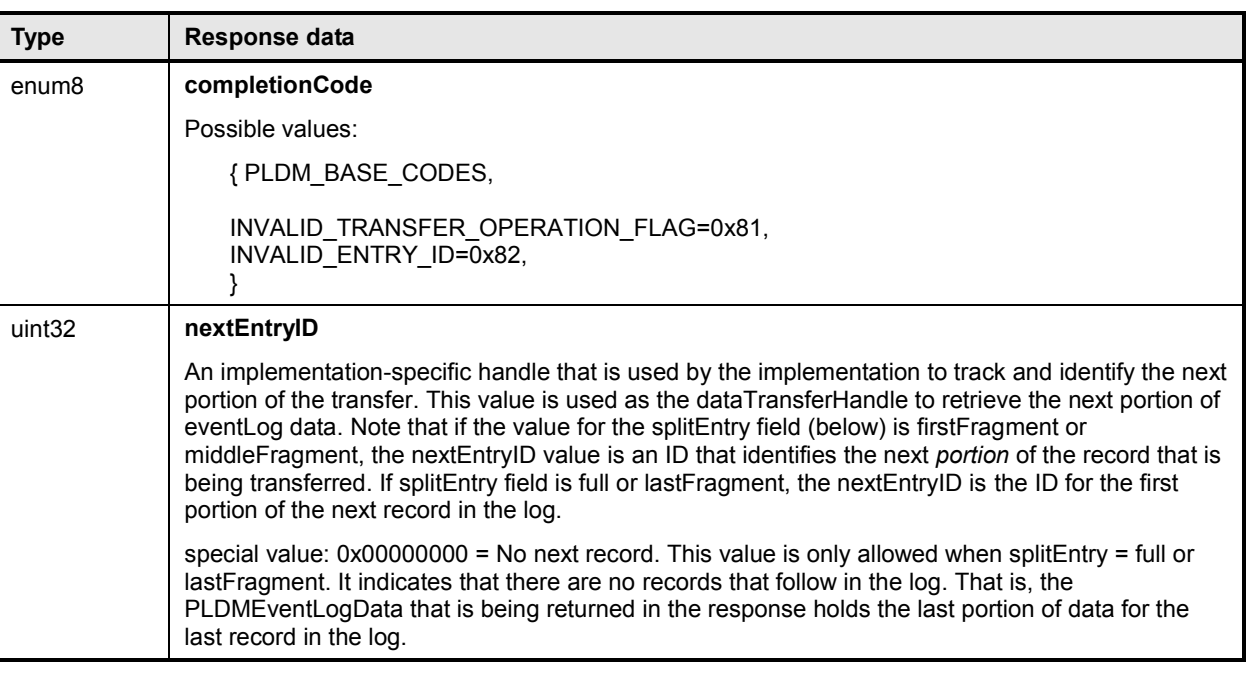

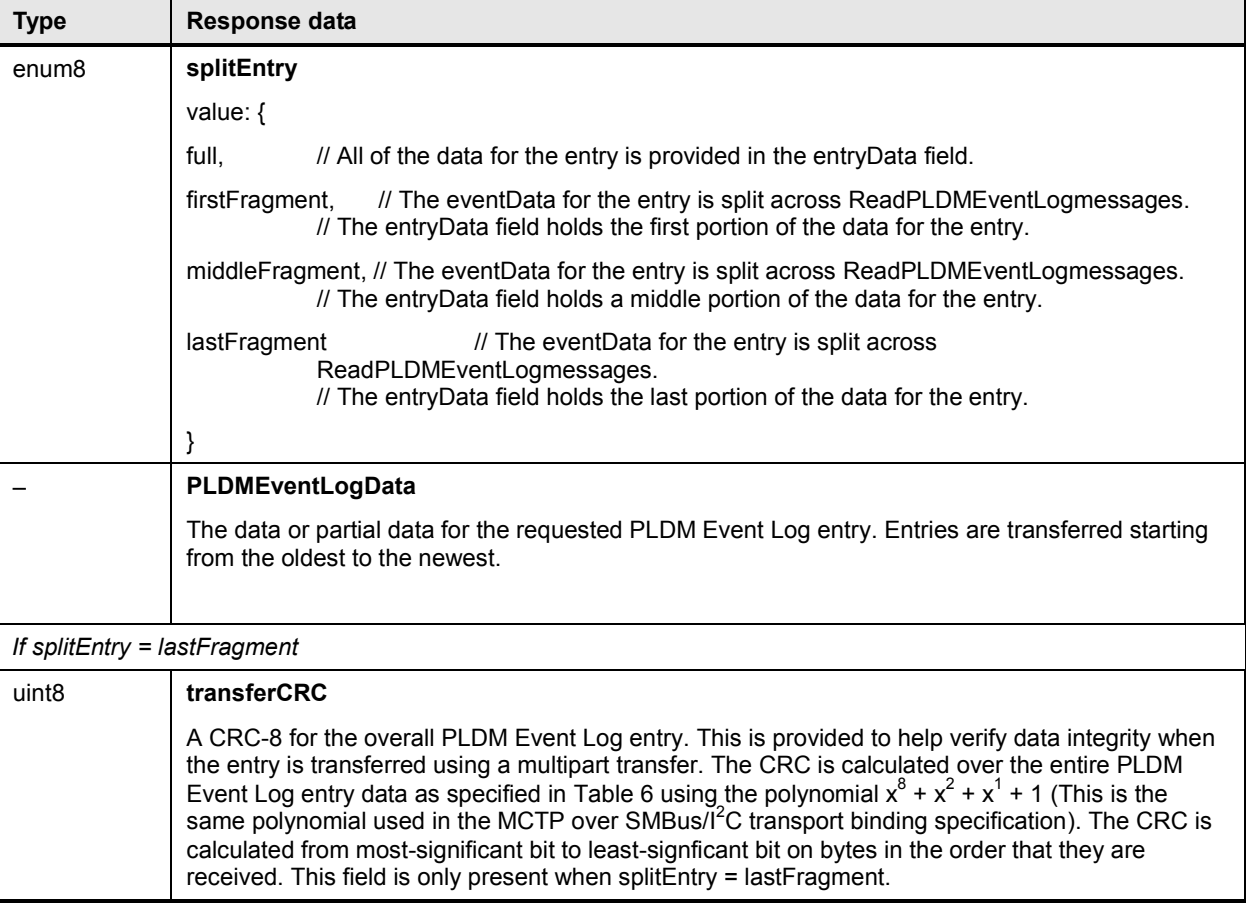

### 1951 **Table 52 – PLDMEventLogData format**

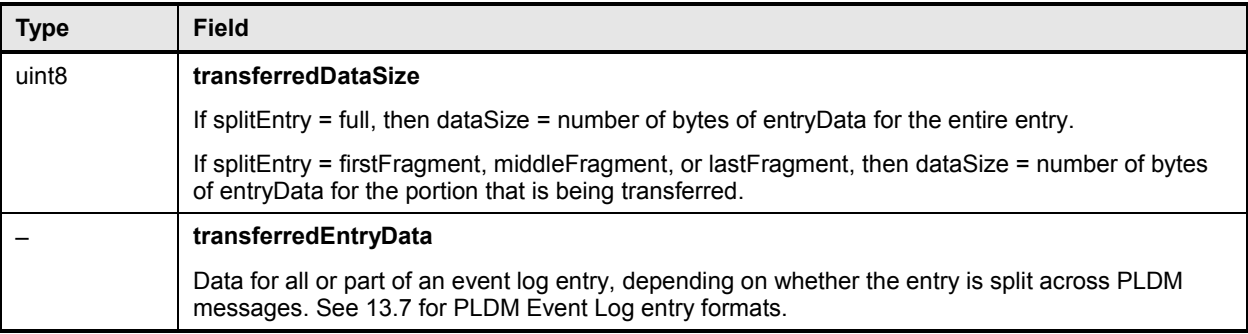

## <span id="page-95-0"></span>1952 **23.7 GetPLDMEventLogPolicyInfo command**

1953 The GetPLDMEventLogPolicyInfo command returns details about the different log clearing policies that<br>1954 are supported for the particular PLDM Event Log implementation. Table 53 describes the format of this 1954 are supported for the particular PLDM Event Log implementation. [Table 53](#page-96-0) describes the format of this 1955 command. command.

## 1956 **Table 53 – GetPLDMEventLogPolicyInfo command format**

<span id="page-96-0"></span>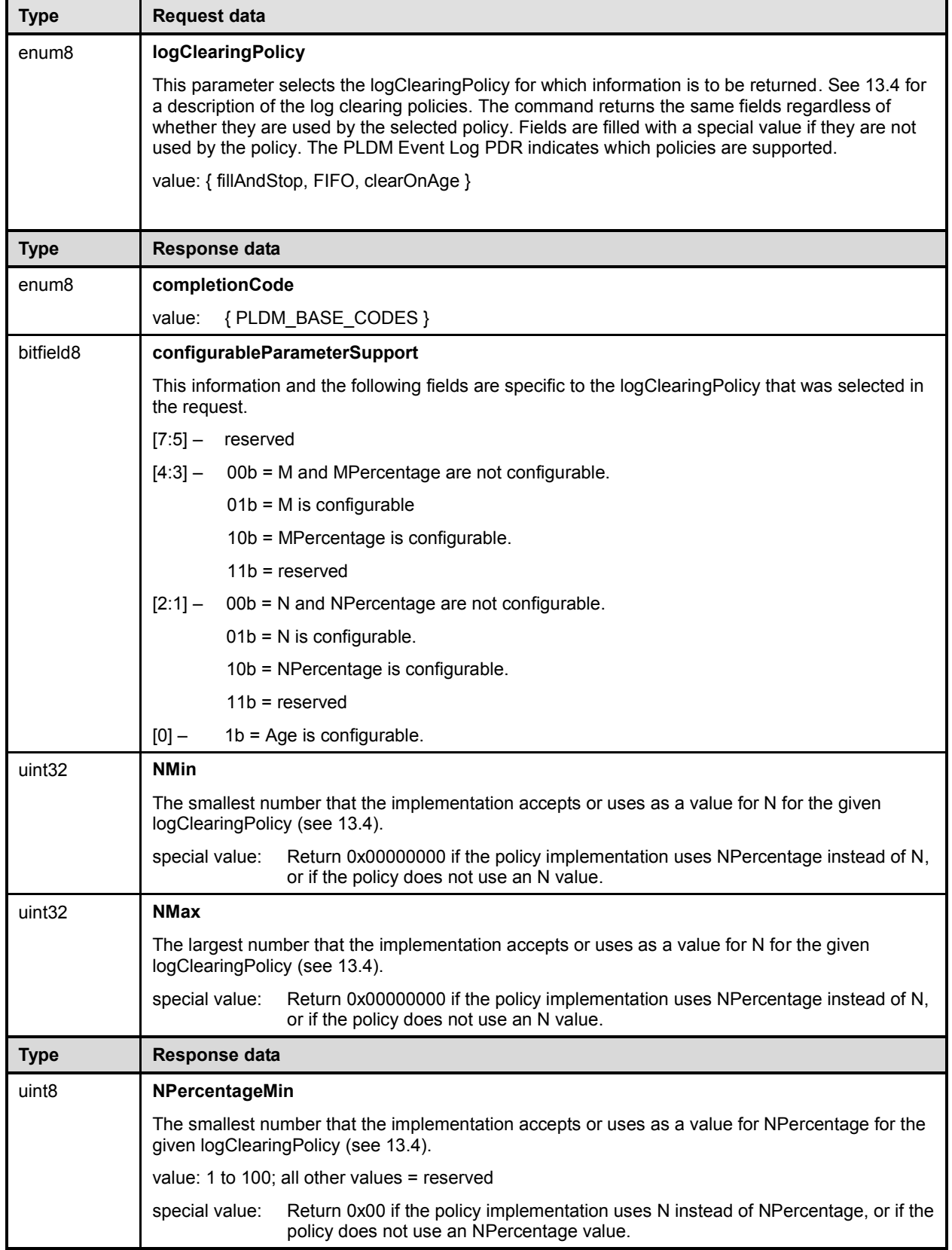

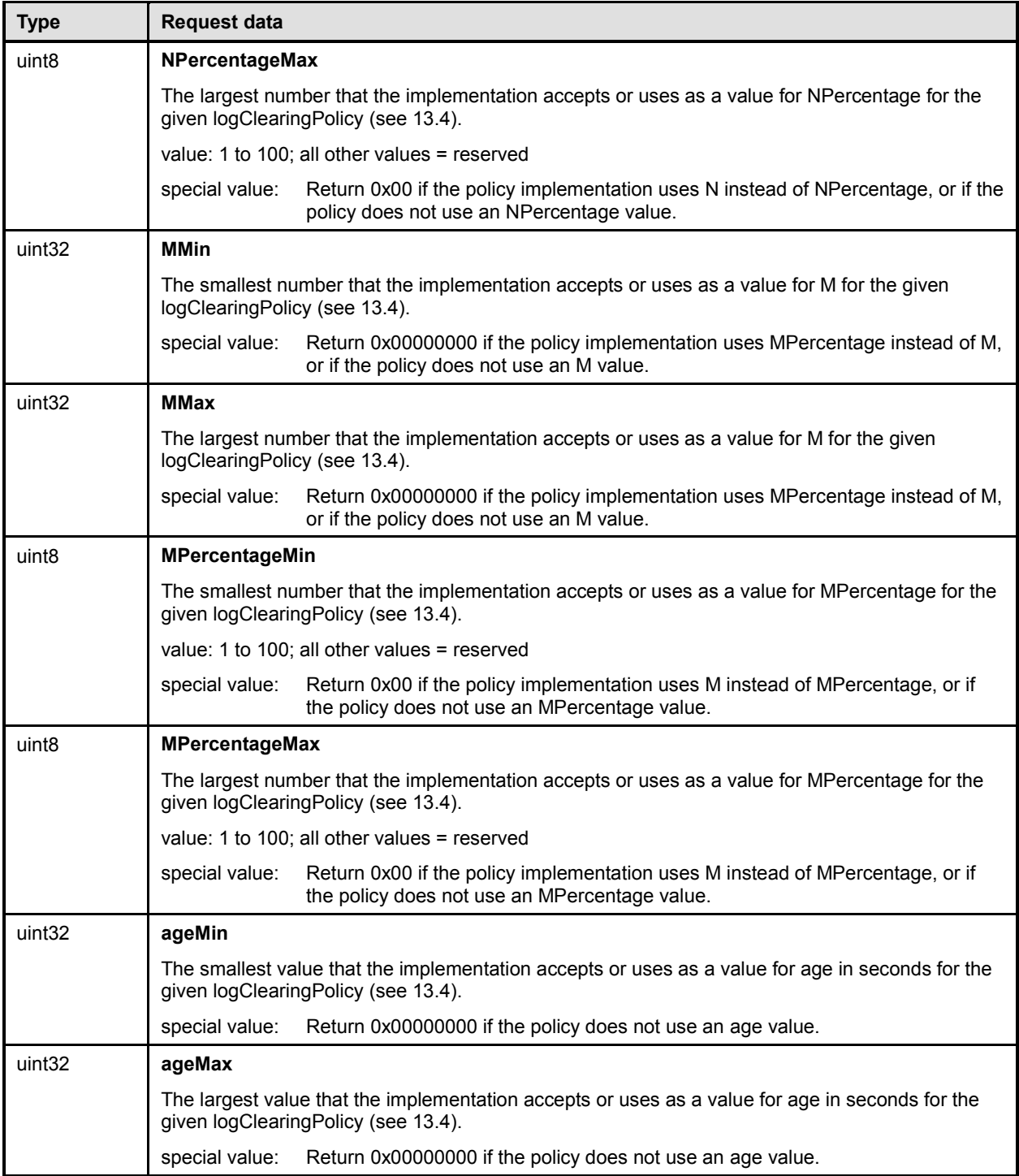

# <span id="page-97-0"></span>1957 **23.8**

1958

## 1959 **23.9 SetPLDMEventLogPolicy command**

1960 The SetPLDMEventLogPolicy command is used to select and configure the PLDM Event Log clearing 1961 policies. [Table 54](#page-98-0) describes the format of the command.

### 1962 **Table 54 – SetPLDMEventLogPolicy command format**

<span id="page-98-0"></span>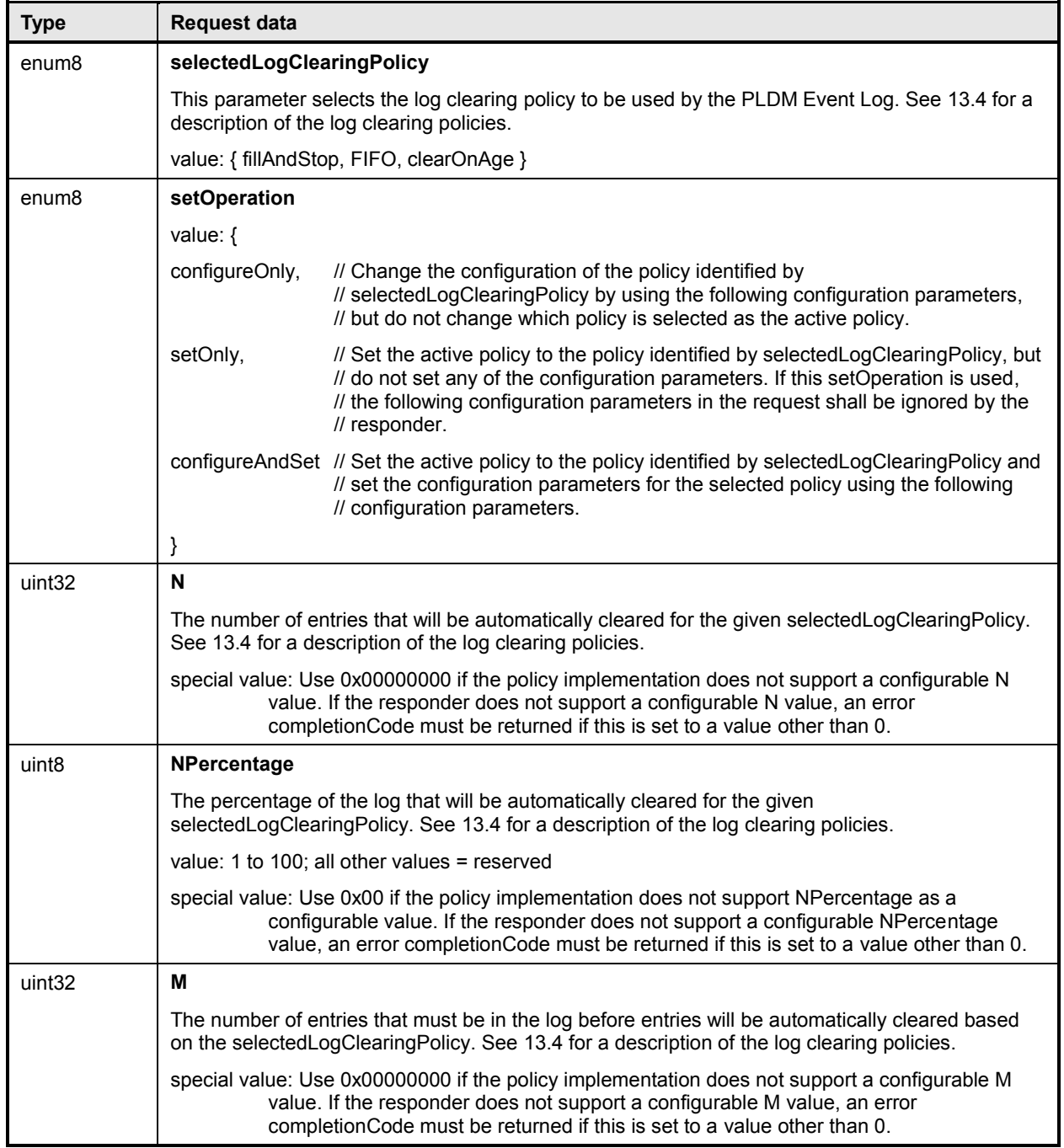

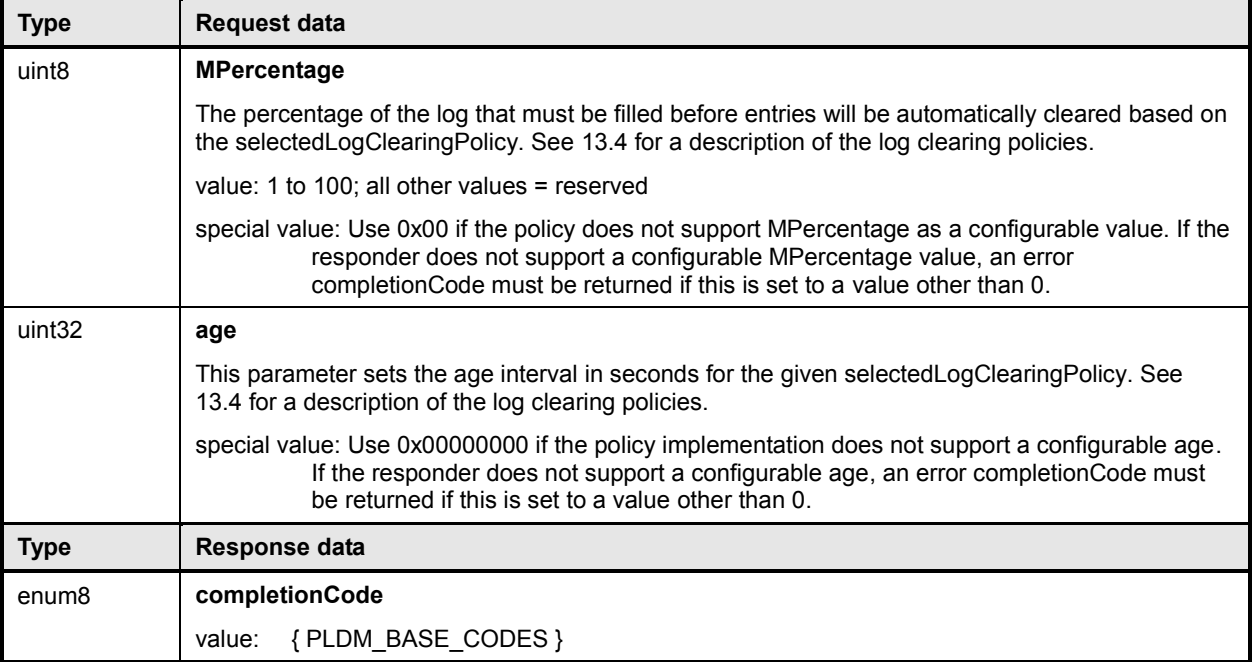

## 1963 **23.10 FindPLDMEventLogEntry command**

<span id="page-100-0"></span>1964 This command can be used to obtain the Entry ID value for the first entry in the Event Log that meets the<br>1965 identified search parameter. This value can then be used in the ReadPLDMEventLog command to start 1965 identified search parameter. This value can then be used in the ReadPLDMEventLog command to start<br>1966 reading the log from that entry onward. The search parameters support finding the first entry that is new reading the log from that entry onward. The search parameters support finding the first entry that is newer 1967 or older than a specified timestamp value, or the entry that corresponds to a particular offset from the<br>1968 start or the present end of the log. Table 55 describes the format of this command. start or the present end of the log. [Table 55](#page-100-1) describes the format of this command.

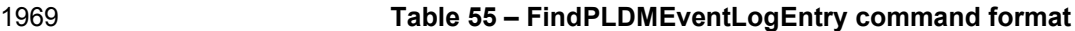

<span id="page-100-1"></span>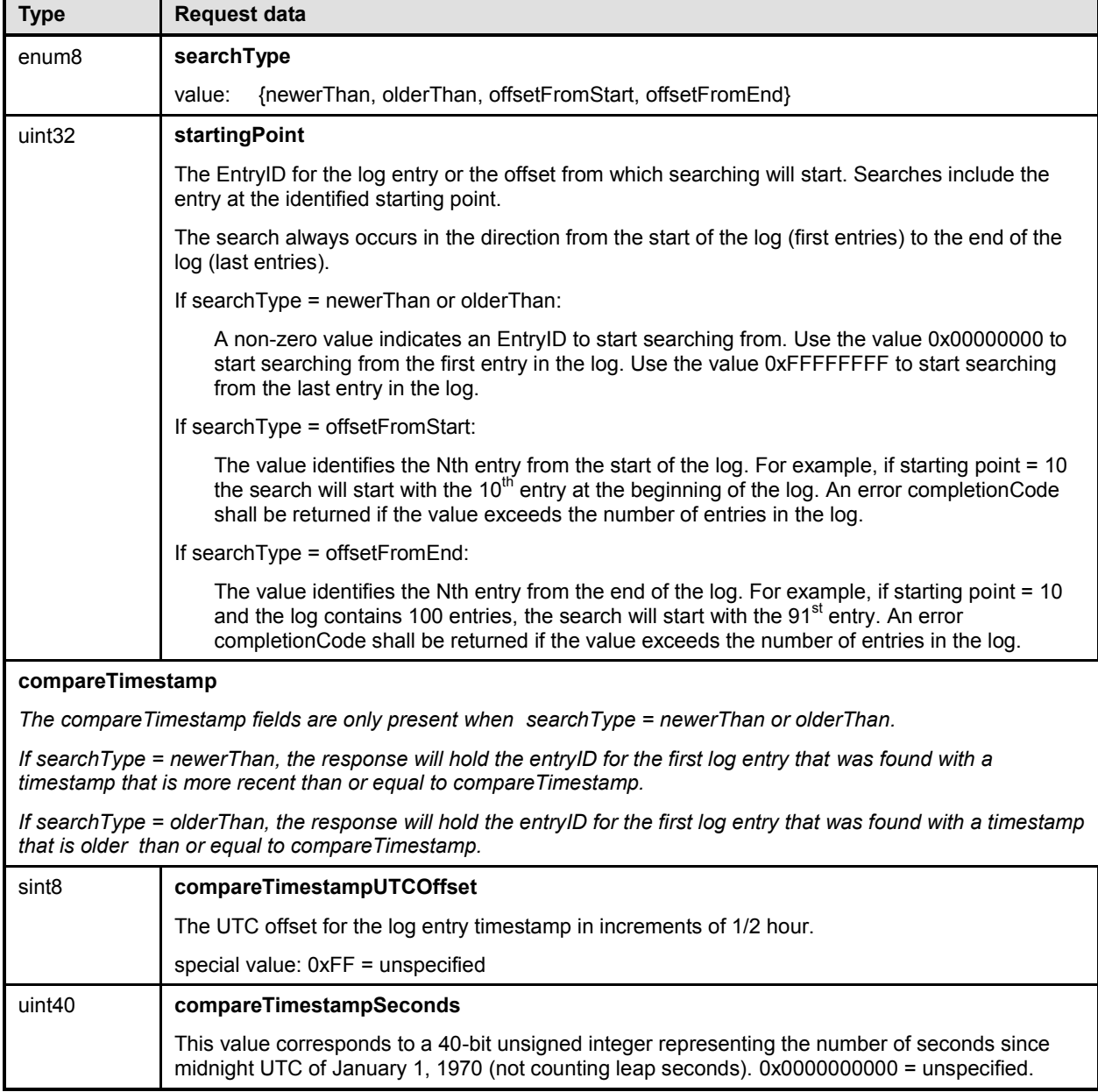

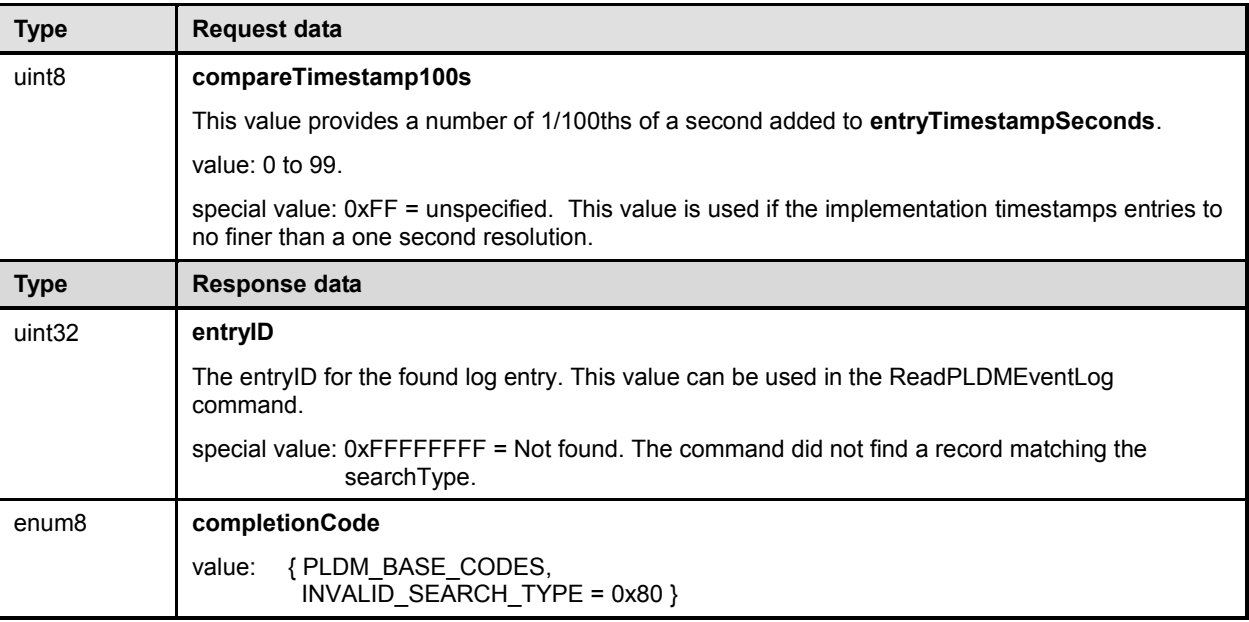

## 1970 **24 PLDM State Sets**

1971 PLDM State Sets are specified enumerations for sets of state information that can be returned from

1972 PLDM state sensors. State sets may also be used to provide a common definition for state information 1973 used by other parts of PLDM.

1974 The state sets are the basis of state data that can be mapped as a data source into CIM properties that 1975 return state information, and also provide state information that can be used for monitoring and controlling 1976 the operation of PLDM itself.

1977 PLDM State Sets are defined in **DSP0249**. This specification defines a numeric ID for each different state set, defines the enumeration values for the states that make up the set, and provides definitions for each state within the set. Because the state sets are expected to be extended over time as new CIM properties are defined, the state sets are maintained in a separate document to allow them to be extended without having to revise other PLDM specifications.

## 1982 **25 Platform Descriptor Records (PDRs)**

 PLDM can return collections of semantic and association information about the platform by using collections of information called Platform Descriptor Records (PDRs). This information can include records that return semantic information about sensors, such as their sensor resolution, tolerance, accuracy, and conversion factors, as well as records that return information about the associations between sensors and monitored entities, management controllers, effecters, and other platform associations or capabilities.

1989 PDRs are called descriptor records because they are mainly used to describe the subsystem, rather than 1990 to control it or configure it.

### **25.1 PDR Repository updates**

 A PDR Repository is not necessarily a static set of records. A platform that includes hot plug devices or supports field updates may have its PDRs change over time as devices are added or removed. Even if the implementation of a particular platform management subsystem is static, the PDRs must still be generated and installed so that they represent the semantic information and relationships of the particular platform implementation.

 PLDM does not specify the mechanisms by which PDRs get generated, installed, or updated. This was done intentionally to allow the vendor of the PDR Repository devices to create update or configuration utilities that are appropriate for the particular implementation. PLDM does, however, specify how the information is accessed and used.

### **25.2 Internal storage and organization of PDRs**

 The PLDM specifications do not place any requirements on how PDRs are internally stored or organized within the device or devices that implement the PDR Repository. PDRs may be compressed, stored with additional pointers, sorted, cross indexed, split, replicated, and so on, as long as the information meets the byte order and formats specified for the PDR commands. The byte order and formats for PDRs are specified in tables for the different PDR types in clause [28.](#page-125-0)

### **25.3 PDR types**

PDRs are identified by a PDR Type value that is given in a field in the header for each different PDR.

2009 PDR types include type values for records that identify PDRs for PLDM numeric and state sensors,<br>2010 records that direct sensor initialization, records that describe PLDM effecters, and so on. The PDR

2010 records that direct sensor initialization, records that describe PLDM effecters, and so on. The PDR Type 2011 values are given in Table 65.

values are given in [Table 65.](#page-126-0)

### **25.4 PDR record handles**

All PDRs are assigned an opaque numeric value called the recordHandle. This value is used for

accessing individual PDRs within the PDR Repository. Additional information about recordHandles and

their use is provided in the specification of the GetPDR command (see [26.2\)](#page-105-0).

## <span id="page-102-0"></span>**25.5 Accessing PDRs**

 For most implementations, PDR data rarely changes. A party that uses PDR information may want to cache certain information to reduce the need for accessing the PDR Repository. The

GetPDRRepositoryInfo command provides time stamps that can be used to identify whether any record

data in a particular PDR Repository has changed. If a change is detected the party can then update its

cached information as necessary.

## **26 PDR Repository commands**

 This clause describes the commands for accessing PDRs from a PDR Repository per this specification. The command numbers for the PLDM messages are given in clause [30.](#page-165-0)

 If a PDR Repository is implemented, the Mandatory/Optional/Conditional (M/O/C) requirements shown in [Table 56](#page-103-0) apply.

<span id="page-103-0"></span>

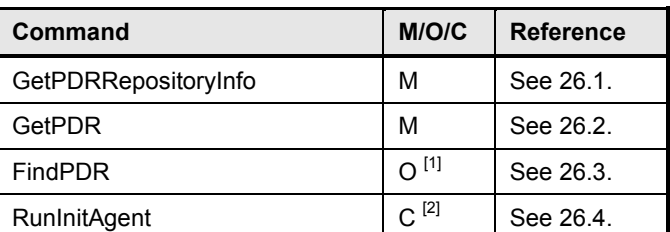

#### 2027 **Table 56 – PDR Repository commands**

2028 <sup>[1]</sup> Because this command reduces or eliminates the need to 'walk' the PDRs in order to find particular records, it is<br>2029 **Example of the Primary PDR Repositories** that include multiple entity-association hierarchi 2029 **recommended for Primary PDR Repositories that include multiple entity-association hierarchies, use a wide<br>2030 https://www.mangelentyles.com/2010/2010 and a large number of PDRs, or where specific PDRs, such as OEM P** 2030 range of PDR types, incorporate a large number of PDRs, or where specific PDRs, such as OEM PDRs, need<br>2031 **come sell as a contract and the search of the search of the Standard Contract PDRs** types. to be accessed by entities that do not care about other PDRs types.

<span id="page-103-1"></span>2032 **The RunInitAgent command is required for the terminus that provides the primary PDR Repository.** 

## 2033 **26.1 GetPDRRepositoryInfo command**

2034 The GetPDRRepositoryInfo command returns information about the size and number of records in the 2035 PDR Repository of a particular PLDM terminus, and time stamps that indicate the last time that an update

2036 to the repository occurred. Two time stamps are returned, one that indicates whether any PLDM standard

2037 PDRs have changed, and another that indicates whether any OEM PDRs (if any) have changed.

2038 See [25.5](#page-102-0) for more information about accessing PDRs. [Table 57](#page-104-0) describes the format of this command.

## 2039 **Table 57 – GetPDRRepositoryInfo command format**

<span id="page-104-0"></span>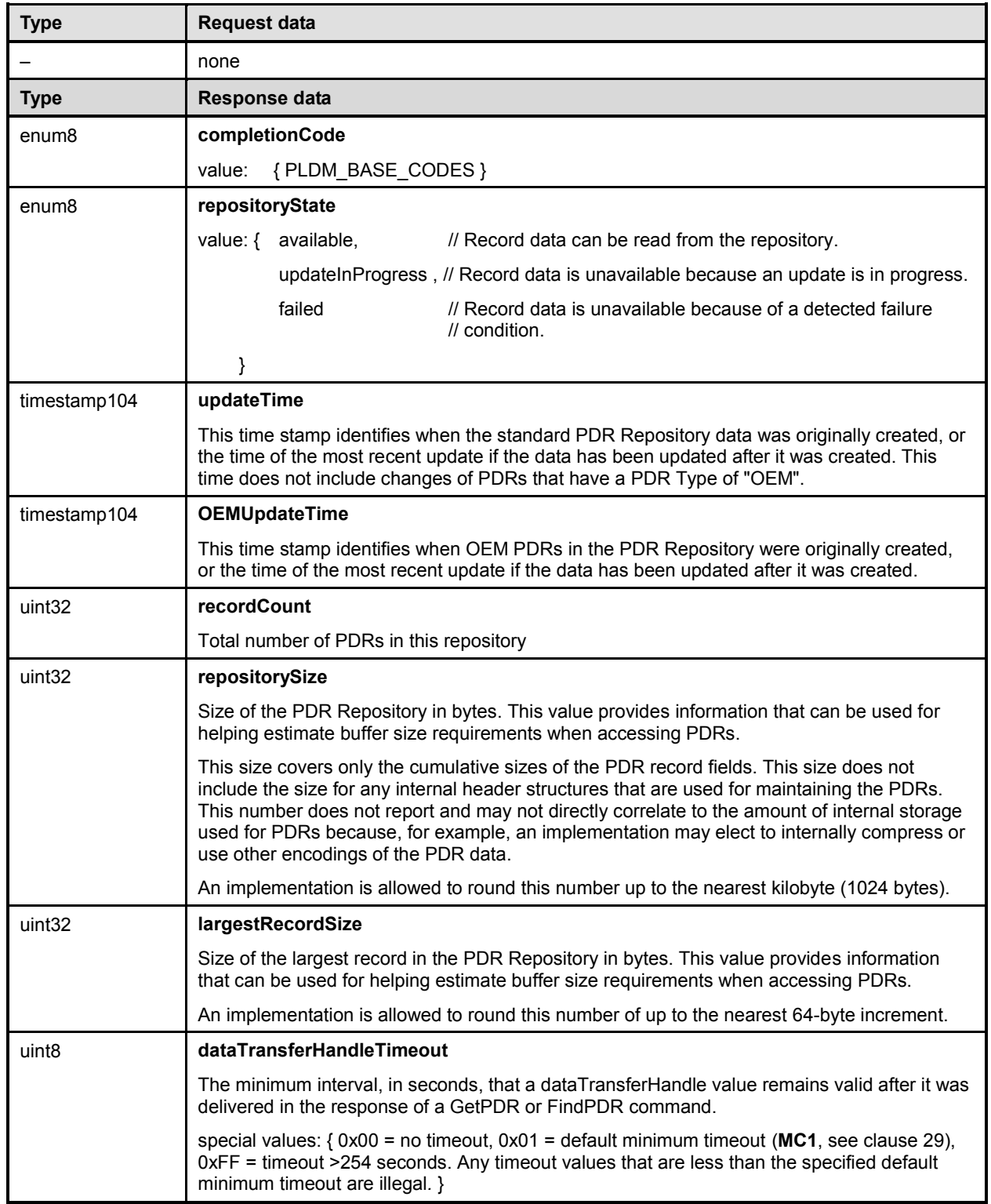

#### **PLDM for Platform Monitoring and Control Specification DSP0248**

## 2040 **26.2 GetPDR command**

<span id="page-105-0"></span>2041 The GetPDR command is used to retrieve individual PDRs from a PDR Repository. The record is 2042 identified by the PDR recordHandle value that is passed in the request. The command can also be 2042 identified by the PDR recordHandle value that is passed in the request. The command can also be used 2043 to dump all the PDRs within a PDR Repository. to dump all the PDRs within a PDR Repository.

#### 2044 **26.2.1 GetPDR command format**

- 2045 [Table 58](#page-105-1) describes the format of the GetPDR command.
- 

### 2046 **Table 58 – GetPDR command format**

<span id="page-105-1"></span>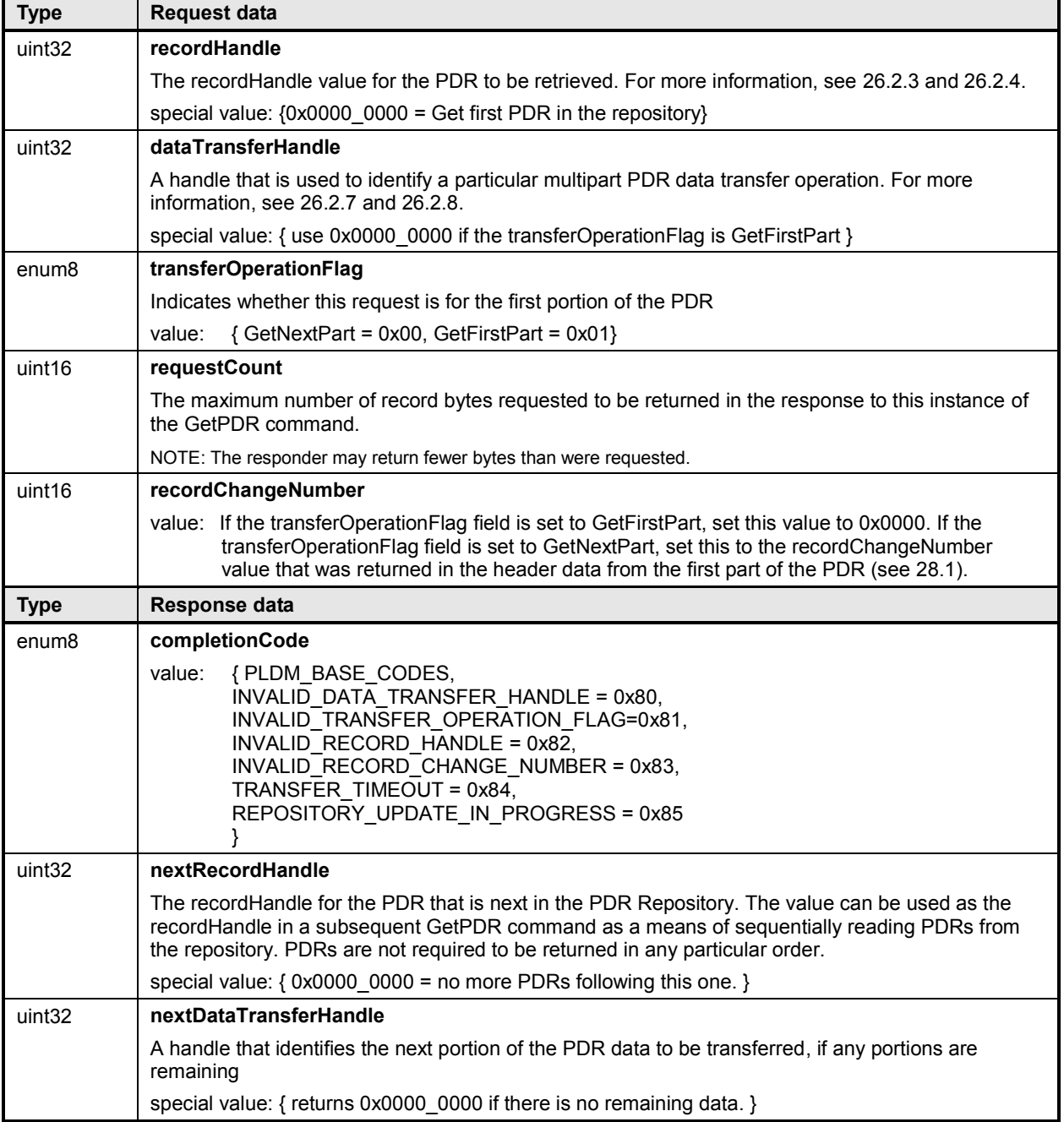

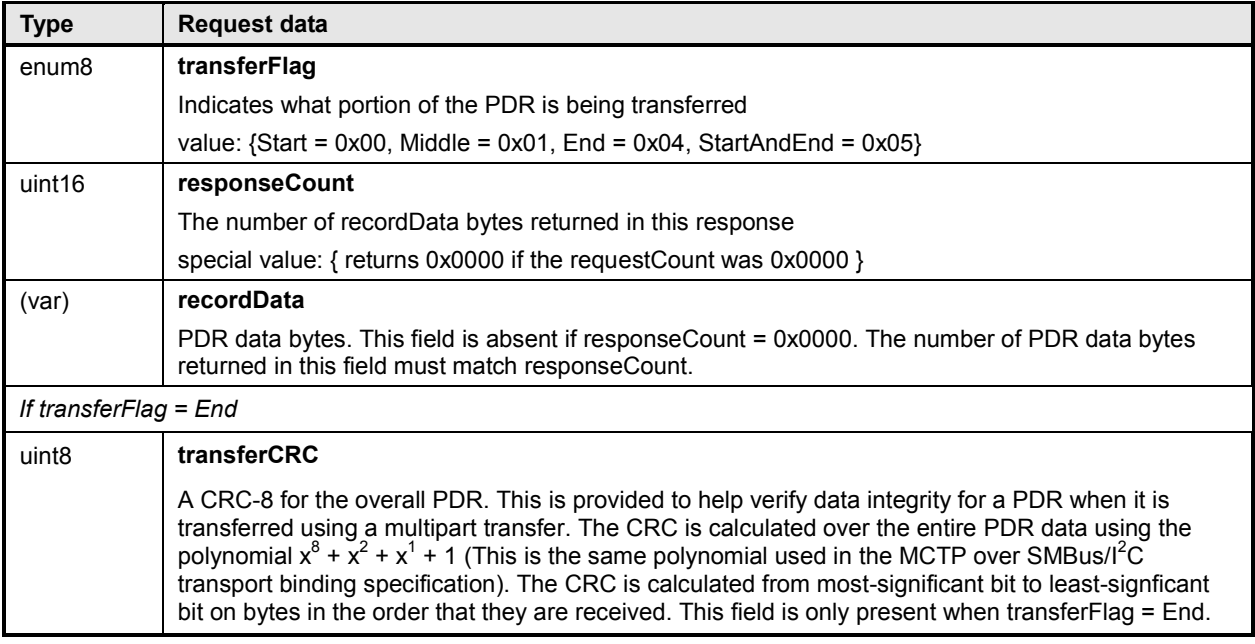

## 2047 **26.2.2 Single-part and multipart transfers**

2048 The data from a given PDR may be accessed using a single-part or multipart transfer. A single transfer 2049 occurs when the entire PDR content is delivered using a single GetPDR command response. A multipart 2050 transfer is required when the record data exceeds either the amount of data that the responder can return 2051 using a single response, or when it exceeds the amount of data that the requester can accept in a single 2052 response. In this case, the GetPDR command is used iteratively to retrieve the first portion of the record<br>2053 and then subsequent portions. Additional information and requirements for multipart transfers is provided 2053 and then subsequent portions. Additional information and requirements for multipart transfers is provided 2054 in 26.2.7. in  $26.2.7.$ 

2055 Partial transfers from the beginning of a record are allowed. That is, a requester is not required to read<br>2056 out an entire record if only the beginning portion of the record data is of interest. out an entire record if only the beginning portion of the record data is of interest.

### <span id="page-106-0"></span>2057 **26.2.3 PDR recordHandle**

 The recordHandle is an opaque value that is used by the implementation of the PDR Repository to identify individual records and to track where the next data of a multipart transfer will come from. This value is obtained from the response data of a previous instance of the GetPDR command. A special value of 0x0000\_0000 is used to retrieve the first PDR in the repository.

2062 Some implementations may use the recordHandle as a direct offset into storage memory, others may use 2063 it as offset that is relative to the start of the PDR data, and others may use it as a table or list index.

#### <span id="page-106-1"></span>2064 **26.2.4 PDR recordHandle retention**

 The recordHandle values that are used to access a particular PDR may change when the recordChangeNumber is changed. recordHandle values are also not guaranteed to endure across connections to the given PLDM terminus that is implementing the command. A party that needs to re- establish a connection to the terminus must assume that any PDR recordHandle values that it previously had are no longer valid. If any multipart transfers were not completed before the connection was re-established, those transfers must be restarted from the beginning.

#### **PLDM for Platform Monitoring and Control Specification DSP0248**

### **26.2.5 PDR recordChangeNumber**

 The recordChangeNumber provides a mechanism for preventing the use of invalid PDR data if a record's data gets updated while the record was in the process of being read out. The mechanism helps ensure that a requester does not get the first parts from an earlier version of the record and remaining parts from a later version of the record. The recordChangeNumber can also be used to help a requester scan and identify which PDRs may have changed after an update to the PDR Repository has occurred.

 To accomplish this, the PDR recordChangeNumber that is returned in the GetPDR response is required to change whenever the data of a PDR changes during a multipart access of the PDR. The party that is accessing a PDR gets the recordChangeNumber when the first part of the record is returned. This number is then used as one of the input parameters when retrieving the remaining parts of the record.

 The PLDM responder compares this number against the present recordChangeNumber that is associated 2082 with the record. If there is a mismatch, the PLDM responder returns an error completionCode. The 2083 requester can then handle the error by starting the PDR transfer over. requester can then handle the error by starting the PDR transfer over.

 It is recommended that an implementation update the recordChangeNumber only for records that have changed due to an update. However, implementations may elect to update the recordChangeNumber for some or all unchanged records. This latter approach can be used for small and simple implementations in which PDR exits and updates are rare, but should be avoided in large implementations in which the party that is accessing the PDR data may see significant delays due to the unnecessary re-reading and handling of PDRs that have not actually changed.

### **26.2.6 PDR Repository time stamp and PDR Repository locking**

 The recordChangeNumber mechanism protects against inconsistent data only on a per record basis; it does not automatically protect against inconsistencies that may occur due to individual updates of interrelated records. For example, if record A and B are interrelated and both need synchronized updates, 2094 it is possible that a party could access the records at a time when A has been updated but B has not. The<br>2095 individual records would be correct, but their interrelationship could be incorrect. individual records would be correct, but their interrelationship could be incorrect.

2096 The party that is updating the PDRs can lock the repository while updates are occurring (the mechanisms 2097 used for updating and locking the PDRs are outside this specification). In this case, commands such as 2097 used for updating and locking the PDRs are outside this specification). In this case, commands such as 2098 the GetPDR command will return an error completionCode indicating that the repository records are the GetPDR command will return an error completionCode indicating that the repository records are inaccessible because an update is in progress. Update-in-progress status is also available in the GetPDRRepositoryInfo command.

 A party that updates records in a PDR Repository while PLDM command handling is active must either lock the PDRs and update the time stamp and recordChangeNumber values before making the repository 2103 available, or it must update the time stamp and recordChangeNumber values as each individual updated<br>2104 record is made available through PLDM. record is made available through PLDM.

2105 The PDR Repository has a time stamp that can be read using the GetPDRRepositoryInfo command. The 2106 time stamp value is updated whenever changes are made to the repository. A party that is accessing time stamp value is updated whenever changes are made to the repository. A party that is accessing multiple PDRs and relying on an interrelationship between those records should check the time stamp 2108 value after retrieving the records to verify that a repository update did not occur while the records were<br>2109 being accessed. being accessed.

2110 If an update has occurred while records were being read, the records should either be re-read or their<br>2111 recordChangeNumber values checked to see if they have changed. Because the recordChangeNumb recordChangeNumber values checked to see if they have changed. Because the recordChangeNumber is in the beginning portion of a PDR, it is not necessary to read the entire record to get the value.

### <span id="page-107-0"></span>**26.2.7 Multipart PDR transfers**

- The command is intended to support multipart transfer of PDR data only in a sequential manner, starting
- from the beginning of the PDR. Random access to a middle portion of a PDR is not required by
- implementations, nor is it intentionally supported as an option in this specification.
- The dataTransferHandle value is therefore required to remain valid only for use with the next GetNextPart
- operation from a given requester. Although many implementations will likely return the same data for an
- identical sequence of PDR access commands regardless of the ID of the requester, an implementation may allocate and track dataTransferHandles on a per-requester basis. The dataTransferHandle
- information given to one requester might not be usable by another requester.
- 

## **26.2.8 PDR dataTransferHandle retention**

 The dataTransferHandle value for a multipart transfer is required to remain valid for at least MC1 seconds after it has been delivered in a response. After this interval, an implementation may elect to implement a

- timeout and terminate the multipart transfer. To support this, an implementation would use some aspect of the recordHandle value to track the particular multipart transfer in progress.
- 

 The provisions that allow a dataTransferHandle value to become invalid or expire allow implementations 2128 the option of temporarily queuing PDR data in memory and freeing up that memory if the record data is<br>2129 on longer being accessed. The provisions eliminate the need for the recordHandle values for a given 2129 no longer being accessed. The provisions eliminate the need for the recordHandle values for a given<br>2130 request to remain valid indefinitely. request to remain valid indefinitely.

## **26.2.9 Multipart PDR transfer termination and timeouts**

- 2132 No formal release mechanism exists for multipart PDR transfers. Multipart transfers may be terminated by 2133 the responder under the following conditions: the responder under the following conditions:
- 2134 The responder implementation may restrict a given requester to having only one PDR transfer in process at a time. If the requester starts a different transfer, the earlier multipart transfer that was in progress may be aborted.
- 2137 The responder implementation may terminate any multipart PDR transfer in progress following expiration of the PDR dataTransferHandle retention interval, MC1.
- Execution of the Initialization Agent function may terminate a multipart PDR transfer in progress.

## **26.2.10 Reuse of prior request values**

 Except for the first part of a PDR, an implementation is not required to support returning a previously transferred portion of a PDR after the transfer has progressed to a later portion. For example, if the first three portions of a PDR have been transferred, the implementation may not allow a re-transfer of the 2144 second portion without restarting the transfer from the beginning. If an implementation does accept 2145 request parameters that were used for reading an earlier portion of a given PDR, it must return the s request parameters that were used for reading an earlier portion of a given PDR, it must return the same PDR data that was returned for the original request.

## **26.3 FindPDR command**

 The FindPDR command is provided to improve the efficiency of common types of access to a Primary PDR Repository. The FindPDR command is primarily designed to provide operations that can assist a MAP in using information from the PDRs to instantiate CIM objects and associations.

 The FindPDR command returns the PLDMHandleType and PLDMHandle values for a particular PDR or set of PDRs, depending on the parameters that were passed in the request. The response can also include the first portion of the PDR data. The response from the FindPDR command can then be used with the GetPDR command to read the PDR or the remaining portions of the PDR.

 To reduce implementation and validation complexity, the FindPDR command does not provide a generic search engine but supports only a limited number of different preconfigured queries that are restricted to using particular key fields within the PDRs.

- For example, the FindPDR command can be used to find all the PDRs that have a particular
- PLDMTerminusHandle, or Entity Association PDRs that have a common Container ID. It can also be used

- 2160 to find Numeric Sensor PDRs that share a particular type of monitored numeric unit, such as temperature,
- 2161 or state sensors that use a particular state set. However, the FindPDR command does not support less 2162 common operations such as finding records that have a particular hysteresis value setting or state
- 2163 sensors that implement a particular state from within a state set.

2164 The findParameters field holds the PDRType-specific search fields. The format of findParameters is 2165 identified by the parameterFormatNumber that is passed in the request. The findParameters value m identified by the parameterFormatNumber that is passed in the request. The findParameters value may 2166 be applicable to more than one PDRType. The parameterFormatNumber and PDRType field in the 2167 request are used together to identify which PDRs should be searched. [Table 60](#page-112-0) lists the values for

- 2168 parameterFormatNumber and the PDRType values that are associated with each
- 2169 parameterFormatNumber. [Table 61](#page-113-0) lists the different PDR fields that make up the findParameters value
- 2170 for each different parameterFormatNumber.
- 2171 If the PDRType field value is set to 0, all of the PDRType values that are specified for the
- 2172 parameterFormatNumber in [Table 60](#page-112-0) are searched. Otherwise, only PDRs that have the given PDRType 2173 value are searched.
- 2174 For example, if PDRType = 0 and parameterFormatNumber = 7, all PDRs with PDRType values that are
- 2175 identified for searching with parameterFormatNumber = 7 are searched: Numeric Effecter Initialization,
- 2176 State Effecter Initialization, and Effecter Auxiliary Names. If the PDRType is set to the value for State
- 2177 Effecter Initialization PDR, only State Effecter Initialization PDRs are searched.
- 2178 The findParameters value is included in each request to eliminate the need for implementations to retain 2179 the findParameters value when a multi-PDR find operation is being done.
- 2180 [Table 59](#page-109-0) describes the format of this command.
- 

### 2181 **Table 59 – FindPDR command format**

<span id="page-109-0"></span>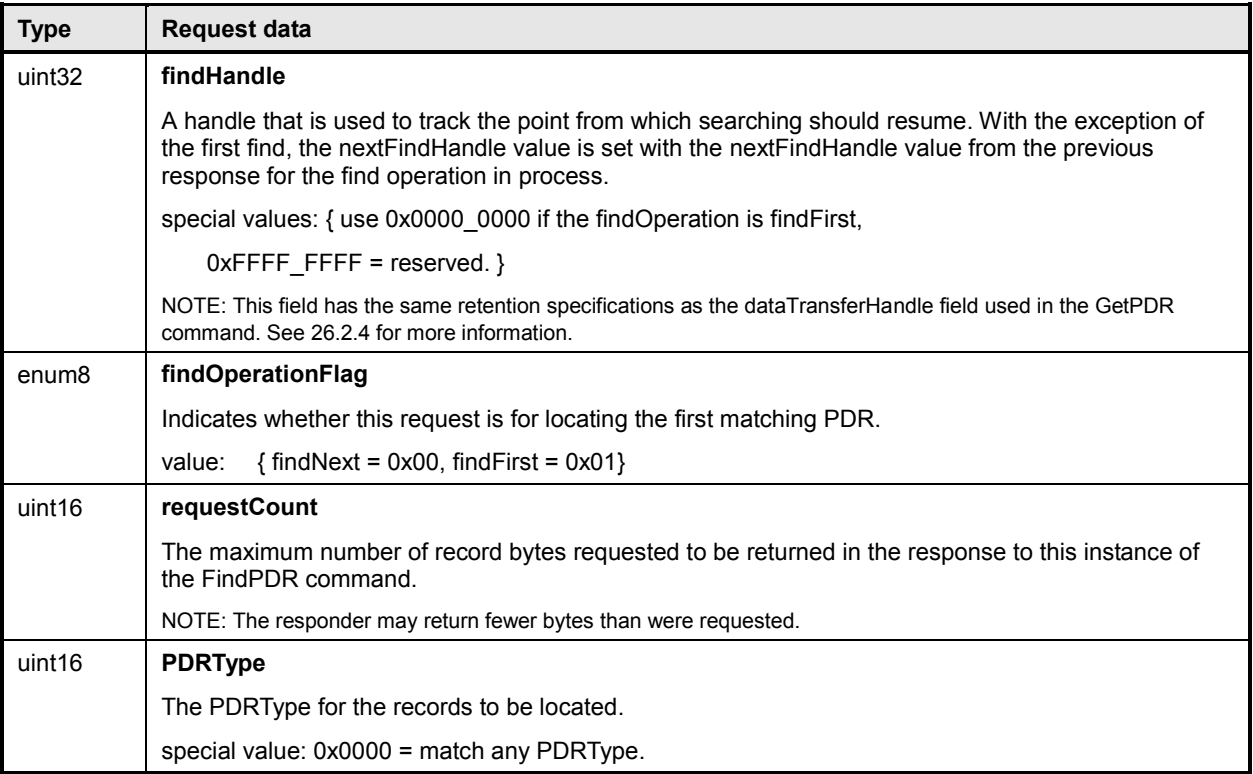

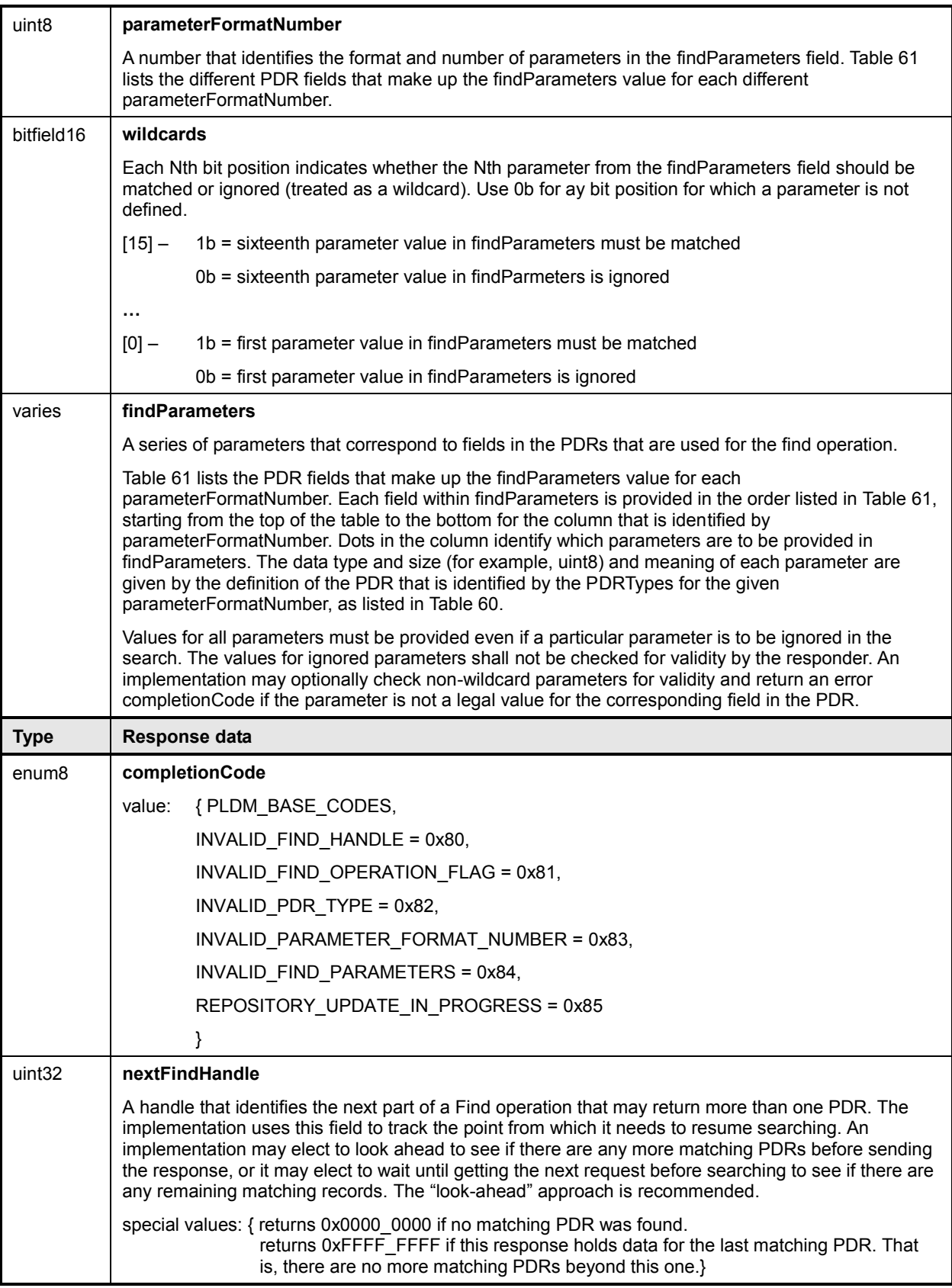

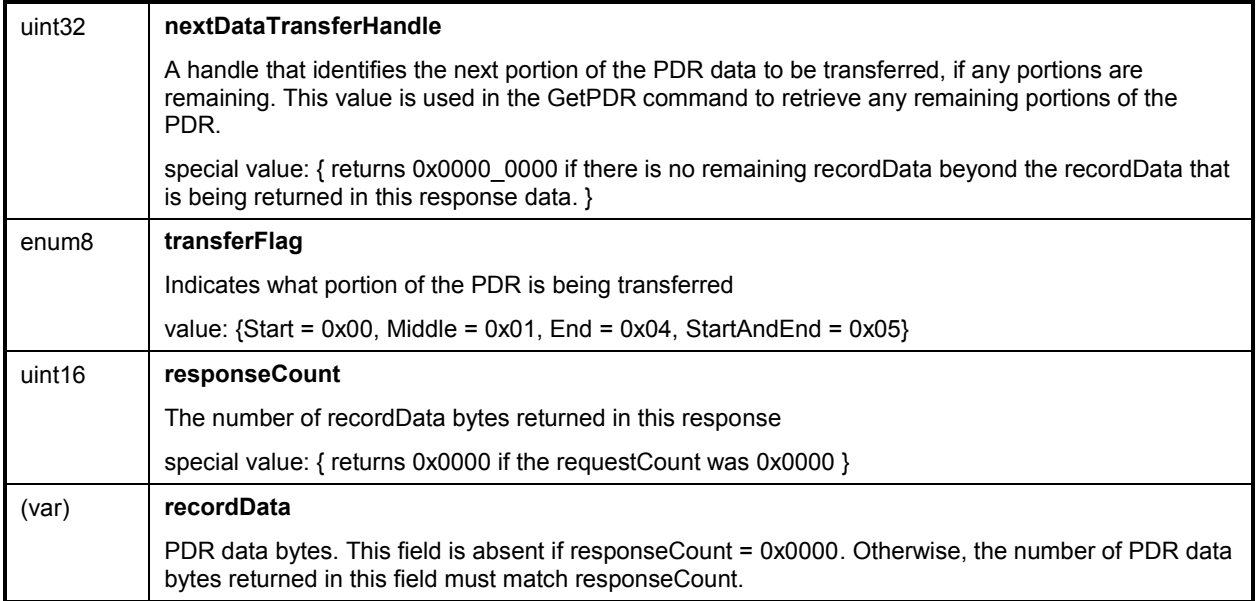

14

 $15^{[3]}$ 

| <b>PDRType</b>                       | parameterFormatNumber |
|--------------------------------------|-----------------------|
| $ANY = 0$                            | $1^{[1]}$             |
| Event Log                            | $1^{[2]}$             |
| <b>Terminus Locator</b>              | 2                     |
| Numeric Sensor                       | 3                     |
| Numeric Sensor Initialization        |                       |
| <b>State Sensor Initialization</b>   | 4                     |
| <b>Sensor Auxiliary Names</b>        |                       |
| <b>State Sensor</b>                  | 5                     |
| <b>Numeric Effecter</b>              | 6                     |
| Numeric Effecter Initialization      |                       |
| <b>State Effecter Initialization</b> | $\overline{7}$        |
| <b>Effecter Auxiliary Names</b>      |                       |
| <b>State Effecter</b>                | 8                     |
| <b>Entity Association</b>            | 9                     |
| <b>Interrupt Association</b>         | 10                    |
| <b>OEM Unit</b>                      | 11                    |
| <b>OEM State Set</b>                 | 12                    |
| <b>OEM Entity</b>                    | 13                    |

<span id="page-112-0"></span>2182 **Table 60 – FindPDR Command Parameter Format Numbers**

- 2183  $11$ <sup>[1]</sup> The entire contents of the repositorycan be read by using this format along with PDRType = ANY and PLDMTerminusHandle set 2184 for "wildcard." for "wildcard."
- 2185 <sup>[2]</sup> The PLDMTerminusHandle parameter must be set for "wildcard" when using this format to search for Event Log PDRs.

OEM Device

OEM Unit

OEM Entity OEM Device

OEM State Set

OEM

OEM

 $2186$   $^{[3]}$  This search format can be used to return all PDRs that have any of the indicated "OEM" PDRType values or all PDRs that have  $2187$  any of the indicated "OEM" PDRType values and match a particular vendorlANA. any of the indicated "OEM" PDRType values and match a particular vendorIANA.

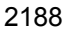

# 2188 **Table 61 – FindPDR Command Parameter Formats**

<span id="page-113-0"></span>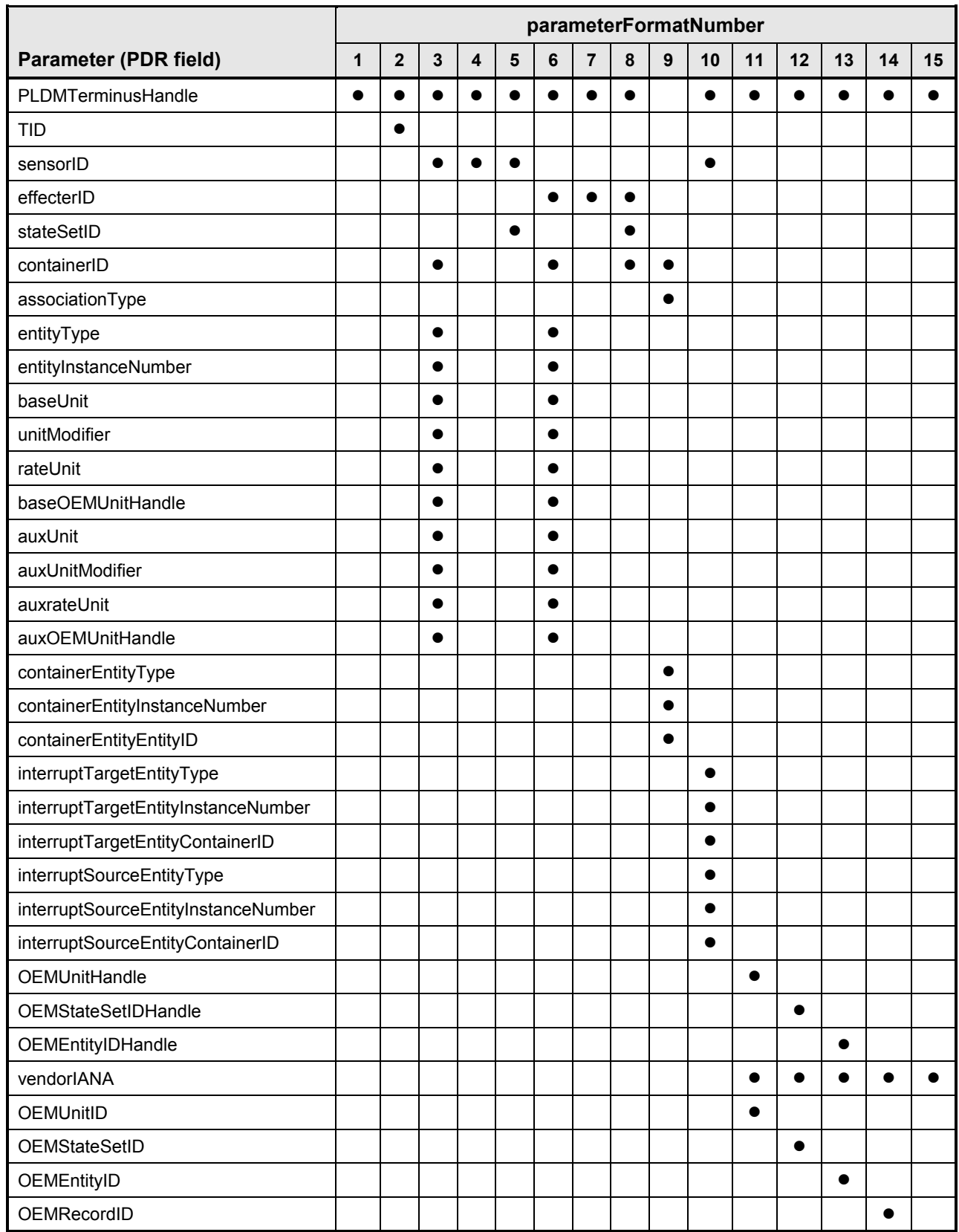

## 2189 **26.4 RunInitAgent command**

2190 The RunInitAgent command directs the terminus that provides the Primary PDR Repository to run the 2191 Initialization Agent function. This command can be used to trigger a re-initialization of the monitoring a 2191 Initialization Agent function. This command can be used to trigger a re-initialization of the monitoring and<br>2192 control capabilities in the PLDM subsystem. Table 62 describes the format of the command. control capabilities in the PLDM subsystem. [Table 62](#page-114-0) describes the format of the command.

#### 2193 **Table 62 – RunInitAgent command format**

<span id="page-114-0"></span>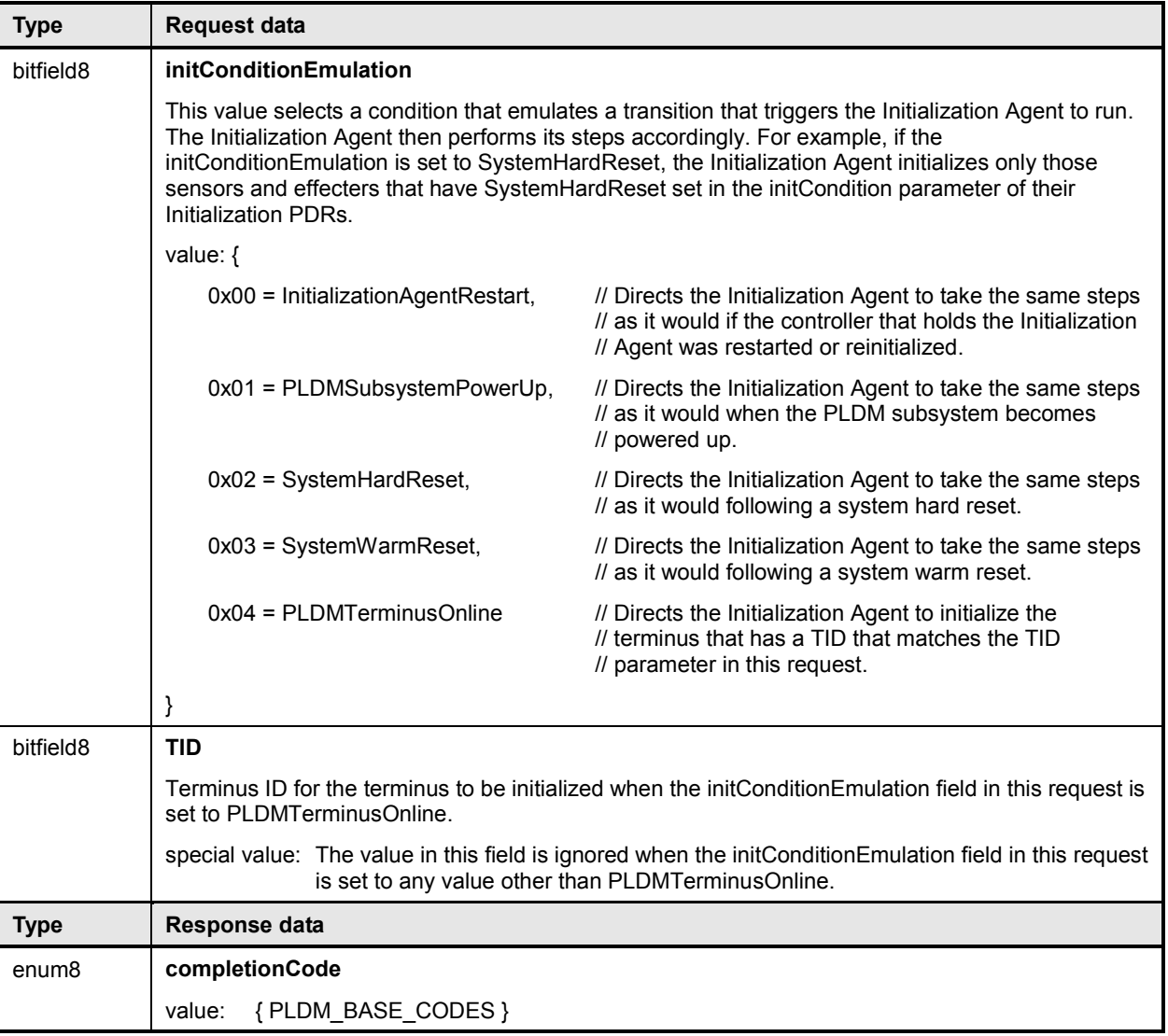

# 2194 **27 PDR definitions**

2195 This clause describes certain important characteristic parameters that are provided within the PDRs for 2196 interpreting the readings and settings of sensors and effecters.

## 2197 **27.1 Sensor types**

2198 PLDM contains two basic types of sensors that are described using PDRs:

- 2199 The PLDM Numeric Sensor is used to obtain a numeric value for a monitored parameter. The 2200 sensor definition also optionally includes returning state information based on whether the 2201 numeric reading has crossed one or more defined threshold levels.
- 2202 The PLDM State Sensor/PLDM Composite State Sensor is used to obtain the present state of a 2203 monitored parameter. The PLDM sensor access commands allow an implementation to provide 2204 multiple sets of state information using a single access command. When this is done, the 2205 implementation is referred to as providing a Composite State Sensor.

## 2206 **27.2 Effecter types**

- 2207 PLDM contains two basic types of effecters that are described using PDRs:
- 2208 The PLDM Numeric Effecter is used to set a numeric value for a monitored parameter. The 2209 effecter definition also optionally includes returning state information based on whether the 2210 numeric reading has crossed one or more defined threshold levels.
- 2211 The PLDM State Effecter/PLDM Composite State Effecter is used to set the present state of a<br>2212 monitored parameter The PLDM effecter access commands allow an implementation to provide 2212 monitored parameter. The PLDM effecter access commands allow an implementation to provide 2213 multiple sets of state information using a single access command. When this is done, the 2214 implementation is referred to as providing a Composite State Effecter.

## 2215 **27.3 State sets**

2216 State information is returned using an enumeration called a "state set." Each state set has a different ID 2217 number. This number is used within the PDRs to identify what particular state set a sensor or effecter is <br>2218 using See clause 24 for more information. using. See clause [24](#page-101-0) for more information.

### <span id="page-115-0"></span>2219 **27.4 Sensor and effecter units**

2220 This subclause and following subclauses describe the fields that are used within PDRs to define and 2221 describe sensor and effecter units and related characteristics such as accuracy tolerance, and resolu describe sensor and effecter units and related characteristics such as accuracy, tolerance, and resolution.

2222 The type of units that are associated with the value that a sensor returns or monitors, or that an effecter<br>2223 controls, such as volts or amps, is identified in the PDRs by a sensorUnits enumeration, listed in Table controls, such as volts or amps, is identified in the PDRs by a sensorUnits enumeration, listed in Table 2224 [63.](#page-116-0) Unless otherwise indicated, the units apply to all numeric properties of the sensor, such as the sensor 2225 reading, threshold values, and resolution.

2226 Vendor defined units are identified by a special value for OEMUnit. A special PDR called the OEM Unit 2227 PDR is used to define the meaning of the OEMUnit version is used to define the meaning of the OEMUnit when it PDR is used to define the meaning of the OEMUnit when it is used in the PDRs that describe a sensor or 2228 effecter. Refer to [28.9](#page-142-0) for more information about how OEMUnits are used in PDRs.

<span id="page-116-0"></span>

## **Table 63 – sensorUnits enumeration**

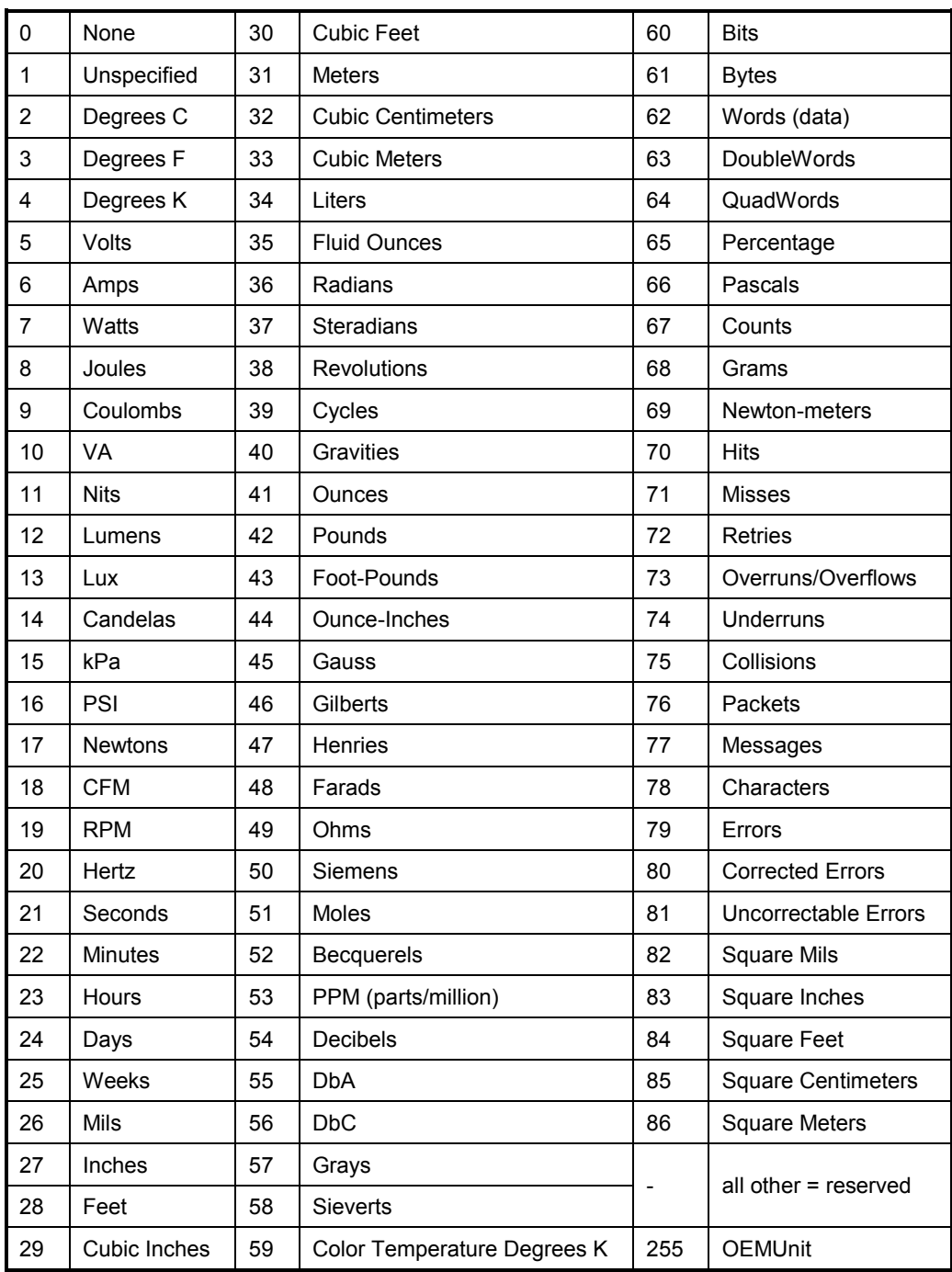

#### **27.4.1 Base units**

 The base unit of measurement that is associated with the reading values returned by a PLDM Numeric Sensor or set into a PLDM Numeric Effecter is represented by the combination of three fields from the 2233 PDR for the sensor: baseUnits, unitModifier, and rateUnits. These fields are interpreted according to the 2234 following formula: following formula:

### **Sensor/Effecter Units = baseUnit \* 10unitModifier rateUnit**

 For example, if baseUnits is Volts and the unitModifier is -6, the units of the values returned are microvolts.

 If the rateUnits property is set to a value other than None,the units are further qualified as rate units. In 2239 the preceding example, if rateUnits is set to Per Second, the values returned by the sensor are in 2240 microvolts/second. microvolts/second.

#### **27.4.2 Auxiliary units**

 In some cases, additional modification of the base unit of the sensor might be required. For example, 2243 acceleration is commonly given in units such as "meters per second per second". The PDRs include a<br>2244 provision for modifying the base units with an additional set of units called auxiliary units. Auxiliary units provision for modifying the base units with an additional set of units called auxiliary units. Auxiliary units 2245 are defined by three elements: auxUnit, auxUnitModifier, and auxRateUnit. These elements are used in 2246 combination with the base units as follows: combination with the base units as follows:

### **Sensor/Effecter Units = baseUnit \* 10unitModifier [rel] auxUnit \* 10auxUnitModifier rateUnit auxRateUnit**

- 2248 [rel] is the relationship between the base unit and the auxiliary unit, as follows:
- rel = enum8 { dividedBy, multipliedBy}
- And:
- dividedBy implies a "/" or "per" relationship, such as "per foot"
- multipliedBy implies a "\*" operation, such as "foot\*lbs (foot-lbs)"
- auxUnit and auxRateUnit shall not be used if an equivalent definition can be made using only base units.

#### **27.4.3 Units for use with CIM**

 Developers are cautioned that PLDM units may include types of units that are not presently supported by 2256 standard CIM objects such as CIM Sensor. PLDM supports additional types of units because certain types of sensors or effecters may be used within a platform management subsystem but are not exposed through CIM, or are mapped into CIM using proprietary CIM extensions. Parties developing platform 2259 management subsystems in which sensors are intended to be exposed as CIM objects should first verify<br>2260 which types of sensors and units are supported by CIM and the CIM profiles. which types of sensors and units are supported by CIM and the CIM profiles.

#### **27.4.4 OEM (Vendor-Defined) sensor units**

 OEM (vendor-defined) sensor units are identified in PLDM sensor PDRs when the OEMUnit value from [Table 63](#page-116-0) is used for the baseUnit or auxUnit. The semantic information of an OEMUnit can then be further described using an OEM Sensor Units PDR that is associated with the particular sensor that is returning the OEMUnit. Multiple OEM Sensor Units PDRs can be defined if there is a need for defining more than one type of OEM unit. Additionally, multiple PLDM Sensor PDRs can be associated with a particular OEM Sensor Units PDR.

## **27.5 Counters**

 A counter is a numeric sensor that returns a value that returns a count. PLDM does not define any 2270 requirements on whether a counter must increment, decrement, or both, or whether it does so<br>2271 sequentially or monotonically, and so on. sequentially or monotonically, and so on.

 Many common types of counters can use predefined sensor unit values, such as Hits, Misses, Corrected Errors, Uncorrected Errors, and others. If no predefined unit fits, it is recommended that the auxiliary sensor unit (auxUnit) be designated using the predefined unit "Counts" in the PDR for the sensor, and that an OEM unit type is defined for the base unit.

2276 For example, if an implementation needed a counter for "widgets," it would be noted that no predefined<br>2277 sensor unit type for "widgets" exists. In this case, an OEM Unit PDR for "widgets" is created and used fo sensor unit type for "widgets" exists. In this case, an OEM Unit PDR for "widgets" is created and used for 2278 the base unit type, and "Counts" is used as the auxUnit.

 Counters enable a party that accesses PDR information for the sensor to get a partial interpretation of the sensor semantics. Thus, although the party interpreting the sensor may not know what a widget is, it will know that the sensor is returning Counts of something.

## <span id="page-118-0"></span>**27.6 Accuracy, tolerance, resolution, and offset**

 The PDRs for numeric sensors and effecters include fields for reporting the accuracy, tolerance, and resolution associated with the numeric value for the reading or setting. This subclause provides definitions for accuracy, tolerance, and resolution as used within this specification and information on how the values are calculated and used. Accuracy, tolerance, and resolution are summarized as follows:

- **Accuracy** An error in the reading that scales proportionally with the magnitude of the input. Typically 2288 given as a  $\pm$  percentage of the reading.
- **Tolerance** A ± error in the reading that, unlike accuracy, does not scale with the magnitude of the reading. Tolerance typically comes from a combination of quantization (round off) errors including errors due to offsets in the measurement.
- **Resolution** The nominal size of the "steps" between sequential reading values.

2293 Accuracy specifies a degree of error that varies in proportion to the reading, and tolerance specifies a<br>2294 constant error. The combination of these two generally provides enough flexibility to cover a range of constant error. The combination of these two generally provides enough flexibility to cover a range of conversion errors in most linear analog-to-digital (A/D) converters.

 Although other error types, such as non-linearity, can exist in converters, the contribution of those errors 2297 can be accounted for by increasing the size of the reported values for tolerance, accuracy, or both as 2298 necessary. necessary.

#### **27.6.1 Additional information about numeric sensor / effecter tolerance**

 Tolerance can be considered to be a constant portion of the quantization error in the conversion of an analog input to a numeric sensor. Consider a sensor where 0x00 ideally corresponds to 0.000 to 0.500 V and 0x01 corresponds to 0.500 V to 1.000 V. When the input is 0.500 V exactly, the sensor could either report 0x00 or 0x01. Now assume that the input is 0.501 V. Ideally,this would result in a value of 0x01 from the sensor, but because of offsets in an implementation, it is possible that some implementations could return either a value of 0x00 or 0x01. If 0x00 is reported, the sensor is effectively returning a value that is -1 count from ideal. It is possible that the sensor implementation could be asymmetric with respect 2307 to tolerance. For example, a sensor implementation may sometimes map 0.501 V to 0x00, but would<br>2308 enever map anything less than 0.500 V to 0x01. In this case, the tolerance would be +0 counts and -1 never map anything less than 0.500 V to 0x01. In this case, the tolerance would be +0 counts and -1 counts. Generally, an implementation is subject to both positive and negative offsets because of component manufacturing variation, noise, and so on. Thus, it is common to see a tolerance of ± 1 count.

#### 2311 **27.6.2 Examples of accuracy, tolerance, and resolution use**

2312 [Figure 23](#page-119-0) shows an example of a "3-bit" (eight step) converter. In this example, the converter is hooked

2313 up for monitoring a nominal signal that can vary from 0.0 V to 8.0 V. The resolution is defined as the size

2314 of the steps between nominal readings. The resolution is 1.0 V because there is 1.0 V difference between 2315 each successive reading value.

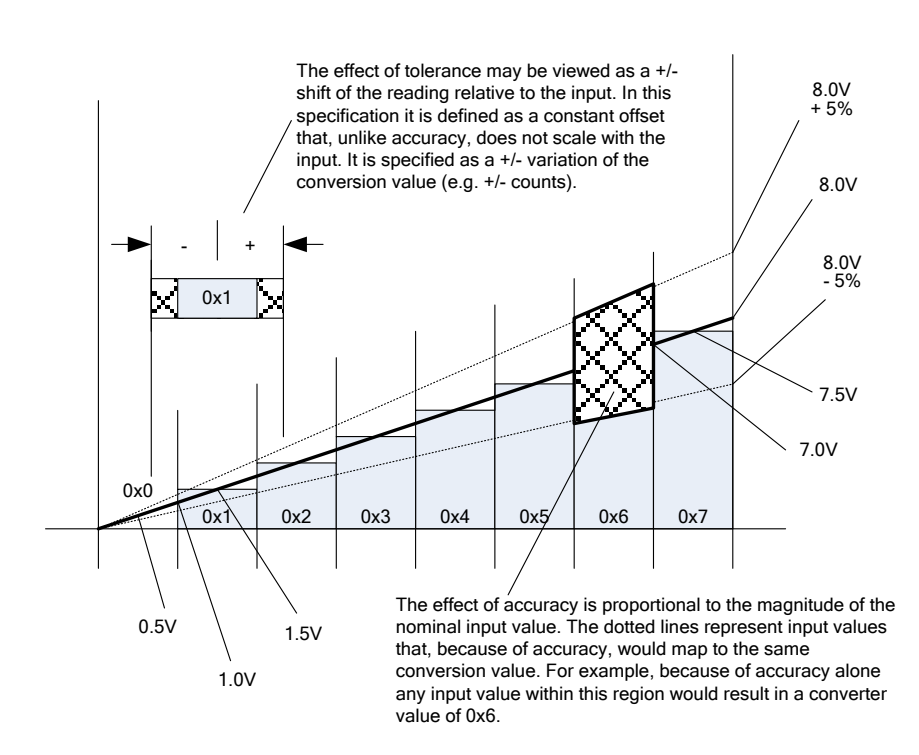

2316

<span id="page-119-0"></span>

2317 **Figure 23 – Accuracy, tolerance, and resolution example**

 In this example, the input value that corresponds to a reading of 0x0 is actually centered around 0.50 V, not 0.0 V. That is, the meaning of a reading of 0x0 does not mean 0.0 V, as might be expected, but actually means "0.5 V plus or minus 0.5 V". This represents a typical way that A/D converters are connected in systems. It is a common mistake to assume that a reading of zero actually corresponds to 2322 0.0 V.

- 2323 If this converter had no additional offsets or accuracy errors, the reading values would correspond to input 2324 values as follows:
- 2325 0x0  $\rightarrow$  0 V to 1.0 V (0.5 V ± 0.5 V)
- 2326 0x1  $\rightarrow$  1.0 V to 2.0 V (1.5 V ± 0.5 V)
- 2327 0x2  $\rightarrow$  2.0 V to 3.0 V (2.5 V ± 0.5 V)
- 2328 0x3  $\rightarrow$  3.0 V to 4.0 V (3.5 V ± 0.5 V)
- 2329 0x4  $\rightarrow$  4.0 V to 5.0 V (4.5 V ± 0.5 V)
- 2330 0x5  $\rightarrow$  5.0 V to 6.0 V (5.5 V ± 0.5 V)
- 2331 0x6  $\rightarrow$  6.0 V to 7.0 V (6.5 V ± 0.5 V)

- 2332 0x7  $\rightarrow$  7.0 V to 8.0 V (7.5 V ± 0.5 V)
- 2333 If these readings were converted to their corresponding nominal input voltage (Vin) values, the formula<br>2334 would be as follows: would be as follows:
- 2335 Vin(nominal)  $\rightarrow$  (resolution \* reading) + 1/2 resolution
- 2336 Note that this follows the Cartesian coordinate formula for a line:  $y = Mx + B$

 Now, suppose that the implementation could add a negative D.C. offset of 0.5 V to the input. Then the center point for a reading of 0.0 V would correspond to 0.0 V, and a reading of 0x0 would correspond to a 2339 range of  $0.0 \, \text{V} \pm 0.5 \, \text{V}$  instead of 0.0 V to 1.0 V. In this case, the conversion would then be V = (resolution \* reading) + 0.0 V. There is now no offset relative to the center of the reading value because of a D.C. offset. If the converted negative offset of 4.0 V was connected to the input, a reading of 0x0 would now 2342 correspond to -3.5 V  $\pm$  0.5 V and a reading of 111b would correspond to 3.5 V  $\pm$  0.5 V.

2343 It is very common for an A/D converter implementation to have a D.C. offset that needs to be accounted 2344 for when converting a reading to the corresponding nominal input value. The party that implements the for when converting a reading to the corresponding nominal input value. The party that implements the hardware for the sensor needs to provide this offset value as well at the resolution (step size per count) 2346 so that the basic conversion of the reading can be accomplished.

 After the basic conversion of the reading is done, the effects of accuracy and tolerance may need to be taken into account. For example, if someone is depending on the reading to determine whether something has failed, it is important to understand how much error might be in the reading so that a failure is not falsely assessed for a healthy component.

 For PLDM, the effects of accuracy and tolerance are considered to be orthogonal to one another and 2352 additive. First consider the effect of accuracy. Suppose the accuracy of the sensor is specified as  $\pm 5\%$ . 2353 Using that figure, a value of 001b will nominally correspond to 1.5 V  $\pm$  5%, but because of quantization 2354 and accuracy, any value from 1.0 V  $\pm$  5% to 2.0 V  $\pm$  5% (a range of 0.95 V to 2.10 V) could result in a reading of 0x1.

 The next step is to factor in tolerance. The quantization within a converter is never perfect; some slight variation always exists in the comparison points that yield a particular converter output. Instead of the conversion ranges being evenly spaced as shown in [Figure 23,](#page-119-0) some ranges may be a little wider and others a little narrower. The effect of this is that in an actual implementation, borderline values such as 1.99 V or 2.01 V, for example, may sometimes yield a value of 0x1 and sometimes 0x2.

 Tolerance in PLDM is defined as an error in the quantization that is applied to all counts of the converter equally. Because PLDM sensors are all specified as returning integer values, any errors in the reading will always result in an integral number of counts. Thus, tolerance is specified as a +/- effect on the count.

 The tolerance value is typically used to account for quantization errors in A/D conversion circuitry that occur because of effects such as D.C. voltage offsets within the circuit. For example, suppose the input to 2366 an A/D converter that monitors voltage was shifted up by a constant amount, as would be the case if a D.C. offset was added to the input. Per the figure, if a D.C. offset error of 0.25 V were added when converting, the input reading 0x01 would represent a range that actually goes from 0.75 V to 1.75 V instead of the nominal range 1.0 V to 2.0 V. This means that an input between 0.75 V and 1.0 V will cause a reading of 0x1 to be returned instead 0x0. Thus, because of this offset error, the reading would 2371 be one count higher than it was intended to be for inputs in that range. Similarly, with the same offset, a reading of 0x2 would correspond to an input of 1.75 V to 2.75 V, and so an input between 1.75 V and 2.00 V would also result in a reading that is one count higher than intended.

 This does not mean that all conversions are off by one count. In this example, the reading is incorrect 2375 only for inputs that are in the range caused by the offset. A reading of 0x1 would be correctly returned for<br>2376 an input of 1.5 V. The reading can thus be incorrect by 0 counts or +1 counts depending on what range an input of 1.5 V. The reading can thus be incorrect by 0 counts or +1 counts depending on what range

the input value is in. In this case, the tolerance would be specified as +1/-0 counts.

 Manufacturing variations and tolerances in A/D conversion circuitry mean that both positive and negative 2379 offsets are possible. This is why it is typical to see a specification of  $\pm$  1 count for tolerance. In many 2380 implementations, tolerance is specified as  $\pm$  1 count for these types of conversions. Because resolution is given in units of 1 count, tolerance and resolution may sometimes appear to equate to the same value. However, tolerance and resolution should not be misinterpreted as being the same thing.

 Lastly, in some cases PLDM Numeric Sensors will return values such as counts or other measurements that to not use a conversion process that can introduce errors in the reading. In this case, the tolerance is 2385 specified as  $\pm$  0 counts.

#### **27.6.3 Accuracy, tolerance, and resolution relationship to thresholds**

 Accuracy, tolerance, and resolution must all be taken into account to generate a threshold that does not generate a "false positive" (a false indication of a failure). For example, if accuracy, tolerance, and 2389 resolution are not taken into account when calculating the threshold for a warning level, it is possible that<br>2390 an input could be assessed as being within the warning range when the input was actually near the limi 2390 an input could be assessed as being within the warning range when the input was actually near the limit 2391 of the normal range. of the normal range.

 A consequence of avoiding false positives is that for a particular range a value that is actually within the intended warning range can be assessed as being within the normal range. That is, false positives are avoided at the cost of having the possibility of 'false negatives'. However, in most implementations it is considered better to avoid the false alarms that false positives would cause. Whether to design thresholds to avoid false positives or false negatives is a choice of the system implementation.

 Because it is the more common case, the following examples describe how thresholds may be calculated to avoid false positives.

2399 EXAMPLE: An 8-bit A/D converter monitoring a 5.0 V nominal signal where the sensor has been designed such<br>2400 that the 5.0 V level corresponds to a reading of C0h and the 0.0 V level corresponds to a reading of 00h ( 2400 that the 5.0 V level corresponds to a reading of C0h and the 0.0 V level corresponds to a reading of 00h (as shown by Figure 24A) Assume the converter implementation has a specified worst-case accuracy of + 4% 2401 [Figure 24A](#page-122-0)). Assume the converter implementation has a specified worst-case accuracy of  $\pm$  4%, and a tolerance of  $\pm$  2402 1 count. count.

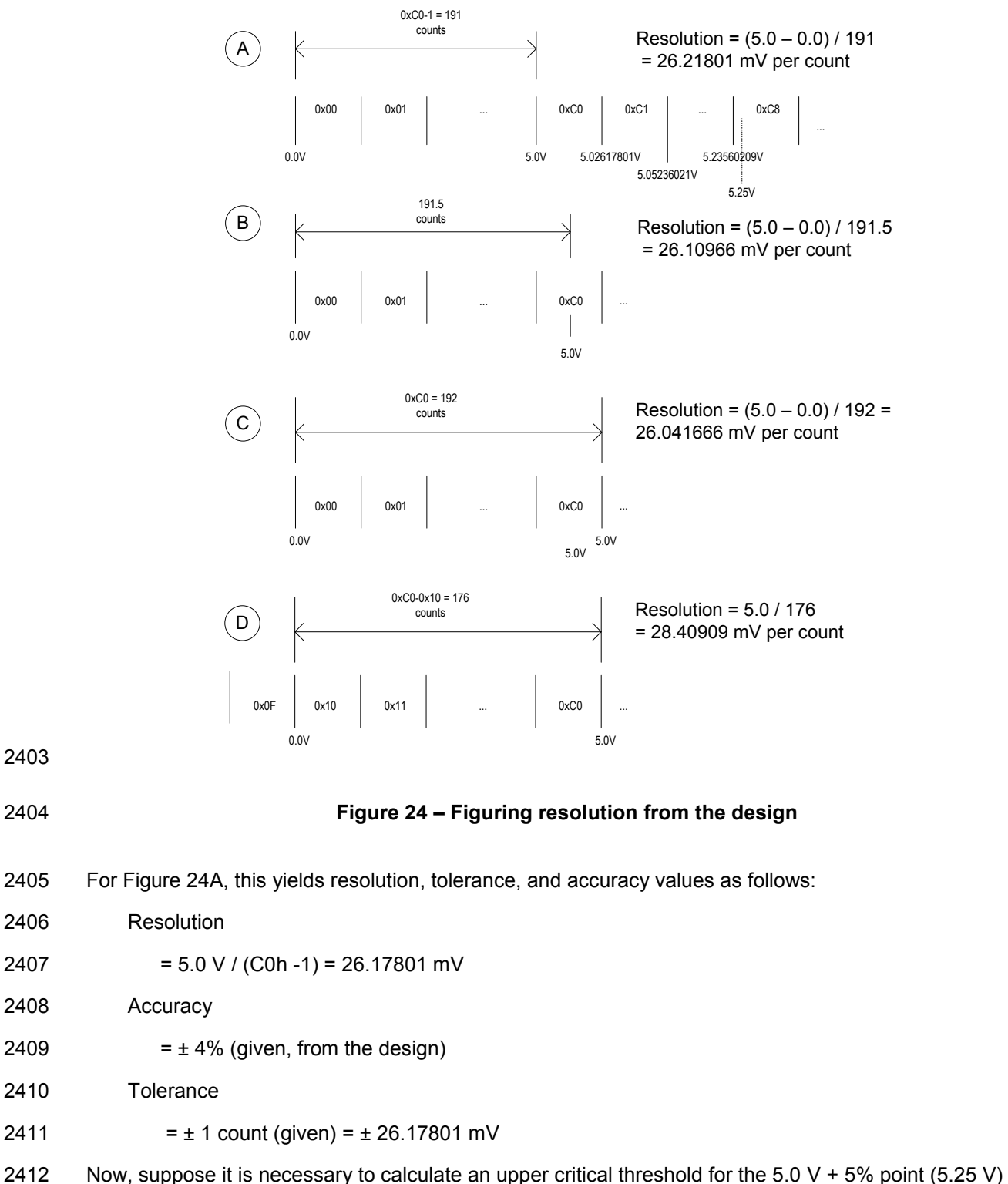

<span id="page-122-0"></span>2413 where this threshold will not produce "false positives" (falsely return 'critical') across the range of

2414 accuracy, tolerance, and resolution. The following example shows steps that can be used to calculate a 2415 threshold suitable for a PLDM Numeric Sensor:

- Step 1: Divide the target threshold value by the resolution to find how many counts correspond to 5.25 V:
- 2418 5.25 V / 26.17801 mV = 200.55 counts<br>2419 (which puts the 5.25 V point within the n (which puts the 5.25 V point within the nominal range of reading  $0xC8$ , as shown in [Figure 24A](#page-122-0))
- Step 2: Factor in the tolerance:
- **Important:** Because tolerance is specified as an error, a "+" count for tolerance means that the reading may be higher than it should be, and a "-" count means that the reading may be lower than it should be. To account for these errors, the "-" tolerance value should be added 2425 to upper thresholds, and the "+" tolerance value subtracted from lower thresholds. This is 2426 **particularly important when the plus and minus tolerance values are different from one**<br>2427 **particular** another. another.
- 200.55 + 1 = 201.55 counts
- Step 3: Account for the effect of accuracy:
- 201.55 \* 1.04 = 209.612 counts
- Step 4: Round up (because an A/D converter cannot give a non-integer count)
- 2432 209.612  $\rightarrow$  210 counts = 0xD2

 This yields a Threshold value of 210 which corresponds to 5.497 V. This shows that even though a threshold of 5.25 V is being targeted, it is necessary to set the threshold to a value that, because of the effects of accuracy, tolerance, and resolution, could allow the actual monitored value to be as high as 5.497 V in some implementations before a threshold match would be detected.

 The calculations for lower thresholds are the same, except that negative values for the accuracy, tolerance, and resolution are used.

[Figure 24](#page-122-0) illustrates what to be aware of when deriving the values for resolution from an implementation.<br>2440 To get an accurate value for resolution, it is important to know whether the input values that correspond To get an accurate value for resolution, it is important to know whether the input values that correspond to a particular reading are given as values that are at the point of change (quantization point) between 2442 successive readings, are a nominal "center point" of a reading, or a combination of the two. (The difference in the resolution value between [Figure 24A](#page-122-0) and [Figure 24C](#page-122-0) is almost 0.5%. This shows that a

- non-trivial amount of error could be introduced if the implementer uses the wrong calculation point for its implementation).
- Lastly, area D in [Figure 24](#page-122-0) shows that offsets in the implementation also need to be taken into account. Offset adds a new first step to the threshold calculation:
- 2448 Step 0: Take the target threshold and subtract (or add, depending on the implementation) the D.C.<br>2449 offset value before calculating the counts for the threshold offset value before calculating the counts for the threshold.

#### **27.7 Numeric reading conversion formula**

<span id="page-124-0"></span> The following formula is used with data from the Numeric Sensor PDR to convert the corresponding PLDM Numeric Sensor's raw reading to the units specified in the Numeric Sensor PDR.

- **Reading Conversion formula: Y = (m \* X + B)**
- Where:
- $Y =$  converted reading in Units
- $X =$  reading from sensor
- m = resolution from PDR in Units
- B = offset from PDR in Units
- Units = sensor/effecter Units, based on the Units and auxUnits fields from the PDR for the numeric sensor
- For example, a sensor with the following units, resolution, offset, and reading:
- Reading = 0xBF
- Units = Volts
- Resolution: 26.17801 mV
- Offset = -1.00 V
- would have the following the converted reading:
- $Y = (26.17801 * 10^{-3} V * 0xBF + (-1.00 V)) = [(.02617801 * 191) 1.00 V] = 4.00 V$
- A full interpretation of the reading should also take tolerance and accuracy into account. For example, if 2469 the PDR indicates the following:
- Accuracy: ± 4%
- Tolerance: ± 1 count (given)
- combined with the previous example, the full interpretation of the reading would be:
- (4.00 V ± 26.17801 mV) ± 4%
- 2474 where  $\pm 26.17801$  mV corresponds to the effect of a Tolerance of  $\pm 1$  count.

#### **27.7.1 Rounding**

 Some precision may often be lost in the conversion of binary to decimal. For example, the previous conversion that was shown as 4.00 V actually calculates out to 3.99999991 V using the given value for 2478 the resolution, but the result was rounded up to 4.00. This raises a question about how much rounding should be applied, or how many digits of precision should be used for a converted value.

2480 The number of digits of precision for the converted value can be based on the overall size of the binary<br>2481 number. For example, an eight-bit unsigned value has a range of 0 to 255, which is three decimal digits number. For example, an eight-bit unsigned value has a range of 0 to 255, which is three decimal digits. Thus, rounding the converted reading to three significant digits is appropriate.

## 2483 **27.8 Numeric effecter conversion formula**

2484 A reverse process from that used to convert a sensor reading is used to generate the raw value to be set 2485 into a PLDM Numeric Effecter. In this case, the formula is as follows:

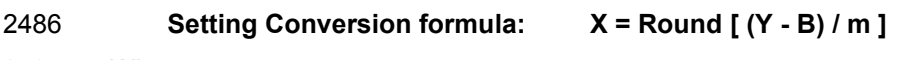

- 2487 Where:
- 2488  $X =$  integer setting value for the effecter
- $2489 \qquad Y =$  target setting in Units
- 2490 m = resolution from PDR in Units
- $2491$  B = offset from PDR in Units
- 2492 Round = rounding operation to round the value in [ ] to the nearest integer value
- 2493 Units = sensor/effecter Units, based on the Units and auxUnits fields from the Numeric Effecter 2494 PDR

# 2495 **28 Platform Descriptor Record (PDR) formats**

2496 This clause defines the content and format of the PDRs that are used for supporting sensor monitoring 2497 and control in PLDM.

## <span id="page-125-1"></span>2498 **28.1 Common PDR header format**

2499 All PDRs have a common, fixed format header followed by variable length record data. The size and 2500 definition of the bytes within the PDR data field are specific to each PDR Type. Table 64 describes the definition of the bytes within the PDR data field are specific to each PDR Type. [Table 64](#page-125-0) describes the 2501 format of the common PDR header.

- 2502 The PDR data length can vary on a per record basis. It is generally recommended that the definition of 2503 PDRs of a given type use a fixed length when practical.
- 2504 The header fields are not shown in the succeeding PDR format subclauses.
- 

#### 2505 **Table 64 – Common PDR header format**

<span id="page-125-0"></span>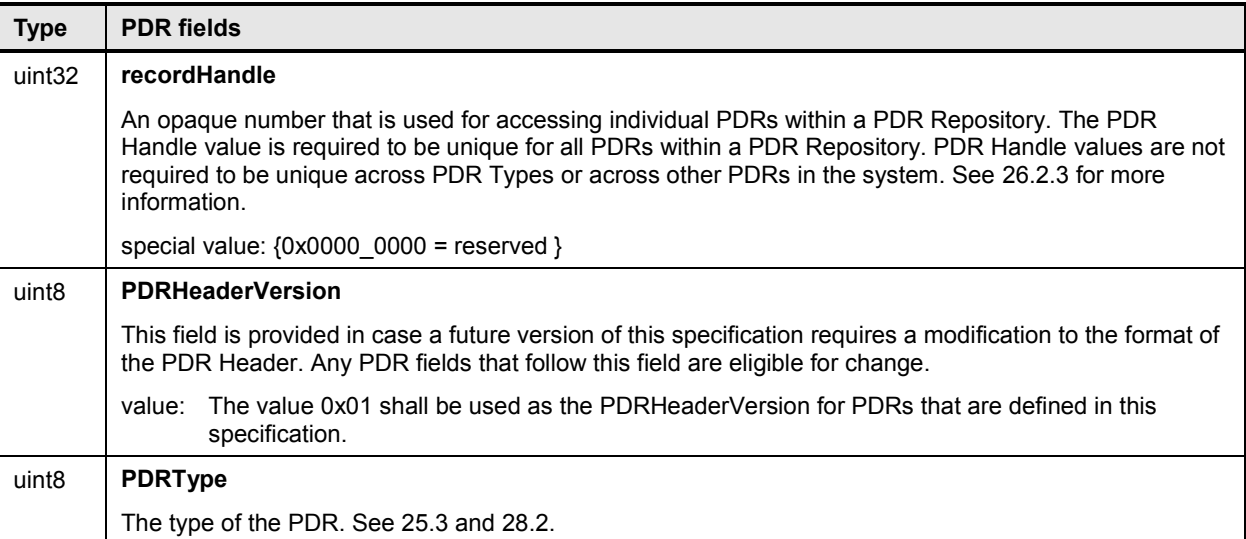

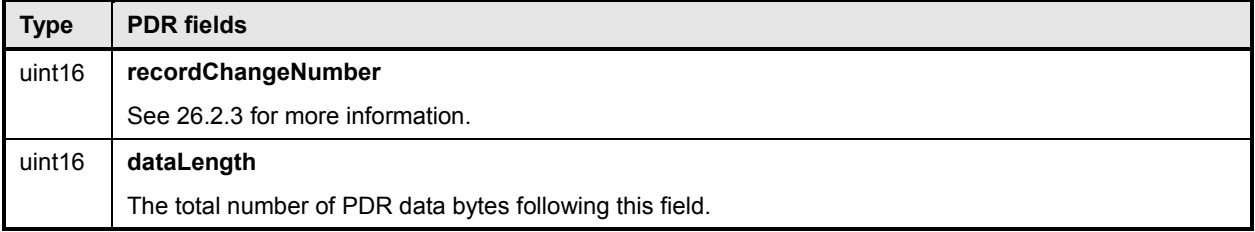

# <span id="page-126-0"></span>**28.2 PDR type values**

 [Table 65](#page-126-1) lists the different types of PDRs defined in this document and the corresponding PDR Type values used for those PDRs. Unspecified values are reserved for future definition by this specification.

<span id="page-126-1"></span>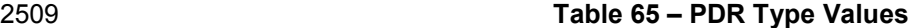

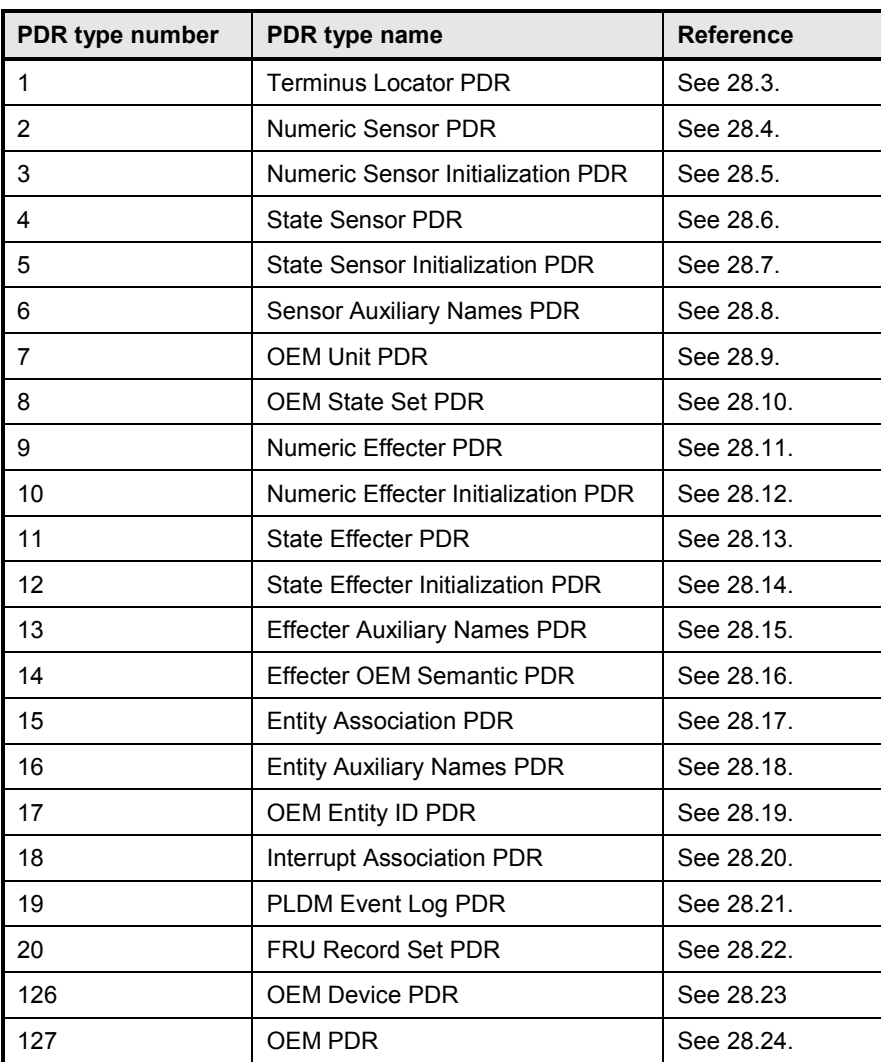

## 2510 **28.3 Terminus Locator PDR**

<span id="page-127-0"></span>2511 The Terminus Locator PDR provides information that associates a PLDMTerminusHandle with values that 2512 uniquely identify the device or software that contains the PLDM terminus. Table 66 describes the format 2512 uniquely identify the device or software that contains the PLDM terminus. [Table 66](#page-127-1) describes the format 2513 of this PDR. of this PDR.

#### 2514 **Table 66 – Terminus Locator PDR format**

<span id="page-127-1"></span>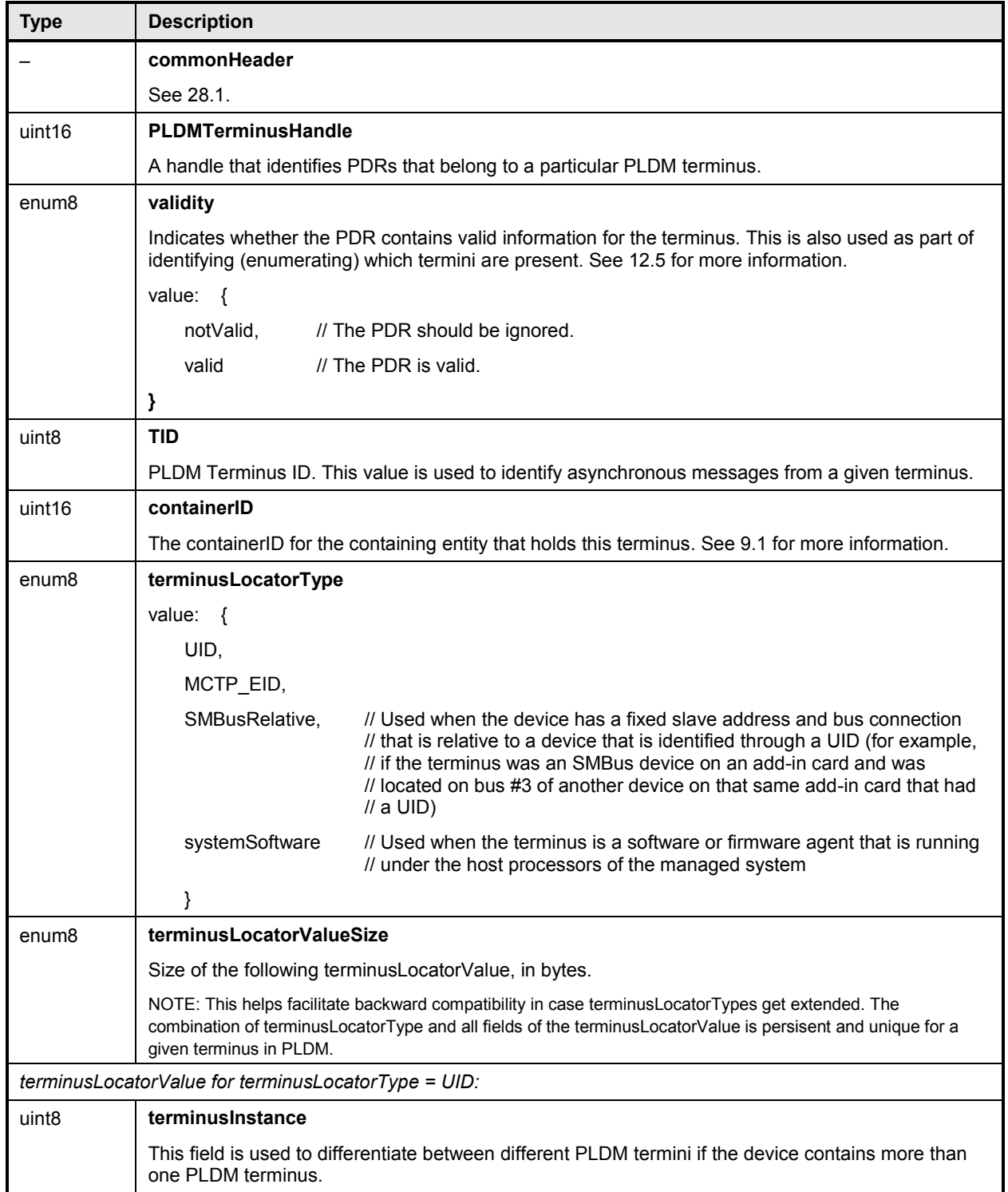

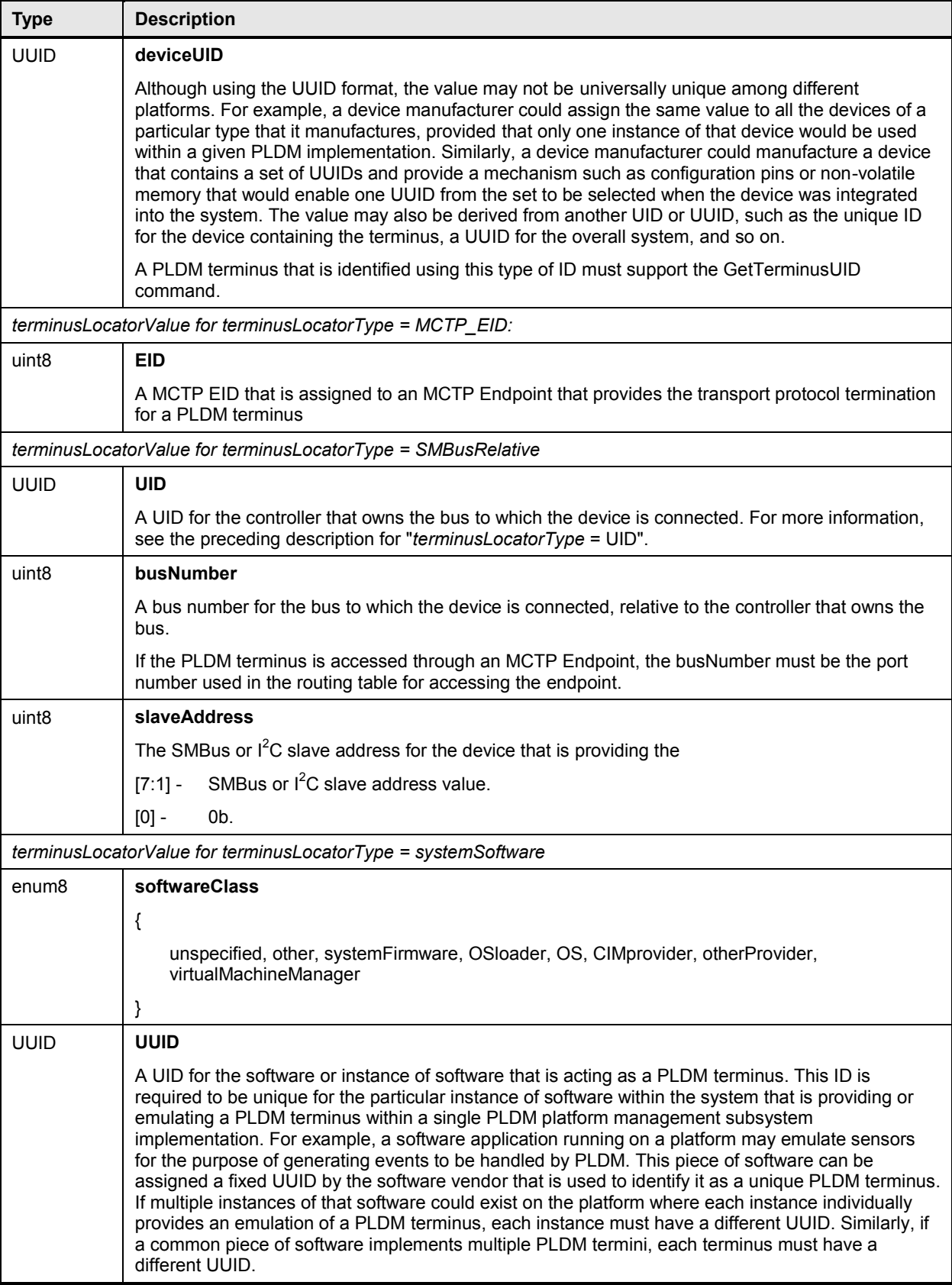

# 2515 **28.4 Numeric Sensor PDR**

<span id="page-129-0"></span>2516 The Numeric Sensor PDR is primarily used to describe the semantics of a PLDM Numeric Sensor to a<br>2517 party such as a MAP. It also includes the factors that are used for converting raw sensor readings to 2517 party such as a MAP. It also includes the factors that are used for converting raw sensor readings to<br>2518 normalized units. The record also identifies the Entity that is being monitored by the sensor. Table 67 normalized units. The record also identifies the Entity that is being monitored by the sensor. [Table 67](#page-129-1) 2519 describes the format of this PDR.

#### 2520 **Table 67 – Numeric Sensor PDR format**

<span id="page-129-1"></span>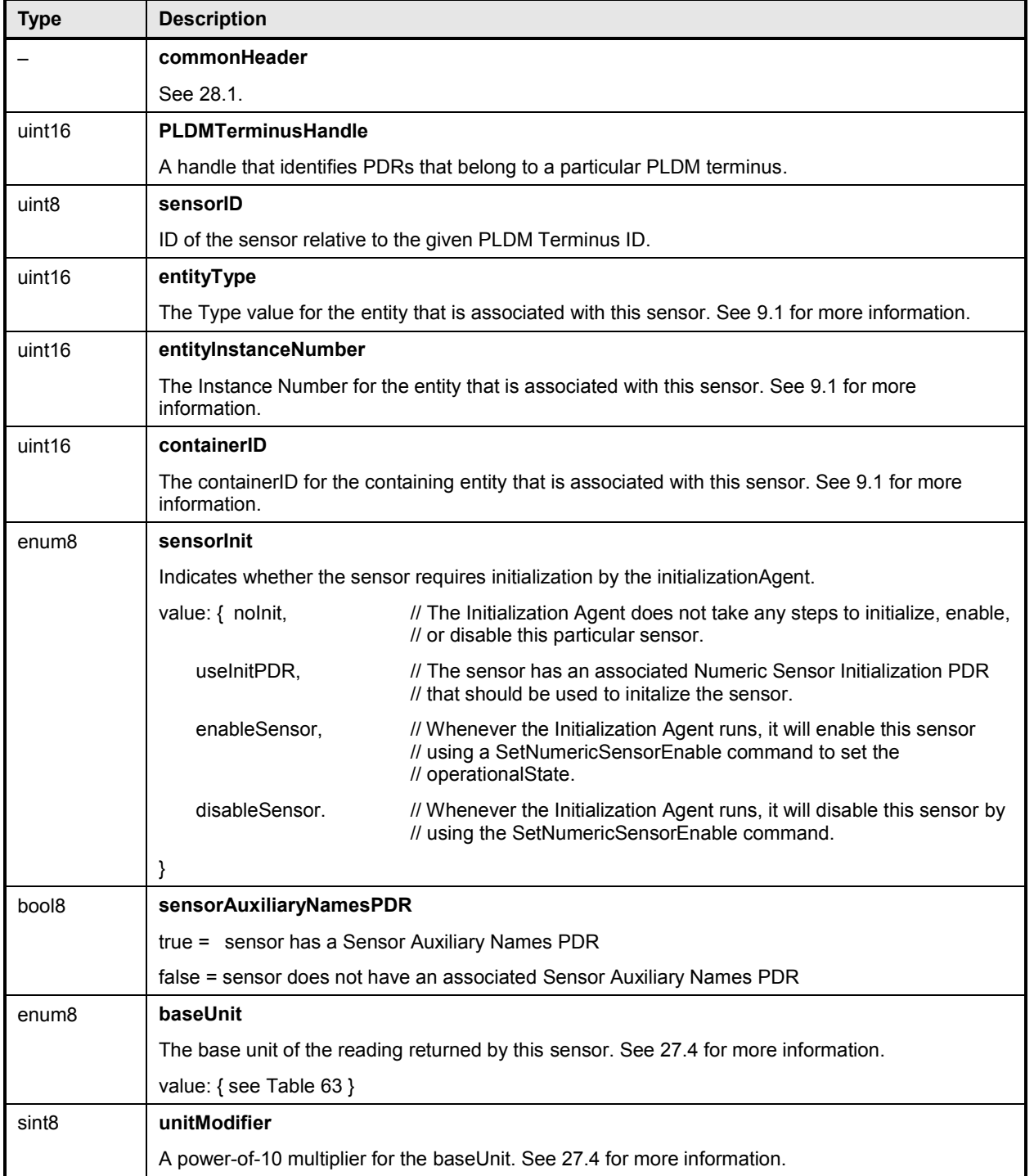

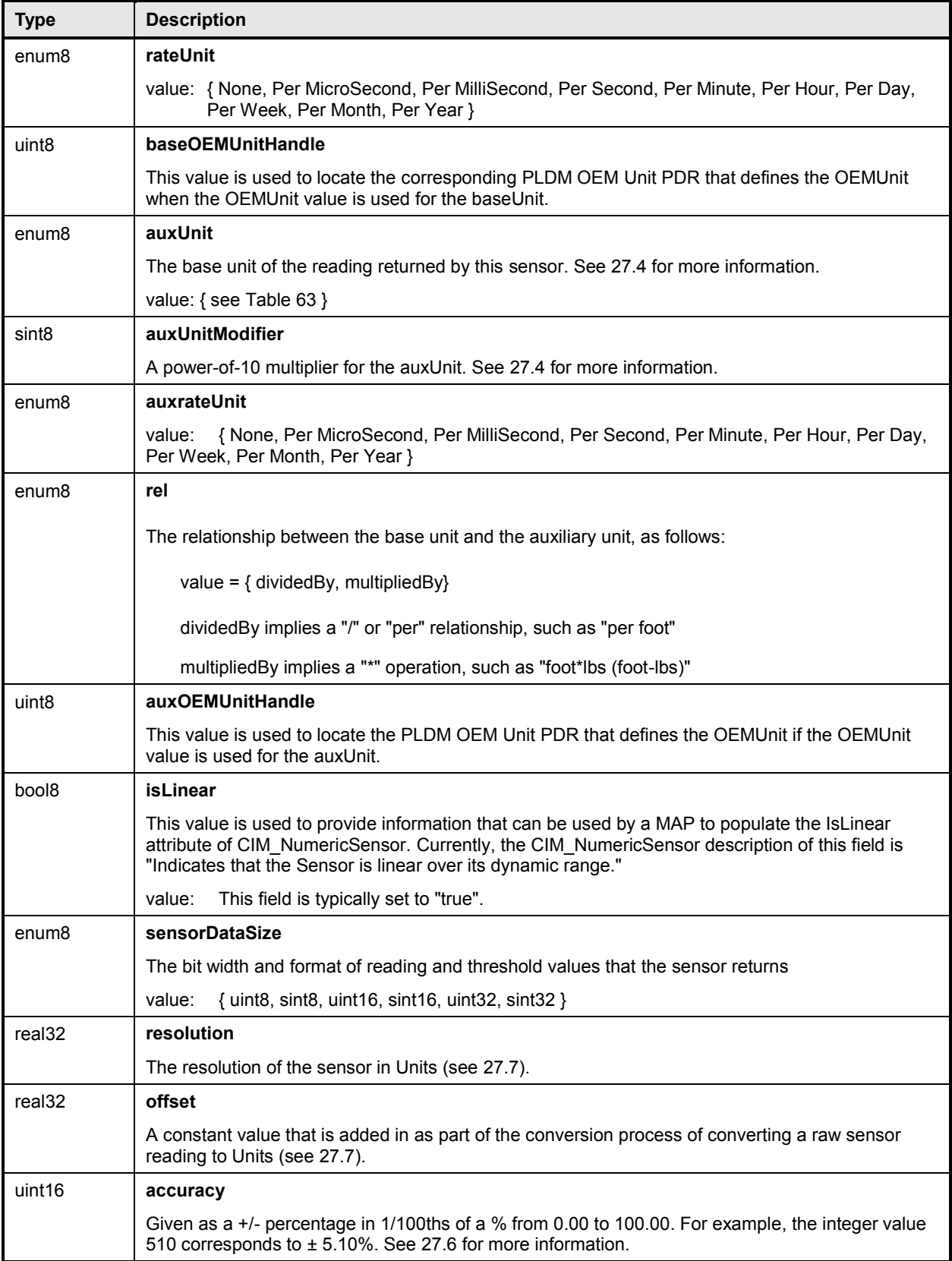

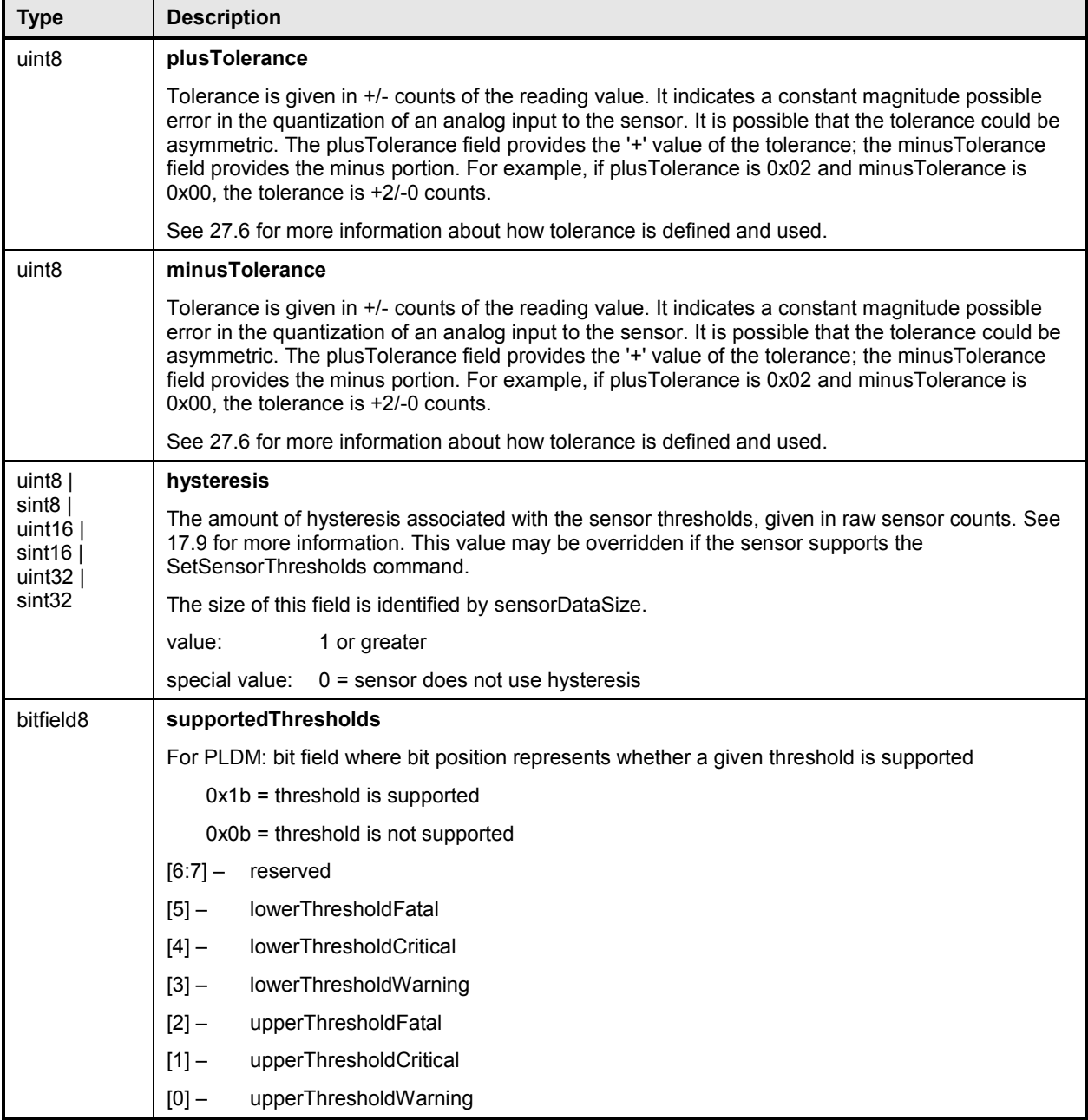

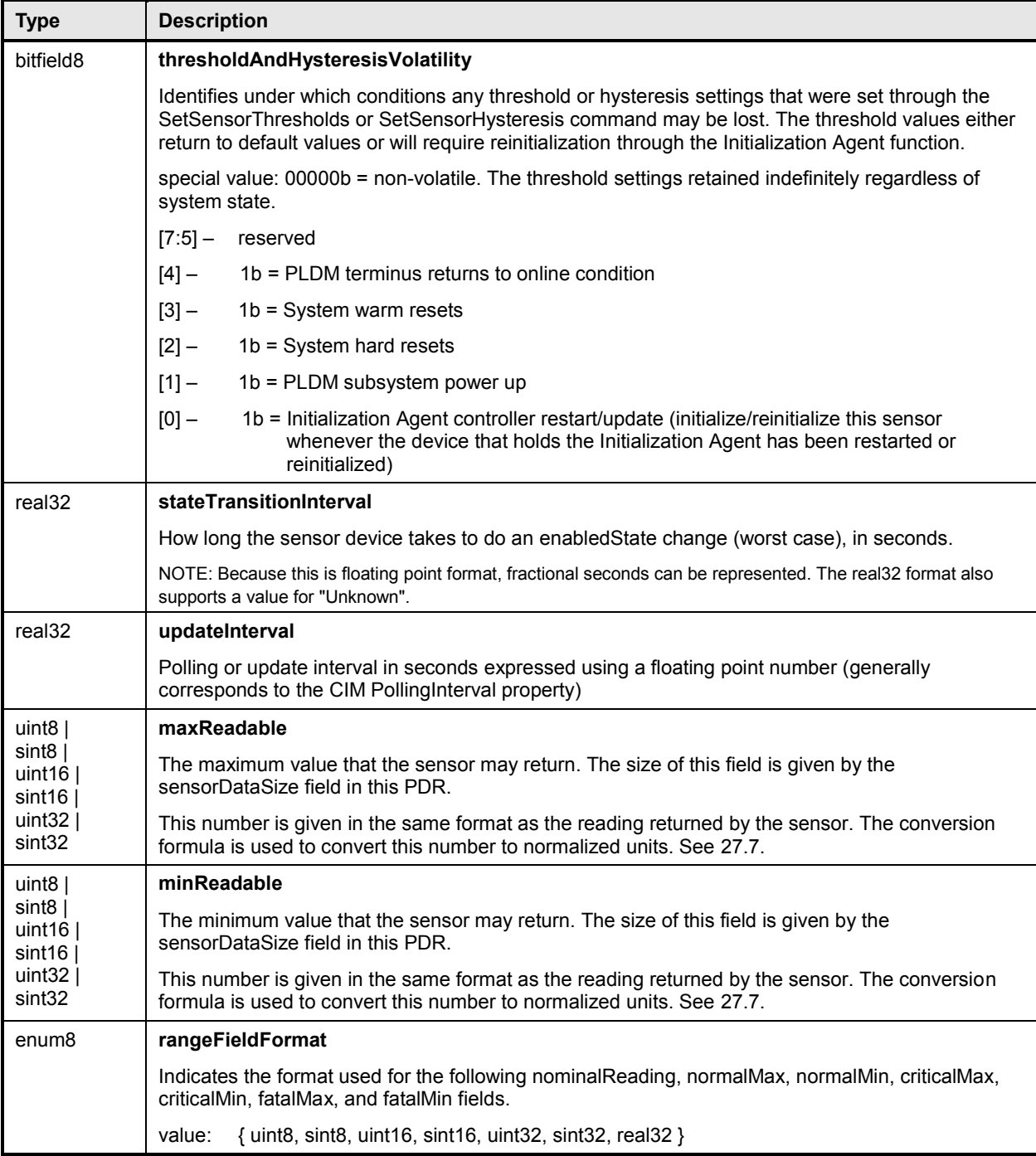

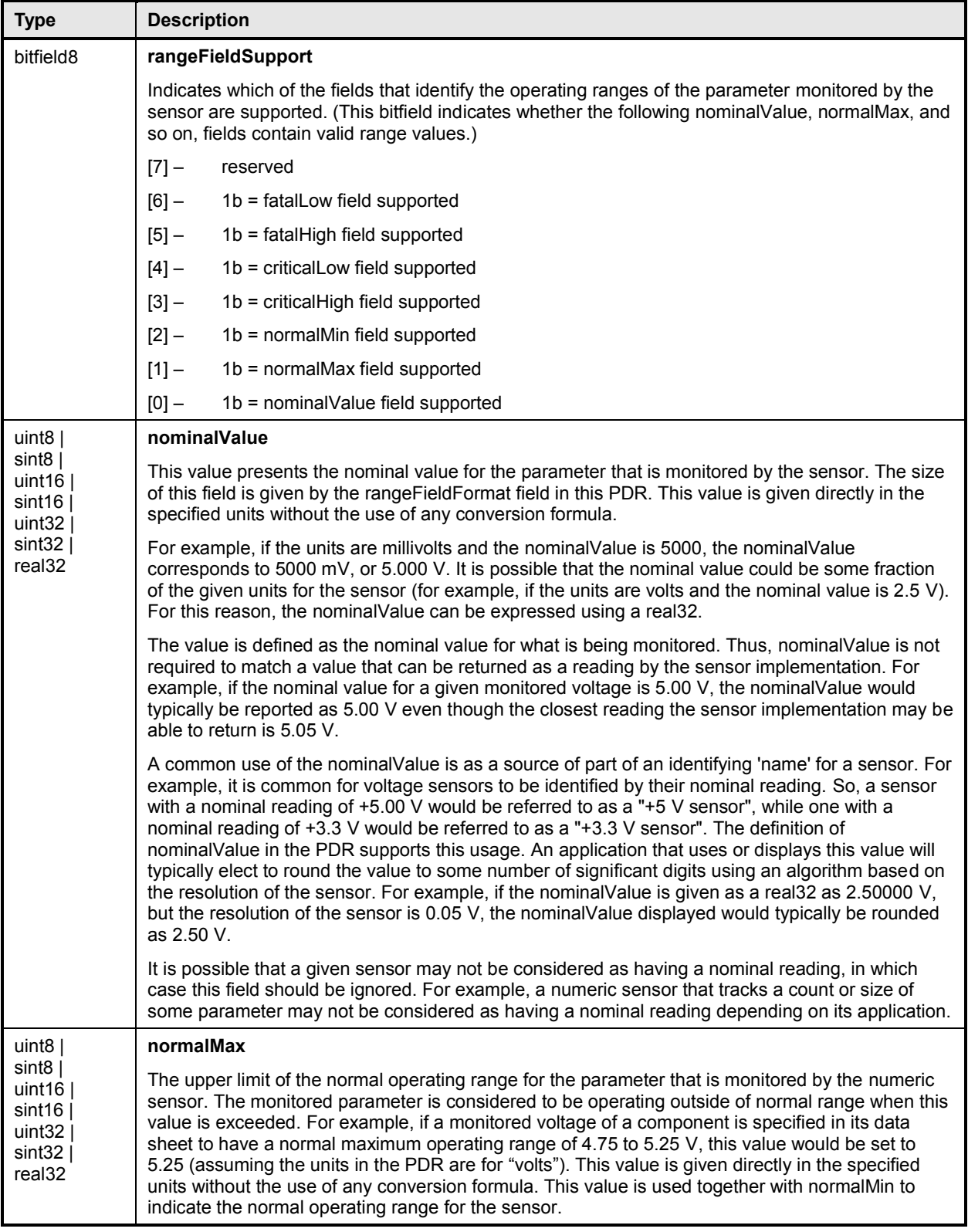

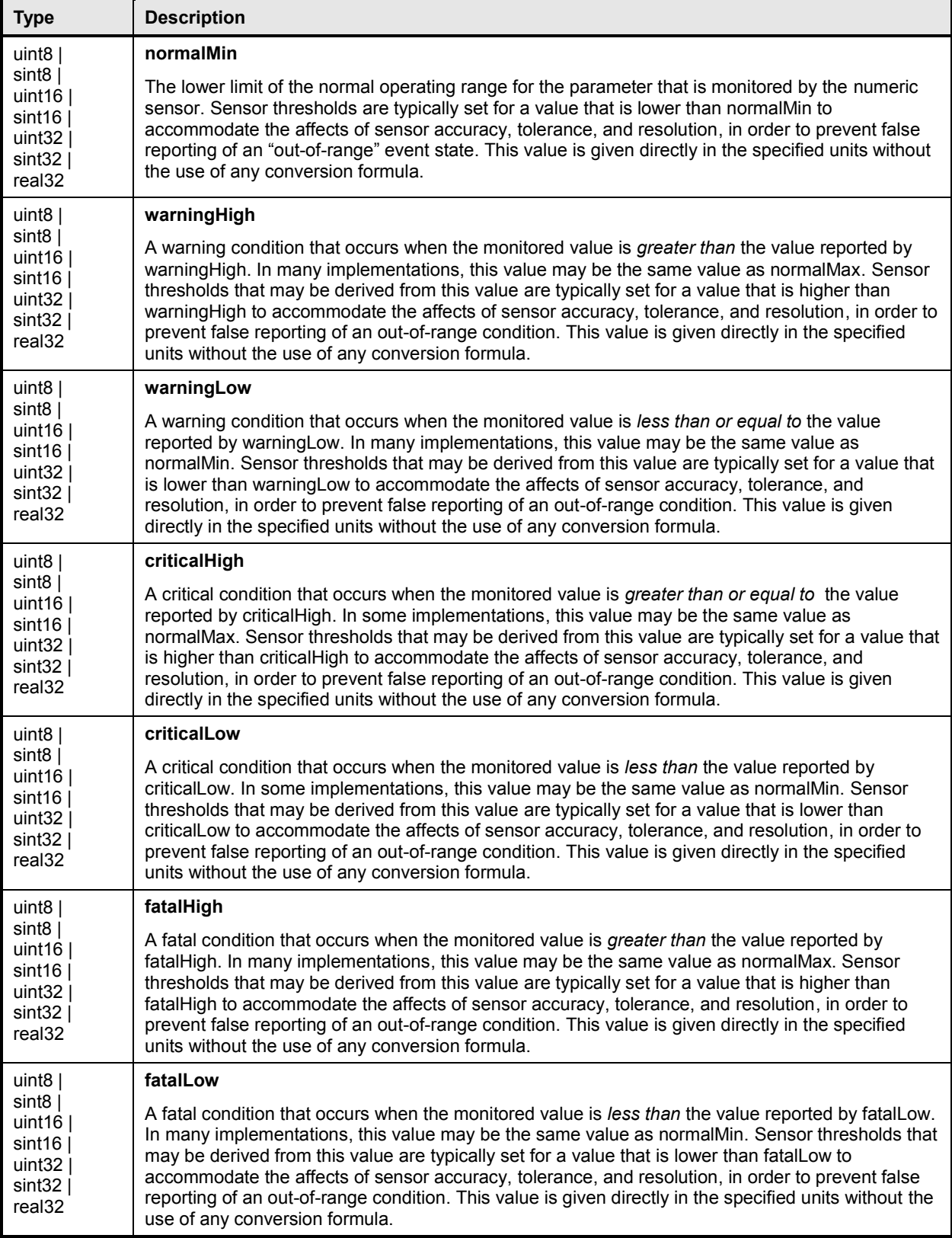

## 2521 **28.5 Numeric Sensor Initialization PDR**

<span id="page-135-0"></span>2522 The Numeric Sensor Initialization PDR is used when a PLDM Numeric Sensor requires initialization by a 2523 PLDM Initialization Agent. [Table 68](#page-135-1) describes the format of this PDR.

#### 2524 **Table 68 – Numeric Sensor Initialization PDR format**

<span id="page-135-1"></span>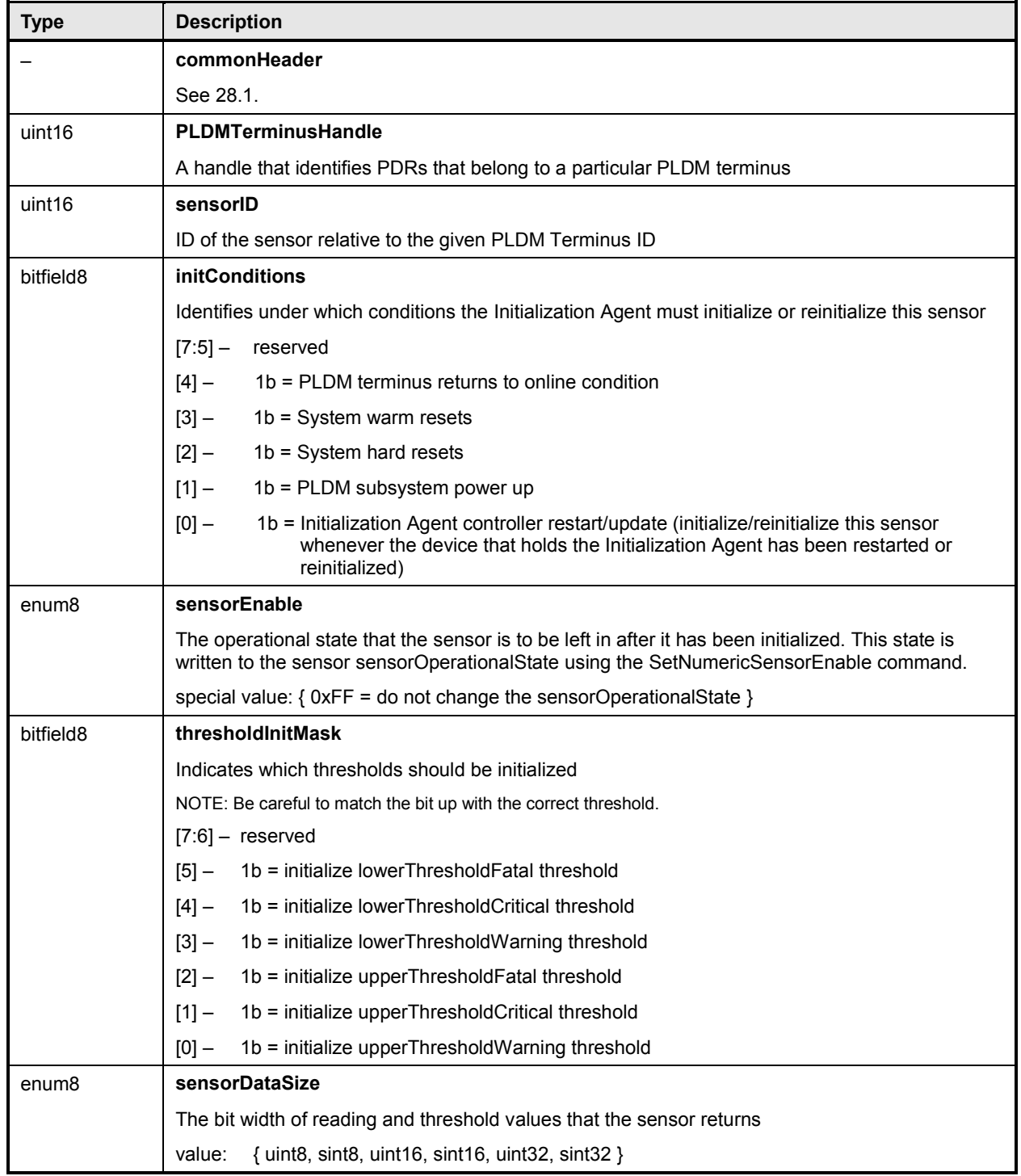

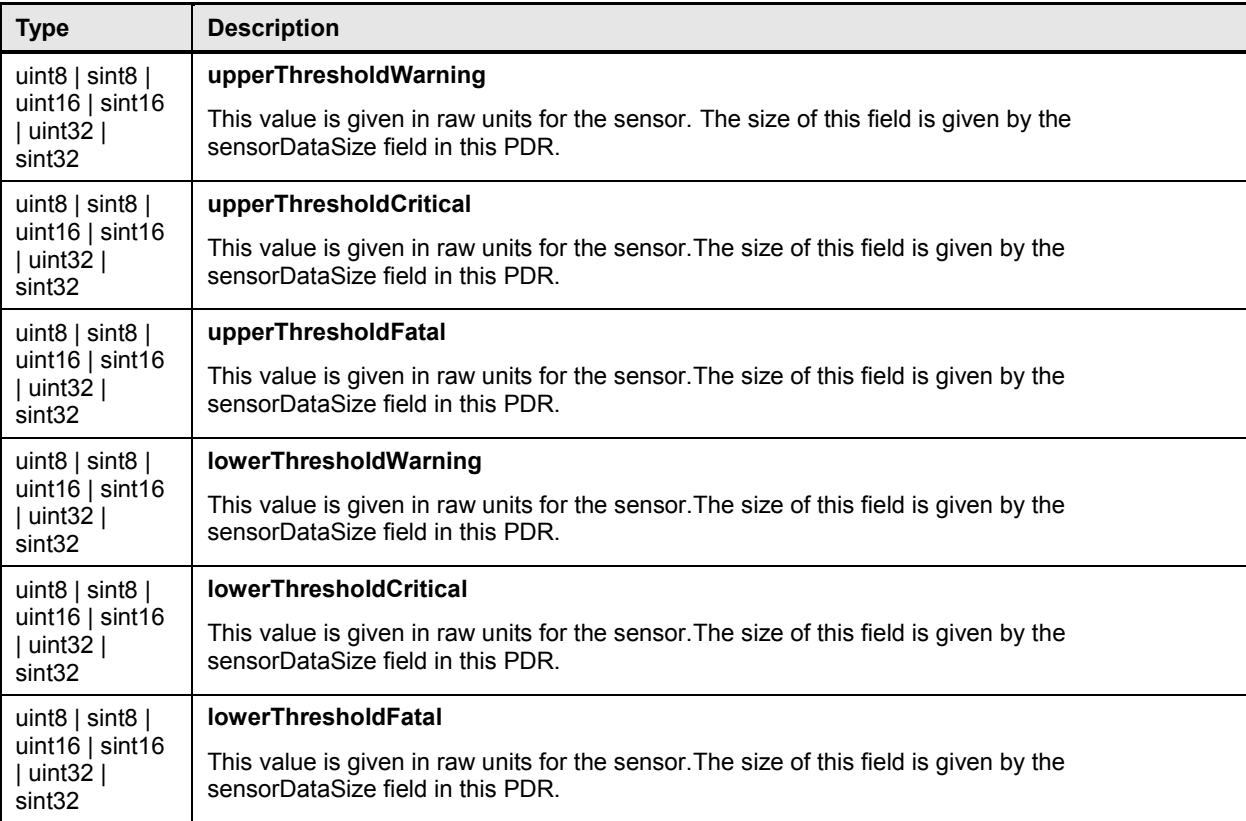

## <span id="page-136-0"></span>2525 **28.6 State Sensor PDR**

2526 The State Sensor PDR provides the sensorID for a composite state sensor within a PLDM terminus and 2527 the number of sensors, and the state set and the possible state values for each sensor that is accessed 2528 through the given sensorID. The record also identifies the entity that is being monitored by the sensor. 2529 Only one set of fields exists for the entity identification information. Therefore, all sensors in this record 2530 must be associated with the same entity. Table 69 describes the format of this PDR. must be associated with the same entity. [Table 69](#page-136-1) describes the format of this PDR.

## 2531 **Table 69 – State Sensor PDR format**

<span id="page-136-1"></span>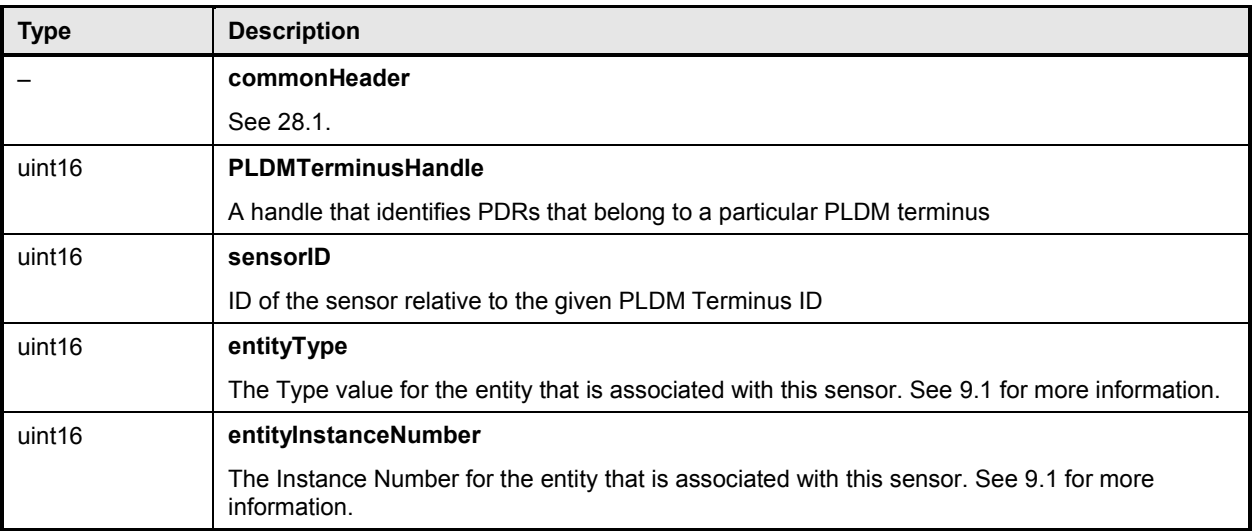

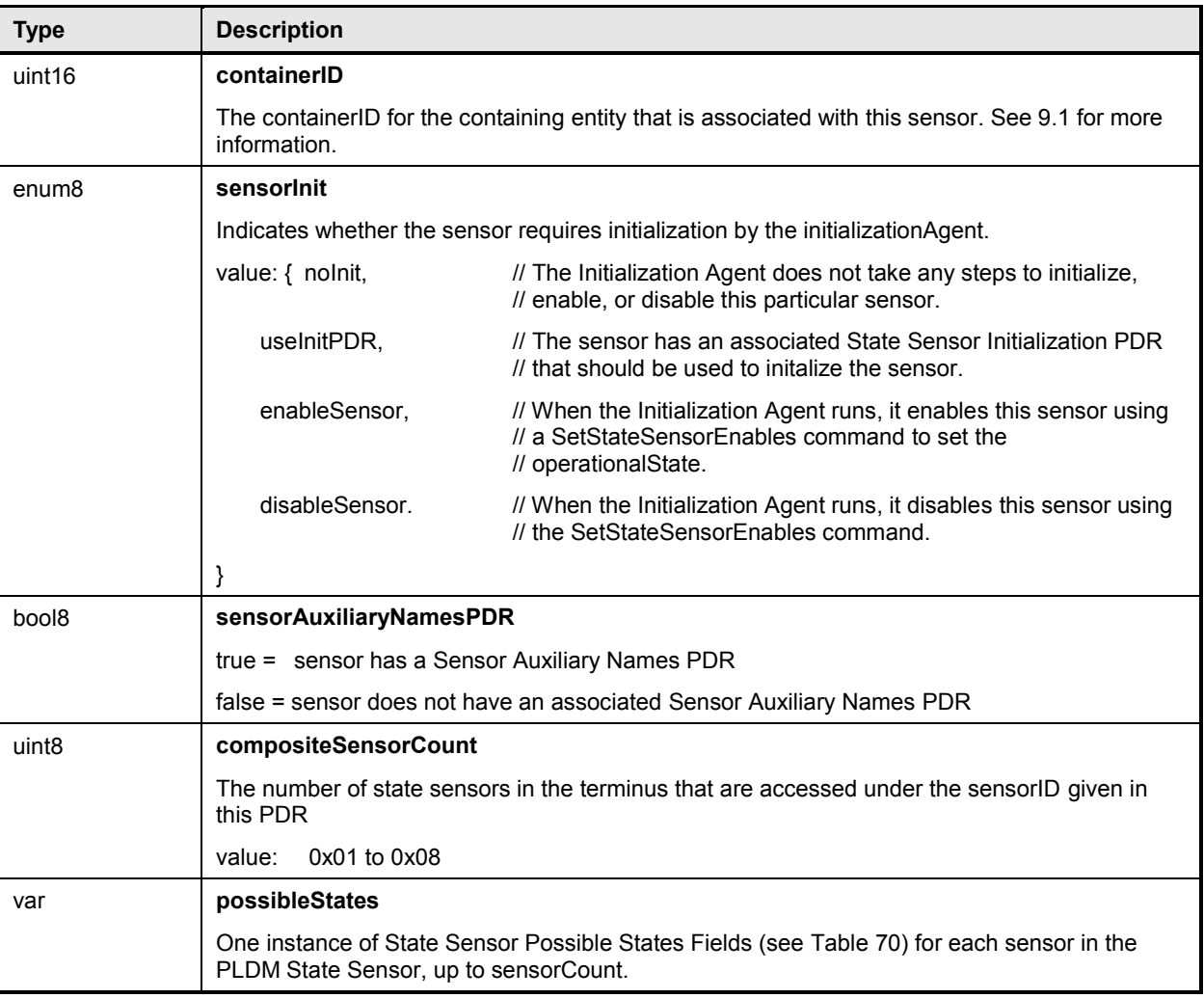

# 2532 **Table 70 – State Sensor possible states fields format**

<span id="page-137-0"></span>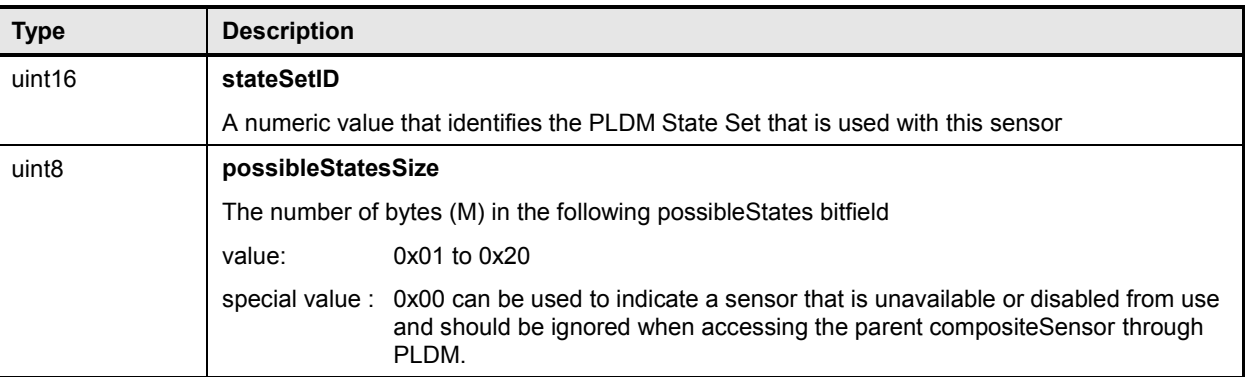

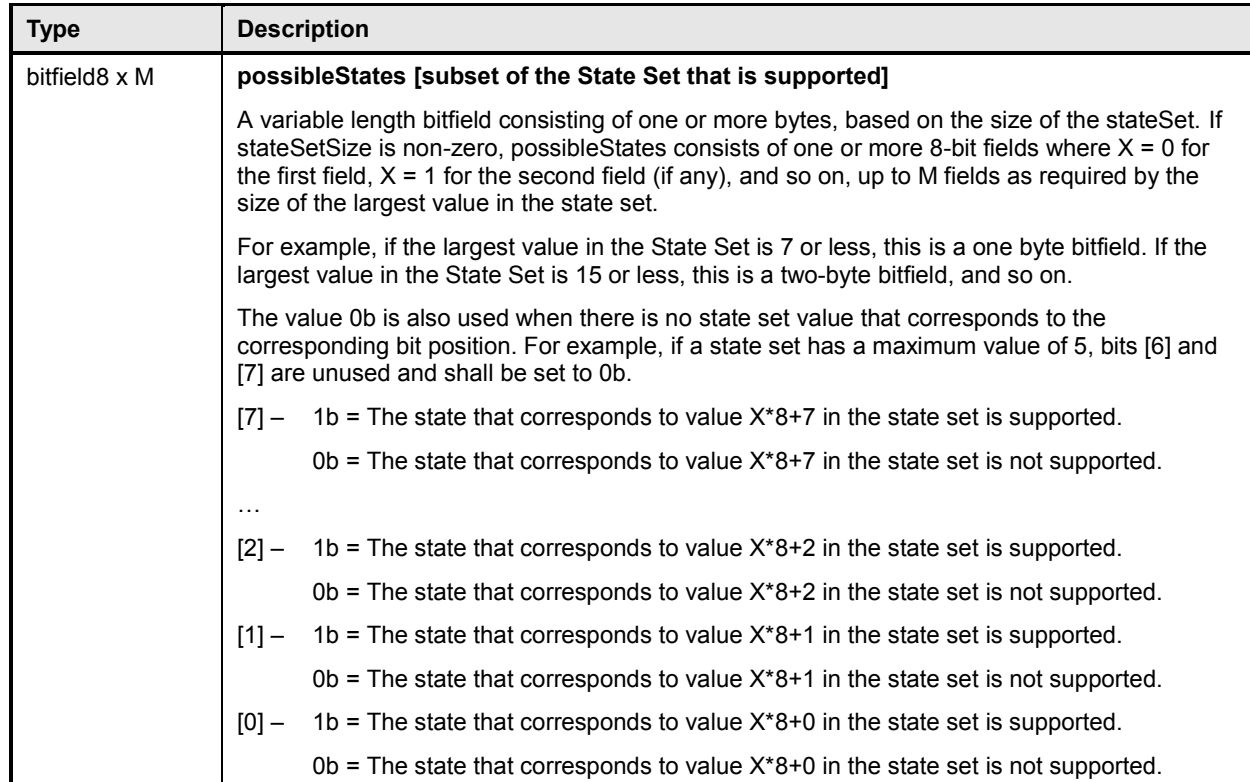

## <span id="page-138-0"></span>2533 **28.7 State Sensor Initialization PDR**

 The State Sensor Initialization PDR contains values that direct the Initialization Agent's initialization of a particular PLDM Single or Composite State Sensor. This action includes enabling or disabling PLDM Event Message generation for individual sensors within the PLDM Composite State Sensor and directing whether a particular sensor will assess an event if the initialization state value does not match the present state of the sensor.

2539 The PDR always has eight state values (stateValue0 through stateValue7). Dummy values must be used 2540 (0x00 is recommended) if the implementation does not have a sensor that corresponds to a particular<br>2541 offset. Table 71 describes the format of the PDR. offset. [Table 71](#page-138-1) describes the format of the PDR.

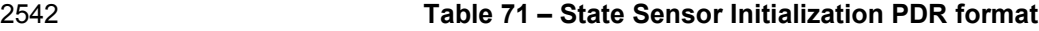

<span id="page-138-1"></span>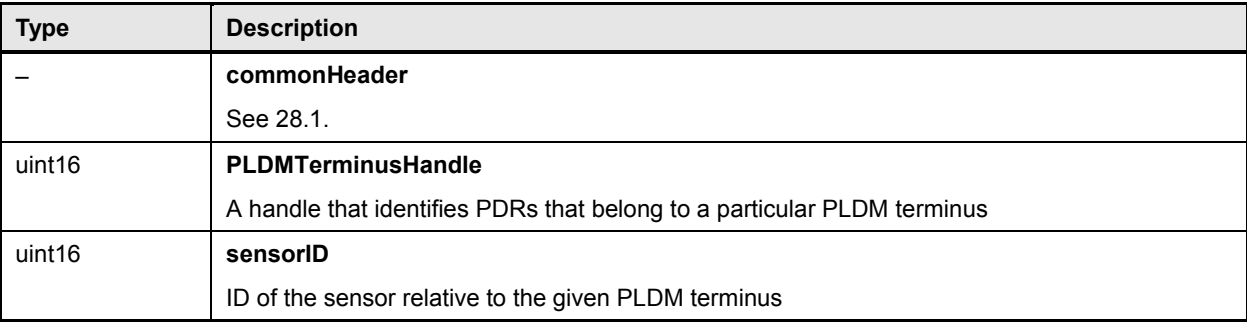

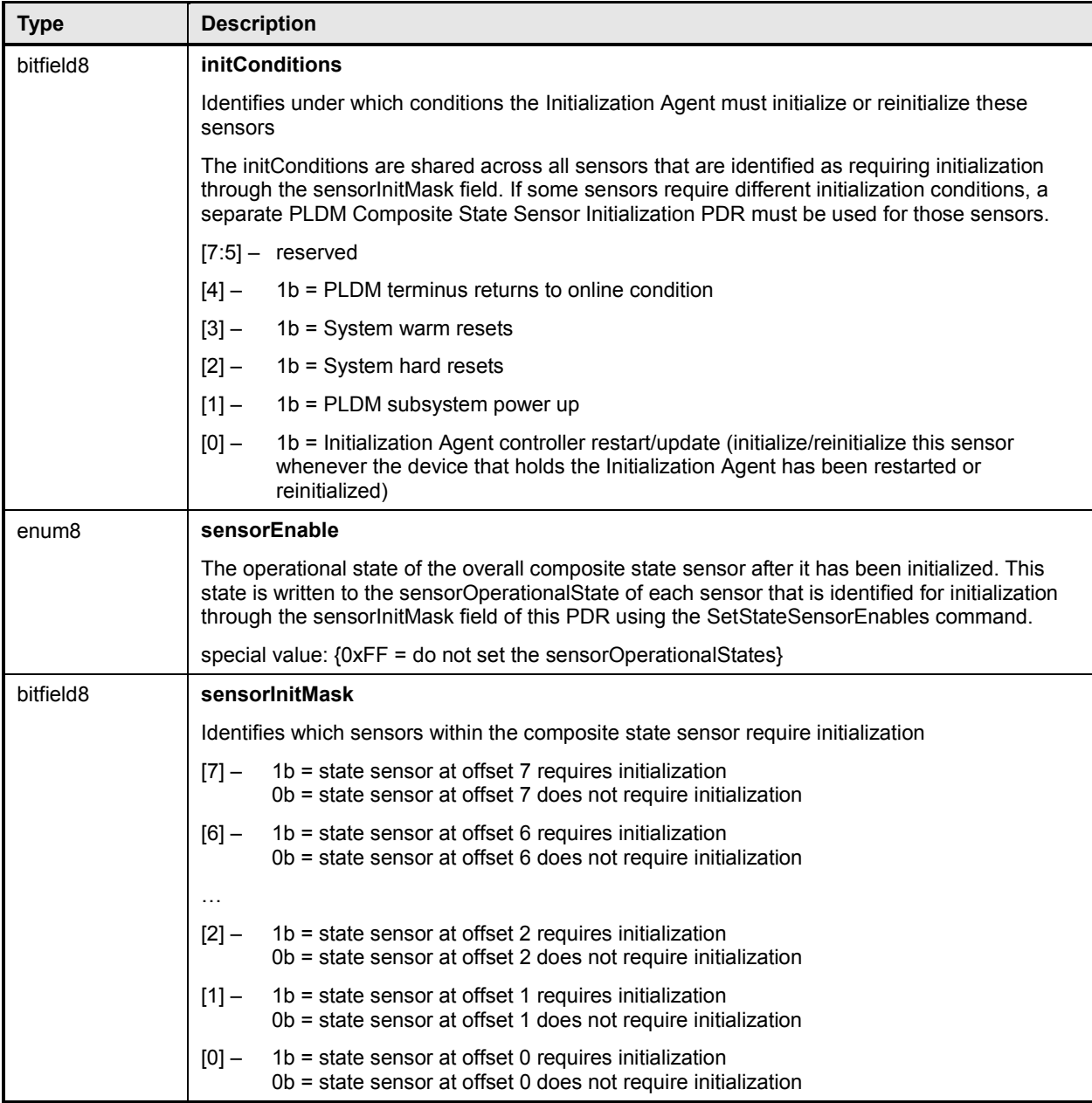

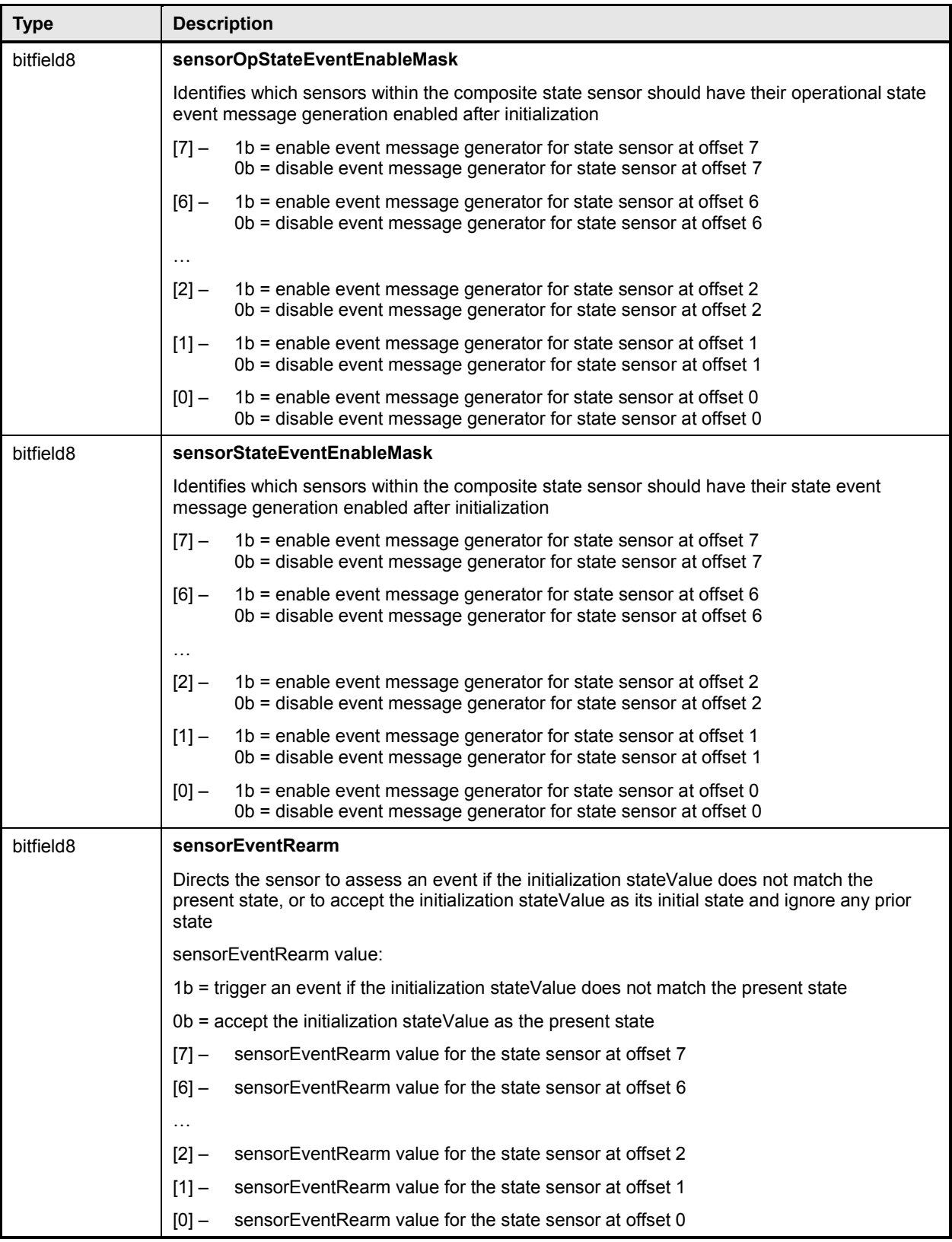

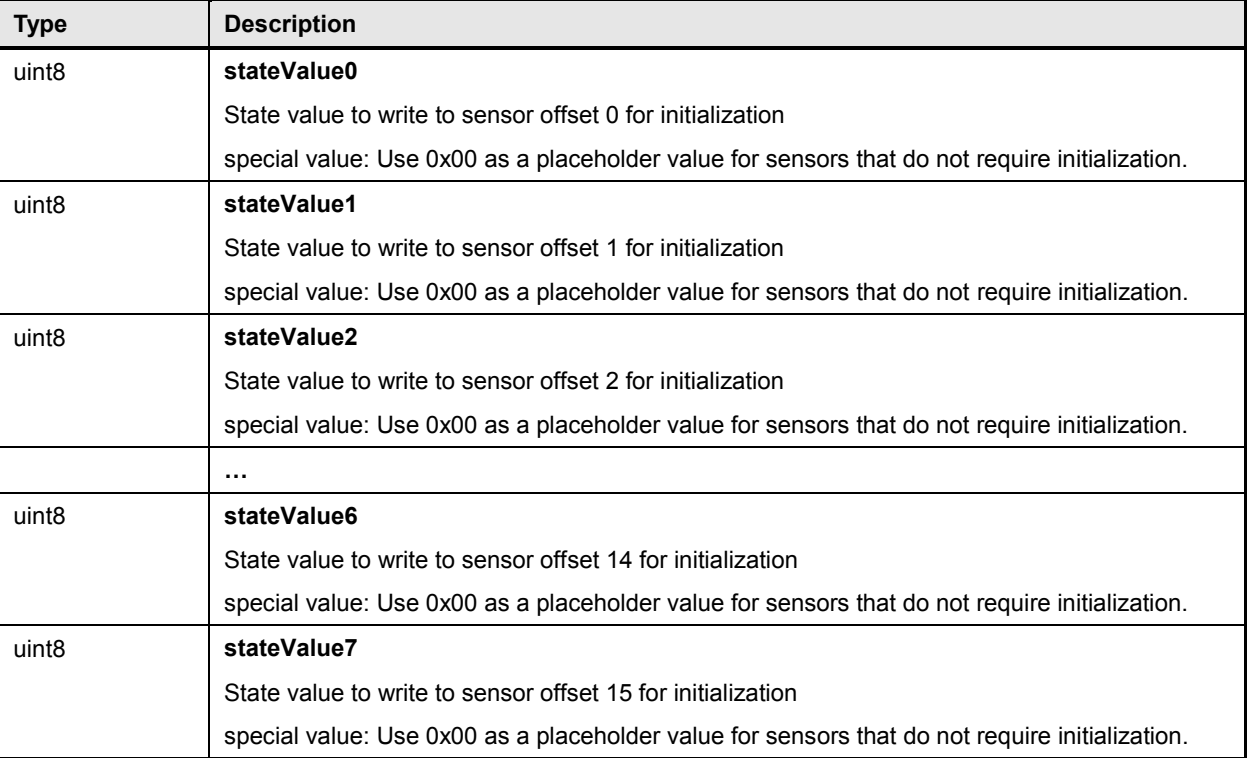

## <span id="page-141-0"></span>2543 **28.8 Sensor Auxiliary Names PDR**

2544 The Sensor Auxiliary Names PDR may be used to provide optional information that names the sensor. 2545 This record may be used for a single numeric or state sensor, or multiple sensors if the sensor is a 2546 composite state sensor. composite state sensor.

2547 The nameLanguageTag field can be used to identify the language (such as French, Italian, or English) 2548 that is associated with the particular sensorName. [Table 72](#page-141-1) describes the format of this PDR.

#### 2549 **Table 72 – Sensor Auxiliary Names PDR format**

<span id="page-141-1"></span>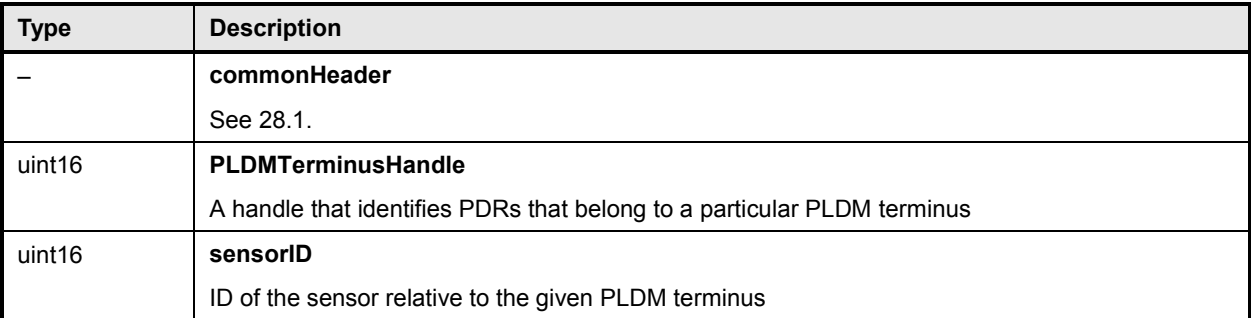

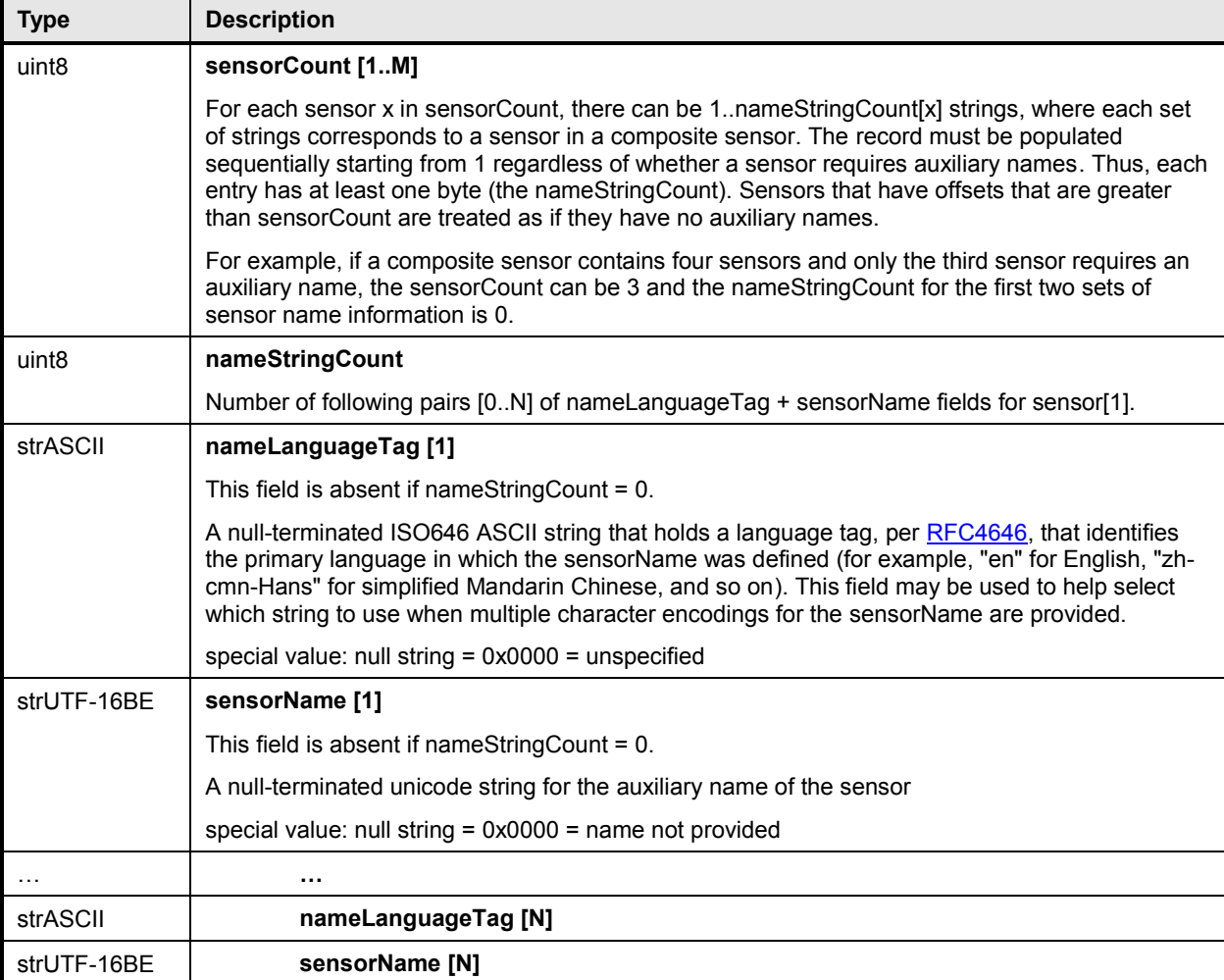

#### <span id="page-142-0"></span>2550 **28.9 OEM Unit PDR**

 The OEM Unit PDR is used to define one or more strings that are used as the name for an OEM Unit used for PLDM sensors or effecters. The OEM Unit is defined relative to the given Vendor ID and for a given terminus. The OEMUnitHandle value is required to be unique among all OEM Unit PDRs within a PDR Repository. The OEMUnitHandle value is not required to be unique across PDR Repositories.

2555 The record also includes a vendor-defined OEMUnitID value that identifies different types of OEM Units 2556 from the given vendor.

2557 The record allows the unit name to be specified using multiple character sets. The unitLanguageTag can 2558 be used to identify the language that is associated with the particular unitName (for example, whether the 2559 unitName is in French, Italian, English, and so on). [Table 73](#page-142-1) describes the format of this PDR.

2560 **Table 73 – OEM Unit PDR format**

<span id="page-142-1"></span>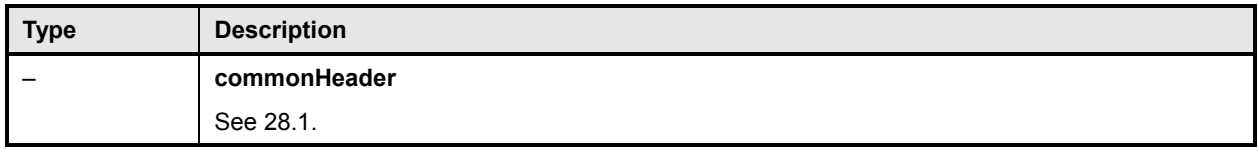

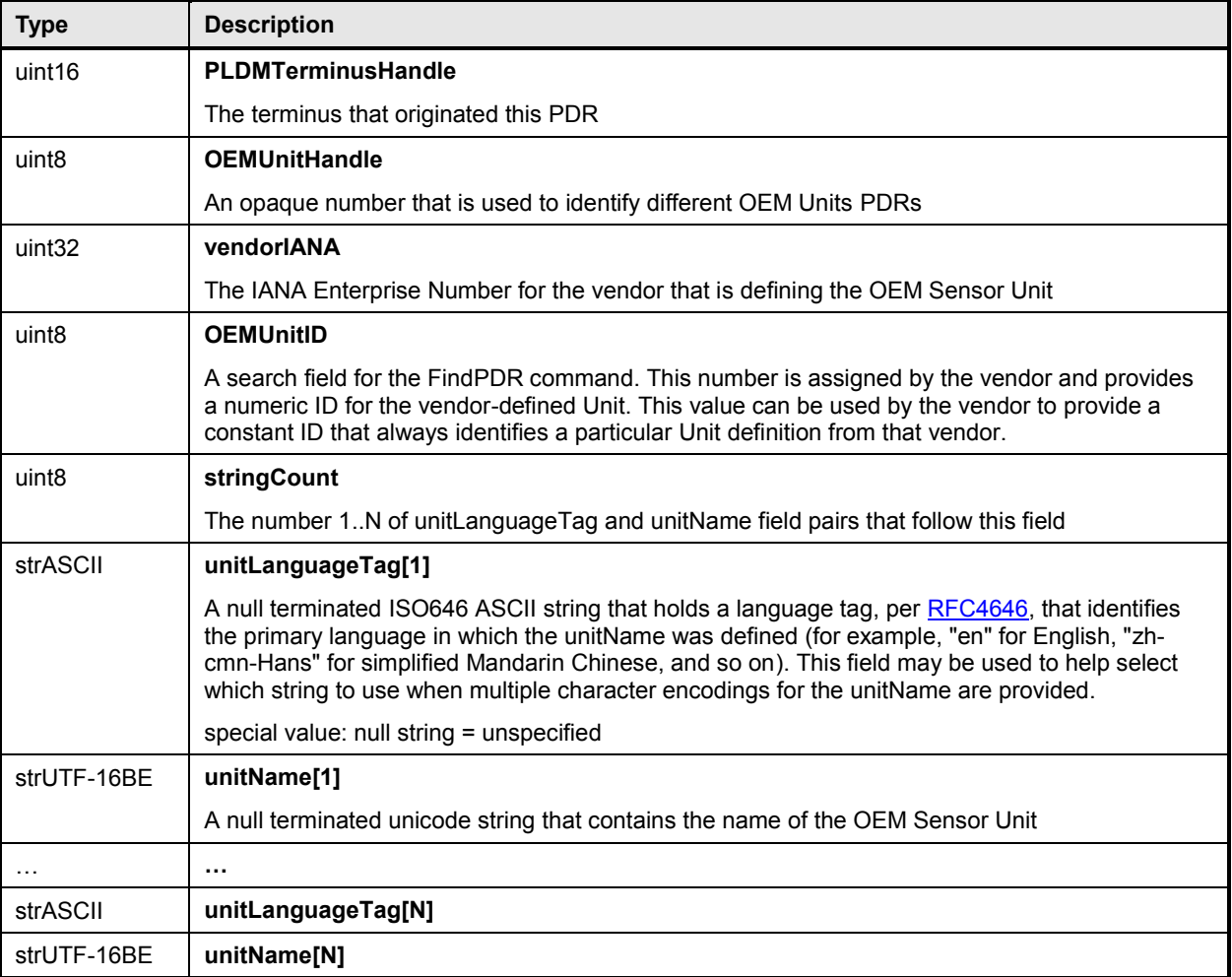

## <span id="page-143-0"></span>2561 **28.10 OEM State Set PDR**

2562 The OEM State Set PDR is used to identify the vendor and OEM State Set ID value when the stateSetID 2563 is treated as an OEMStateSetIDHandle. The PDR can also optionally be used to provide names for the 2564 different OEM-defined states. Each different state can be assigned a name in one or more languages. A 2565 contiguous range of state values can also be assigned a single set of names. It is also possible for the 2566 PDR to provide a "hint" to help an entity such as a MAP decide how to treat state values that are not 2567 explicitly specified in the PDR. The OEM State Set PDR is applicable to OEM State Sets for both sensors 2568 and effecters. and effecters.

2569 Depending on what range the stateSetID value falls in, the stateSetID value in a PDR, such as the PLDM 2570 State Sensor PDR, either identifies the state set number for a particular state set defined in [DSP0249](#page-10-0) or

- 2571 is a value that is interpreted as an OEMStateSetIDHandle. The OEMStateSetIDHandle value is used to
- 2572 form an association with a particular PLDMOEMStateSetPDR within the PDR Repository.
- 2573 OEMStateSetIDHandle values are thus required to be unique for each different PLDM OEM State Set 2574 PDR within a given PDR Repository.
- 2575 The following example describes the steps that could be taken to interpret the state value information 2576 from an event message that originated from a PLDM State Sensor. This includes showing the difference 2577 between using one of the standard state set numbers and an OEM State Set number.
- 2578 1) A PLDM Event Message is received from a state sensor.
- 2579 2) The TID, sensorID, sensorOffset, and state values (that is, eventState and previousEventState) 2580 are read from the message.
- 2581 3) The TID is used to look up the Terminus Locator Record and obtain the PLDMTerminusHandle 2582 value that is associated with the TID.
- 2583 4) PLDMTerminusHandle and sensorID values are used to look up the PLDM State Sensor PDR 2584 for the sensor.
- 2585 5) The Sensor Offset is used to get the stateSetID from the PLDM State Sensor PDR. If the 2586 stateSetID is in the range of standard IDs, the meaning of the state value is given according to 2587 the stateSetID defined by the state set identified in [DSP0249.](#page-10-0)
- 2588 6) Otherwise the stateSetID from the PLDM State Sensor PDR is used as an 2589 OEMStateSetIDHandle to look up the OEM State Set PDR that defines the OEM State Set. The 2590 PDR identifies the OEM that defined the state set and provides the OEM-specified State Set number (OEMStateSetID) for the state set. The state value from the event message can be 2592 used to locate the OEM State Value Record in the PLDM OEM State Set PDR that provides a 2593 name string for the particular OEM-defined state.
- 2594 [Table 74](#page-144-0) describes the format of the PDR.
- 

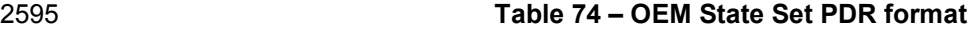

<span id="page-144-0"></span>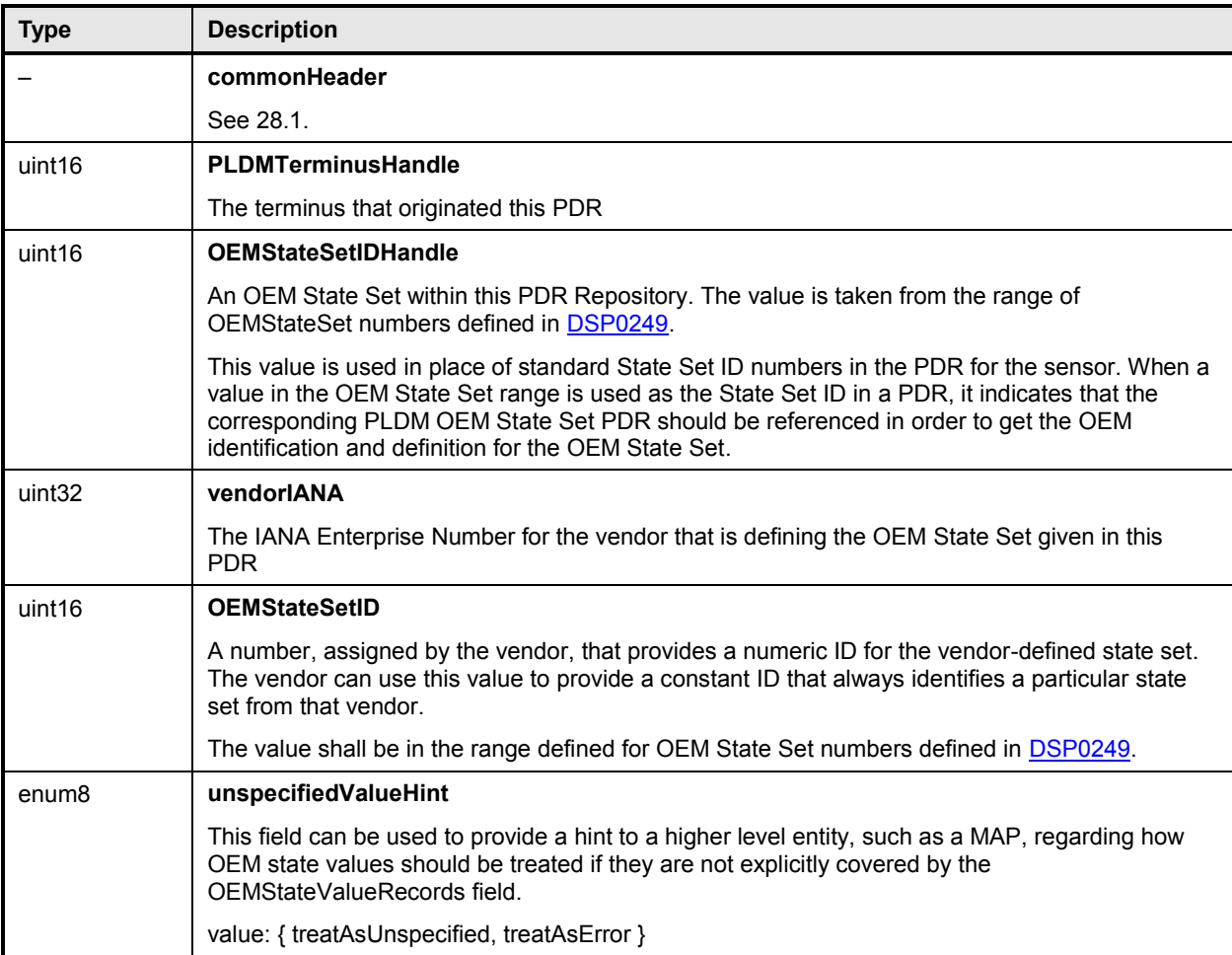

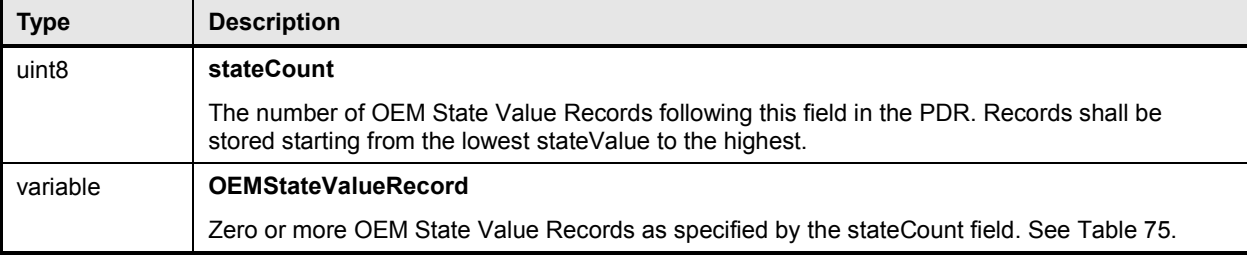

#### 2596 **Table 75 – OEM State Value Record format**

<span id="page-145-0"></span>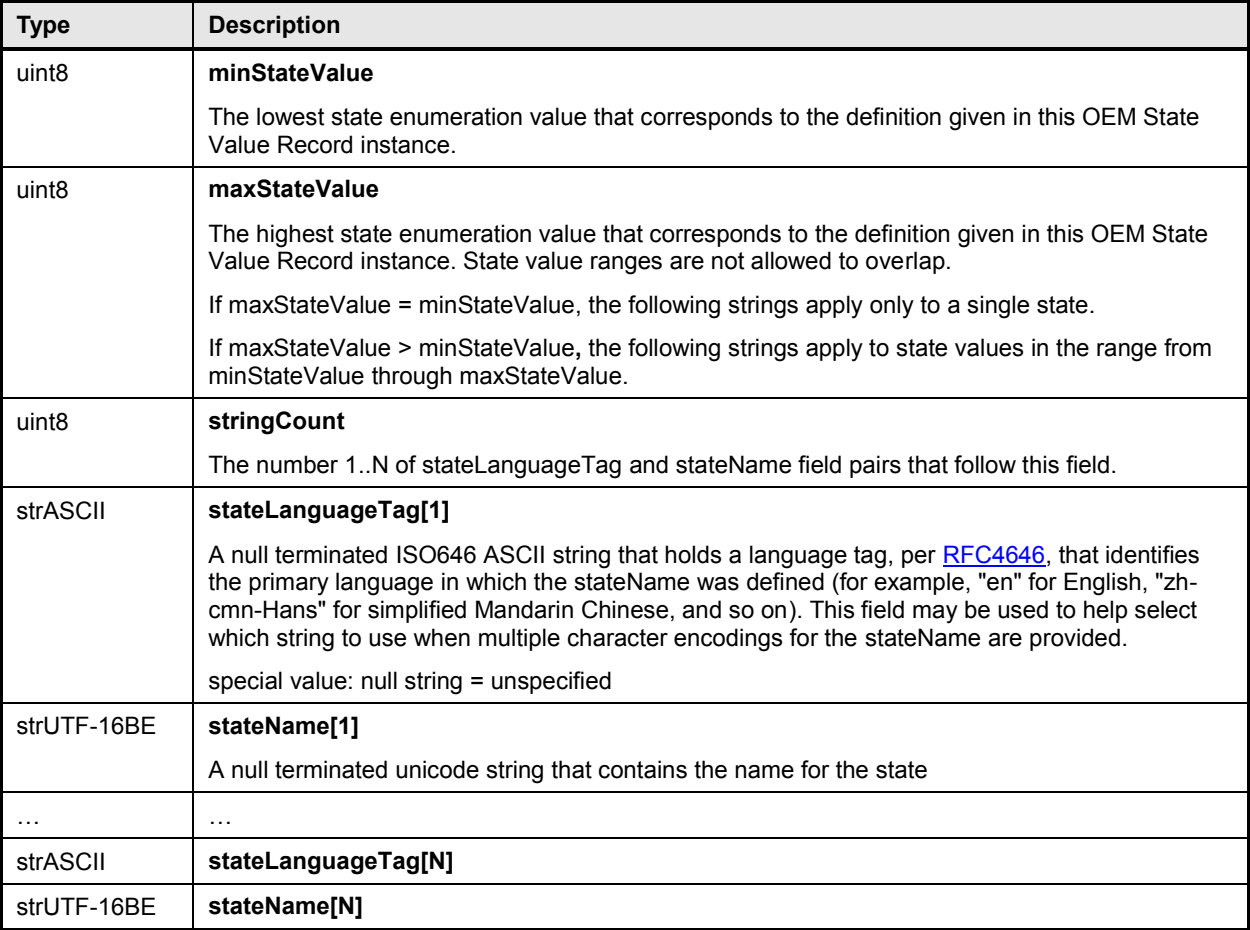

## 2597 **28.11 Numeric Effecter PDR**

2598 The Numeric Effecter PDR is used to describe the semantics of a PLDM Numeric Effecter to a party such 2599 as a MAP. It also includes the factors that are used for converting raw sensor readings to normalized<br>2600 units. The PDR also identifies the entity on which the effecter is operating. Table 76 describes the form 2600 units. The PDR also identifies the entity on which the effecter is operating. [Table 76](#page-146-0) describes the format 2601 of the PDR. of the PDR.

## 2602 **Table 76 – Numeric Effecter PDR format**

<span id="page-146-0"></span>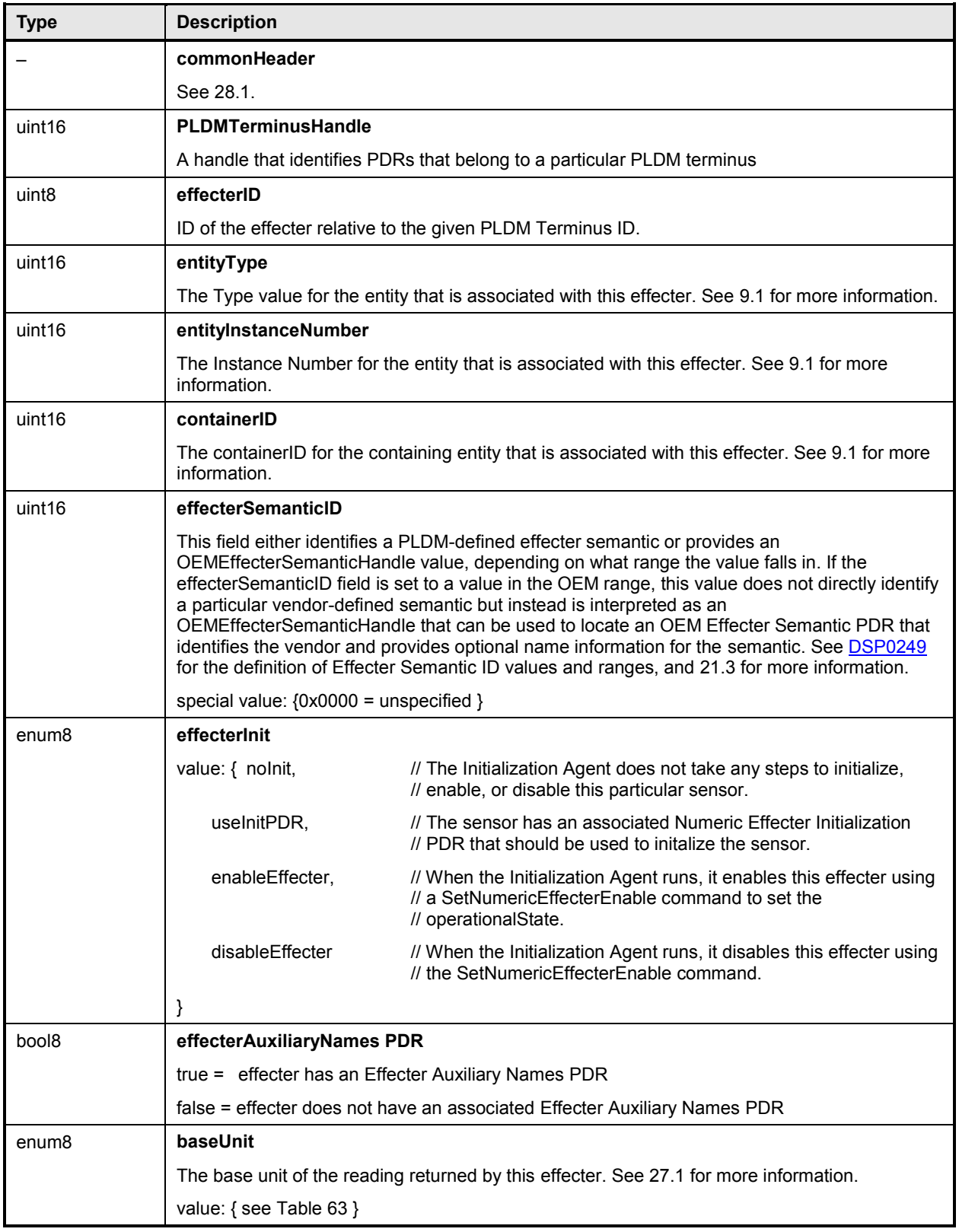

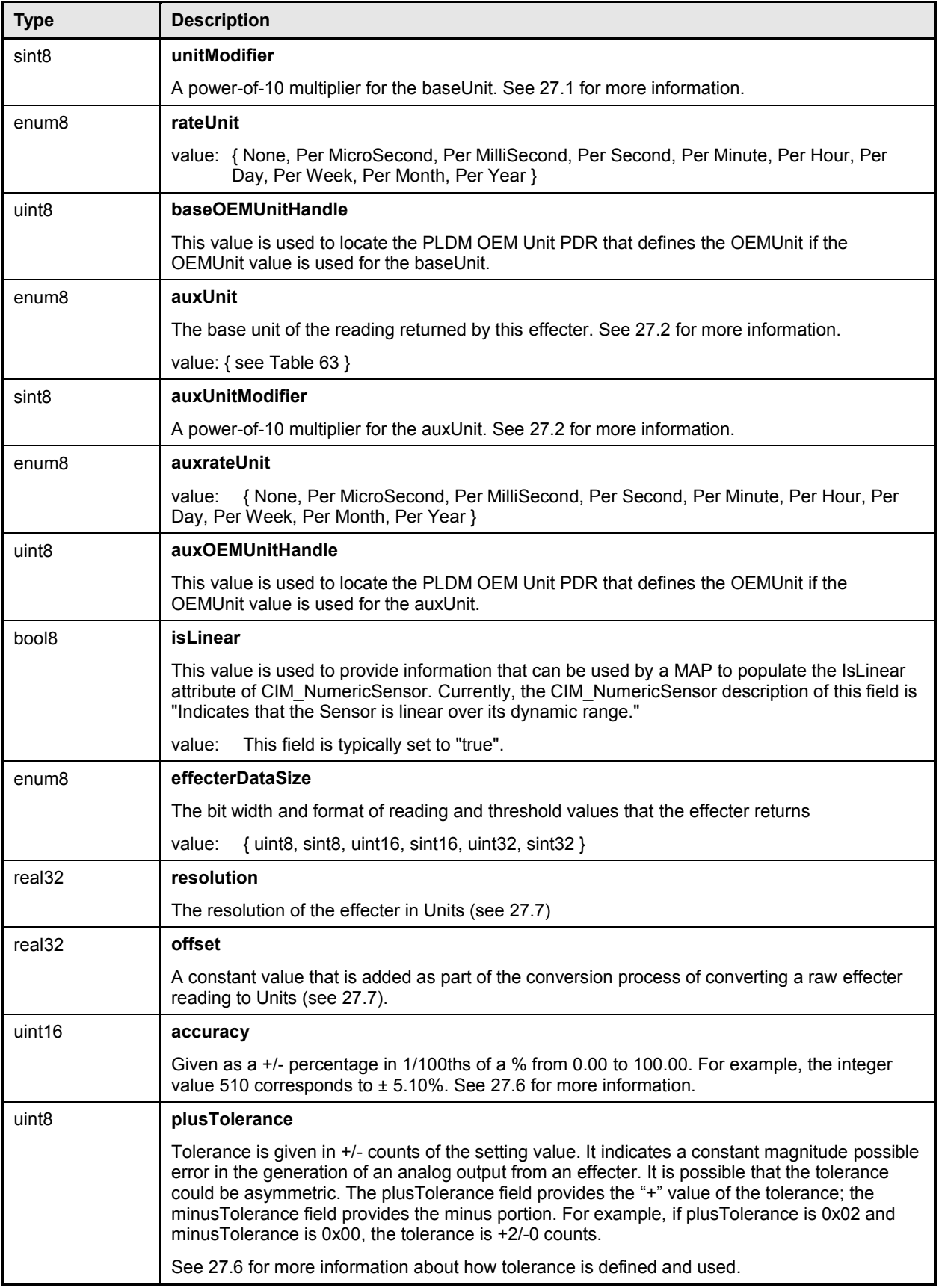

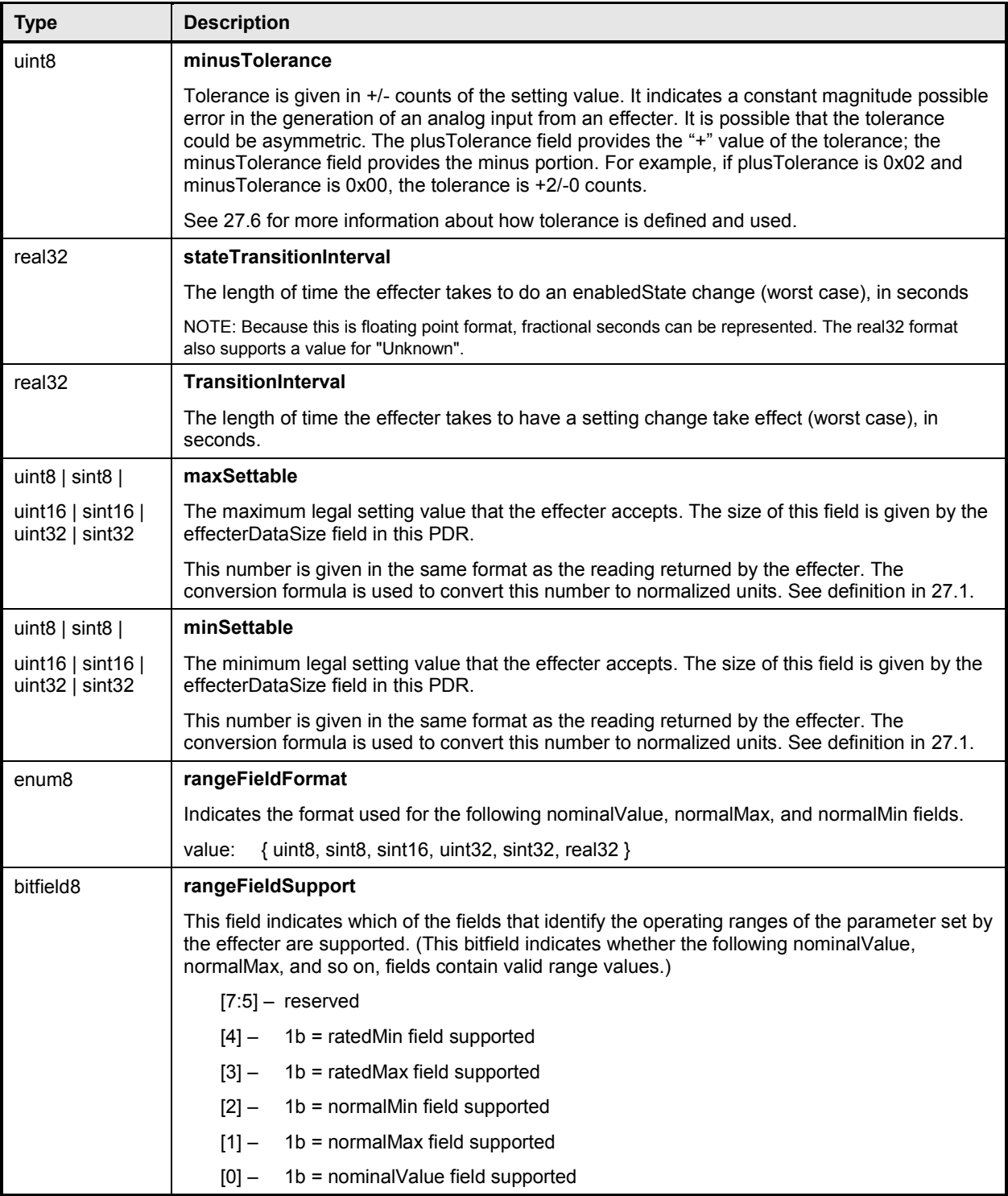

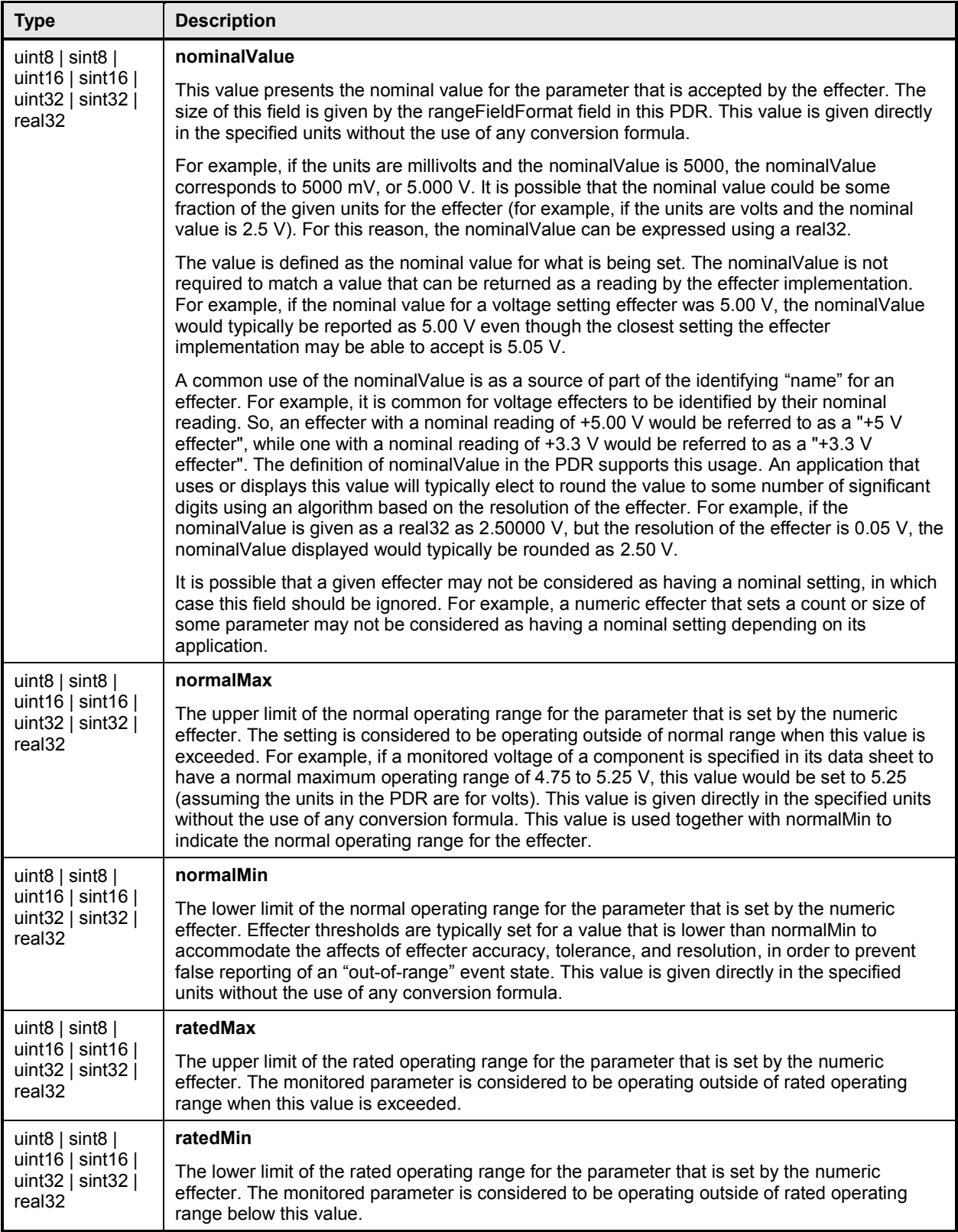

## 2603 **28.12 Numeric Effecter Initialization PDR**

2604 The Numeric Effecter Initialization PDR reports the values that are used when a PLDM Effecter Sensor is 2605 initialized by a PLDM Initialization Agent. Table 77 describes the format of this PDR. initialized by a PLDM Initialization Agent. [Table 77](#page-150-0) describes the format of this PDR.

#### 2606 **Table 77 – Numeric Effecter Initialization PDR format**

<span id="page-150-0"></span>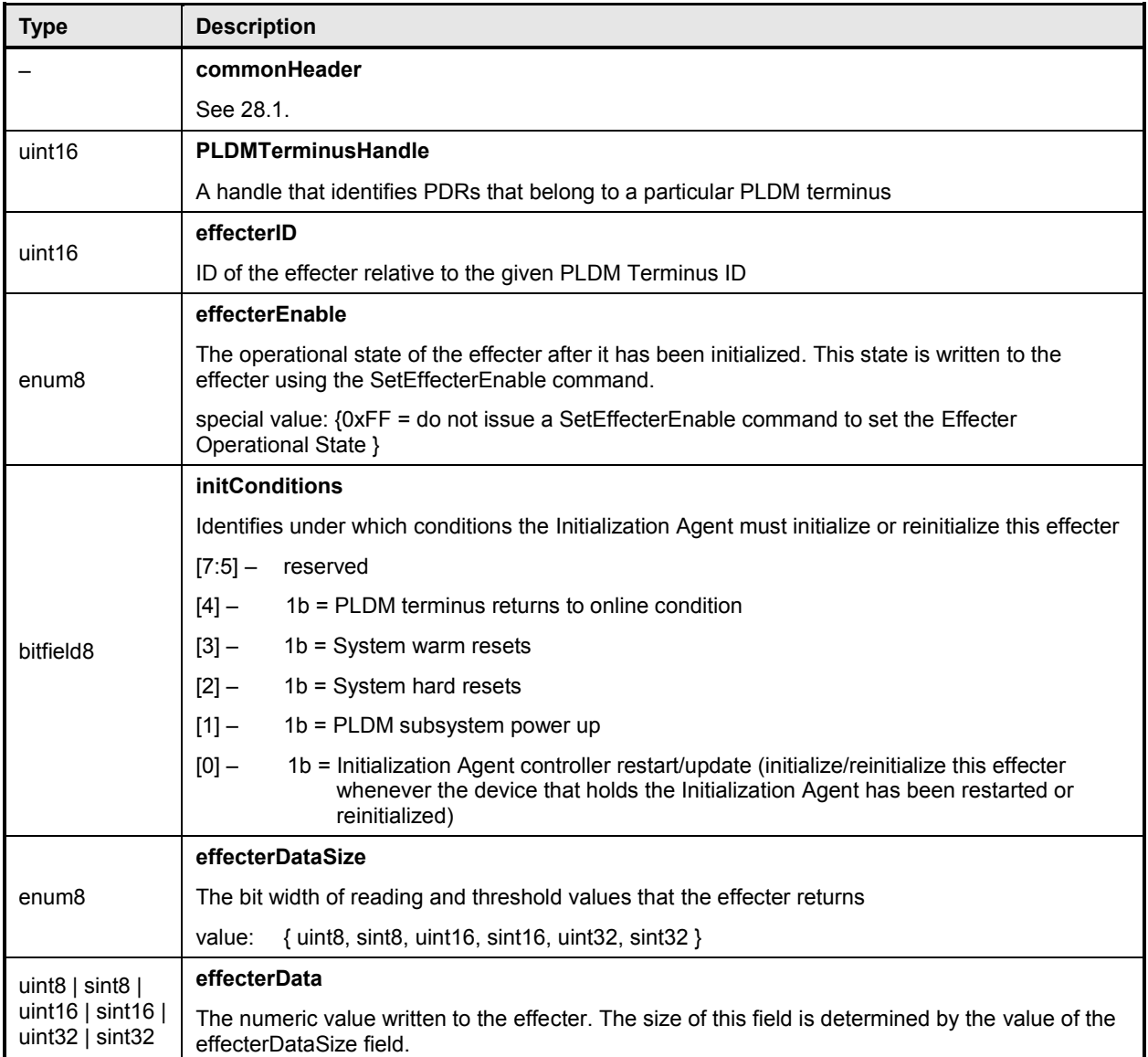

## 2607 **28.13 State Effecter PDR**

2608 The State Effecter PDR is used to provide information about a PLDM Composite State Effecter. [Table 78](#page-151-0)<br>2609 describes the format of this PDR. describes the format of this PDR.

### 2610 **Table 78 – State Effecter PDR format**

<span id="page-151-0"></span>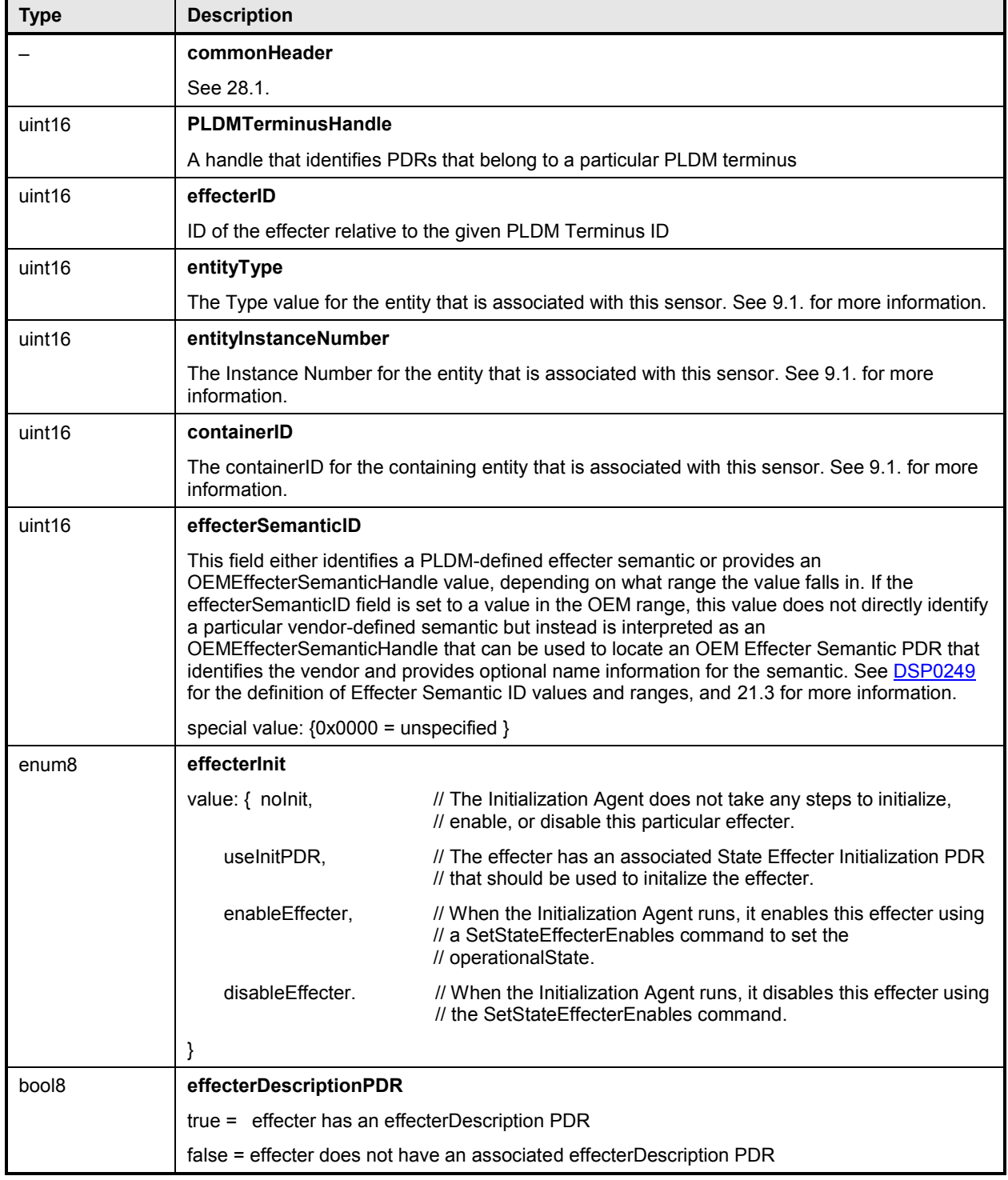

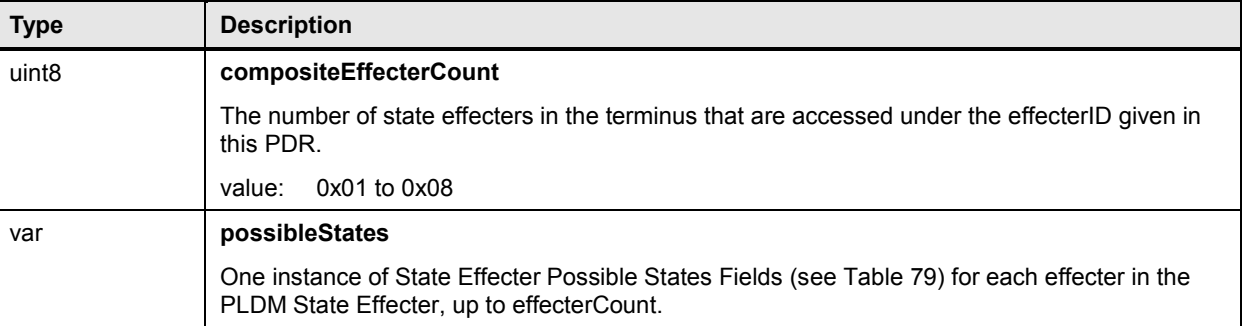

#### 2611 **Table 79 – State Effecter Possible States Fields format**

<span id="page-152-0"></span>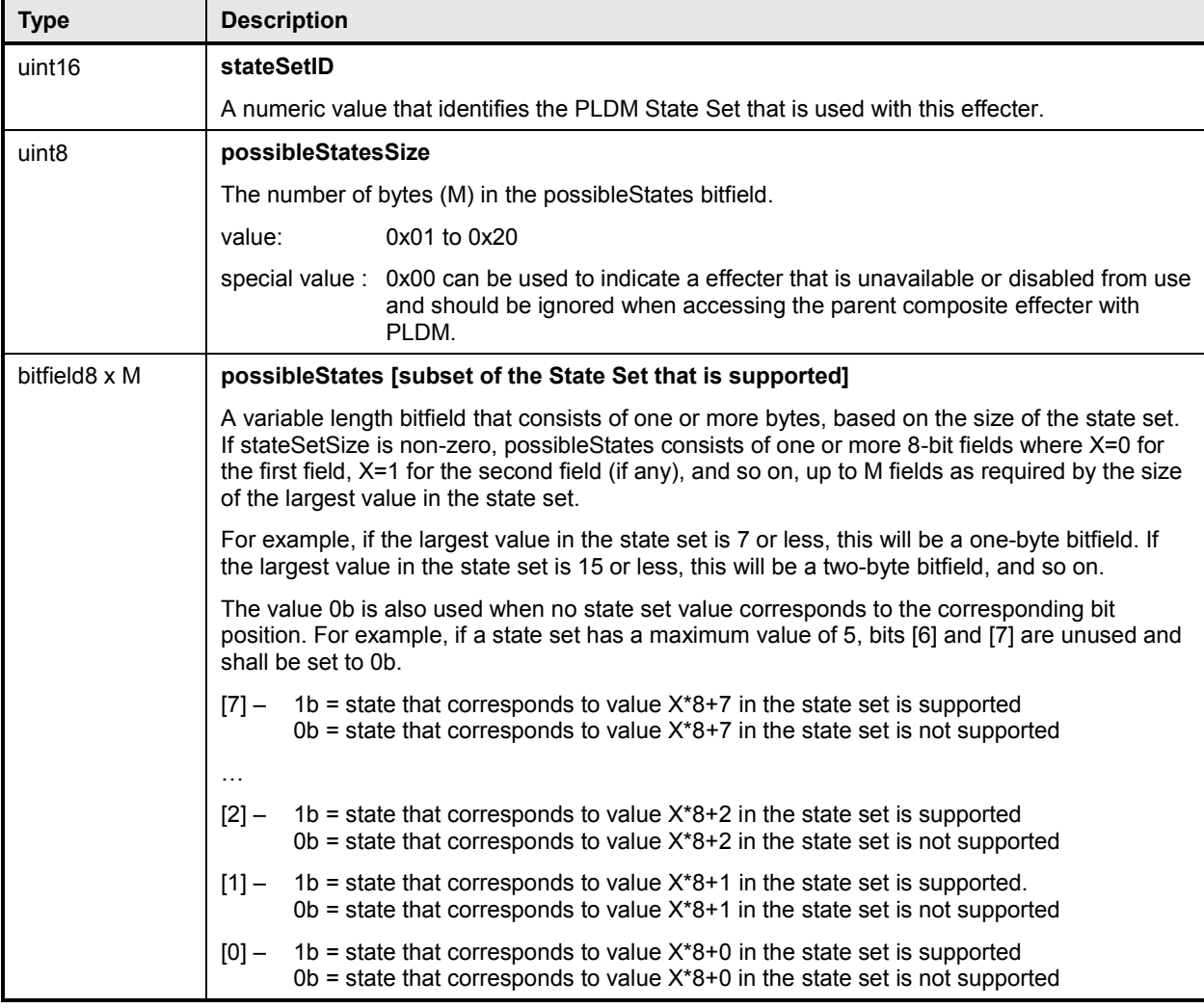

## 2612 **28.14 State Effecter Initialization PDR**

2613 The State Effecter Initialization PDR describes settings that the Initialization Agent uses to initialize a<br>2614 PLDM Single or Composite State Effecter. PLDM Single or Composite State Effecter.

#### **PLDM for Platform Monitoring and Control Specification DSP0248**

- 2615 The PDR always has eight state values. Dummy values must be used (0x00 is recommended) if the 2616 inclust
- 2616 implementation does not have an effecter that corresponds to a particular offset. [Table 80](#page-153-0) describes the<br>2617 format of the PDR.
- format of the PDR.
- 

#### 2618 **Table 80 – State Effecter Initialization PDR format**

<span id="page-153-0"></span>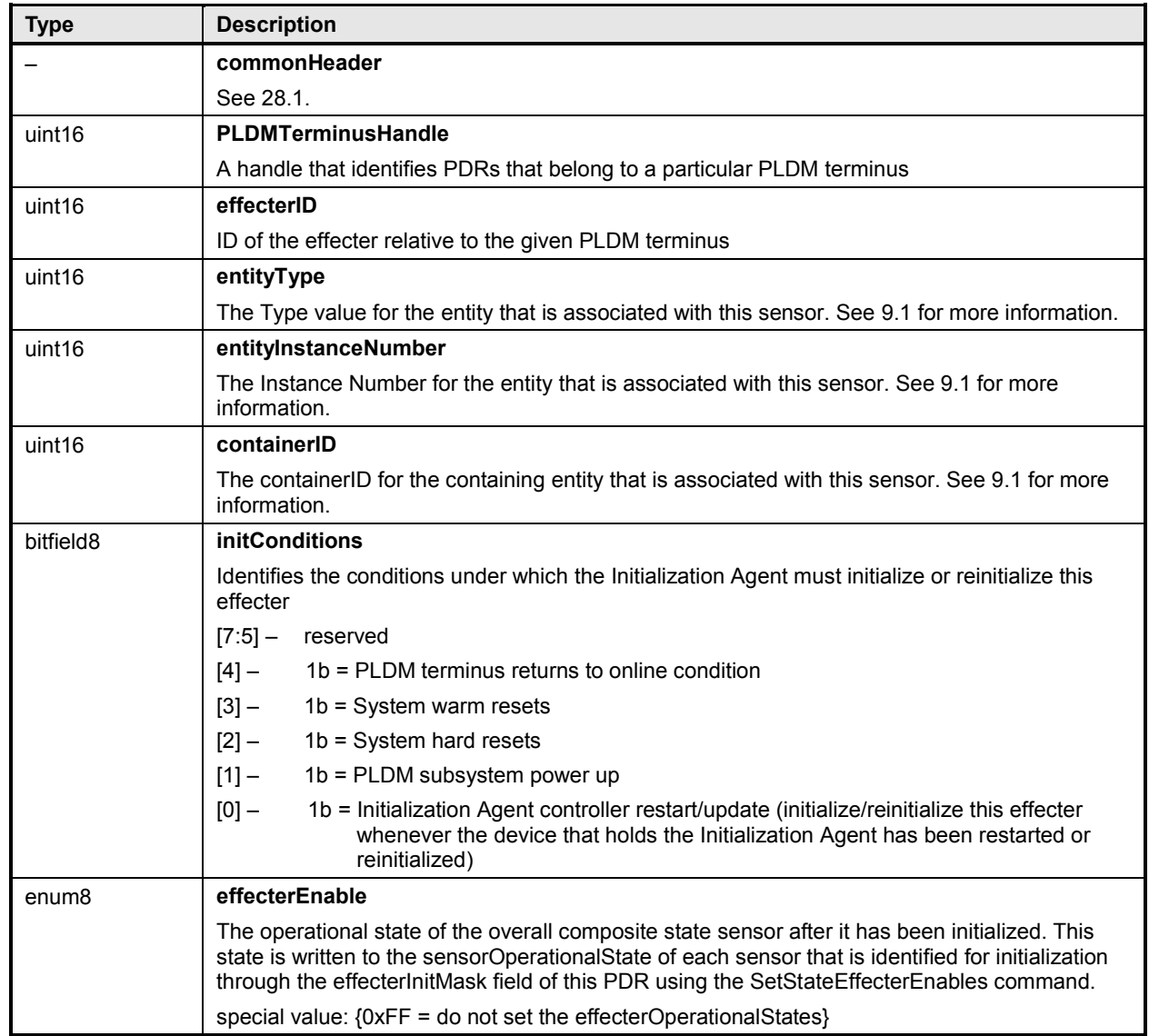

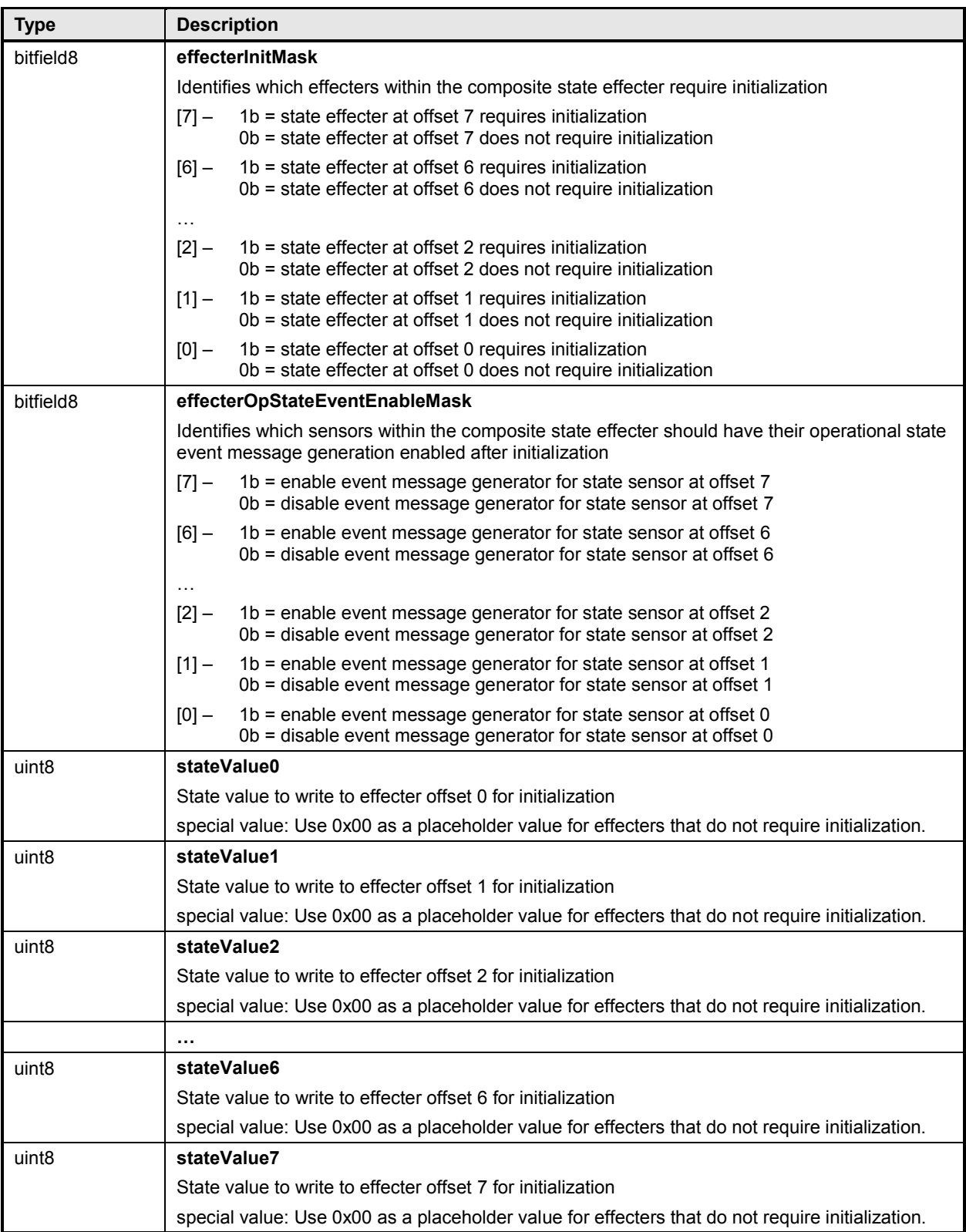

## 2619 **28.15 Effecter Auxiliary Names PDR**

2620 The Effecter Auxiliary Names PDR may be used to provide optional information that names an effecter.<br>2621 This record may be used for a single effecter or multiple effecters if the effecter is a composite state 2621 This record may be used for a single effecter or multiple effecters if the effecter is a composite state<br>2622 effecter. effecter.

2623 The nameLanguageTag field can be used to identify the language (such as French, Italian, or English)<br>2624 that is associated with the particular effecter name. Table 81 describes the format of this PDR. that is associated with the particular effecter name. [Table 81](#page-155-0) describes the format of this PDR.

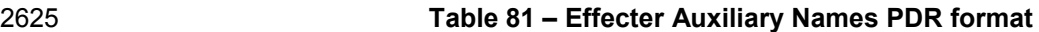

<span id="page-155-0"></span>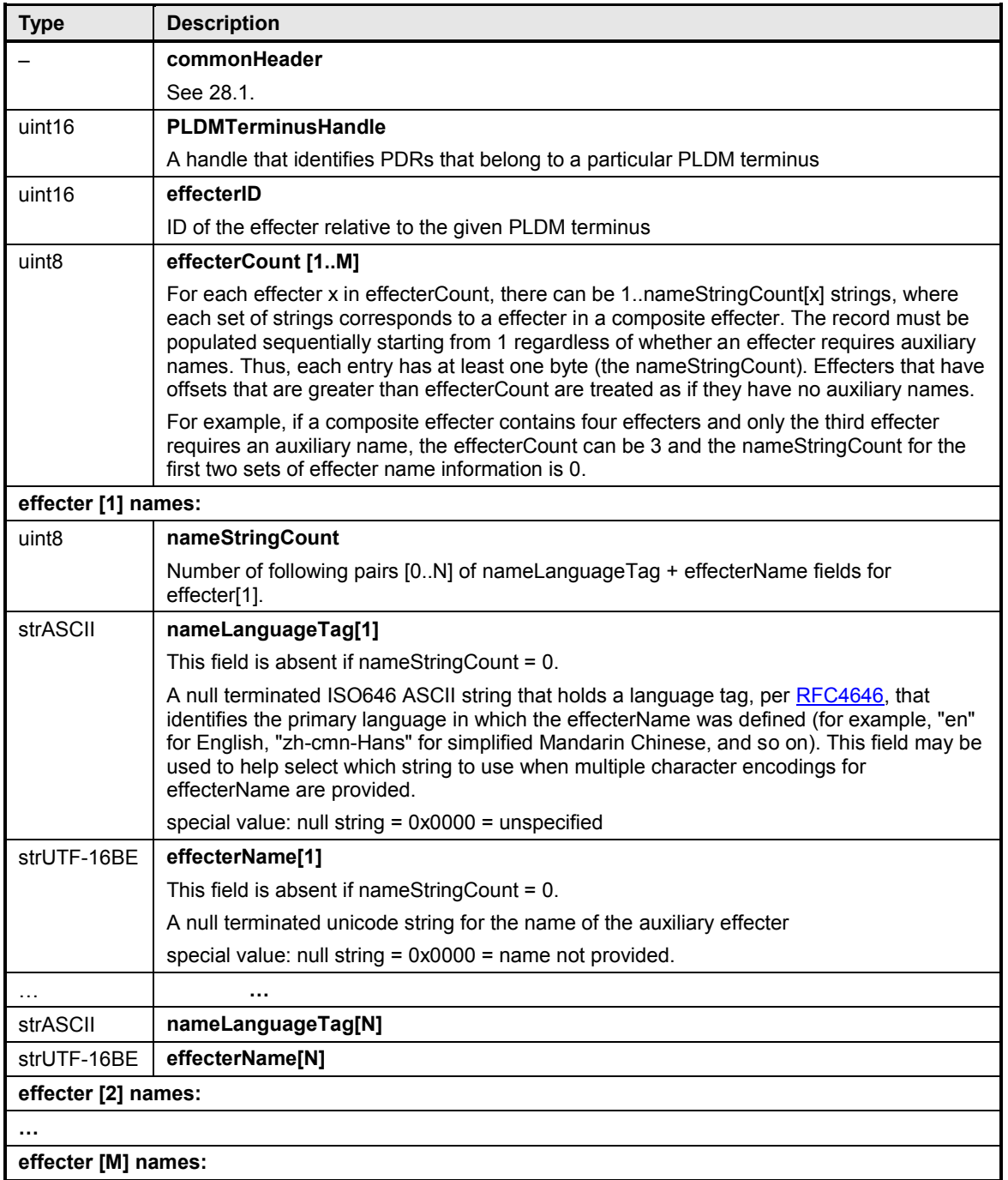

#### 2626 **28.16 OEM Effecter Semantic PDR**

 The OEM Effecter Semantic PDR is used to provide information about an OEM effecter semantic used with one or more PLDM effecters that are represented in the PDRs. The information includes an ID for the vendor and a vendor-defined ID number for identifying the effecter semantic. The PDR also allows one or more descriptive name strings to be provided for the vendor-defined effecter semantic. The name strings may be provided in different character sets and languages.

 The OEMEffecterSemanticHandle value in the PDR is used by other PDRs, such as the PLDM State Effecter PDR, to point to the particular PLDM OEM Effecter Semantic PDR within the PDR Repository. OEMStateSetIDHandle values are thus required to be unique for each different PLDM OEM State Set PDR within a given PDR Repository.

2636 The OEMSemanticID field enables the vendor that defined the semantic to assign an ID value to its 2637 semantic. The OEMSemanticID field is thus defined relative to the given vendor ID.

2638 The OEM Effecter Semantic PDR also contains a PLDMTerminusHandle value. The

2639 PLDMTerminusHandle is used to provide a record of the terminus from which the PDR was imported. It is

2640 expected that most vendors will define their OEMSemanticID values in a global manner in which the ID

2641 has the same meaning regardless of the PLDMTerminusHandle value.

2642 [Table 82](#page-156-0) describes the format of this PDR.

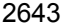

#### 2643 **Table 82 – OEM Effecter Semantic PDR format**

<span id="page-156-0"></span>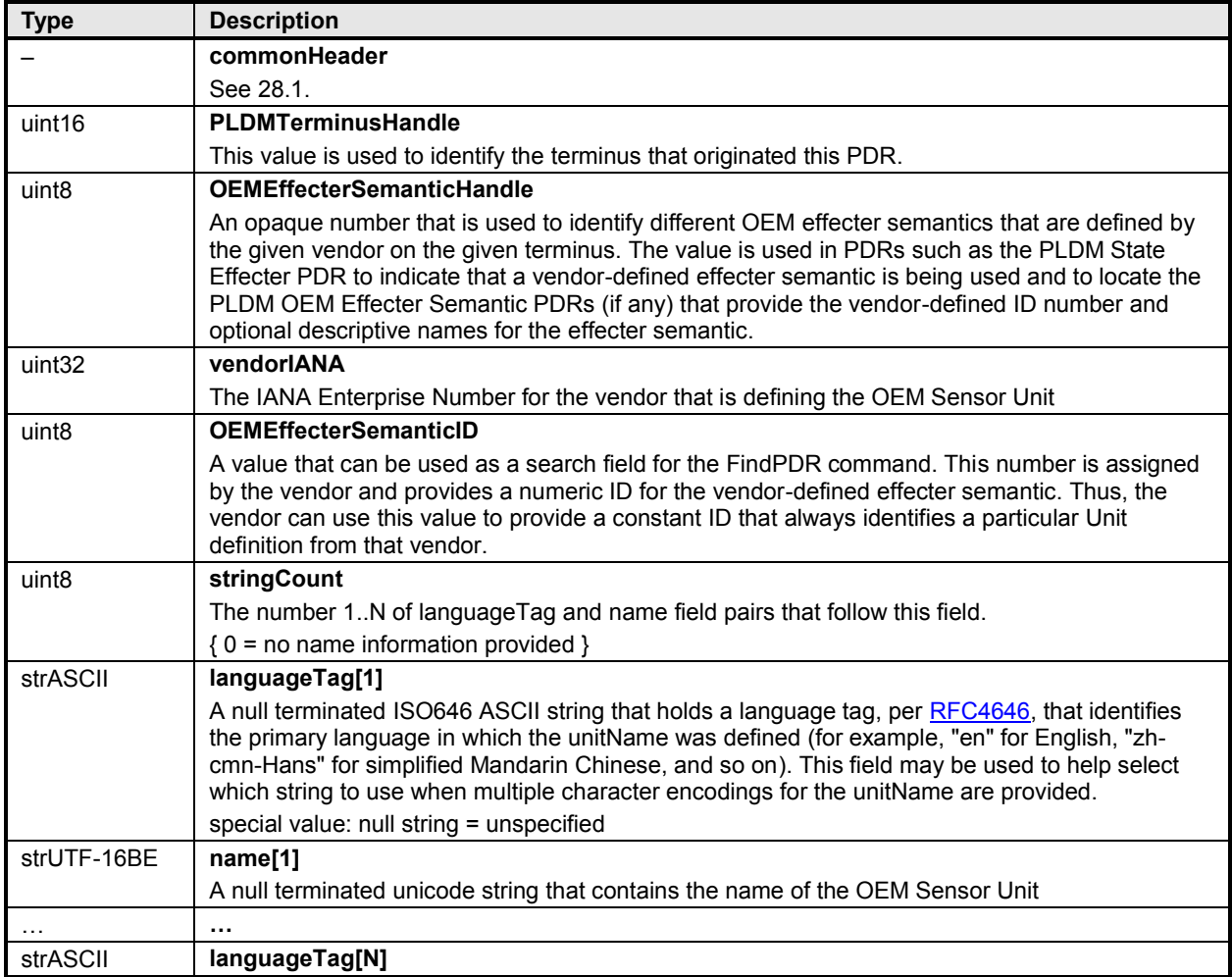

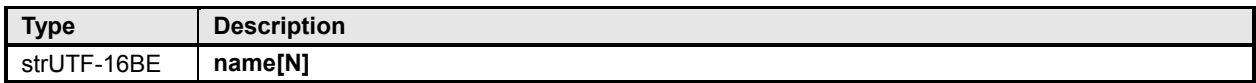

## 2644 **28.17 Entity Association PDR**

2645 The Entity Association PDR is used to form associations between entities, such as physical and logical 2646 entities. See clause [10](#page-22-0) for more information. [Table 83](#page-157-0) describes the format of this PDR.

#### 2647 **Table 83 – Entity Association PDR format**

<span id="page-157-0"></span>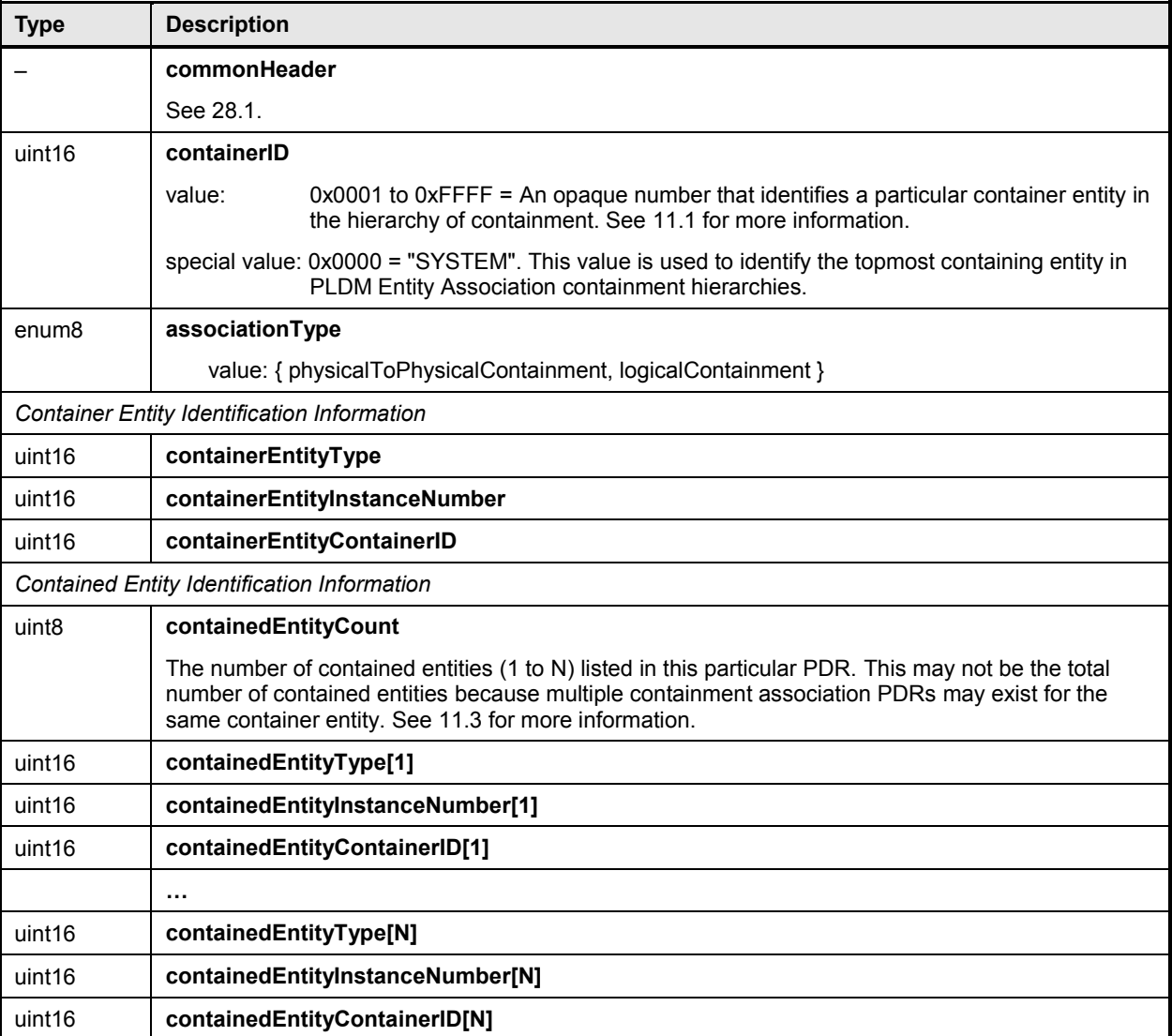

#### 2648 **28.18 Entity Auxiliary Names PDR**

2649 The Entity Auxiliary Names PDR may be used to provide optional information that names a particular<br>2650 instance of an entity. The PDR can also be used to name a particular range of instances of an entity, 2650 instance of an entity. The PDR can also be used to name a particular range of instances of an entity, 2651 provided that the instances share the same containerlD. provided that the instances share the same containerID.

2652 The nameLanguageTag field can be used to identify the language (such as French, Italian, or English)<br>2653 that is associated with the particular entity name. Table 84 describes the format of this PDR. that is associated with the particular entity name. [Table 84](#page-158-0) describes the format of this PDR.

#### 2654 **Table 84 – Entity Auxiliary Names PDR format**

<span id="page-158-0"></span>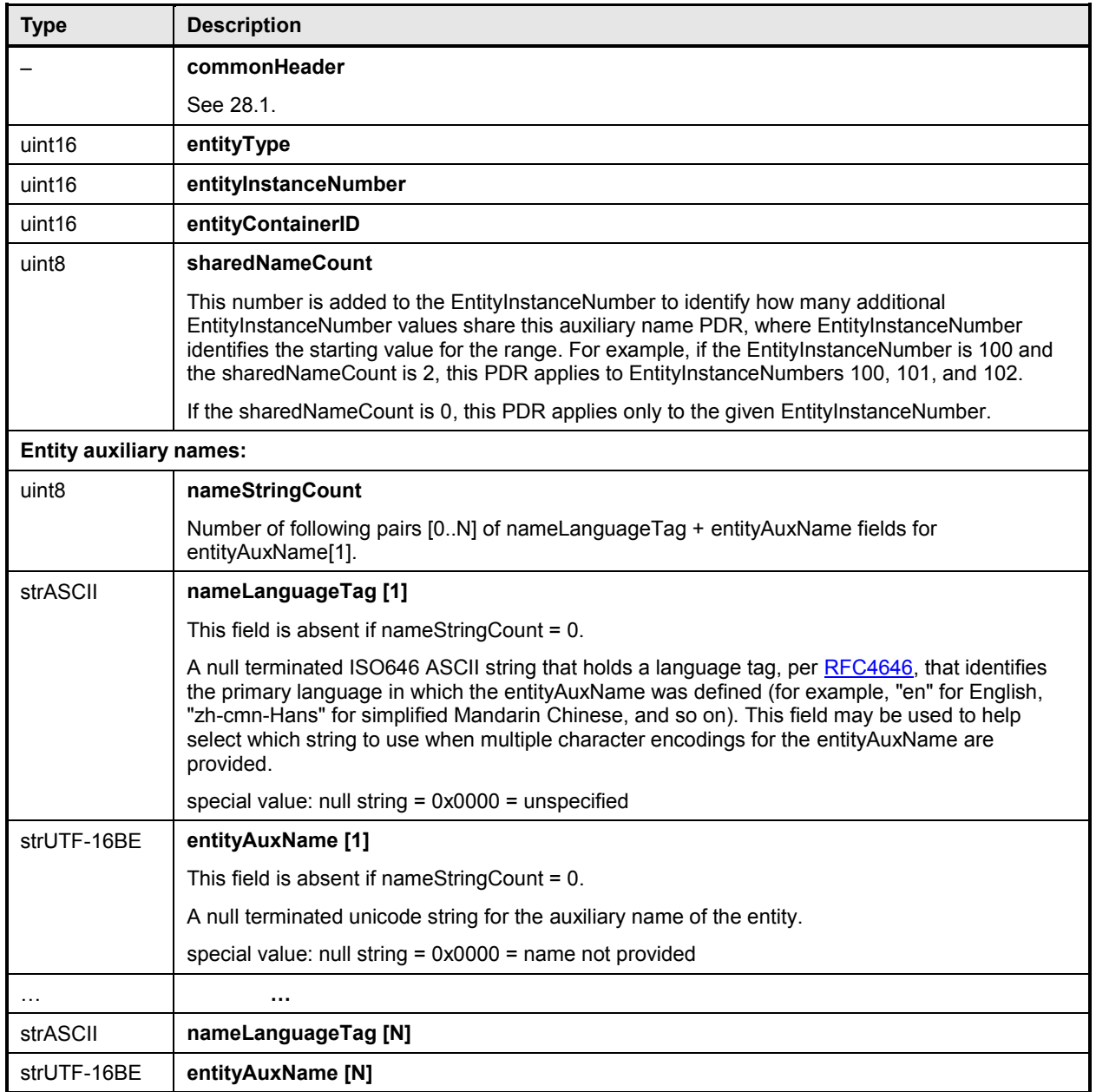

#### 2655 **28.19 OEM EntityID PDR**

2656 The OEM EntityID PDR can be used to provide a vendor-specific EntityID definition when no PLDM 2657 predefined EntityID corresponds to the type of entity that the vendor wants to represent.

2658 When the entityType value is in the OEM range of values, the EntityID portion of the entityType field is 2659 OEM-defined. The EntityID value is then used as an OEMEntityIDHandle to locate the corresponding OEM EntityID PDR.

 OEM Entity Type PDRs need to be able to be exported by a terminus, such as a terminus on a hot-plug 2662 card. The numbers in a given vendor's Device PDRs must be picked a priori by the vendor. Thus,<br>2663 duplications may exist among the OEM EntitylD values that different vendors choose. The Discove duplications may exist among the OEM EntityID values that different vendors choose. The Discovery Agent function is responsible for adjusting the OEM Entity Type values to resolve any conflicts that may occur when it integrates PDRs into the Primary PDR Repository. Users of OEM EntityID values must be aware that these values may differ between different PDR Repositories. That is, an OEM EntityID for "widget" from vendor "ABC" will not always have the same Entity ID value across PDRs.

2668 To facilitate the identification of particular OEM EntityIDs from a given vendor, each PDR includes a 2669 vendor-specific ID value that does not get altered by the Discovery Agent function. When used in 2670 conjunction with the vendor's ID, this provides a value that can always be used to identify the particular

- 2671 vendor-defined EntityID definition.
- 2672 [Table 85](#page-159-0) describes the format of this PDR.
- 

#### 2673 **Table 85 – OEM EntityID PDR format**

<span id="page-159-0"></span>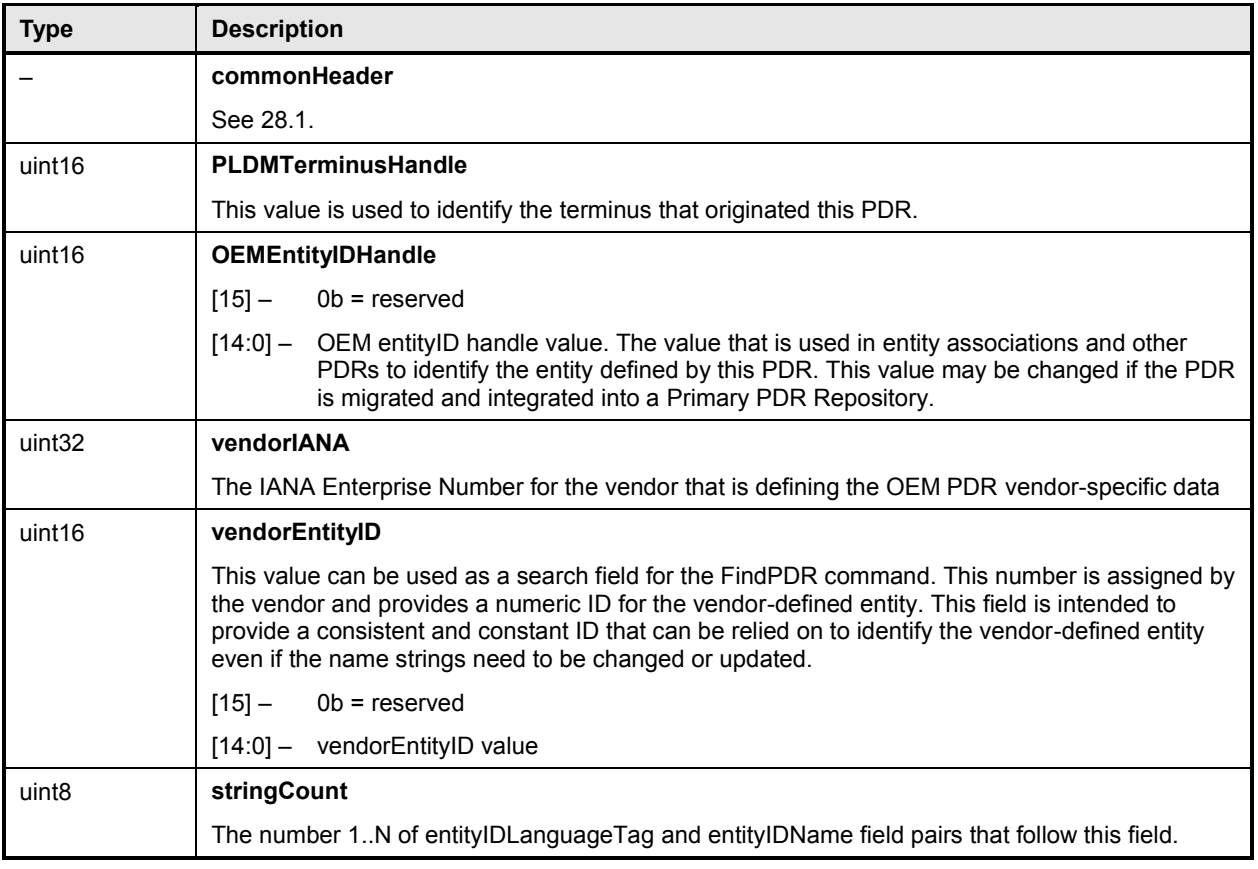

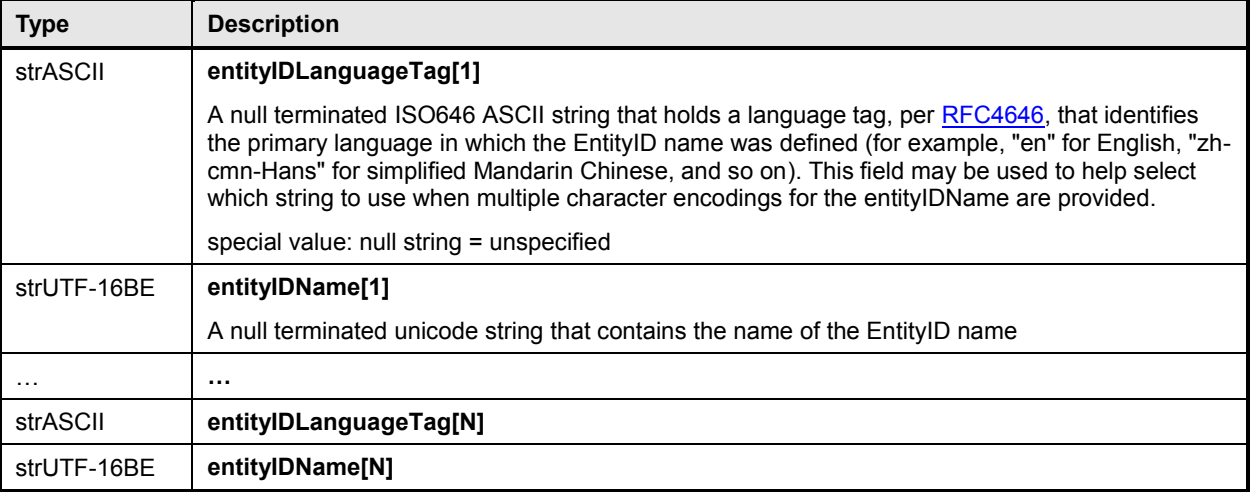

## 2674 **28.20 Interrupt Association PDR**

2675 The Interrupt Association PDR is used to form associations between interrupt source entities and interrupt 2676 target entities. See 11.10 for more information. Table 86 describes the format of this PDR. target entities. See [11.10](#page-39-0) for more information. [Table 86](#page-160-0) describes the format of this PDR.

#### 2677 **Table 86 - Interrupt Association PDR format**

<span id="page-160-0"></span>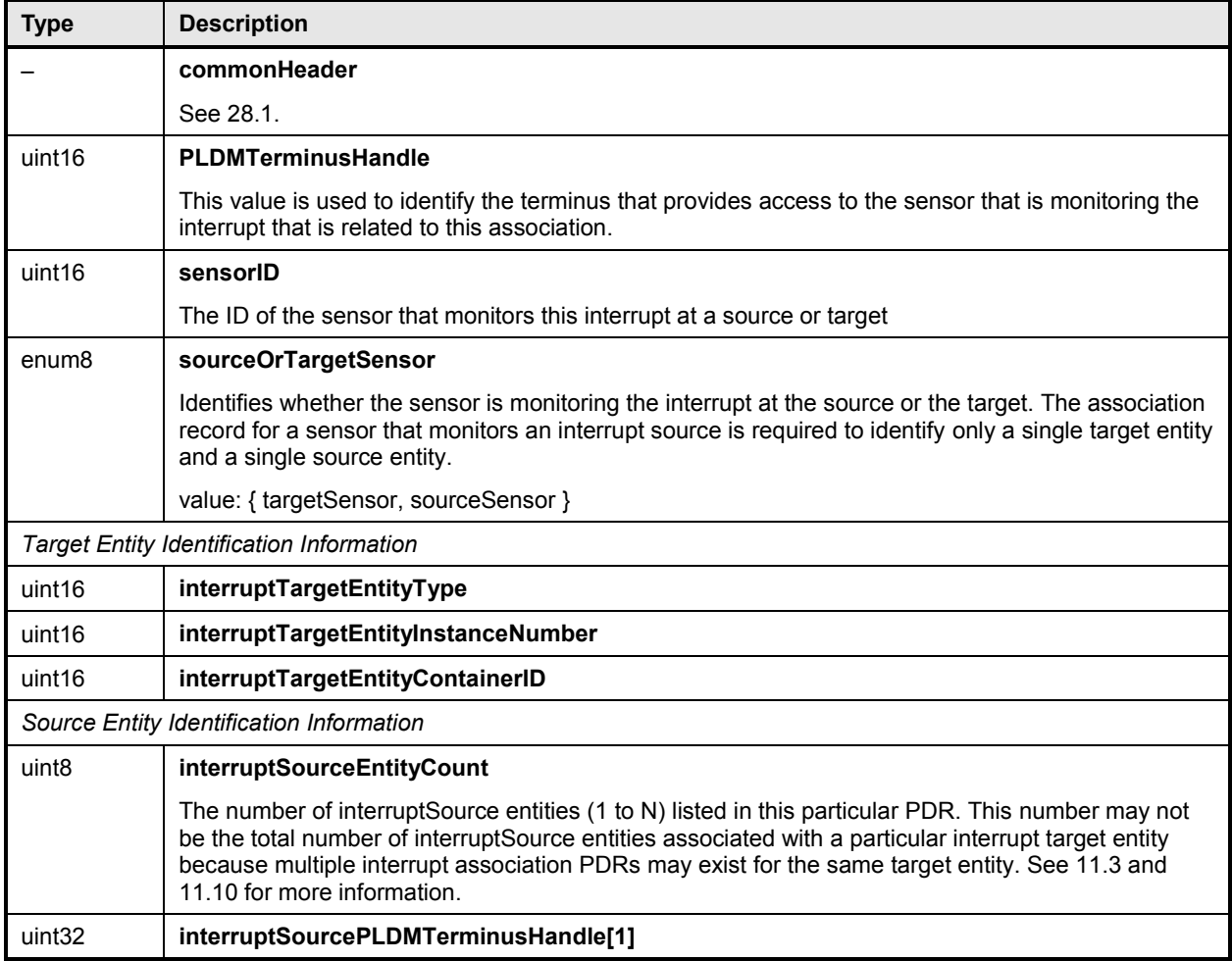

#### **PLDM for Platform Monitoring and Control Specification DSP0248**

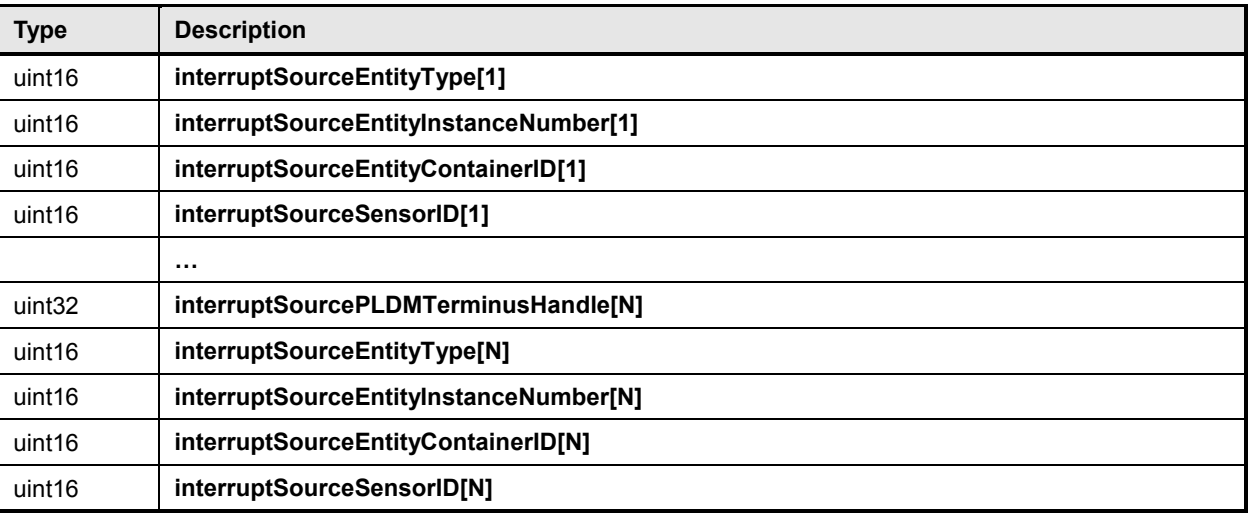

## 2678 **28.21 Event Log PDR**

2679 The Event Log PDR is used to describe characteristics of the PLDM Event Log (if implemented). The 2680 specification defines the existence of only a single, central PLDM Event Log function. Therefore, only 2680 specification defines the existence of only a single, central PLDM Event Log function. Therefore, only one<br>2681 occurrence of a PLDM Event Log PDR shall exist in a Primary PDR Repository. Specification defined the existence of a  $\frac{1}{2}$  or  $\frac{1}{2}$  a energies, equivement in a  $\frac{1}{2}$  occurrence of a PLDM Event Log PDR shall exist in a Primary PDR Repository.

2682 [Table 87](#page-161-0) describes the format of this PDR.

#### 2683 **Table 87 – Event Log PDR format**

<span id="page-161-0"></span>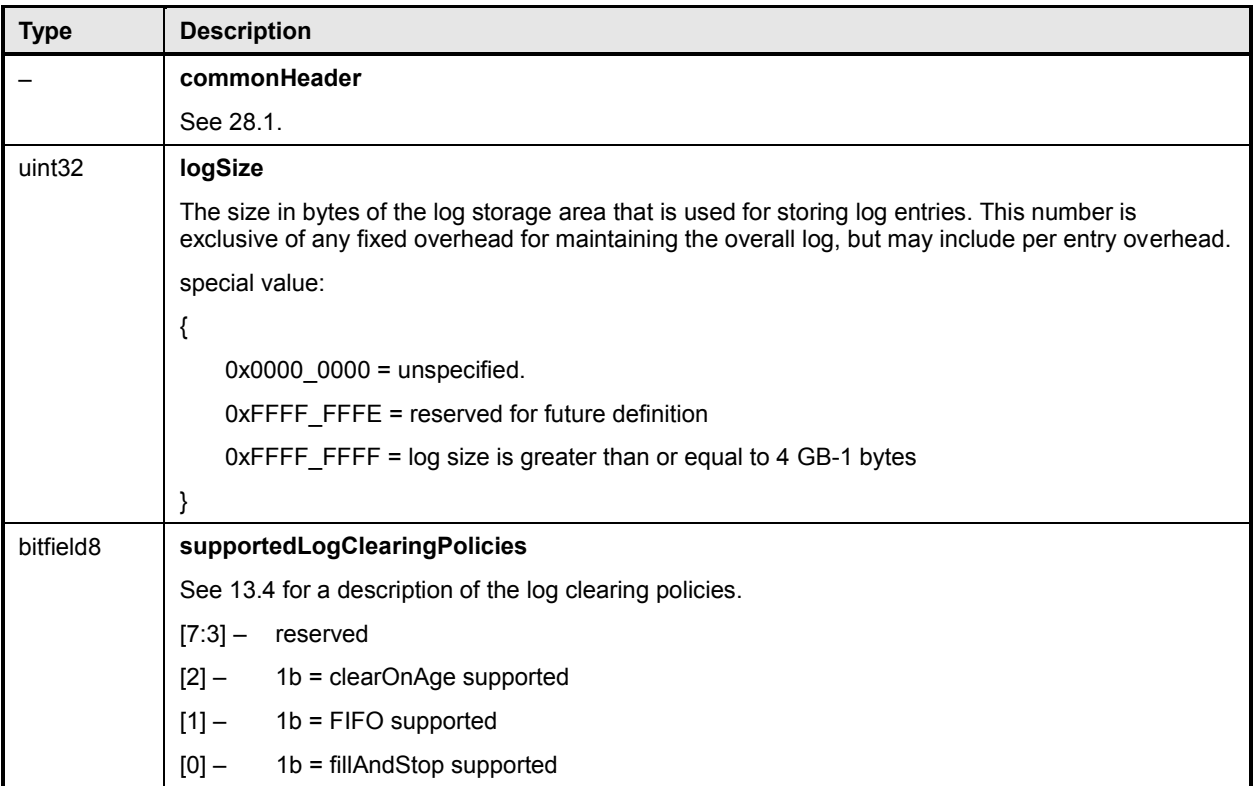

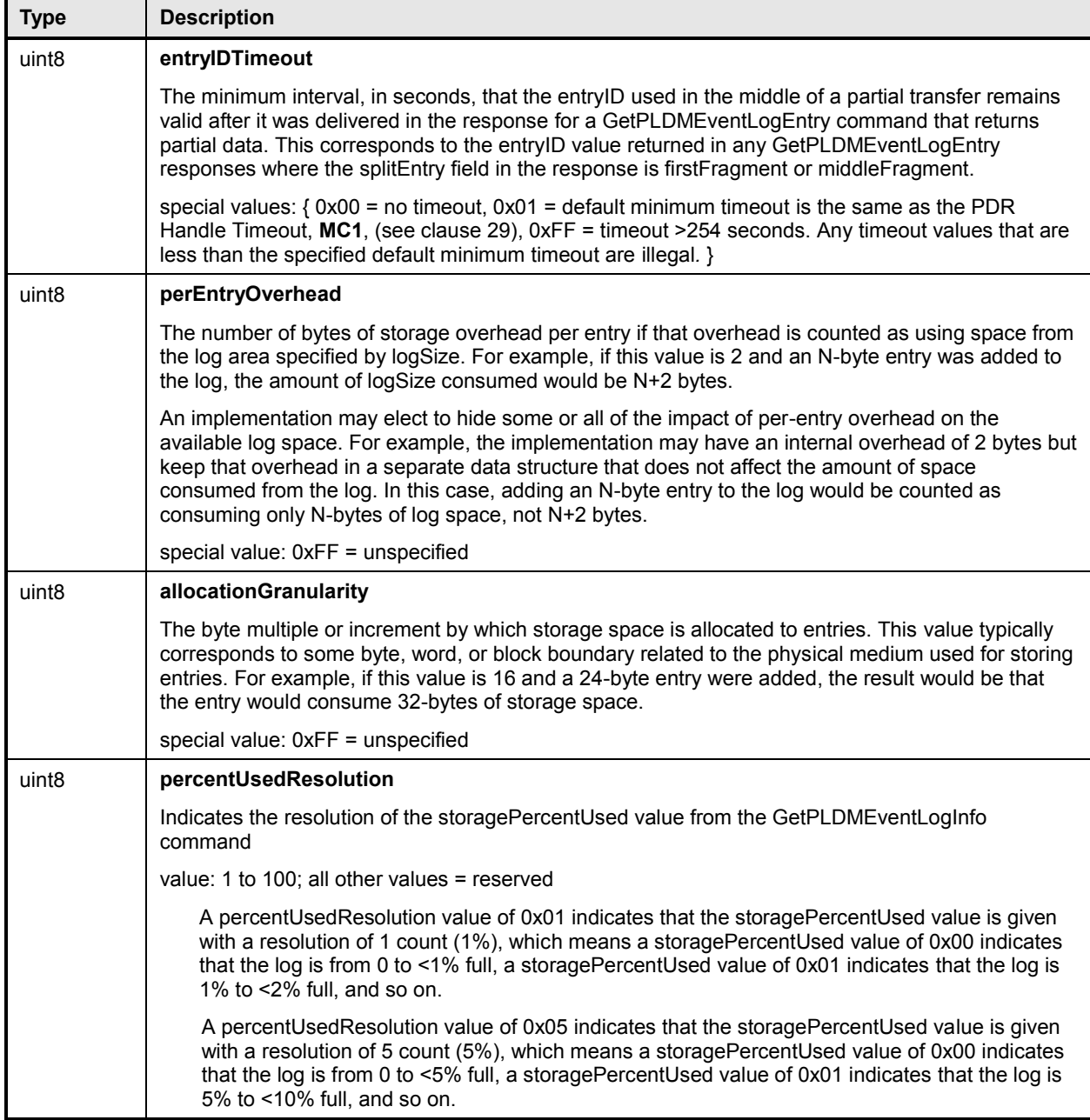

## 2684 **28.22 FRU Record Set PDR**

2685 The FRU Record Set PDR is used to describe characteristics of the PLDM FRU Record Set Data defined 2686 in **[DSP0257](#page-11-1)**. The information can be used to locate a Terminus that holds FRU Record Set Data in order<br>2687 to access that data using the commands specified in DSP0257. The PDR also identifies the particular 2687 to access that data using the commands specified in **[DSP0257](#page-11-1)</u>. The PDR also identifies the particular**<br>2688 Entity that is associated with the FRU information. Entity that is associated with the FRU information.

2689 [Table 88](#page-163-0) describes the format of this PDR.

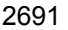

#### 2691 **Table 88 – FRU Record Set PDR format**

<span id="page-163-0"></span>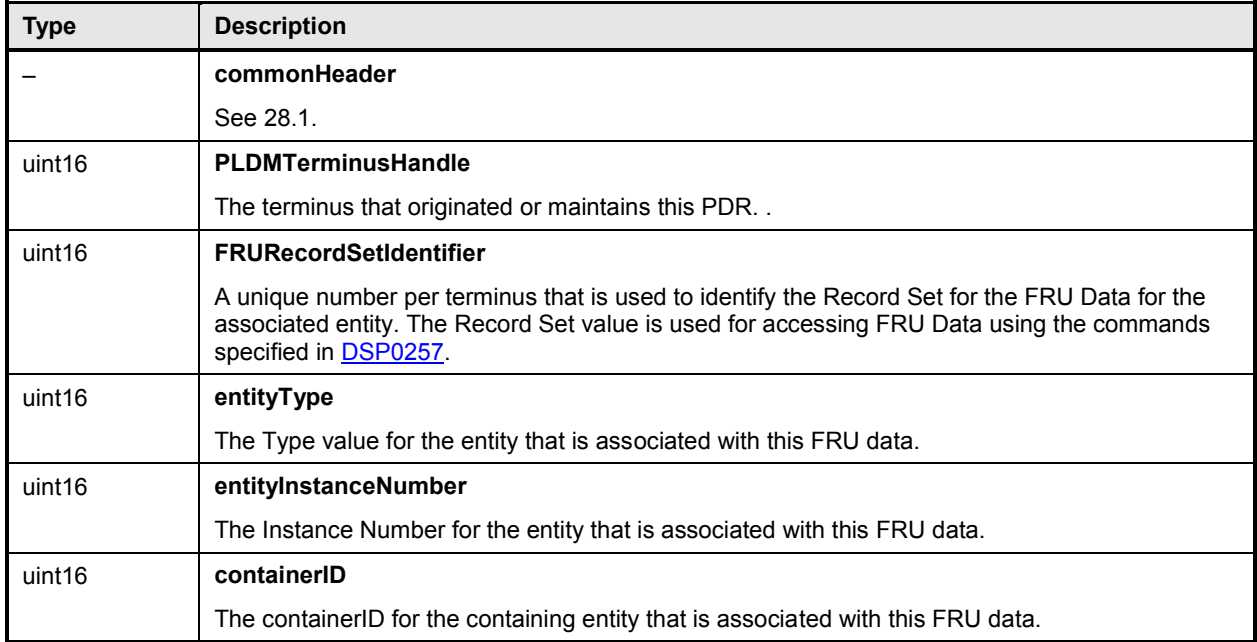

#### 2692

#### 2693 **28.23 OEM Device PDR**

 The OEM Device PDR can be used to provide OEM (vendor-specific) information. The OEM-specific data portion in an OEM Device PDR is limited to a maximum size of 64 KB. Higher-level system specifications may place additional limits on the size and number of OEM Device PDRs that may be supported in a given PLDM subsystem implementation. An OEM Device PDR must have at least one byte of VendorSpecificData.

 This type of PDR shall be copied by the Discovery Agent into the Primary PDR Repository dependent on the setting of the copyPDR field. The PDR may also be preconfigured into the Primary PDR Repository. That is, this PDR is not restricted to being only used or migrated from repositories that are separate from the Primary PDR Repository.

2703 The OEM PDR is a slightly smaller version of the OEM Device PDR that can be used in situations where 2704 it is not necessary or desired to associate the PDR to a particular terminus or have the information copied 2705 from a Device PDR Repository into the Primary PDR Repository.

2706 [Table 89](#page-164-0) describes the format of this PDR.

#### 2707 **28.23.1 Copy Behavior**

2708 If the copyPDR parameter is set to copyToPrimaryRepository, the Discovery Agent shall overwrite any 2709 pre-existing PDRs for the terminus that have the same vendorIANA and VendorHandle values.

#### 2710 **28.23.2 Removal Behavior**

2711 The OEM Device PDR is allowed to be removed from the Primary PDR Repository if the Discovery Agent 2712 detects that the terminus that is associated with the PDR has been removed or is no longer available.

#### 2713 **Table 89 – OEM Device PDR format**

<span id="page-164-0"></span>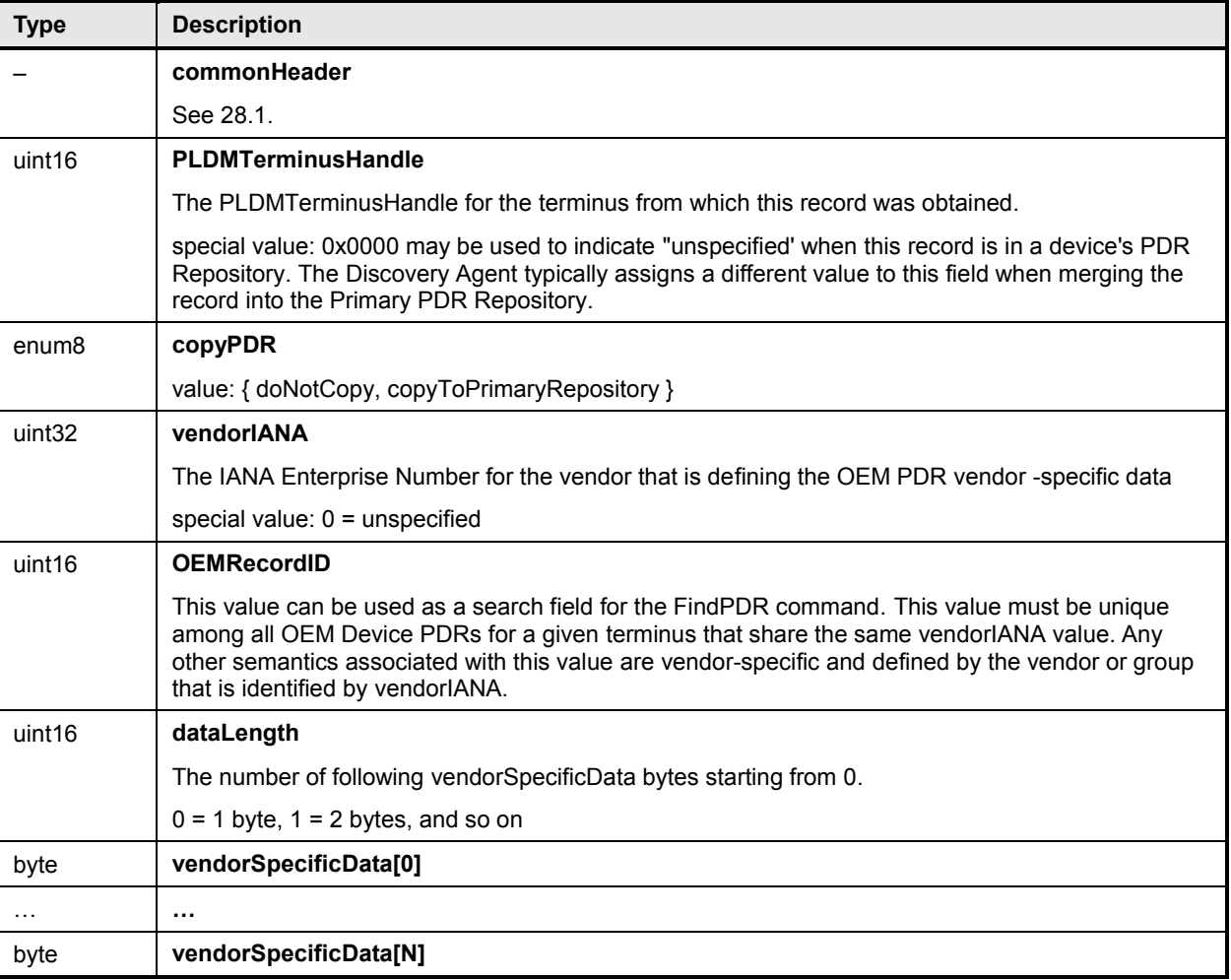

#### 2714 **28.24 OEM PDR**

2715 The OEM PDR can be used to provide OEM (vendor-specific) information. The OEM-specific data portion 2716 in an OEM PDR is limited to a maximum size of 64 KB. Higher-level system specifications may place 2717 additional limits on the size and number of OEM PDRs that may be supported in a given PLDM 2717 additional limits on the size and number of OEM PDRs that may be supported in a given PLDM<br>2718 subsystem implementation. An OEM PDR must have at least one byte of VendorSpecificData. 1 subsystem implementation. An OEM PDR must have at least one byte of VendorSpecificData. The OEM 2719 Device PDR is an extended version of the OEM PDR that is used when it is necessary to associate the 2720 PDR to a particular terminus or to have the information copied from a Device PDR Repository into the 2720 PDR to a particular terminus or to have the information copied from a Device PDR Repository into the 2721 Primary PDR Repository. Primary PDR Repository.

- 2722 [Table](#page-164-1) 90 describes the format of this PDR.
- 

## 2723 **Table 90 – OEM PDR format**

<span id="page-164-1"></span>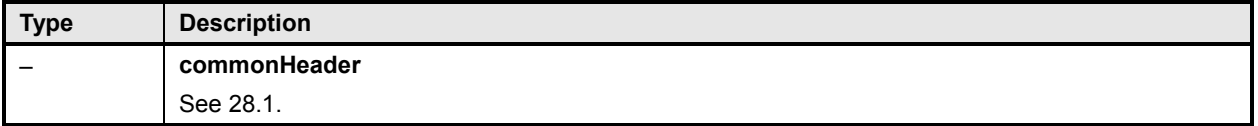

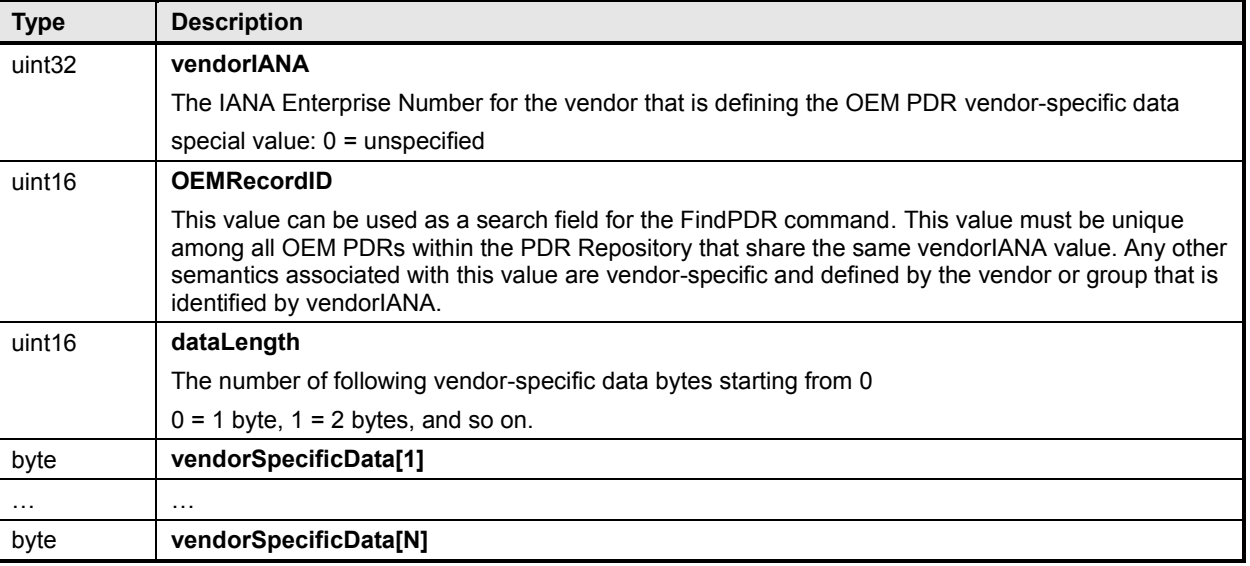

## <span id="page-165-0"></span>2724 **29 Timing**

2725 [Table 91](#page-165-1) defines timing values that are specific to this document.

#### 2726 **Table 91 – Monitoring and control timing specifications**

<span id="page-165-1"></span>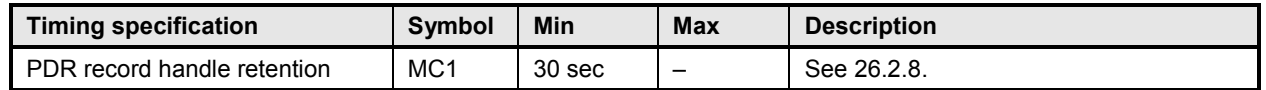

## 2727 **30 Command numbers**

2728 [Table 92](#page-165-2) defines the command numbers used in the requests and responses for the PLDM monitoring 2729 and control commands defined in this specification.

<span id="page-165-2"></span>

### 2730 **Table 92 – Command numbers**

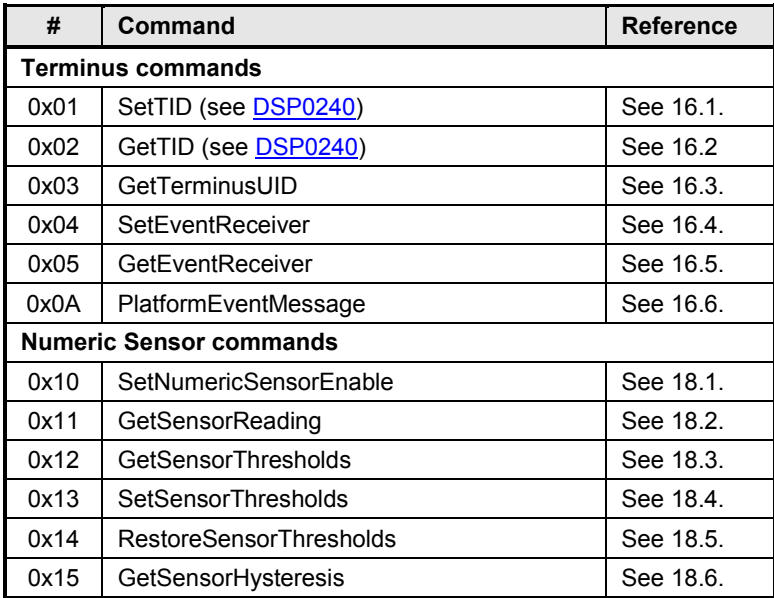

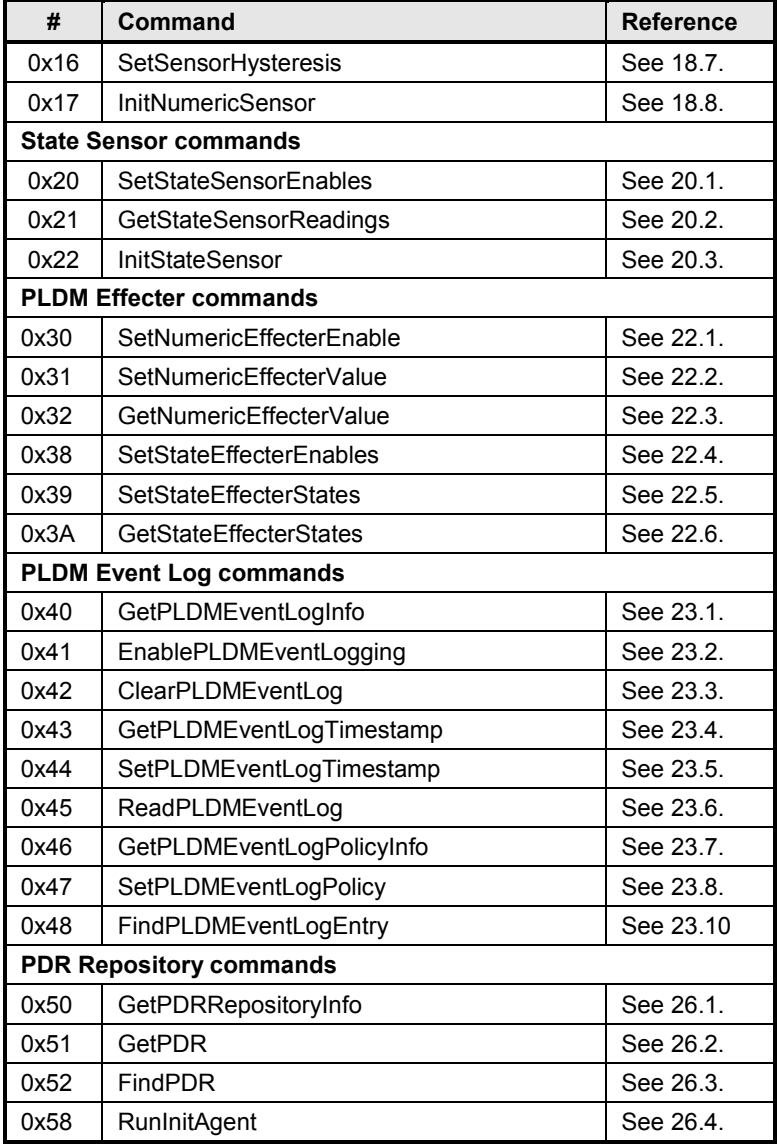

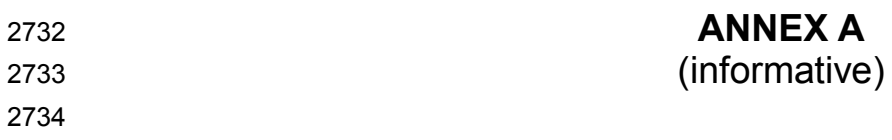

2736 **Change log**

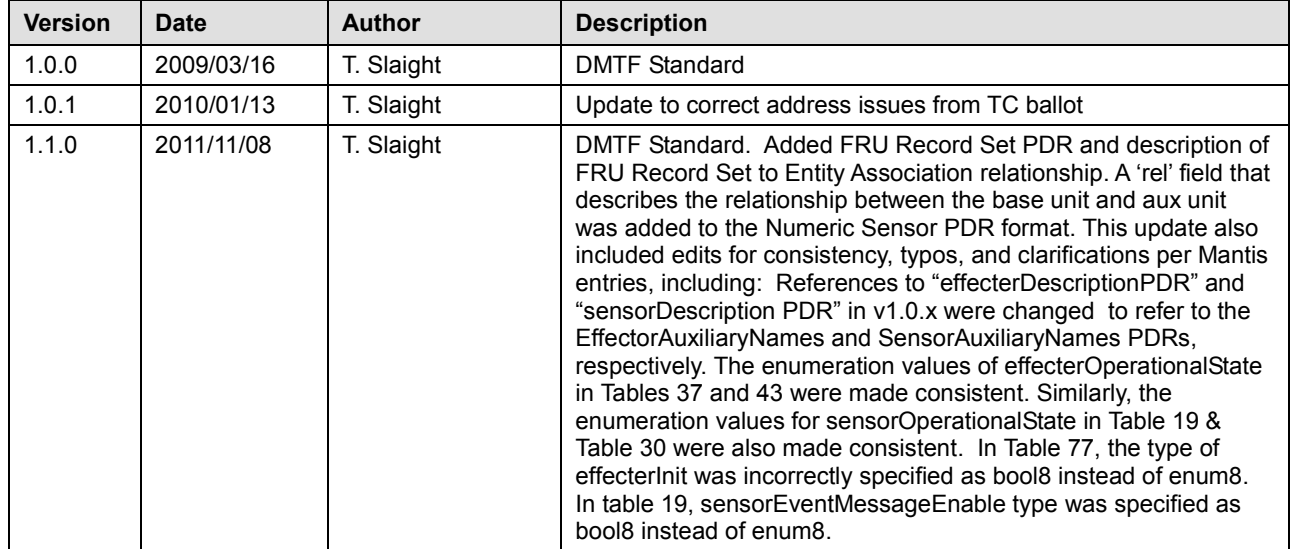

2737

2735

# **Bibliography**

- DMTF DSP4004, *DMTF Release Process 2.4,*
- [http://dmtf.org/sites/default/files/standards/documents/DSP4004\\_2.4.pdf](http://dmtf.org/sites/default/files/standards/documents/DSP4004_2.4.pdf)